**Business School** 

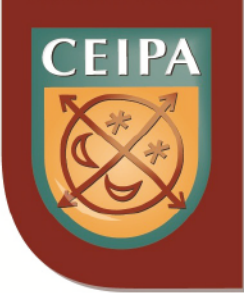

# **Notas de Matemáticas** 2<sup>a</sup> edición

Pablo Javier Gallo Fernández **Docente CEIPA** 

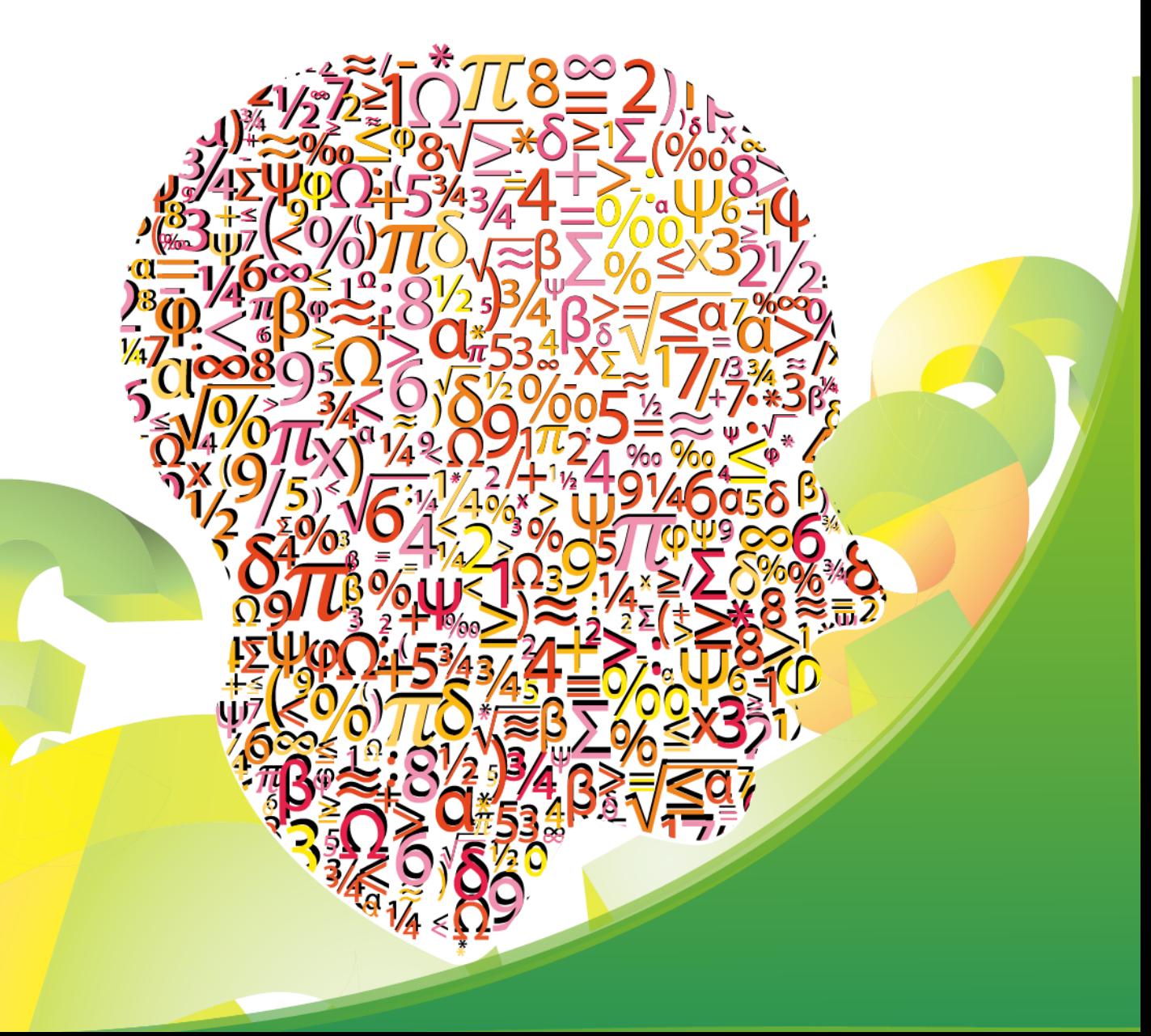

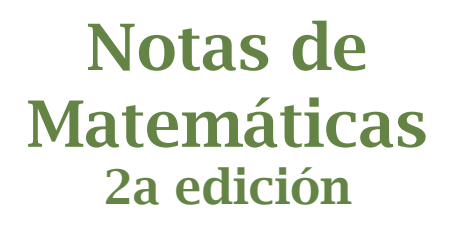

# **Pablo Javier Gallo Fernández** Docente CEIPA

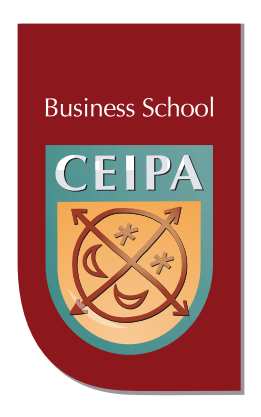

# Institución universitaria CEIPA 2013

#### **DIRECTIVOS INSTITUCIÓN UNIVERSITARIA CEIPA**

Antonio Mazo Mejía Presidente Consejo Directivo

Diego Mauricio Mazo Cuervo Rector

Juan Guillermo Velásquez Mejía Decano Escuela de Administración

Giovanny Cardona Montoya Gerente de investigaciones

José David Restrepo Posada Gerente I-Solution

#### **Notas de Matemáticas**

2ª Edición 2013

Pablo Javier Gallo Fernández Docente CEIPA

Copyright 2013 © CEIPA ISBN 978-958-8752-11-2

CEIPA. Calle 77 sur Nº 40 - 165. Sabaneta, Colombia Tel. (57-4) 3056100 www.ceipa.edu.co

Evaluación académica Difariney González Gómez difariney@gmail.com

Corrección de estilo Francisco Javier Jaramillo Álvarez francisco.jaramillo@ceipa.edu.co

Fotografía Alberto Sierra Mejía Alberto.sierra@ceipa.edu.co

Diagramación y diseño Eliana Jaramillo Gaviria elianajga@gmail.com

Hecho en Colombia

# **SOBRE EL AUTOR**

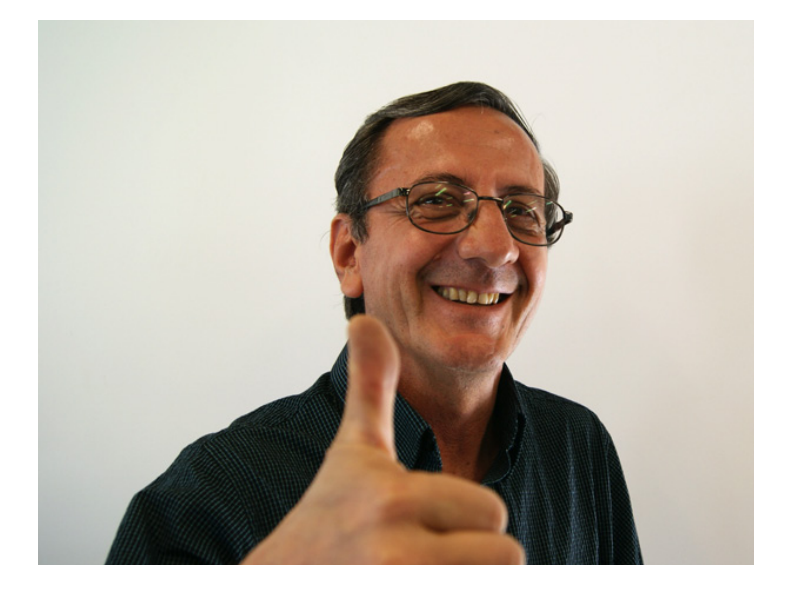

Pablo Javier Gallo Fernández, MBA en Administración E.A.E-Barcelona; Especialista en Gerencia, Ingeniero Metalúrgico. Docente Escuela de Administración, Institución Universitaria CEIPA. e-mail: pablo\_gallofe@virtual.ceipa.edu.co

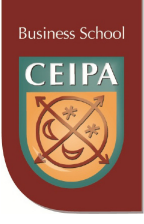

# **Presentación**

Para la Escuela de Administración de la Fundación Universitaria Ceipa, es muy grato e importante presentar hoy, lo que conversacionalmente, y muy modestamente digo yo, hemos denominado "Notas de".

Estos "cuadernos de administración", adquieren su importancia por ser parte muy relevante en nuestro modelo educativo; todo su contenido responde a la arquitectura del núcleo temático para el cual fue elaborado; no significa lo anterior, que no sean de gran utilidad también para el estudiante de administración de empresas de cualquier otra institución, y para los profesores de administración, ya que su contenido recoge, en forma muy clara y breve, los aspectos fundamentales del tema propuesto; a los profesionales de la administración y directivos en general, les facilita la recordación de importantes conceptos administrativos.

Son varios los aspectos que debemos destacar en estas "Notas de"; son elaboradas por nuestros profesores y ello garantiza su pertinencia dentro de nuestro diseño curricular por núcleos problémicos; si bien retoman lo fundamental de la teoría de los temas tratados, ya en los casos que plantean y en los ejercicios que proponen, éstos se elaboran a partir del conocimiento de nuestra realidad, de nuestro entorno, y en mi modesto sentir, esa pertinencia las diferencia de la gran mayoría de los tratados de administración que se manejan en nuestras instituciones, y que contemplan realidades culturalmente muy diferentes a la nuestra; en este sentido, estamos seguros de que estamos haciendo un aporte muy importante, a la ciencia de la administración de empresas en Colombia.

Otro aspecto que consideramos debe destacarse, es que su elaboración, apunta más a facilitar el desarrollo de competencias, que a la adquisición de una erudición en la ciencia administrativa; diríamos en un lenguaje muy sencillo: apuntan más a lo urgente que a lo eminente, sin que lo eminente esté ausente de ellas.

Celebramos la iniciativa de la Escuela de Administración, quienes idearon estas publicaciones; felicitamos al Decano, a su equipo de directores de programas y a todos y cada uno de los profesores autores de ellas; todos deben sentir hoy la gran satisfacción de estar construyendo "administración de empresas colombiana" y de estar haciendo un gran aporte a la calidad de la formación de los profesionales colombianos.

> Antonio Mazo Mejía Presidente Consejo Directivo

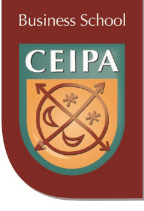

# **Tabla de Contenido**

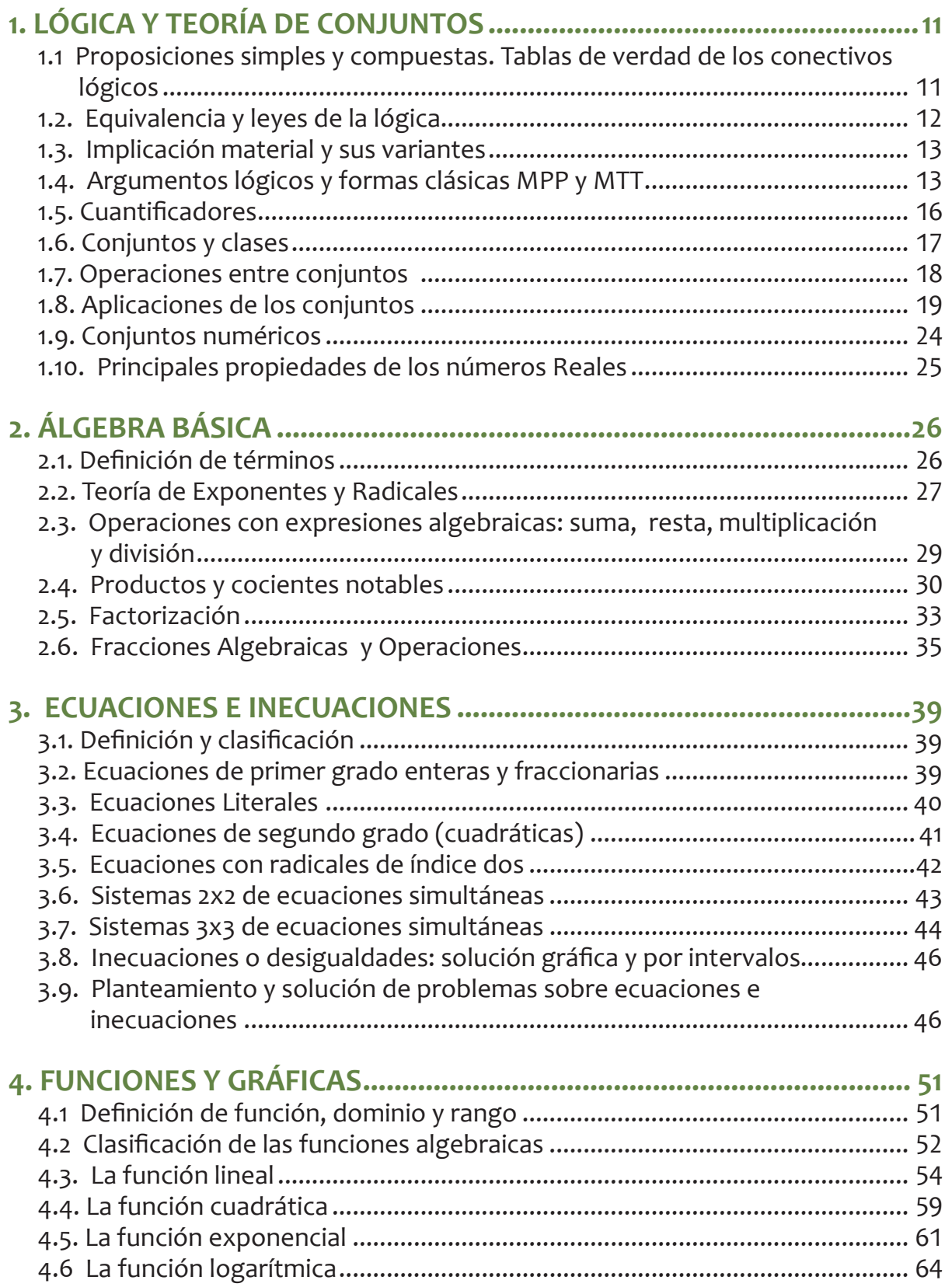

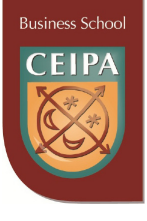

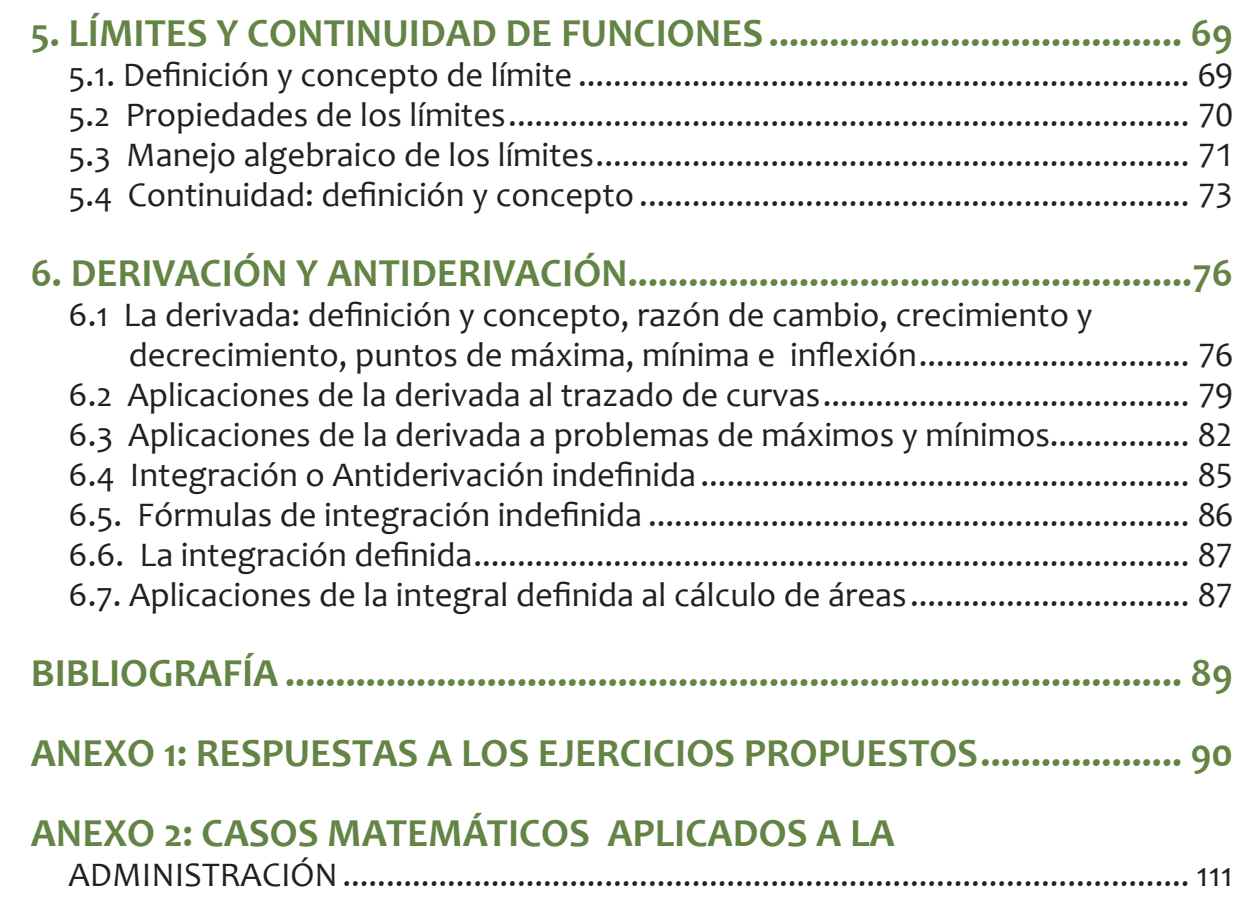

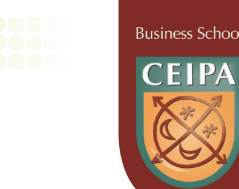

# **BIBLIOGRAFÍA**

## **ANEXO 1: RESPUESTAS A LOS EJERCICIOS PROPUESTOS**

. . . . . . . . . . . . . .

**ANEXO 2: CASOS MATEMÁTICOS APLICADOS A LA ADMINISTRACIÓN**

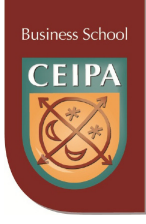

# **INTRODUCCIÓN**

La modalidad educativa por núcleos temáticos le dio al Ceipa, en la última década del siglo XX, una diferenciación altamente competitiva frente a las demás universidades con facultades de administración de su género, al permitir que se logre la misma intensidad horaria total de los programas tradicionales de 5 años, en tan solo 4 años. Una vez consolidada esta primera etapa se optó por introducir a la metodología de enseñanza–aprendizaje el apoyo en las nuevas tecnologías de la información, para lo cual se diseñaron los materiales EAR (Enseñanza Asistida por Red) para cada uno de los núcleos temáticos de los programas ofrecidos por la Institución, logrando ampliar la cobertura de la oferta, a nivel regional, nacional e internacional.

Para finales del año 2008, una de las metas de la Escuela de Administración, fue la de diseñar textos académicos para cada uno de los núcleos temáticos de fundamentación de los programas académicos, para facilitar los aprendizajes de los alumnos, evitando los apuntes en las clases presenciales y facilitando a los alumnos virtuales un acercamiento más rápido a los contenidos de los textos especializados.

Presentamos en esta oportunidad a la comunidad universitaria la versión 2012 de Notas de Matemáticas Ceipa, con los contenidos de los 6 objetos de aprendizaje siguientes y los objetivos de aprendizaje:

- 1. Lógica y Teoría de Conjuntos
- 2. Álgebra Básica
- 3. Ecuaciones e Inecuaciones
- 4. Funciones y Gráficas
- 5. Límites y Continuidad
- 6. Derivación y Antiderivación

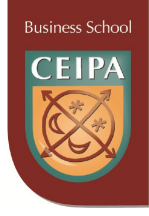

# **Objetivo General de Aprendizaje**

Generar pensamiento lógico y deductivo mediante la aplicación de los conceptos básicos de la lógica, las matemáticas operativas y el cálculo diferencial e integral, con el fin de **formular, resolver e interpretar** problemas en el área de la administración para la toma de decisiones en la organización.

# **Objetivos Específicos de Aprendizaje**

- » Desarrollar la capacidad de razonamiento lógico y de abstracción.
- » Manejar hábilmente las herramientas matemáticas operativas y del cálculo.
- » Solucionar problemas administrativos y económicos a través del planteamiento de modelos matemáticos que los representan.
- » Servir de apoyo a otros núcleos
- » Identificar, mediante el razonamiento lógico, elementos de análisis en situaciones de la vida diaria que comúnmente pasan inadvertidas

Esperamos que este material sea del completo agrado de nuestros alumnos y profesores y estaremos siempre dispuestos a recibir las sugerencias que lo mejoren cada día más.

Pablo Gallo Fernández

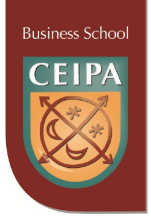

# **1. LÓGICA Y TEORÍA DE CONJUNTOS**

# **1.1 Proposiciones simples y compuestas. Tablas de verdad de los conectivos lógicos**

Una proposición es una oración en la cual se **afirma o niega algo** que puede ser falso o verdadero. Las proposiciones **simples** expresan **una sola idea** y se denotan con letras **minúsculas:** p, q, r, s, p<sub>,</sub>, p<sub>2</sub>, etc. El **valor de verdad** de una proposición simple es su **verdad** o su **falsedad**.

Ejemplos: Son proposiciones simples:

- **–** No hace frío....
- **–** Sacaré 5.0 en el próximo examen de matemáticas.
- **–** Las acciones de ECOPETROL son las más transadas en el mercado de valores de Colombia actualmente.
- **–** El logaritmo en base 10 de 1000 es 3.

Las proposiciones **compuestas** son la combinación de dos o más proposiciones simples, unidas mediante los **conectores** lógicos. La tabla siguiente presenta los conectores lógicos, sus nombres y símbolos.

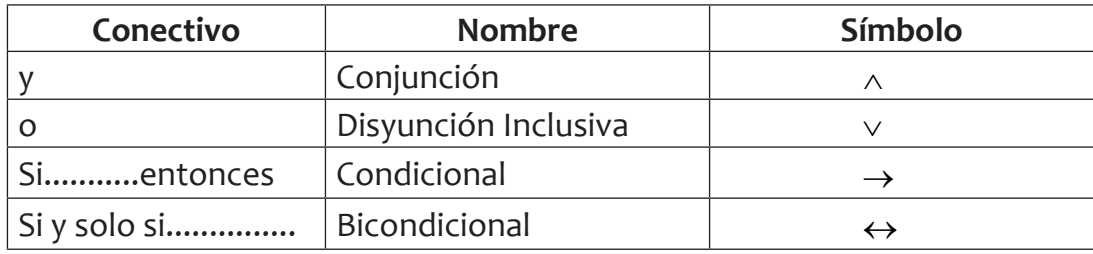

El valor de verdad de una proposición **compuesta** depende de dos aspectos:

- a. El valor de verdad de las proposiciones simples que la conforman.
- b. El conectivo lógico que las enlaza.

La tabla siguiente presenta los valores de verdad de los conectivos lógicos:

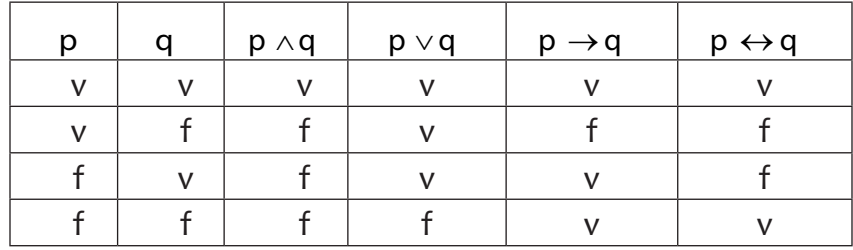

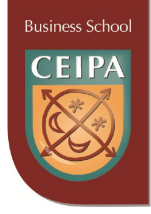

# **1.2. Equivalencia y leyes de la lógica**

Dos proposiciones son **lógicamente equivalentes** si tienen la misma tabla de verdad. Cuando en la tabla final de una proposición compuesta, todos los valores de verdad son **verdaderos**, se dice que es una **tautología**; si los valores de verdad son todos **falsos**, se dice que es una **contradicción**; y si los valores de verdad obtenidos son una combinación de **verdaderos** y **falsos**, se dice que es una **indeterminada.** Las leyes lógicas originan proposiciones equivalentes. Las principales leyes lógicas, para las proposiciones p, q y r, son:

- a. Conmutativa:  $p \wedge q \equiv q \wedge p$   $p \vee q \equiv q \vee p$
- b. Asociativa:  $p \wedge (q \wedge r) \equiv (p \wedge q) \wedge r$   $p \vee (q \vee r) \equiv (p \vee q) \vee r$
- c. Distributiva:  $p \wedge (q \vee r) \equiv (p \wedge q) \vee (p \wedge r)$   $p \vee (q \wedge r) \equiv (p \vee q) \wedge (p \vee r)$
- d. De Morgan:  $\neg (p \land q) \equiv \neg p \lor \neg q$   $\neg (p \lor q) \equiv \neg p \land \neg q$

Donde los símbolos  $\neg$  y = significan negación y equivalencia lógica, respectivamente.

#### **EJERCICIOS PROPUESTOS**

- 1. En cada caso indicar si el enunciado dado es una proposición simple e indicar su valor de verdad y luego negarla.
	- a. La raíz cuadrada de 5 es 2.13.
	- b. ¿Por qué compró acciones de ISA en la pasada emisión?
	- c. El presupuesto nacional en Colombia para el presente año es superior a los 25.000 millones de dólares.
	- d. ¡Pronto habrá paz en Colombia!
	- e. Hace calor.
- 2. Sean las proposiciones simples:
	- p = Juan está especializado en economía
	- q = Juan tomó un curso de mercadeo

Expresa con palabras las siguientes proposiciones simbólicas:

a. *p* ∧ *q* b. *p* ∨ *q* c. *p* → *q* d. *p* ↔ *q* e. ¬*p* ∧ *q* f. *p* ∨ ¬*q* 

g.  $\neg(\neg p)$  h.  $\neg(\neg q)$  i.  $\neg(p \land q)$  j.  $\neg(p \rightarrow \neg q)$  k.  $(\neg p \lor \neg q)$ 

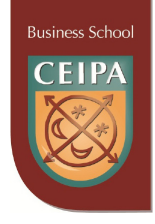

- 3. Hallar la tabla final de las siguientes proposiciones compuestas y decir si son indeterminadas, tautologías o contradicciones
	- a.  $\left[\neg(p \land q)\right] \leftrightarrow p$
	- b.  $[(p \wedge q) \wedge \neg (p \wedge q)]$
	- c.  $[(p \lor r) \land q] \to p$
	- d. (¬*p* ∨ ¬*q*) ↔ ¬*q*
	- e.  $\neg(q \lor p) \lor \neg(p \lor q)$
	- f.  $[(p \rightarrow q) \land \neg q] \rightarrow \neg p)$

## **1.3. Implicación material y sus variantes**

Al unir dos proposiciones simples mediante el conectivo **si.........entonces**, se obtiene una proposición condicional. No todas las proposiciones formadas así tienen sentido, y menos se pueden considerar como verdaderas. Ejemplo: **Si** sube el dólar, **entonces**  aumentarán las lluvias en Colombia.

A la lógica le interesan las proposiciones condicionales con sentido, es decir, que muestren relaciones **causa-efecto** entre el **antecedente** (Primera proposición de un argumento de dos proposiciones) y el **consecuente** (segunda proposición de un argumento de dos proposiciones). Ejemplo: **Si** coloco agua en el congelador, **entonces** se forma hielo.

La tabla siguiente presenta las variantes del condicional:

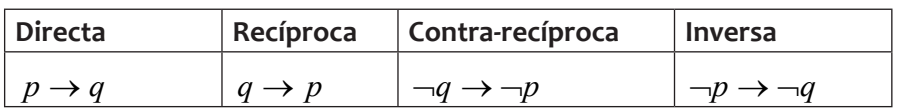

#### **Ejercicio:**

¿Cuáles de las variantes del condicional son equivalentes? Construye las tablas de verdad.

# **1.4. Argumentos lógicos y formas clásicas MPP y MTT**

Un argumento lógico está conformado por una serie de proposiciones, de las cuales

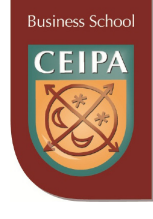

una de ellas es llamada **conclusión y** se obtiene de las otras, las cuales son llamadas **premisas.** Los argumentos se consideran **válidos** o **no válidos;** un argumento es válido si al ser transformado en una función proposicional, su tabla de verdad final es una **tautología.**

Existen dos formas clásicas de argumentos con dos premisas que siempre son **válidos.**  La tabla siguiente presenta sus estructuras.

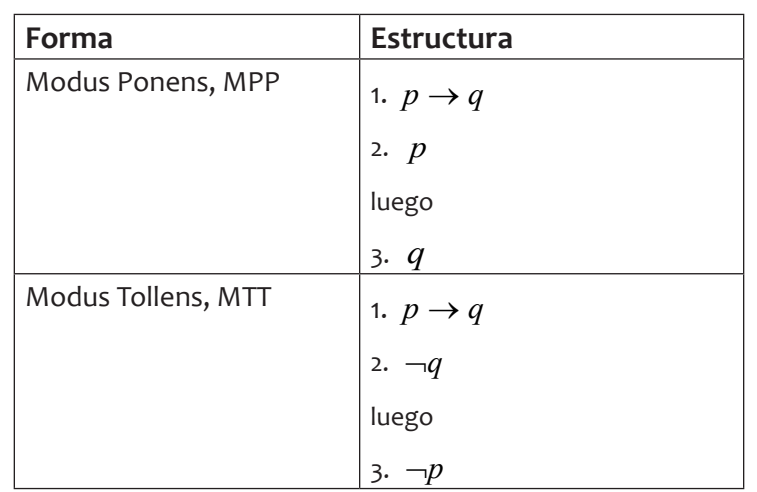

**EJEMPLO:** Sea el argumento:

- 1. Si tengo apendicitis, entonces me deben extraer el apéndice.
- 2. Tengo apendicitis
- Luego
- 3. Me deben extraer el apéndice

El anterior argumento se puede escribir simbólicamente. Sea p = tener apendicitis, sea q = extraer el apéndice.

- 1.  $p \rightarrow q$ 2. *p*
- Luego
- 3. *q*

que corresponde a una forma clásica Modus Ponens, MPP

#### **EJERCICIOS PROPUESTOS:**

1. Convierta las formas de argumentos anteriores en una proposición compuesta. Utilice tablas de verdad para verificar que la tabla final de los argumentos clásicos **MPP** y **MTT** dan una tautología.

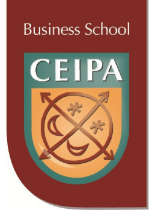

- 2. En cada caso indicar si el argumento dado es o no válido.
	- a. 1. Si este es un lobo, entonces es feroz.
		- 2. Este es un lobo.

Luego

- 3. Es feroz.
- b. 1. Si tiene luz propia, entonces el astro es una estrella.
	- 2. El astro no es una estrella.

Luego

- 3. El astro no tiene luz propia.
- c. 1. Si el delfín es un pez, entonces es ovíparo y tiene branquias. 2. No es cierto que: el delfín es ovíparo y que tiene branquias. Luego
	- 3. No es cierto que el delfín es un pez.
- d. 1. Si el agua se somete a una temperatura inferior a 0 ºC, entonces se forma hielo.
	- 2. Carlos no tenía hielo.

Luego

- 3. Carlos olvidó introducir la cubeta en el congelador.
- e. 1. Si en la luna hay vida, entonces en la luna hay agua.
	- 2. No ocurre que en la luna hay vida.

Luego

- 3. No es cierto que en la luna hay agua.
- 3. Escriba la recíproca, contra-recíproca y la inversa de las proposiciones dadas:
	- a.  $\neg p \rightarrow q$
	- b.  $\neg p \rightarrow \neg q$
	- $c, p \rightarrow \neg q$
	- d. Si está lloviendo, entonces el pasto está mojado
	- e. Si no está nublado, entonces está lloviendo.
	- f. Si un número es impar, entonces su cuadrado es impar.
	- g. Si la empresa invierte en dólares este año, entonces alcanzará a obtener utilidades.
	- h. Si estudio matemáticas frecuentemente, entonces alcanzaré un buen nivel al finalizar el curso.

# **Business Schoc**

# **1.5. Cuantificadores**

Un cuantificador es una **palabra** o **frase** que indica cantidad. Existen dos clases de cuantificadores:

- a. Universal, ∀: Los cuantificadores: "todo", "todos", "cada", "cualquiera" significan lo mismo. Ejemplo: Todo ser humano es inteligente. Equivale a decir:
	- **–** cada ser humano es inteligente.
	- **–** cualquier ser humano es inteligente.
	- **–** todos los seres humanos son inteligentes.
- b. Existencial,∃ : Los cuantificadores: "algún", "alguno", "existe al menos uno" son intercambiables. Ejemplo: Algún estudiante del grupo no vino a clase hoy. Equivale a decir:
	- **–** Alguno de los estudiantes del grupo no vino a clase hoy
	- **–** Existe al menos un estudiante del grupo que no vino a clase hoy.

La **negación** de un cuantificador universal se hace **cambiándolo** por el existencial y **negando** la función proposicional, y viceversa. Ejemplo: La negación correcta de las proposiciones de los dos ejemplos anteriores, son:

- **–** Algún ser humano **no** es inteligente.
- **–** Todos los alumnos del grupo vinieron a clase hoy.

#### **EJEMPLO**:

Existe al menos un número *x*, perteneciente a los enteros tal que cumple la propiedad:

≠ 1 *x x*

Simbólicamente se puede escribir:  $\exists x \in Z, \frac{x}{x} \neq 1$ *x*  $x \in Z$ <sup>*x*</sup>

Su valor de verdad es verdadero, ya que  $\frac{0}{2} \neq 1$ 0  $\frac{0}{2}$ 

#### **EJERCICIOS PROPUESTOS**

1. Para las proposiciones siguientes: Escribirlas en lenguaje simbólico, encontrar su valor de verdad y luego negarla (en símbolos)

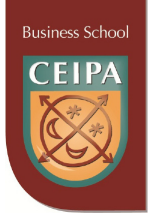

- a. Para todo número x que pertenece a los Naturales, se cumple la propiedad:  $x + 3 \ge 5$
- b. Existe al menos un número Real que cumple la propiedad:  $x^2 = -1$
- c. Para todo número x perteneciente a los enteros se cumple la propiedad:

$$
\frac{x}{x} = 1
$$

- d. Existe al menos un número Racional que cumple la propiedad: *x* ≠ −*x*
- e. Existen números, x, y , pertenecientes a los naturales, tales que cumplen la propiedad:  $(x - y)^2 = x^2 - y^2$
- f. Todos los números enteros cumplen la propiedad:  $(x + y)^3 = x^3 + y^3$
- g. Existe algún Real que cumple la propiedad:  $x^2 \leq 0$
- h. Para todo número natural se cumple que si n es par, entonces n es múltiplo de 4.
- i. Para todo número real se cumple la propiedad :  $\ x^2 + 1 \!>\! 0$

# **1.6. Conjuntos y clases**

Un **conjunto** puede interpretarse como una reunión de objetos llamados **elementos.**  Existen varias clases de conjuntos:

- **a. Vacío,**  $\phi$ : No tiene elementos. Ejemplo:  $A = \{x/x \in N, x + 5 = 3\}$
- **b.** Unitario: Tiene un solo elemento. Ejemplo:  $B = \{x/x \text{ } e \text{ } x \text{ } e \text{ } c \text{ } e \text{ } i \text{ } a \}$
- **c. Universal**, **U**: Conjunto referencial, arbitrario, utilizado para realizar operaciones entre conjuntos.
- **d. Finito**: Aquel conjunto en el cual se puede determinar con precisión sus elementos. Ejemplo:  $C = \{x \mid x \in N, x \le 5 \} = \{1, 2, 3, 4, 5\}$
- **e. Infinito**: Aquel cuyos elementos no pueden contarse. Ejemplo:

$$
D = \{x/x \in N, x \text{ es múltiplo de 4}\} = \{4,8,12,16...\}
$$

**Business School** 

**f. Disyuntos**: Dos conjuntos son disyuntos si no tienen elementos comunes. Ejemplo: Son disjuntos los conjuntos siguientes:

$$
E = \{x/x \in \mathbf{Z}, x \leq 10\}
$$

$$
F = \{x/x \in \mathbf{Z}, x > 10\}
$$

NOTA:

Números naturales, N: Surgieron de la necesidad de contar.

 $N = \{1, 2, 3, 4, \dots \}$ 

Números enteros, Z:

$$
Z = \{\dots -3, -2, -1, 0, 1, 2, 3, \dots \dots \dots \}
$$

## **1.7. Operaciones entre conjuntos:**

Se definen las siguientes operaciones:

- **a. Unión,**  $(A \cup B)$ : **está conformada por los elementos comunes y no comu**nes a los conjuntos en consideración. Se define simbólicamente como  $(A \cup B) = \{x \mid x \in A \lor x \in B\}$
- **b. Intersección,** (*A B*) :Está conformada por los elementos comunes a los conjuntos en consideración. Se define simbólicamente como  $(A \cap B) = \{x \mid x \in A \land x \in B\}$
- **c. Complemento,** *A*′ : Está conformado por los elementos que no pertenecen al conjunto en consideración. Se define simbólicamente como  $A' = \{x \mid x \notin A\}$
- **d. Diferencia,** (*A*− *B*) : Está conformada por los elementos que pertenecen únicamente al primer conjunto mencionado y no los contiene el otro conjunto. Se define simbólicamente como( $A - B$ ) = { $x / x ∈ A ∧ x ∉ B$ }

NOTA: Los diagramas de Venn utilizan un rectángulo para simbolizar el conjunto universal y curvas cerradas para representar los demás conjuntos, como en los gráficos que se presentan a continuación.

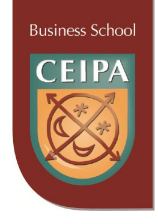

# **1.8. Aplicaciones de los conjuntos**

a. Graficar el conjunto para no disjuntos: *A*′ *B*′

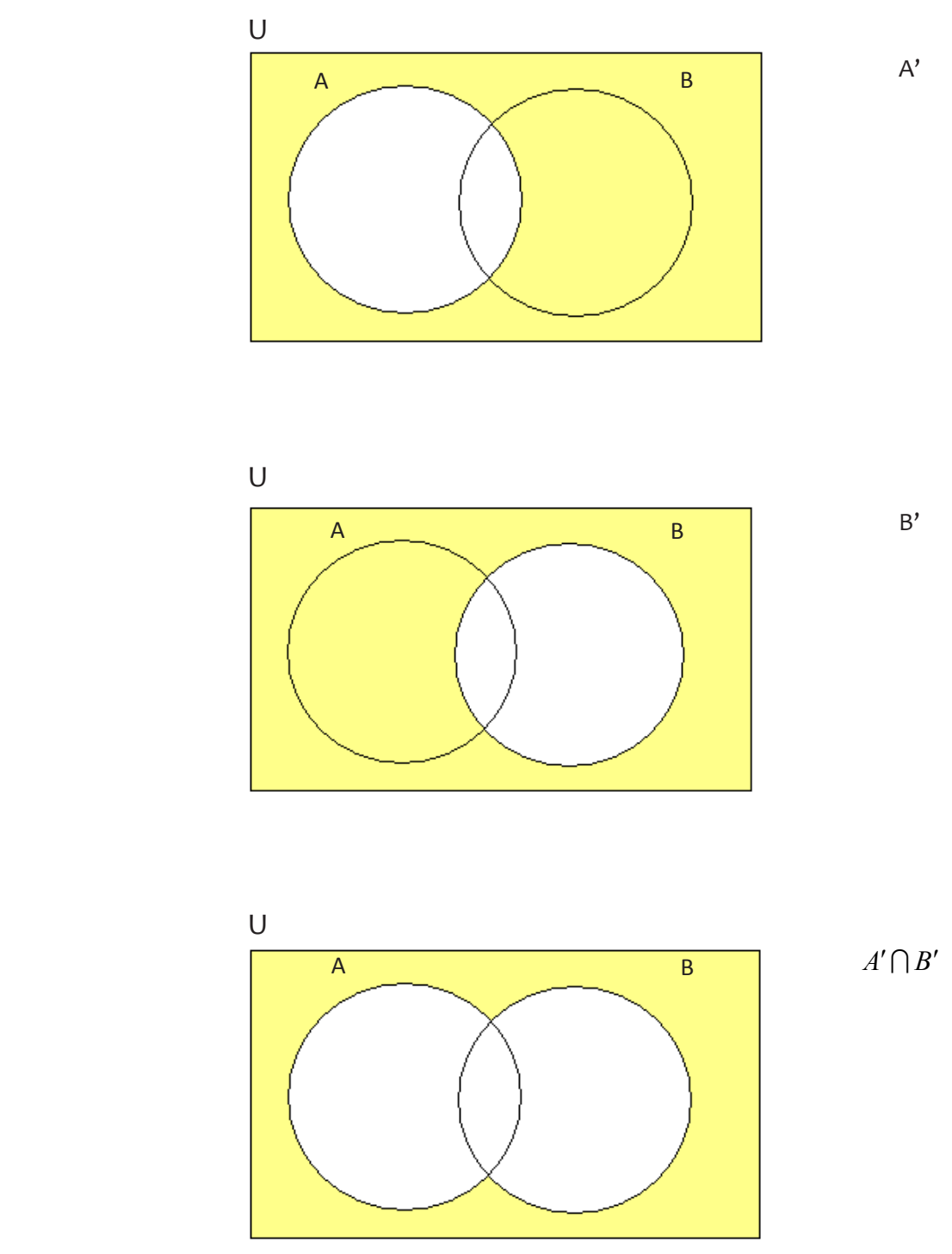

Gráfica 1. Elaboración propia

.................. \*\*\*\*\*\*\*\*\*\*\*\*\*\*\*\*\*\*\*\*\*\*

........................

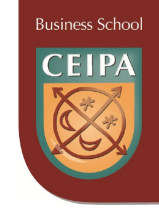

b. Graficar para conjuntos no disjuntos: (*AC*) − (*A B*)

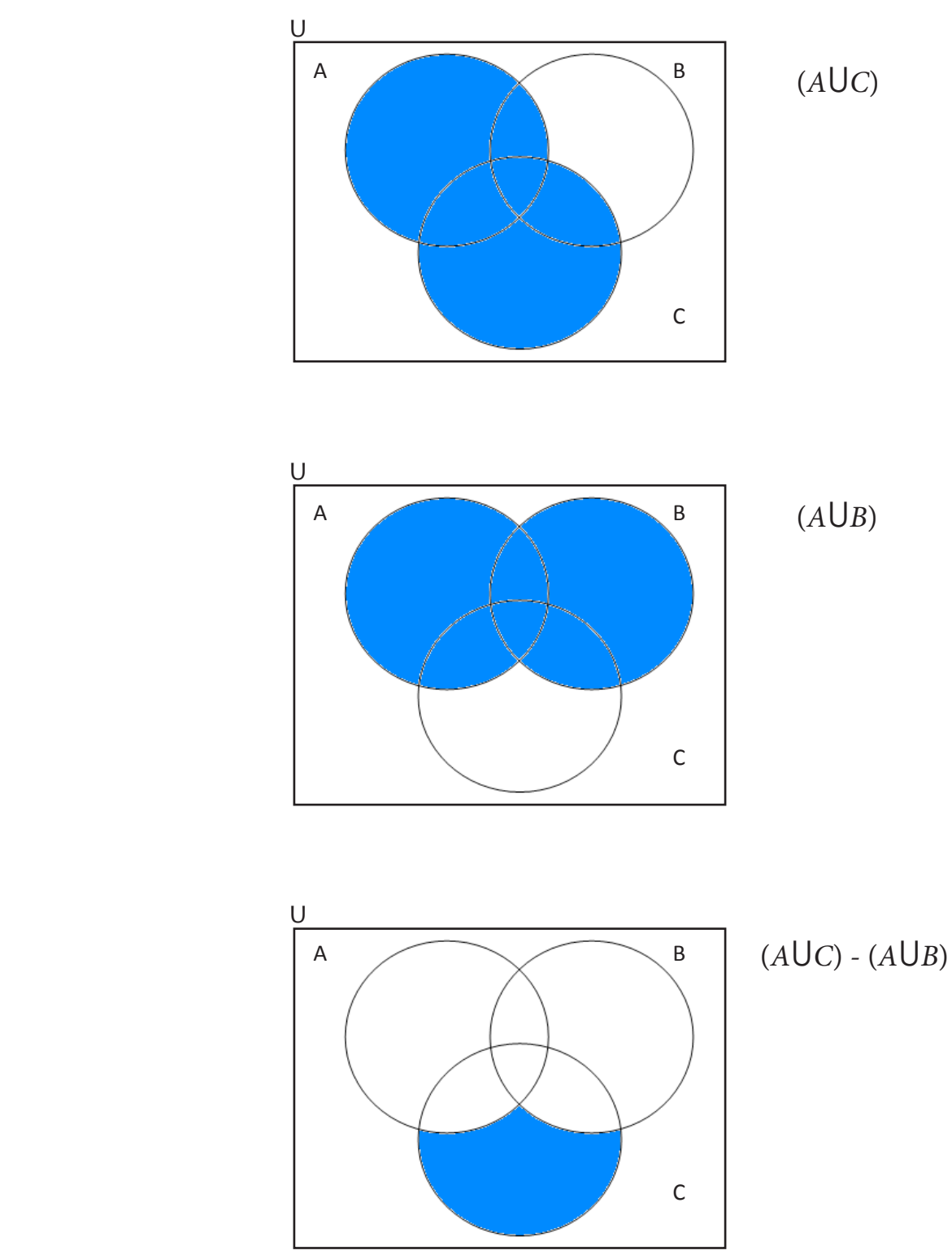

Gráfica 2. Elaboración propia

**.........** 

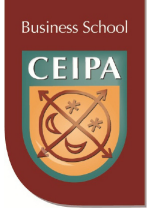

c. Operaciones entre conjuntos

Dados los conjuntos:  $U = \{x / x \in Z, -5 \le x \le 10 \}$ 

*M* =  $\{x/$  *x* ∈ *Z*,−3 ≤ *x* ≤ 7 } *N* = { $x$  *j*  $x \in Z, 0 \le x < 5$  } *L* = { $x / x \in Z, -4 \le x < 4$ }

Hallar:  $(L \bigcap M') - N'$ 

Solución: Escribimos cada uno de los conjuntos por extensión.

$$
U = \{-5, -4, \dots, 0, 1, 2, \dots, 9, 10 \}
$$
  
\n
$$
M = \{-3, -2, -1, 0, 1, 2, 3, 4, 5, 6, 7 \}
$$
  
\n
$$
N = \{0, 1, 2, 3, 4 \}
$$
  
\n
$$
L = \{-4, -3, -2 -1, 0, 1, 2, 3 \}
$$
  
\n
$$
(L \cap M') - N' = ? \t{Pass?}
$$
  
\n
$$
M' = \{-5, -4, 8, 9, 10 \}
$$

 $(L \cap M') = \{-4\}$ *N*<sup>'</sup> = {−5,−4,−3,−2,−1,5,6,7,8,9,10 }  $(L \bigcap M') - N' = \phi$ 

Hallar:  $(M \cup N)'$  –  $(L \cup N)$  $(M \cup N) = \{-3,-2,-1,0,1,2,3,4,5,6,7\}$  $(M \cup N)' = \{-5, -4, 8, 9, 10\}$  $(L \cup N) = \{-4,-3,-2,-1,0,1,2,3,4\}$  $(M \cup N)' - (L \cup N) = \{-5,8,9,10\}$ 

d. Problemas de conjuntos: Una encuesta realizada a 800 trabajadores de una empresa reveló los siguientes resultados: 280 tenían casa propia, 327 tenían auto y 490 tenían televisor; de estos,120 tenían auto y casa; 152 tenían auto y televisión; y 135 tenían casa y televisor; y 85 perso-

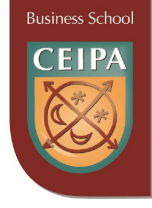

nas tenían los tres: auto, casa y televisión. Hallar:

- **–** ¿Cuántas personas tienen solamente auto?
- **–** ¿Cuántas personas tienen auto y televisión, pero no casa?
- **–** ¿Cuántas personas no tienen auto?

Solución: *U* = 800 *C* = 280 *A* = 327 *T* = 490  $(A \cap C) = 120$   $(A \cap T) = 152$   $(C \cap T) = 135$   $(A \cap C \cap T) = 85$ 

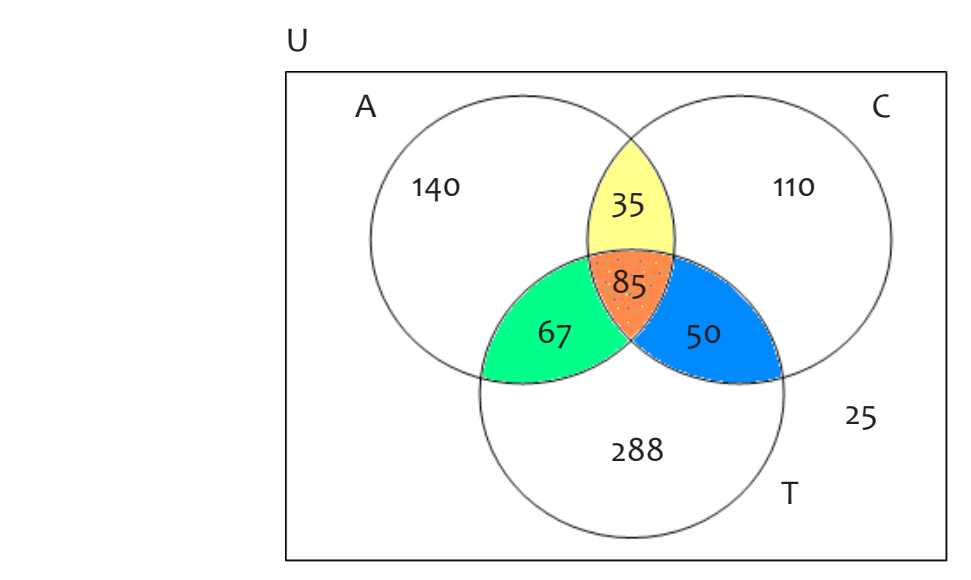

Gráfica 3. Elaboración propia

#### **EJERCICIOS PROPUESTOS:**

- 1. En cada caso resolver el problema dado:
	- a. En una encuesta hecha a 75 personas acerca de su lectura de El Colombiano, El Tiempo y El Mundo, se encontró lo siguiente: 23 leen El Tiempo; 18 leen El Colombiano; 14 leen el mundo; 10 leen El Tiempo y El Colombiano; 9 leen El Tiempo y El Mundo; 8 leen El Colombiano y El Mundo; y 5 personas leen los tres periódicos. Hallar:
		- **–** ¿Cuántas personas no leen ninguno de los tres periódicos?
		- **–** ¿Cuántos leen solamente El Tiempo?
		- **–** ¿Cuántos no leen ni El Colombiano ni El Tiempo?
		- **–** ¿Cuántos leen El Tiempo o El Colombiano o ambos?
	- b. Una encuesta sobre hábitos bibliotecarios en la universidad arrojó los siguientes resultados sobre 120 estudiantes consultados: A 57 les sirve el horario de 8-12 M; a 63 les sirve el horario de 12-4 PM; a 45 les sirve el horario de 4-8 PM; a 11 les sirve el horario de 8-12 y 12-4; a 21 les sirven los horarios de 8-12 y 4-8; a 32 les sirve el horario de 12-4 y 4-8; a 9 les sirven los tres horarios.

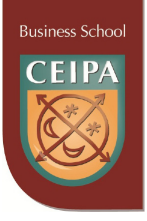

Encontrar:

- **–** ¿A cuántos estudiantes les sirve solamente el horario de 12-4?
- **–** ¿A cuántas personas no les sirve ni el horario de 8-12 ni el horario de 4-8?
- **–** ¿A cuántas personas les sirve al menos un horario?
- **–** ¿A cuántas personas les sirve el horario de 12-4 y el horario de 4-8, pero no el horario de 8-12?
- **–** ¿A cuántas personas no les sirven por lo menos dos horarios?
- c. En un examen de estadística sobre tres preguntas se dieron los siguientes resultados al aplicarlo a 75 alumnos: 30 alumnos acertaron las tres preguntas; 45 alumnos acertaron la 1<sup>ª</sup> y 2<sup>ª</sup> preguntas; 35 alumnos acertaron la 2<sup>ª</sup> y 3<sup>ª</sup> preguntas; 43 alumnos acertaron la 1ª y 3ª preguntas; 60 alumnos acertaron la 1ª pregunta; 53 alumnos acertaron la 2ª pregunta; 49 alumnos acertaron la 3ª pregunta.

Hallar:

- **–** ¿Cuántos estudiantes aprobaron la 2ª y la 3ª, pero no la 1ª?
- **–** ¿Cuántos no aprobaron ni la 1ª ni la 3ª?
- **–** ¿Cuántos aprobaron por lo menos dos preguntas?
- **–** ¿Cuántos no aprobaron al menos una pregunta?
- d. De 100 estudiantes, 30 estudian matemáticas, 15 estudian matemáticas y estadística, y 42 ni matemáticas ni estadística. Encontrar:
	- **–** El número de alumnos que estudian estadística, pero no matemáticas.
	- **–** Los alumnos que solo estudian matemáticas.
- e. En un curso el 53% de los estudiantes aprueban Lógica, el 52% aprueba Álgebra y el 20% ninguno de los dos temas. Hallar el porcentaje de alumnos que aprueban ambas materias y el porcentaje de alumnos que aprueban solamente Álgebra.
- 2. Dados los conjuntos:  $U = \{1, 2, 3, 4, 5, 6, a, b, c, d\}$

$$
A = \{1, a, c, 4 \}
$$
 
$$
M = \{b, 2, 5, c \}
$$
 
$$
N = \{2, a, 4, d \}
$$

Hallar:

- a.  $A ∩ (M − N)$
- b.  $(M A)$   $\bigcup N$
- c.  $(M \cap N') A'$
- d.  $(A \cup M)' N'$
- e.  $(M \cap N) \cap A$

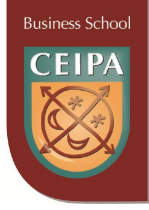

## **1.9. Conjuntos numéricos**

a. Números naturales, N: Surgieron de la necesidad de contar.

$$
N = \{1, 2, 3, 4, \dots, \dots \}
$$

b. Números enteros, Z: Los números enteros extienden la utilidad de los números naturales para contar. Pueden utilizarse para contabilizar pérdidas, temperatura bajo cero, etc

$$
Z = \{\dots -3, -2, -1, 0, 1, 2, 3, \dots \dots \dots \}
$$

c. Números Racionales, Q: Aquellos números que se pueden escribir como el cociente de dos (2) números enteros.

$$
Q = \left\{ x / \ x = \frac{b}{a}, a \in Z \land b \in Z, a \neq 0 \ \right\}
$$

Entonces, de acuerdo a esta definición, son racionales:

**–** Los números **enteros**: Ejemplos: 5, 20, -7.......ya que se pueden escribir como:

 $\frac{20}{1}, \frac{-7}{1}$ 1  $\frac{5}{1}, \frac{20}{1}, \frac{-7}{1}$ , respectivamente.

**–** Los decimales **finitos**: Ejemplos: 0.2, 0.15,1.25.......ya que se pueden escribir

como: 4  $,\frac{3}{20},\frac{5}{4}$ 5  $\frac{1}{5}, \frac{3}{5}, \frac{5}{5}$ , respectivamente.

**–** Los decimales infinitos **periódicos**: Ejemplos: 0.6666..., 1.33333...ya que se

pueden escribir como:  $\frac{2}{3}, \frac{4}{3}$ , 3  $\frac{4}{2}$ 3  $\frac{2}{3}, \frac{4}{3}$ , respectivamente.

- d. Números Irracionales: Aquellos números que **no** se pueden escribir como el cociente de dos (2) números enteros. Son irracionales los decimales infinitos **no** periódicos. Ejemplos:  $\sqrt{2} = 1.41421356...$ ;  $\pi = 3.141528...$ ;  $\sqrt{7} = 2.64575131...$ ; *e* = 2.718283........
- e. Números Reales, R: es un conjunto formado por la unión de los Racionales y los Irracionales. Escribimos:  $R = Q \cup Q'$ . La denominada **recta Real** contiene los anteriores conjuntos numéricos.

RECTA REAL: **-9 -8 -7 -6 -5 -4 -3 -2 -1 0 1 2 3 4 5 6 7 8 9**

Gráfica 4. Elaboración propia

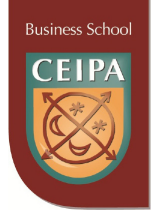

- f. Números Imaginarios, I: Aparecen al resolver ecuaciones como:  $x^2 + 1 = 0$ ,  $x^2 + 25 = 0$ ,  $x^2 + 49 = 0$ , las cuales no encuentran solución en los números reales. Se define la expresión −1 = *i* como **cantidad imaginaria.** Así, la solución de las anteriores ecuaciones se escribe, respectivamente:  $x = \pm i$ ,  $x = \pm 5i$ ,  $x = \pm 7i$ .
- g. Números Complejos, C: Aquellos números que se pueden escribir de la forma *a* ± *bi* , donde la primera parte de esta expresión se denomina **parte real** y la segunda se denomina **parte imaginaria.** Simbólicamente escribimos:

$$
C = \begin{cases} x/ & x = a \pm bi, a \in R \wedge b \in R, i = \sqrt{-1} \end{cases}
$$

Ejemplos: son números complejos:  $3 \pm 2i$ ,  $2i$ ,  $10 \pm i$ . La jerarquía de los conjuntos numéricos, en términos de **inclusión** se presenta en la siguiente tabla.

$$
N\subset Z\subset \frac{Q}{Q'}\subset \frac{R}{I}\subset C
$$

NOTA: El símbolo ⊂ significa inclusión o subconjunto.

## **1.10. Principales propiedades de los números Reales**

Si *a,b,c,d* ∈ *R* , entonces se cumplen las siguientes propiedades:

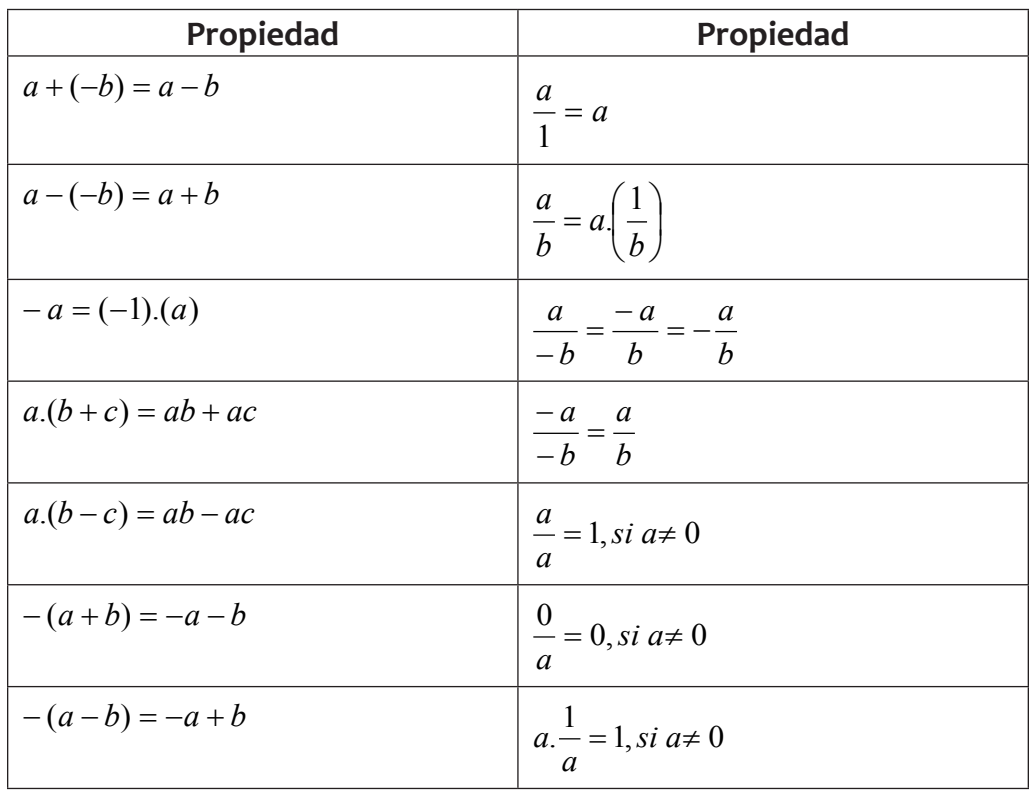

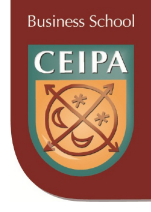

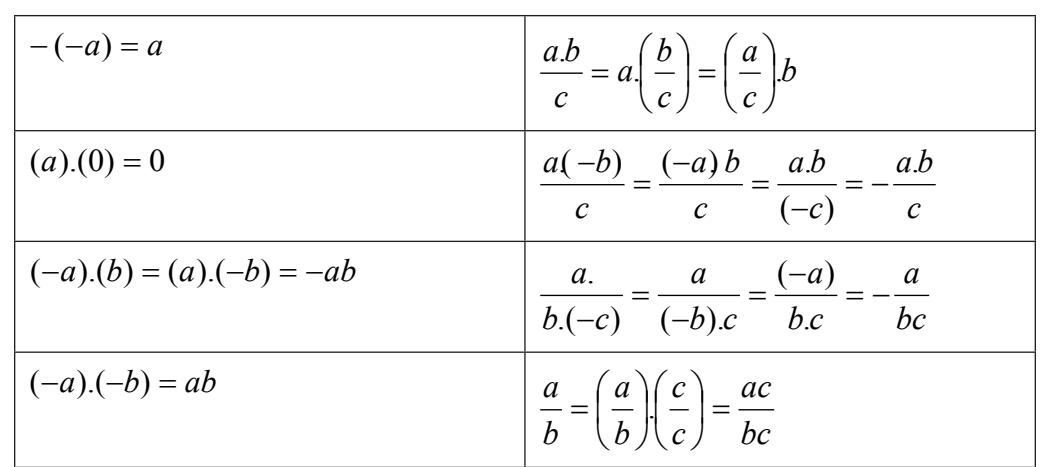

# **2. ÁLGEBRA BÁSICA**

La economía y las finanzas utilizan en los análisis las operaciones fundamentales del álgebra, como lo son la adición, la sustracción, la multiplicación, la división, el cálculo de raíces, resolución de ecuaciones y sistemas. Por ejemplo, cuánto tiempo tiene que dejarse determinado dinero a interés para obtener la cantidad x que se necesita o ver cuál es el interés que está cobrando el banco por financiar un electrodoméstico y si las cuotas que cobran son correctas, etc**.**

## **2.1. Definición de términos**

**1. Monomio**: Expresión algebraica con un solo término.

Ejemplos: Son monomios :  $3a$  ;  $\frac{1}{2}x$ 2  $\frac{1}{2}x$ ;  $x^2$ ; 32;  $5x^3y^2$ ;  $\frac{5}{2}\sqrt{xy^2z^4}$ 4  $\frac{5}{2}\sqrt{xy^2z}$ 

**2. Binomio**: Expresión algebraica con dos (2) términos.

Ejemplos: Son binomios:  $a+b$ ;  $3-x^2$ ;  $\frac{1}{4}\sqrt{x}+2y$ 

**3. Trinomio**: Expresión algebraica con tres (3) términos.

Ejemplos: Son trinomios:  $x + y - z$ ;  $a^2 + 2ab + b^2$ ;  $\frac{3}{4} - \sqrt[5]{x} + y$ 4 3

- **4. Polinomio**: Expresión algebraica con dos (2) o más términos. Ejemplos: Son polinomios:  $3 + ab$ ;  $x + 4y - 7$ ;  $a^3 + 3a^2b + 3ab^2 + b^3$
- **5. Términos semejantes**: Son aquellos que tienen la misma parte literal, elevada al mismo exponente.

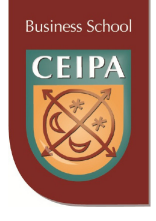

Ejemplos: Son semejantes:

a. 
$$
5x : \frac{1}{2}x : x
$$
  
b.  $-2ab^2 : \frac{5}{6}ab^2 : ab^2$ 

# **2.2. Teoría de Exponentes y Radicales**

Las propiedades más importantes son:

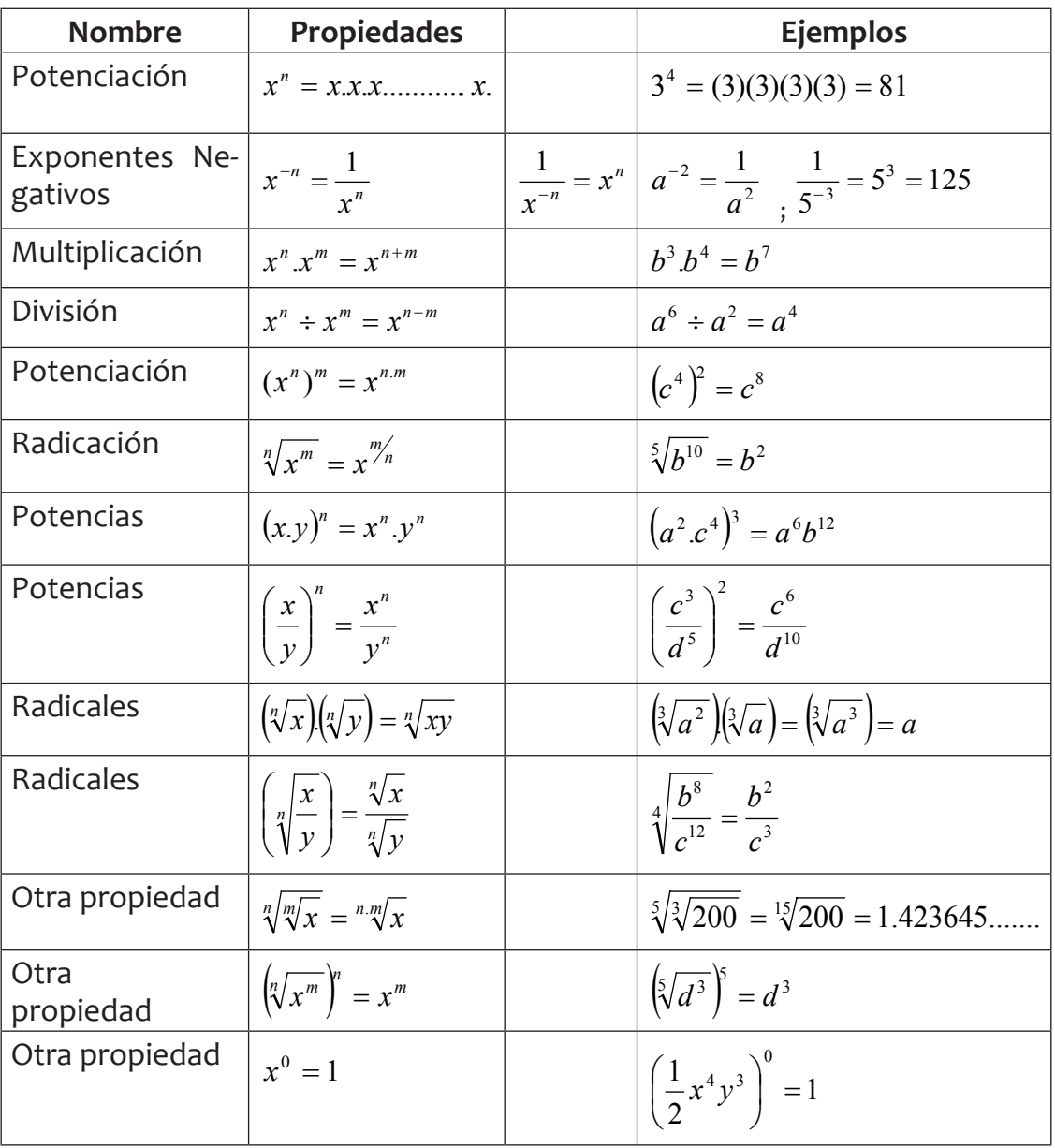

#### **EJERCICIOS PROPUESTOS:**

En cada caso realiza las operaciones indicadas y simplifica. Escribe la respuesta con exponentes positivos.

**Business School** 

- a.  $(2x^2y^3z^4)^3$
- b.  $(3a^{-2}b^{4}c^{-1})^{2}$
- $\int (x^{1/3}y^{-2})^3$
- d. 4  $5 - 1 = 0$ 5  $\frac{3}{5}x^5y^{-1}z^0$ J  $\left(\frac{3}{2}x^5y^{-1}z^0\right)$ L  $\left(\frac{3}{7}x^5y^{-1}z\right)$ e.  $\frac{x}{15} \div \frac{y}{x^3}$ 6 5 2 *x y y*  $rac{x^2}{\sqrt{2}}$  ÷ f.  $\frac{a}{b^4} \div \frac{a}{b^6}$ 5 4 3 *b a b*  $\frac{a^3}{a^4}$  ÷
- g.  $\left( \frac{(2x^2y^{-3})^4(4x^{-1}y^2)}{2}\right)$  $(8x^2y^{-3})^3$  $\overline{\phantom{a}}$ J  $\overline{\phantom{a}}$ L  $\mathsf{L}$ L  $\mathsf{L}$ −  $-3$   $\int_1^4$   $\int 4 \cdot \cdot$  $2, -3$   $3$  $2$ ,  $-3$   $4$   $(1 - 1, 2)^2$ 8  $(2x^2y^{-3})^7(4)$ *x y*  $(x^2y^{-3})^4$ .  $(4x^{-1}y)$ h. 2  $1h^{4/5}$  15  $^{2}h^{3/2}$  $^{2}$  $^{4}h^{-5}$  $^{3}$  $(a^{-1}b^{/5})$  $(a^{-2}b^{1/2})^2(a^4b^{-5})$  $\overline{\phantom{a}}$  $\overline{\phantom{a}}$ 」  $\overline{\phantom{a}}$  $\mathsf{L}$  $\mathsf{L}$ L  $\mathsf{L}$ −  $-2L^{2}\sqrt{2}$   $\sqrt{4}L^{-}$  $a^{-1}b$  $a^{-2}b^{7/2}$ <sup>2</sup> $(a^4b)$ i.  $\frac{x}{\frac{1}{2}}$ ,  $\frac{x^4}{x^4}$  $\frac{2}{5}$  $\frac{1}{2}$  $\frac{1}{3}$ . *y x y x* − j.  $\sqrt[5]{32x^{10}y^{15}z^{20}}$ k.  $\sqrt[3]{54x^{-6}y^{12}z^9}$ l.  $\sqrt[7]{1029x^9y^{15}}$ m.  $\int_{0}^{x} \frac{y}{(m)^2}$  $2, 4, 4$  $(xy^2)$  $(x^2y^4)$ *xy x y* n.  $\int_{0}^{a} \frac{(a+b)^n}{(ab-a)^n} dx$  $243^3$  $(a^{-2}b^{4})$ − −  $a^{-2}b$
- $(ab^{-3})$ *ab* o.  $\left(\sqrt[3]{a^2b^3}\right)\left(\sqrt[3]{a^4b^7}\right)$

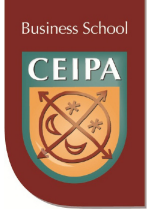

# **2.3. Operaciones con expresiones algebraicas: suma, resta, multiplicación y división**

**1. Suma**: La suma algebraica es una operación binaria que tiene por objetivo el reunir dos o más sumandos (expresiones algebraicas), en una sola expresión. Ejemplo: Sumar la expresión algebraica:  $5x^3 - 3x^2 + 6x - 9$  con la expresión:  $7x^3 + 8x^2 - 10x + 3$ 

Solución:

- **−** Indicamos la operación a efectuar:  $(5x^3 3x^2 + 6x 9) + (7x^3 + 8x^2 10x + 3)$
- − Destruimos los signos de agrupación:  $5x^3 3x^2 + 6x 9 + 7x^3 + 8x^2 10x + 3$
- **−** Reunimos términos semejantes y obtenemos la solución: 12 $x^3 + 5x^2 4x 6$
- **2. Resta**: La resta algebraica es una operación binaria que tiene por objetivo hallar el sumando desconocido (diferencia) cuando se conocen la suma y uno de los sumandos (el sustraendo).

Ejemplo: De la expresión algebraica  $9a^3 - 4a^2 + 3a - 2$ , restar la expresión  $10a^3 - 2a^2 + 11a - 4$ .

Solución:

- **−** Indicamos la operación a efectuar:  $(9a^3 4a^2 + 3a 2) (10a^3 2a^2 + 11a 4)$
- **−** Destruimos los signos de agrupación:9 $a^3 4a^2 + 3a 2 10a^3 + 2a^2 11a + 4$
- **–** Reunimos términos semejantes y obtenemos la solución:  $-a^3 2a^2 8a + 2$
- **3. Multiplicación**: La multiplicación es la operación matemática que consiste en hallar el resultado de sumar un número tantas veces como indique otro. En algebra se basa en las leyes de los signos y en las propiedades de los exponentes.
	- a. Monomio por monomio Efectuar:  $(3x^2y^3z)(5x^4y^2z^2) = 15x^6y^5z^3$
	- b. Monomio por polinomio

$$
\text{Efectuar:} \frac{1}{4}a^2b^3c\left(\frac{3}{2}ab^2+5bc\right) = \frac{3}{8}a^3b^5c + \frac{5}{4}a^2b^4c^2
$$

c. Polinomio por polinomio Efectuar:  $(2x - 5y) \cdot (x + 4y) = 2x^2 + 8xy - 5xy - 20y^2 = 2x^2 + 3xy - 20y^2$ 

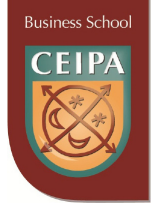

- **4. División**: La división es la operación inversa a la multiplicación. Consiste en averiguar cuántas veces el divisor está contenido en el dividendo. Se basa en las leyes de los signos y en las propiedades de los exponentes.
	- a. Monomio entre monomio Efectuar:  $(8a^5b^3c) \div (4a^2b^2c) = 2a^3b$
	- b. Polinomio entre monomio Efectuar:  $(12x^3 - 6x + 1) \div (3x)$ Expresamos como cociente y simplificamos: *x x x x x x x x*  $x^3 - 6x$ 3  $4x^2 - 2 + \frac{1}{2}$ 3 1 3 6 3 12 3  $\frac{(12x^3 - 6x + 1)}{2} = \frac{12x^3}{2} - \frac{6x}{2} + \frac{1}{3} = 4x^2 - 2 + \frac{1}{3}$
	- c. Polinomio entre polinomio Efectuar:  $(6x^3 - 8x^2 + x + 6) \div (3x + 2)$ .......verificar que el resultado de la opera- $\alpha$ ción es exacto y da la expresión: 2 $x^2 - 4x + 3$

## **2.4. Productos y cocientes notables**

El cuadro siguiente presenta las expresiones algebraicas más importantes con sus ejemplos:

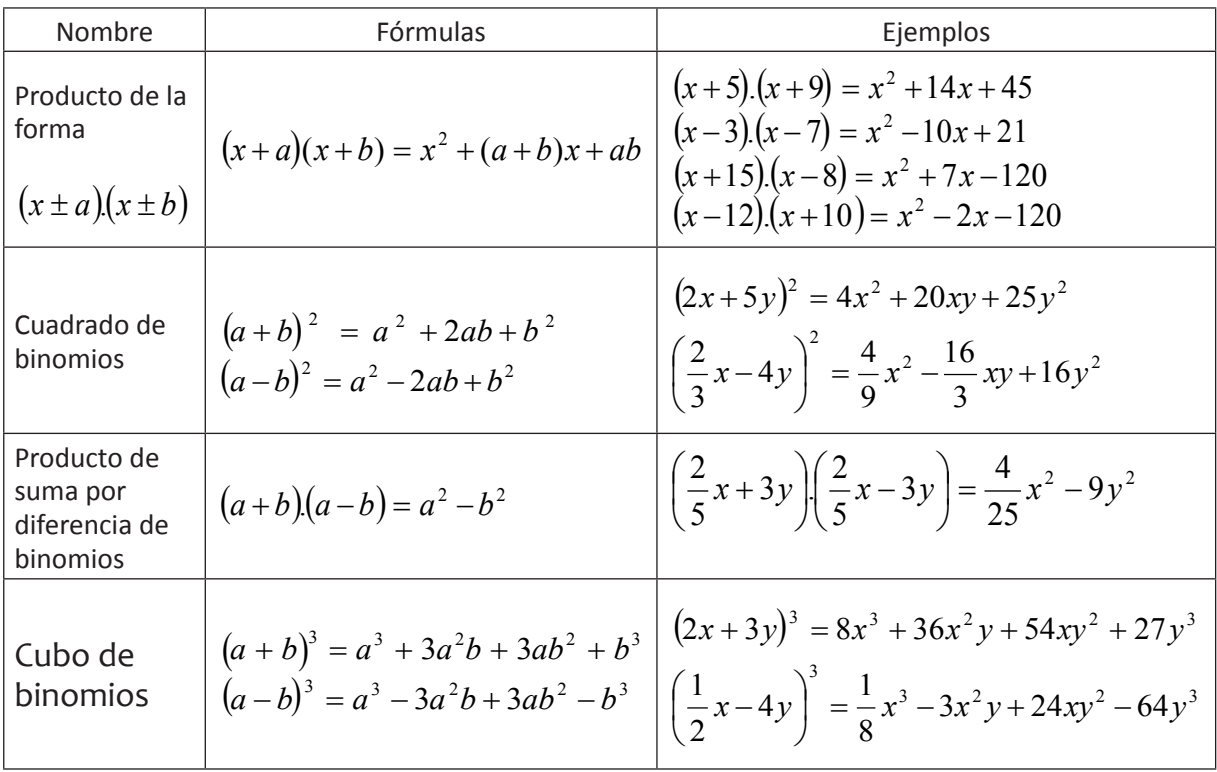

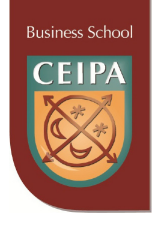

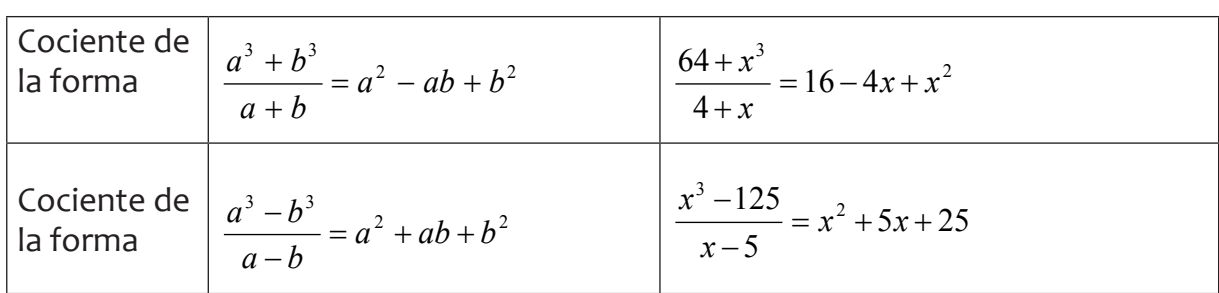

#### **EJERCICIOS PROPUESTOS:**

**1.** Complete los espacios en las expresiones, utilizando los productos notables:

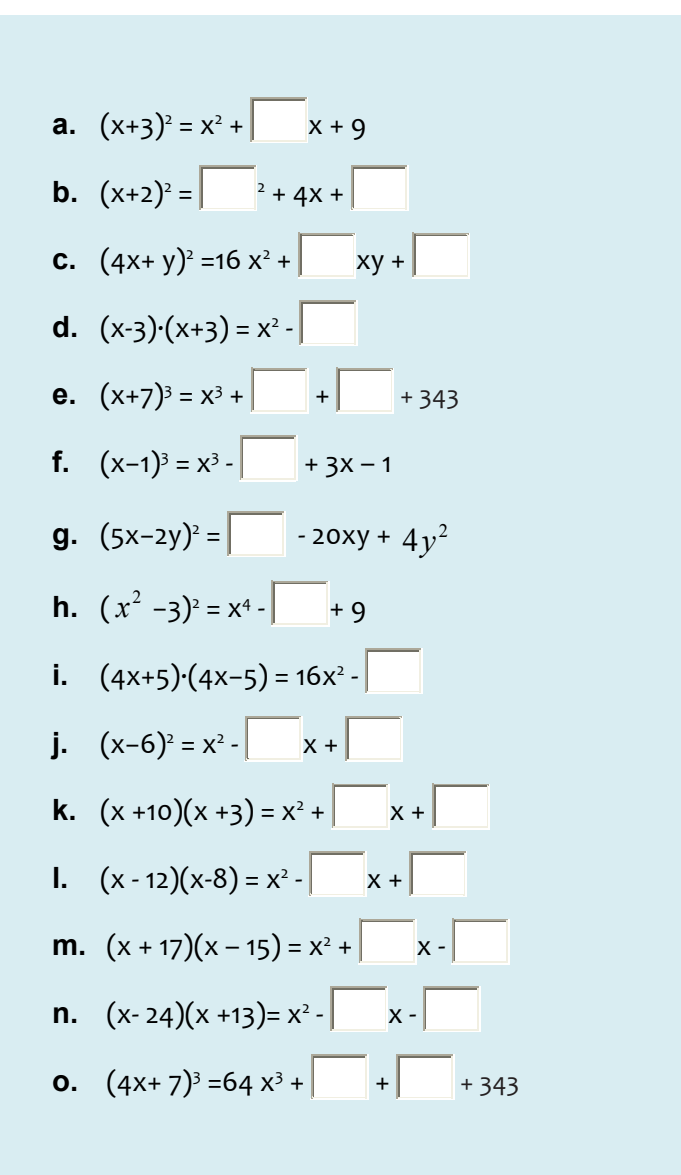

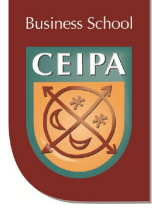

**2.** En cada caso siguiente aplicar la fórmula apropiada de los productos y cocientes notables.

..........................

,,,,,,,,,,,,,,,,,,,,,,,,,,,,,,,,,,,

- **a.**  $(m+3)$ . $(m-3)$
- **b.**  $(\sqrt{c} 7)^2$
- **c.** 3 3  $\left(\frac{2}{2}-\frac{y}{2}\right)$ J  $\left(\frac{2}{\pi}-\frac{y}{2}\right)$  $\setminus$  $\left(\frac{2}{x}-\frac{y}{2}\right)$ *x*

$$
d. \quad (a-2).(a+20)
$$

- **e.**  $(\sqrt{b} + c).(\sqrt{b} c)$
- **f.**  $(b+1)(b-10)$
- **g.**  $(x\sqrt{x} + 2)^2$

h. 
$$
\frac{a^{12}-27}{a^4-3}
$$
  
i.  $(\sqrt[3]{c}+d^2)^3$ 

$$
j. \quad \frac{64 - m3}{4 - m}
$$

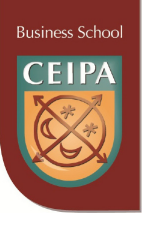

# **2.5. Factorización**

Es un procedimiento que permite transformar una expresión algebraica en **factores** o productos. El cuadro siguiente presenta los casos algebraicos más corrientes con sus ejemplos:

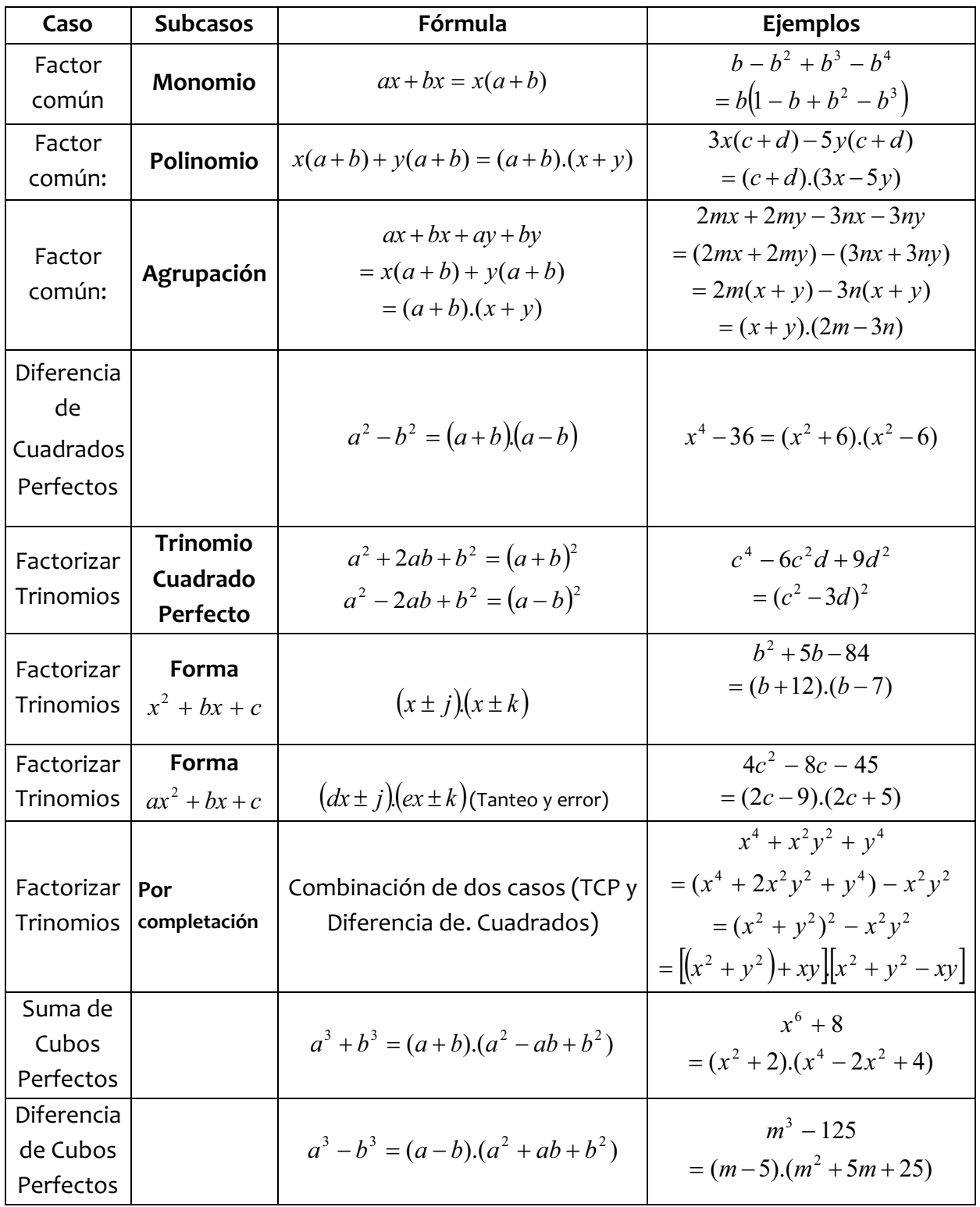

**Business Schoc** 

#### **EJERCICIOS PROPUESTOS:**

- **a.**  $x^2 3x 88 = (x 8) . ($  +  $)$ **b.**  $x^2 + 8x + 16 = (x + \vert x \vert)^2$ **c.**  $x^3 - 27 = (x - 3) \cdot (x^2 + \vert - \vert + \vert - \vert)$ **d.**  $25x^2 - 70xy + 49y^2 = ($  |  $-$  |  $)^2$ **e.**  $x^2 - 22x + 40 = ($   $\vert$   $\vert$  -  $\vert$  ).( **x** - 2 ) **f.**  $x^2 - 100 = (x + 10) . ($  |  $-$  | ) **g.**  $\frac{1}{2}x^3 + y^3$ 8  $\frac{1}{2}x^3 + y^3 = (\sqrt{2x^2 + 1})^2$ .  $(\sqrt{2x^2 + 1})^3$ **h.**  $6x^2 - 7x - 10 = ($  + 5).( - 2) **i.**  $20x^2 - 76x + 21 = ($  – 7 ).( - | ) **j.**  $3x^2-108=$  . (x + 6 ). ( - | )
- 1. Complete los espacios en las expresiones, utilizando los casos de factorización.

- 2. En cada caso siguiente factorizar completamente la expresión algebraica dada.
	- a.  $(4m^2 6m^3 + 12m^5)$
	- b.  $x(1-b+c)-1+b-c$
	- c.  $(a^2 20a 300)$
	- d.  $x^6 1$
	- e.  $25h^2 30hc + 9c^2$
	- f.  $44c + 20c^2 15$
	- g.  $18b^2 50$
	- h.  $x^2 + xy + xz + yz$
	- i.  $c^4 1$ j.  $\frac{1}{24.5} + y^3$ 216  $\frac{1}{1} + y$

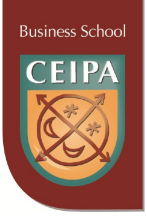

# **2.6. Fracciones Algebraicas y Operaciones**

#### **1. Simplificación:**

- Ejemplo 1: Simplificar la expresión algebraica : 
$$
\frac{x^2 - 3x - 28}{x^2 + x - 56}
$$

Primero factorizamos el trinomio, tanto en el numerador como del denomi-

nador, obteniéndose: 
$$
\frac{(x+4)(x-7)}{(x-7)(x+8)}
$$
. Al simplificar, obtenemos:  $\frac{(x+4)}{(x+8)}$ 

**–** Ejemplo 2: Simplificar la expresión algebraica:  $4x^2 - 22x + 30$  $2x^2 - 18$ 2 2  $-22x +$  $x^2 - 22x$ *x*

Primero factorizamos el numerador en su factor común 2 y luego la diferencia de cuadrados resultante. El denominador tiene un factor común 2 y luego lo factorizamos como un trinomio de la forma *ax* + *bx* + *c* <sup>2</sup> , obteniéndose:

$$
\frac{2(x^2 - 9)}{2(2x - 11x + 15)} = \frac{2(x - 3)(x + 3)}{2(2x - 5)(x - 3)}
$$
. Al simplificar, obtenemos:  $\frac{(x + 3)}{(2x - 5)}$ 

#### **2. Multiplicación y división:**

- Eigenplo 1: Simplificar: 
$$
\left[\frac{x^2 - 6x - 72}{x^2 - 11x - 12}\right] \left[\frac{x^2 - 1}{x^2 + 4x - 12}\right]
$$

Debemos factorizar primero los polinomios de cada expresión, obteniéndose:

 $\overline{\phantom{a}}$ J  $\frac{(x-1)(x+1)}{(x+6)(x-2)}$ L  $\frac{(x-1)(x+}{(x+6)(x-1)}$ J  $\frac{(x+6)(x-12)}{(x-12)(x+1)}$ L  $\mathbf{r}$  $-12(x+$  $+6(x \frac{(x+6)(x-12)}{(x-12)(x+1)}$   $\frac{(x-1)(x+1)}{(x+6)(x-2)}$ *x x*  $(x-1)(x)$  $(x-12)(x)$  $(x+6)(x)$ . Al simplificar términos iguales del numerador y

denominador se obtiene la expresión:  $\frac{x-1}{x-2}$ 2

#### **3. Sumas y restas combinadas**

**–** Ejemplo 1: Simplificar :  $\frac{(x+1)}{(x+3)} - \frac{(x+2)}{(x+3)} + \frac{2}{(x+3)}$ 5  $(x+3)$  $(x+2)$  $(x+3)$  $(x+1)$ + +  $\frac{+1)}{+3} - \frac{(x+1)}{(x+1)}$ *x x x x x*

El común denominador es (x +3).................Entonces podemos efectuar las operaciones indicadas en el numerador:

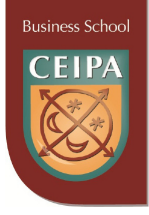

 $(x+3)$  $(x+1) - (x+2) + 5$ +  $+1)-(x+2)+$ *x*  $\frac{x+1)-(x+2)+5}{(x+2)}$ . Al destruir los signos de agrupación en el numerador, se obtiene:

$$
\frac{x+1-x-2+5}{(x+3)} = \frac{4}{(x+3)}
$$

- Eigenplo 2: Simplificar: 
$$
\frac{5}{(x+2)^2} - \frac{3}{(x+2)}
$$

El común denominador es:  $(x + 2)^2$ 

Efectuando operaciones obtenemos:  $\frac{5-(x+2)}{(x+2)^2}$ +  $-(x +$ *x x* Realizando operaciones en el numerador:  $\frac{5-x-2}{(x+2)^2} = \frac{3-x}{(x+2)^2}$  $(x+2)$  $5 - x - 2$  $\frac{-x-2}{(x+2)^2} = \frac{3-2}{(x+2)^2}$ *x x x x*

#### **4. Racionalización de denominadores:**

**–** Ejemplo 1: Simplificar: *x* 4

Multiplicamos y dividimos por  $\sqrt{x}$  para eliminar el radical del denominador: *x x x*  $\frac{4}{\sqrt{2}} \cdot \frac{\sqrt{x}}{x}$ . Al efectuar operaciones obtenemos: *x x x*  $\frac{4\sqrt{x}}{\sqrt{x^2}} = \frac{4}{x^2}$ 

**–** Ejemplo 2: Simplificar:  $\frac{4}{\sqrt{x}+3}$ *x* +

Para eliminar el radical del denominador, multiplicamos y dividimos por la CONJUGA-DA: 3  $\frac{\sqrt{x-3}}{2}$ 3 4 − −  $+3 \sqrt{x}$ *x x* . Al efectuar operaciones obtenemos:  $(\sqrt{x})^2$  – (3)<sup>2</sup>  $x-9$  $4\sqrt{x-12}$ (3)  $4(\sqrt{x}-3)$  $\int_{0}^{2} (3)^2$   $x =\frac{4\sqrt{x-1}}{x-1}$ -*x x x x*

**NOTA:** La **conjugada** de una expresión algebraica es otra expresión tal que al multiplicarlas dan como resultado una diferencia de cuadrados, así la conjugada de (*a + b)* es  $(a - b)$ , y viceversa. La expresión algebraica es:  $(a + b)(a - b) = a^2 - b^2$
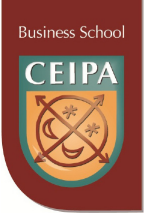

#### **EJERCICIOS PROPUESTOS:**

1. Verifique en cada caso que al factorizar y simplificar la expresión algebraica de la izquierda se obtiene la solución dada en la expresión del lado derecho.

**a.** Simplificar: 
$$
\frac{3b^2 - 16b - 35}{b^2 - 5b - 14} = \frac{3b + 5}{b + 2}
$$
  
\n**b.** Simplificar:  $\left(\frac{x^2 - 64}{x^2 - 9x + 8}\right) \left(\frac{x^2 - 1}{x^2 + 4x - 32}\right) = \frac{x + 1}{x - 4}$   
\n**c.** Simplificar:  $\frac{a^2 + 11a - 26}{a^2 - 4} = \frac{(a + 13).(a - 6)}{(a + 1).(a + 2)}$   
\n**d.** Racionalizar:  $\frac{3x^2y}{\sqrt[4]{x^2y}} = 3x.\sqrt[4]{x^2y^3}$   
\n**e.** Racionalizar:  $\frac{5 - \sqrt{2}}{5 + \sqrt{2}} = \frac{27 - 10\sqrt{2}}{23}$   
\n**f.** Simplificar:  $\frac{3x}{10} - \frac{5x}{18} + \frac{7x}{15} = \frac{22}{45}x$   
\n**g.** Simplificar:  $\frac{5}{x^2} - \frac{8}{x} + \frac{10}{x^3} = \frac{5x - 8x^2 + 10}{x^3}$   
\n**h.** Simplificar:  $\frac{a^2 - 7a - 18}{a^2 + 4a + 4} - \frac{a^2 - 4a + 3}{a^2 - 5a + 6} = \frac{-4(3a - 5)}{(a + 2).(a - 2)}$ 

2. En cada caso simplificar la expresión:

**a.** Simplificar: 
$$
\frac{a^2 - 6a + 8}{a^2 - a - 2}
$$
  
**b.** Simplificar:  $\frac{c^2 - 7c + 6}{c^2 - 36}$ 

**c.** Simplificar: 
$$
\left( \frac{x^2 - 4xy + 4y^2}{x^2 + 2xy} \right) \left( \frac{x^2}{x^2 - 4y^2} \right)
$$

\_\_\_\_\_\_\_\_\_\_\_\_\_\_\_\_\_\_\_\_\_\_\_\_\_

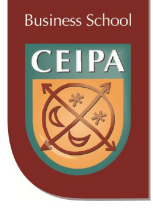

**d.** Simplificar: 
$$
\frac{c-1}{3} + \frac{2c}{6} - \frac{3c+4}{12}
$$

**e.** Simplifier: 
$$
\frac{a+1}{a^2+a-12} - \frac{2}{a^2+5a-24}
$$

**f.** Simplifier: 
$$
\left(\frac{a^2 + a + 1}{(a - d)^2}\right) \left(\frac{(a - d)^3}{a^3 - 1}\right)
$$

**g.** Simplificar: 
$$
\frac{15x}{(x+1)^2} - \frac{6x^2}{(x+1)} - \frac{8}{(x-1)}
$$

**h.** Racionalizar la expresión: 
$$
\frac{5a^2}{\sqrt[3]{a}}
$$

i. Racionalizar la expresión : 
$$
\frac{\sqrt{a}}{5 - \sqrt{a}}
$$

$$
\mathbf{j}.\qquad \left(\frac{x^2+4x-21}{x^2-15x+44}\right) \div \left(\frac{x^2+8x-33}{x^2-121}\right)
$$

$$
k. \quad \frac{ax + dx + ay + dy}{a^2 - d^2}
$$

**I.** Racionalizar la expresión: 
$$
\frac{7x}{\sqrt[5]{7x}}
$$

**m.** Racionalizar la expresión: 
$$
\frac{7-\sqrt{x}}{\sqrt{x}-7}
$$

**n.** 
$$
\frac{x^2 + 10x - 75}{x^2 - 3x - 10} - \frac{x^2 + 7x - 30}{x^2 - x - 6} + \frac{5x - 5}{5x^2 + 5x - 10}
$$

**o.** 
$$
\frac{a^2 - 9a - 136}{a^2 + 3a - 40} + \frac{a - 1}{2a^2 - 50} - \frac{a - 3}{a^2 + 10a + 25}
$$

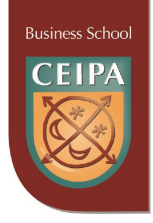

# **3. ECUACIONES E INECUACIONES**

# **3.1. Definición y clasificación**

Una **ecuación** es una proposición que indica que dos expresiones algebraicas son iguales. El cuadro siguiente clasifica las ecuaciones de acuerdo a diferentes criterios de interés:

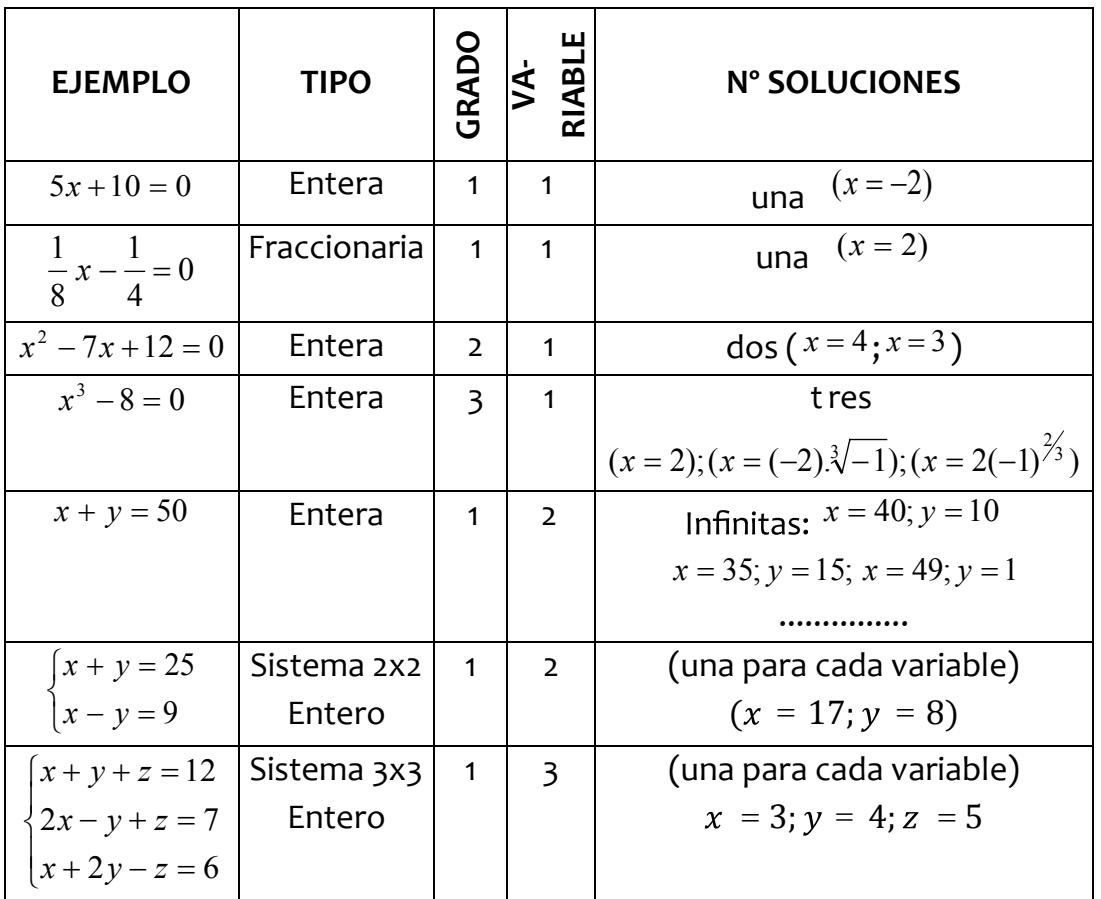

### **3.2. Ecuaciones de primer grado enteras y fraccionarias**

**–** Ejemplo 1: Resolver la ecuación entera: 3(*x* + 4) = 7*x* − 20 Aplicando la propiedad distributiva: 3*x* +12 = 7*x* − 20 Transponiendo términos: 3*x* − 7*x* = −20 −12 Reuniendo términos semejantes: − 4*x* = −32 Multiplicando por  $-1$  en ambos lados:  $4x = 32$ Luego:  $x = 8$ 

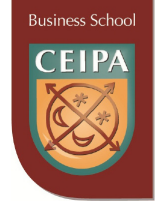

**–** Ejemplo 2: Resolver la ecuación fraccionaria:  $\frac{x+3}{2} - \frac{5x-6}{3} = 6$ 4  $9x - 8$ 2  $\frac{7x+3}{2} - \frac{9x-8}{3} =$ Igualando a cero la ecuación:  $\frac{1}{2}$  –  $\frac{3x-6}{1}$  –  $\frac{0}{1}$  = 0 1 6 4  $9x - 8$ 2  $\frac{7x+3}{2} - \frac{9x-8}{1} - \frac{6}{1} =$ Sacando común denominador:  $\frac{2(7x+3)-(9x-8)-24}{x}=0$ 4  $\frac{2(7x+3)-(9x-8)-24}{6}$ Efectuando operaciones:  $14x+6-9x+8-24 = (0)(4)$ Reuniendo términos semejantes: 5*x* −10 = 0 Transponiendo términos: 5*x* = 10 Luego:  $x = 2$ 

#### **EJERCICIOS PROPUESTOS:**

En cada caso resolver la ecuación dada

1. 
$$
3x + 2(x - 7) = 4x - 2(5x - 6)
$$

$$
2. \quad \frac{5}{x-4} - \frac{6}{x-3} = 0
$$

3. 
$$
\frac{3x+4}{x+2} - \frac{3x-5}{x-4} = \frac{12}{x^2 - 2x - 8}
$$

#### **3.3. Ecuaciones Literales:**

Son aquellas en la que una o más de las cantidades conocidas se representan mediante el uso de letras. Por lo general, dichas cantidades conocidas se representan con las primeras letras del alfabeto **(a, b, c)** y las incógnitas con las letras finales **(x, y, z)**.

**–** Ejemplo 1 : De la fórmula *C* = *P* + Pr *t* , despejar t en términos de las demás variables. Por propiedad de las ecuaciones, podemos escribir: *P* + Pr *t* = *C* Transponiendo términos: Pr *t* = *C* − *P*

Luego:  $t = \frac{C - P}{Pr}$ 

**–** Ejemplo 2 : De la fórmula *C* = *P* + Pr *t* , despejar P en términos de las demás variables. Por propiedad de las ecuaciones, podemos escribir: *P* + Pr *t* = *C*

Factorizando:  $P(1 + rt) = C$ 

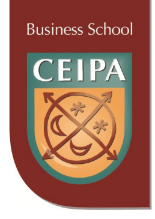

Luego: 
$$
P = \frac{C}{(1 + rt)}
$$

#### **EJERCICIOS PROPUESTOS:**

En cada caso resolver la ecuación literal para la variable solicitada.

- 1. De la fórmula  $|S| = V |T \frac{R}{r}$ J  $\left(T-\frac{R}{\epsilon}\right)$  $S$  =  $V\left(T-\displaystyle\frac{R}{a}\right)~$  , despejar T en términos de las demás variables
- 2. De la fórmula  $R = C + \frac{1}{2} |a + \frac{a}{4}|$ J  $\left(a+\frac{d}{4}\right)$ J  $= C + \frac{1}{a} \left( a + \frac{1}{b} \right)$ 2 $\begin{pmatrix} 4 \end{pmatrix}$  $R = C + \frac{1}{2} \left( a + \frac{d}{4} \right)$ , despejar d en términos de las demás variables
- 3. De la fórmula  $T = R \left| 1 + \sqrt{\frac{3}{a}} \right|$  $\bigg)$  $\backslash$  $\overline{\phantom{a}}$  $\setminus$  $= R \left( 1 + \right)$ *a*  $T = R\left(1 + \sqrt{\frac{S}{n}}\right)$  , despejar S en términos de las demás variables

## **3.4. Ecuaciones de segundo grado (cuadráticas)**

Son de la forma  $ax^2 + bx + c = 0$ , donde  $a, b, c \in R$ , con  $a \ne 0$ . La solución puede obtenerse siempre aplicando la fórmula general: *a*  $x = \frac{-b \pm \sqrt{b^2 - 4ac}}{2}$ 2  $=\frac{-b\pm\sqrt{b^2-4ac}}{2}$  o también mediante la factorización, cuando el trinomio es factorizable.

**–** Ejemplo 1: Resolver la ecuación cuadrática,  $x^2 + x - 12 = 0$ , aplicando fórmula general. En este caso:  $a = 1, b = 1, c = -12$ 

Reemplazando en la fórmula: 
$$
x = \frac{-1 \pm \sqrt{(1)^2 - 4(1)(-12)}}{2(1)}
$$
  
Efectuando operaciones:  $x = \frac{-1 \pm \sqrt{1+48}}{2}$   
Luego,  $x = \frac{-1 \pm 7}{2}$  y así obtenemos las dos soluciones:  $x_1 = 3, x_2 = -4$ 

**−** Ejemplo 2: Resolver la ecuación cuadrática,  $x^2 + x - 12 = 0$ , mediante factorización. Factorizando el trinomio: (*x* − 3).(*x* + 4) = 0 De acá se deduce: (*x* − 3) = 0 ∨ (*x* + 4) = 0 Luego,  $x_1 = 3, x_2 = -4$ 

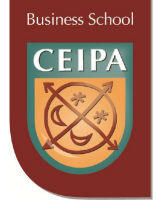

#### **EJERCICIOS PROPUESTOS:**

En cada caso resolver la ecuación cuadrática

1.  $3x^2 - x - 2 = 0$ 

2. 
$$
\frac{3}{x+1} + \frac{4}{x} - \frac{12}{x+2} = 0
$$

3.  $rac{3}{x^2-4} + \frac{2}{x^2+4x+4} = \frac{2}{x+2}$  $4x + 4$ 2 4  $\frac{3}{x^2-4} + \frac{2}{x^2+4x+4} = \frac{2}{x+4}$  $x^2 - 4$   $x^2 + 4x + 4$  *x* 

# **3.5. Ecuaciones con radicales de índice dos**

La estrategia a utilizar frecuentemente es:

- a. Si la ecuación tiene un solo radical, aislarlo y elevar al cuadrado en ambos lados.
- b. Si la ecuación tiene dos radicales, separarlos a cada lado y elevar al cuadrado.
- **−** Ejemplo 1: Resolver la ecuación  $\sqrt{x^2 + 33 x} = 3$ .

Transponiendo términos:  $\sqrt{x^2 + 33} = x + 3$ 

Elevando al cuadrado:  $(\sqrt{x^2+33})^2 = (x+3)^2$ 

Efectuando operaciones:  $x^2 + 33 = x^2 + 6x + 9$ 

Transponiendo términos:  $0 = x^2 - x^2 + 6x + 9 - 33$ 

Reuniendo términos semejantes: 0 = 6*x* − 24

Así obtenemos: *x* = 4 ... (Puedes verificar que cumple la ecuación original)

Ejemplo 2: Resolver la ecuación  $\sqrt{y-3} - \sqrt{y} = -3$ . Transponiendo términos:  $\sqrt{y-3} = \sqrt{y-3}$ Elevando al cuadrado:  $(\sqrt{y-3})^2 = (\sqrt{y}-3)^2$ Efectuando operaciones:  $y - 3 = (\sqrt{y})^2 - 6\sqrt{y} + 9$ 

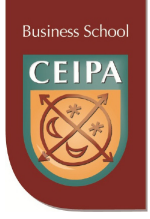

Transponiendo términos:  $y-3-y-9=-6\sqrt{y}$ 

Reuniendo términos semejantes y elevando al cuadrado:  $(-12)^2 = (-6\sqrt{y})^2$ Efectuando operaciones: 144 = 36*y*

Así obtenemos: *y* = 4... (Puedes verificar que **no** cumple la ecuación original). Entonces la solución es vacía,  $\phi$ .

#### **EJERCICIOS PROPUESTOS:**

En cada caso resolver la ecuación con radicales.

$$
1. \quad \sqrt{x+8} - x = 5
$$

2. 
$$
\sqrt{x+1} - 3 = \sqrt{x+7}
$$

3. 
$$
\sqrt{9x+7} - 1 = \sqrt{16x-7}
$$

### **3.6. Sistemas 2x2 de ecuaciones simultáneas**

Es un conjunto de ecuaciones donde la solución es común a las dos. Existen muchos métodos de solución (sustitución, igualación, reducción, grafico, determinantes). Se hará énfasis a continuación en el método de reducción.

#### Método de solución: **Reducción**

Consiste en encontrar factores que eliminen una de las variables de ambas ecuaciones:

**–** Ejemplo: Resolver el sistema  $\left($  $-2y =$  $+ 4y =$  $5x - 2y = 19$  $7x + 4y = 13$  $x - 2y$  $x + 4y$ 

Para eliminar la variable basta con multiplicar la segunda ecuación por (2) y dejar la primera intacta.

Efectuando operaciones:  $\overline{\mathcal{L}}$ ⇃  $\left($  $-4y =$  $+ 4y =$  $10x - 4y = 38$  $7x + 4y = 13$  $x - 4y$  $x + 4y$ 

Reuniendo términos semejantes: 17*x* = 51

Así obtenemos:  $x = 3$ .... Para eliminar la variable *x*, basta con multiplicar la primera ecuación por (-5) y la segunda por  $(7):$   $\left[-35x-20y = -65\right]$  $\overline{\mathcal{L}}$  $\int 35x - 14y = 133$ 

Reuniendo términos semejantes: − 34*y* = 68 Así obtenemos: *y* = −2 ... (Puedes verificar que ambos valores de las variables cumplen las ecuaciones originales)

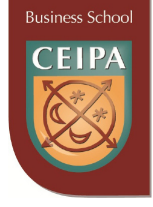

#### **EJERCICIOS PROPUESTOS:**

En cada caso resolver sistema 2x2 de ecuaciones.

1. 
$$
\begin{cases} 2x + 5y = -24 \\ 8x - 3y = 19 \end{cases}
$$
  
2. 
$$
\begin{cases} 2x + 3y = 1 \\ -3x + 5y = 8 \end{cases}
$$
  
3. 
$$
\begin{cases} 5x + 6y = 20 \\ 4x - 3y = -23 \end{cases}
$$

# **3.7. Sistemas 3x3 de ecuaciones simultáneas**

Es un conjunto de ecuaciones donde la solución es común a las tres. Existen muchos métodos de solución (sustitución, igualación, reducción, gráfico, determinantes). Se hará énfasis en el método de reducción.

Método de solución: **Reducción**

- a. En los sistemas **completos** se pasa de un sistema 3x3 a un sistema 2x2, mediante la eliminación de una de las variables.
- b. En los sistemas **incompletos** se halla la solución rápidamente por la búsqueda de expresiones que eliminen la variable de interés en dos de las ecuaciones. Luego se resuelve el sistema 2x2 conformado por la ecuación no utilizada hasta ahora y la resultante del proceso anterior.
- **–** Ejemplo 1: Resolver el sistema 3x3:  $\overline{\mathcal{L}}$  $\bigg\}$ ₹  $\left\lceil \right\rceil$  $+2y-z=$  $-y+z=$  $+y+z=$  $2y - z = 6$  $2x - y + z = 7$ 12  $x + 2y - z$  $x - y + z$  $x + y + z$

Cogiendo las ecuaciones 1 y 2, y eliminando nos queda:  $3x + 2z = 19$ 

Cogiendo las ecuaciones 2 y 3 (multiplicando la ecuación 2 por 2), y eliminando y nos queda:  $5x + z = 20$ 

Resolviendo el sistema 2x2 resultante:  $\overline{\mathcal{L}}$ ⇃  $\left\lceil \right\rceil$  $+ z =$  $+ 2z =$  $5x + z = 20$  $3x + 2z = 19$ *x z*  $x + 2z$ 

Eliminemos *z*, multiplicando la segunda ecuación por (-2):  $\left\lceil$  $-10x - 2z = + 2z =$  $10x - 2z = -40$  $3x + 2z = 19$  $x - 2z$  $x + 2z$ 

Reuniendo términos semejantes: − 7*x* = −21 Así obtenemos:  $x = 3...$ 

Reemplazando el valor de *x* encontrado en 3*x* + 2*z* = 19 , obtenemos que *z* = 5 .

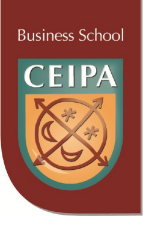

Reemplazando el valor de *x* y *z* encontrado en  $x + y + z = 12$ , obtenemos que  $y = 4$ . (Puedes verificar que los tres valores de las variables cumplen las ecuaciones originales).

**–** Ejemplo 2: Resolver el sistema 3x3:  $\overline{\mathcal{L}}$  $\overline{ }$ ┤  $\left\lceil \right\rceil$  $-y - z = + z = -5y =$ 2  $4y + z = -8$  $2x - 5y = 13$  $x - y - z$ *y z*  $x - 5y$ 

Cogiendo la primera y tercera ecuación, eliminando x, tenemos:  $-3y+2z=17$ Cogiendo el sistema 2x2 conformado por la segunda ecuación y la resultante anterior, tenemos:

$$
\begin{cases} 4y + z = -8 \\ -3y + 2z = 17 \end{cases}
$$

Eliminando la variable *z* y reuniendo términos semejantes, obtenemos: −11*y* = 33 Así obtenemos: *y* = −3 ...

Reemplazando el valor de y encontrado en  $4y + z = -8$ , obtenemos que  $z = 4$ .

Reemplazando el valor de y encontrado en  $2x - 5y = 13$ , obtenemos que  $x = -1$ . (Puedes verificar que los tres valores de las variables cumplen las ecuaciones originales).

#### **EJERCICIOS PROPUESTOS:**

En cada caso resolver sistema 3x3 de ecuaciones.

1. 
$$
\begin{cases} x+4y-z=6 \\ 2x+5y-7z=-9 \\ 3x-2y+z=2 \end{cases}
$$
  
2. 
$$
\begin{cases} 4x-5z=-1 \\ x+6y=7 \\ 3y+5z=8 \end{cases}
$$
  
3. 
$$
\begin{cases} x+y-z=0 \\ 2x-3y+5z=43 \\ 5x+4y-2z=15 \end{cases}
$$

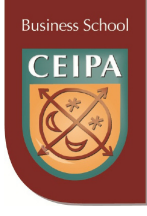

### **3.8. Inecuaciones o desigualdades: solución gráfica y por intervalos**

Una desigualdad es una proposición que establece que una expresión algebraica es mayor (o menor) que otra (en las desigualdades puede aparecer cualquiera de los símbolos  $\geq$ , $\leq$ , $\geq$ ). Las desigualdades se pueden manipular algebraicamente como las ecuaciones, excepto cuando se **multiplique o divida ambos lados por cantidades negativas,** lo que cambia el **sentido de la desigualdad.** La solución final, en la mayoría de los casos, estará dada por un conjunto infinito de valores de la variable, los cuales se denotan mediante **intervalos.**

**–** Ejemplo: Encontrar la solución de la inecuación 2(*x* − 3) < 4 Efectuando operaciones: 2*x* − 6 < 4 Transponiendo términos: 2*x* < 4 + 6 Reuniendo términos semejantes: 2*x* < 10 Así obtenemos la solución: *x* < 5 La cual se puede representar gráficamente y por intervalo:

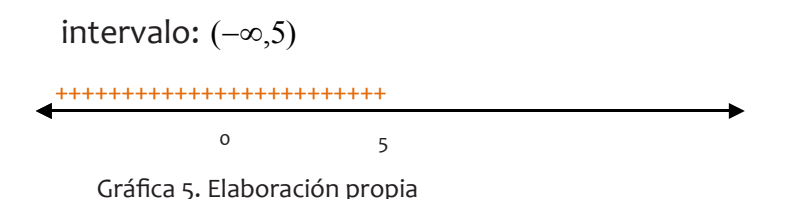

# **3.9. Planteamiento y solución de problemas sobre ecuaciones e inecuaciones**

**La ciencia avanza a medida que se encuentra la solución a los problemas que a diario enfrenta. El álgebra aporta las técnicas apropiadas para el planteamiento de los modelos matemáticos de las situaciones prácticas y las técnicas de solución a los mismos.**

**Ejemplo 1**: Las calificaciones obtenidas hasta el momento por un estudiante en matemáticas generales, son: 2.5 3.2 3.7 4.0 3.9, faltando una sola nota. Se desea saber, ¿Cuál debe ser la nota faltante para que la calificación promedio le quede en 3.6?

Sea *x* = la calificación faltante Planteamos la ecuación correspondiente a las condiciones del problema:

$$
\frac{2.5 + 3.2 + 3.7 + 4.0 + 3.9 + x}{6} = 3.6
$$
  
Efectuando operaciones: 
$$
\frac{17.3 + x}{6} = 3.6
$$

6 Transponiendo términos:  $17.3 + x = (6)(3.6)$ 

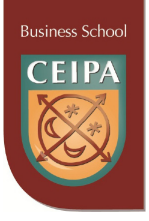

Luego:  $x = 21.6 - 17.3 = 4.3$ 

**Ejemplo 2**: El producto de dos números positivos es 176. Si un número es 5 unidades mayor que el otro, ¿cuáles son los números?

Sea *x* = número mayor *x* − 5 = número menor

Al multiplicarlos:  $x(x-5) = 176$ Efectuando operaciones:  $x^2 - 5x - 176 = 0$ Factorizando:  $(x-16)$ . $(x+11) = 0$ Entonces planteamos:  $(x-16) = 0 \vee (x+11) = 0$ Obtenemos: *x* = 16∨ *x* = −11 (descartamos la solución negativa, por no cumplir las condiciones del problema) Así obtenemos la solución final: *x* = número mayor *x* − 5 = número menor =11

**Ejemplo 3**: Encontrar tres números enteros consecutivos cuya suma sea 54.

Sea *x* = número mayor *x* − 1= número mediano *x* − 2 = número menor Al sumar los tres números, obtenemos: 3*x* − 3 = 54 Transponiendo términos: 3*x* = 57 Obtenemos la solución final: *x* = número mayor =19 *x* − 1= número mediano =18 *x* − 2 = número menor =17

**Ejemplo 4**: Un inversionista tiene 20.000 dólares y decide colocarlos en dos alternativas A y B, las cuales dan rendimientos en el periodo del 5% y 7%, respectivamente. Si al final se tiene una ganancia total de 1160 dólares, ¿cuáles son las cantidades invertidas en las dos alternativas?

Sea x = cantidad invertida en la alternativa A. y= cantidad invertida en la alternativa B

Planteamos las ecuaciones:  $\overline{\mathcal{L}}$ ⇃  $\left\lceil \right\rceil$  $+ 0.07 y =$  $+y =$  $0.05x + 0.07y = 1160$ 20.000 *x y x y*

Efectuando operaciones para cancelar la variable  $x: \Big\{$  $\left\lceil$  $+ 0.07y =$  $-0.05x - 0.05y = 0.05x + 0.07y = 1160$  $0.05x - 0.05y = -1000$ *x y x* – 0.05*y* 

Al reunir términos semejantes: 0.02*y* = 160

Puede concluirse, entonces, que en A se invierten 8000 dólares y en B, 12 000.

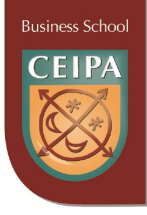

**Ejemplo 5:** Una persona tiene \$ 80.000.000 para invertir en tres alternativas de negocios. Si en la primera invierte \$27.000.000 al 1.5%; en la segunda alternativa invierte \$35.000.000 a una tasa del 1.8%. ¿A qué tasa deberá invertir el dinero sobrante para tener unos ingresos totales de las tres alternativas de por lo menos \$1.400.000 pesos?

Sea *x* = la tasa de interés buscada.

Los ingresos por intereses en cada alternativa, son:

- **–** ALTERNATIVA 1: (27.000.000)(0.015)=405.000
- **–** ALTERNATIVA 2: (35.000.000)(0.018)= 630.000
- **–** ALTERNATIVA 3: (18.000.000)(x)

La inecuación de ingresos queda planteada así:

 $405.000 + 630.000 + 18.000.000 x \ge 1.400.000$ 

Efectuando operaciones, tenemos:  $1.035.000 + 18.000.000x \ge 1.400.000$ 

 $18.000.000x \ge 365.000$ 

Despejando,  $x \ge \frac{303.000}{10,000,000} \approx 0.0202$ 18.000.000  $x \geq \frac{365.000}{10,000,000} \Rightarrow x \geq 0$ 

Luego, la tasa solicitada es por lo menos del 2.02%

**Ejemplo 6**: Una empresa de TV por cable tiene actualmente 10.500 suscriptores que pagan cada uno una tarifa mensual de 40.000 pesos. Según proyecciones institucionales, puede conseguir 700 clientes más por cada 1.000 pesos que disminuya el valor de la tarifa mensual. ¿Cuánto deberá cobrarse en la tarifa mensual si se desean ingresos de 500 millones de pesos al mes?

Sea *x* = número de disminuciones de \$1.000 en la tarifa mensual. La ecuación de ingresos queda planteada así:

*ingreso* = (*númeroSuscriptores*).( *pagoUnitario Mensual*)

 $(10500 + 700x)(40000 - 1000x) = 500.000.000$  $420.000.000 - 10.500.000x + 28.000.000x - 700.000x^2 = 500.000.000$ 

Transponiendo términos y reuniendo los semejantes, tenemos:

 $-700.000x^2 + 17.500.000x - 80.000.000 = 0$ 

Dividiendo la ecuación por 1.000.000, obtenemos:

 $-0.7x<sup>2</sup> +17.5x - 80 = 0$  Resolviendo la ecuación cuadrática:

$$
x = \frac{-17.5 \pm \sqrt{(17.5)^2 - 4(-0.7)(-80)}}{2(-0.7)}
$$
  

$$
x = \frac{-17.5 \pm \sqrt{306.25 - 224}}{(-1.4)} = \frac{-17.5 \pm \sqrt{82.25}}{-1.4} = \frac{-17.5 \pm 9.07}{-1.4} =
$$

Los valores de x, son aproximadamente 6 y 19, con lo que las tarifas posibles para la empresa serían:

- **–** de \$34.000 y con lo que se tendrían un número de usuarios de 14.700 e ingresos de 499.800.000 pesos.
- **–** de \$21.000 y con lo que se tendrían un número de usuarios de 23.800 e ingresos de 499.800.000 pesos.

**Ejemplo 7**: En una empresa se sabe que el costo unitario de fabricación de un producto es \$3.70 dólares, incluyendo la mano de obra y el material. Los costos fijos son de \$7000 dólares mensuales El artículo de vende a \$ 5 dólares. ¿Cuál es el número mínimo de unidades de unidades que deben fabricarse y venderse al mes para que la compañía obtenga utilidades de por lo menos 6000 dólares?

Sea *x* = el número de unidades a fabricar mensualmente. UTILIDAD = INGRESOS – COSTOS INGRESOS = (PRECIO UNITARIO)(NÚMERO DE UNIDADES VENDIDAS) COSTO TOTAL=COSTOS FIJOS + COSTOS VARIABLES

 $5x - (7000 + 3.7x) \ge 6000$ Efectuando operaciones: 5*x* − 7000 − 3.7*x* ≥ 6000 Simplificando: 1.3*x* ≥ 13000 , luego: *x* ≥ 10000 Unidades…………………..Entonces se deben fabricar, como mínimo 10000 unidades al mes.

**Ejemplo 8**. Un fabricante de muebles produce en serie tres productos: mesas, sillas y sillones. Las materias primas son la madera, aluminio y plástico. Cada mesa necesita una unidad de madera, 2 unidades de aluminio y una unidad de plástico; Cada silla necesita una unidad de madera, 3 unidades de aluminio y una unidad de plástico; cada sillón necesita una unidad de madera, 5 unidades de aluminio y 2 unidades de plástico. En bodega se tienen almacenadas 400 unidades de madera, 1500 unidades de aluminio y 600 unidades de plástico. ¿Cuántas mesas, sillas y sillones deberán fabricarse si se desea utilizar todas las materias primas en inventario?

Sea *x* = Número de mesas a fabricar.

- *y* = Número de sillas a fabricar.
- *z* = Número de sillones a fabricar.

**Business School** 

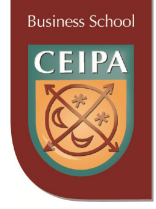

El sistema 3x3 de ecuaciones está conformado por:

- **–** Primera ecuación para la madera: *x* + *y* + *z* = 400 .
- **–** Segunda ecuación para el aluminio: 2*x* + 3*y* + 5*z* = 1500 .
- **–** Tercera ecuación para el plástico : *x* + *y* + 2*z* = 600 .

Cogiendo las ecuaciones 1 y 3 se eliminan dos variables:

 $-x - y - z = -400$  $x + y + 2z = 600$ Sumando obtenemos, *z* = 200

Si sustituimos este valor obtenido en las ecuaciones 1 y 2, tendremos el sistema 2 x 2 siguiente:

 $x + y = 200$  $2x + 3y = 500$ Eliminando la variable  $x$ :

 $-2x-2y = -400$  $2x + 3y = 500$ 

Puede concluirse que deben fabricarse 100 sillas, 100 mesas y 200 sillones.

#### **EJERCICIOS PROPUESTOS:**

En cada caso encontrar la solución del problema planteado.

- **1. Costo de fabricación**. Un fabricante de muebles produce mensualmente 80 escritorios que vende al doble de lo que le cuesta fabricarlos. Si tiene unos costos fijos de 1.400.000 mensuales, ¿cuál es el costo de producir cada escritorio si sus utilidades son de 3.800.000 mensuales?
- **2. Diseño de productos**. Una compañía de dulces fabrica una barra de chocolate de forma rectangular con 10 cm de largo, 5 cm de ancho y 2 cm de espesor. A causa de los incrementos en los costos, la compañía ha decidido disminuir el volumen de la barra en un drástico 28%; el grosor seguirá siendo el mismo, pero el largo y el ancho se reducirán en la misma cantidad, ¿cuáles son las dimensiones de la nueva barra?
- **3. Inversiones.** Una compañía de inversiones compró un bono de una compañía muy famosa a nivel mundial por \$5.000 dólares. El bono produce un rendimien-

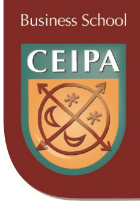

to del 8% de interés anual. Quiere ahora invertir en acciones de una compañía muy acreditada en la bolsa. El precio de cada acción es de \$20 dólares y da un dividendo de \$0.50 dólares al año por acción ¿Cuántas acciones debe comprar la compañía de modo que de su inversión total en acciones y bonos obtenga un rendimiento del 5% anual?

- **4. Ecuación de costos.** Una compañía fabrica calculadoras científicas en dos plantas distantes. En la planta A los costos fijos son de \$25000 dólares mensuales, y el costo unitario de fabricación de cada calculadora es de \$20 dólares. En la planta B los costos fijos son de \$15000 dólares y fabricar una calculadora cuesta \$25 dólares. Para un pedido especial se necesita fabricar en el periodo siguiente 4000 calculadoras, ¿Cuántas se deben fabricar en la planta A y cuántas en la planta B si los costos totales en cada planta deben ser iguales?
- **5. Dimensiones de un terreno.** El perímetro de un campo rectangular es de 2000 metros. Si el largo es 4 veces el ancho, ¿Cuáles son las dimensiones del terreno?
- **6. Inversiones:** Hace varios meses una compañía adquirió un portafolio de 6 millones de dólares que contiene bonos del gobierno y acciones. Ahora, la inversión en bonos ha se ha incrementado en un 15%, mientras que la inversión en acciones ha disminuido su valor en un 8%. Si el valor actual del portafolio es de 6.440.000, ¿Cuál es el valor original de la inversión en bonos y el valor original de la inversión en acciones?
- **7. Estación de Servicio.** El día sábado en una estación de servicio se registró un total de 996 galones vendidos entre gasolina corriente y gasolina extra por un valor total de \$7.889.100 pesos. ¿Cuántos galones de gasolina corriente y cuántos de gasolina extra se vendieron si cada galón de gasolina corriente costaba ese día \$7500 y cada galón de gasolina extra costaba \$8600?

# **4. FUNCIONES Y GRÁFICAS**

## **4.1 Definición de función, dominio y rango**

Sean A y B dos conjuntos no vacíos y supongamos que mediante **alguna regla** o **condición**, le asignamos a cada elemento del conjunto A un elemento del conjunto B (y solamente uno), como lo muestra la gráfica.

La función así definida puede representarse por medio de **pares ordenados:**   $f: \{(1,m),(2,n),(3,p),(4,n)\}$ . A los elementos del conjunto de partida se les denomina

**Business School** 

**dominio** de la función; y a los elementos del conjunto de llegada se les denomina **rango**  de la función.

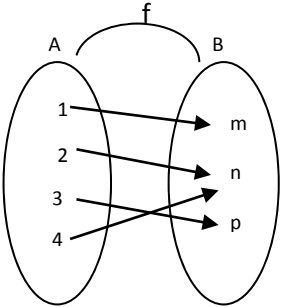

Gráfica 6. Elaboración propia

**Ejemplo**: Sea la función con dominio los reales y rango los reales definida como:  $y = f(x) = 2x + 1$ Encontrar:  $f(0)$ ;  $f(-2)$ ;  $f(3)$ ;  $f(x-1)$ ;  $f(x+h)$ Solución:  $f(0) = 2(0) + 1 = 1$  $f(-2) = 2(-2) + 1 = -3$  $f(3) = 2(3) + 1 = 7$  $f(x-1) = 2(x-1) + 1 = 2x - 2 + 1 = 2x - 1$  $f(x+h) = 2(x+h) + 1 = 2x + 2h + 1$ 

## **4.2 Clasificación de las funciones algebraicas**

La tabla siguiente da la clasificación general de las funciones algebraicas:

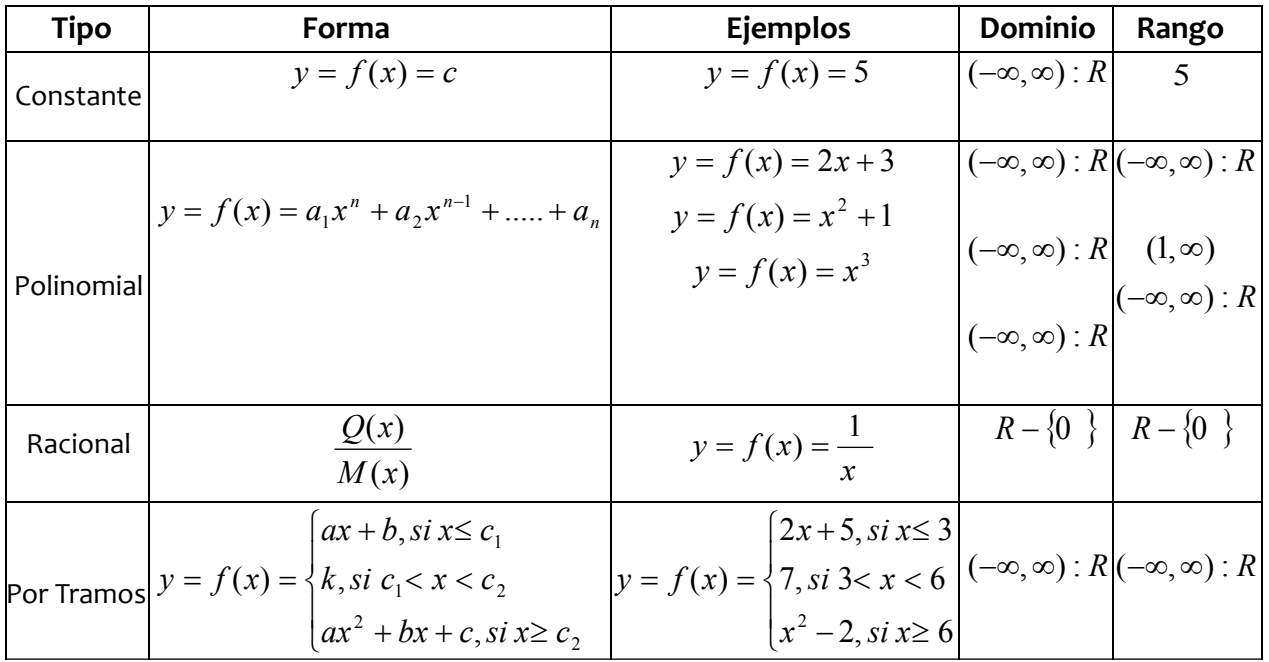

#### **EJEMPLO**:

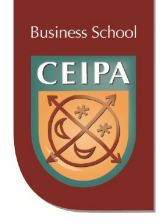

En cada caso encontrar el dominio y el rango de las siguientes funciones:

**a.** 
$$
y = f(x) = 3x + 1
$$

Por ser una función polinomial de grado 1, su dominio es (−∞,∞) : *R* El rango también es (−∞,∞) : *R*

**b.** 
$$
y = f(x) = 2
$$

Por ser una función polinomial de grado 0, su dominio es (−∞,∞) : *R* El rango es 2.

**c.** 
$$
y = f(x) = \frac{3x-2}{4x-1}
$$

Por ser una función Racional, su dominio lo constituyen los números reales, excepto aquellos valores donde el denominador se hace cero:  $R-\Big\{$  $\left\lceil \right\rceil$  $\int$  $\left\{ \right\}$  $R-\left\{\frac{1}{4}\right\}$ 

$$
El \text{range} \text{es } R - \left\{\frac{3}{4}\right\}
$$

**d.**  $y = f(x) = \sqrt{2x-5}$ 

Por ser una raíz de índice par, el dominio son aquellos valores de x que hacen que exista la función, es decir, que sea mayor o igual a cero.

$$
Dominio: \left(\frac{5}{2}, \infty\right)
$$

Rango: (−∞,∞) : *R*

**e.** 
$$
y = f(x) = \begin{cases} 6, si - 2 \le x < 4 \\ 10, six \ge 4 \end{cases}
$$
  
Dominio: (-2, ∞)

Rango: {6,10 }

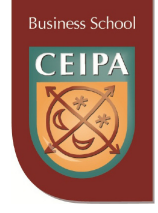

#### **EJERCICIOS PROPUESTOS:**

- 1. Sea  $y = f(x) = 3x^2 6x + 1$ . Calcular:  $f(0)$ ;  $f(-4)$ ;  $f(2)$ ;  $f(x+1)$ ;  $f(x+h)$
- 2. En cada caso siguiente encontrar el **dominio** de la función.

**a.** 
$$
y = f(x) = 0
$$
  
\n**b.**  $y = f(x) = \frac{1}{3}x$   
\n**c.**  $y = f(x) = \frac{2x - 1}{x - 2}$   
\n**d.**  $y = f(x) = \frac{1}{x^2 - 1}$   
\n**e.**  $y = f(x) = \sqrt{4x + 3}$   
\n**f.**  $y = f(x) = \begin{cases} 2x + 1, \text{ si } 0 < x \le 7 \\ 5, x > 7 \end{cases}$ 

### **4.3. La función lineal**

La función lineal es de suma importancia en el estudio de las ciencias en general. En administración, economía y finanzas encuentra múltiples aplicaciones para encontrar los modelos sobre el comportamiento de las variables de interés.

Es de la forma  $y = f(x) = mx + b$ , donde **m** es la pendiente y **b** es el intercepto con el eje y. El dominio y el rango de la función lineal son (−∞,∞).

Si *m* = + , la función lineal es creciente; si *m* = − , la función lineal es decreciente; si *m* = 0 , la función lineal es una recta horizontal; y si *m* = ∞ (indefinida), su gráfica es una recta vertical, por lo que no es función.

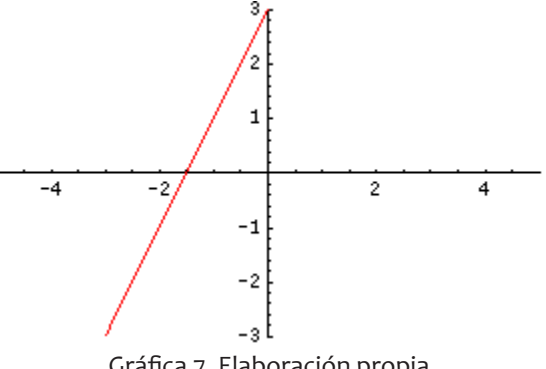

Gráfica 7. Elaboración propia

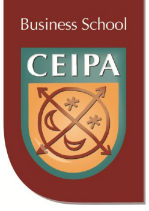

La tabla presenta las ecuaciones de la línea recta, de acuerdo a diferentes criterios:

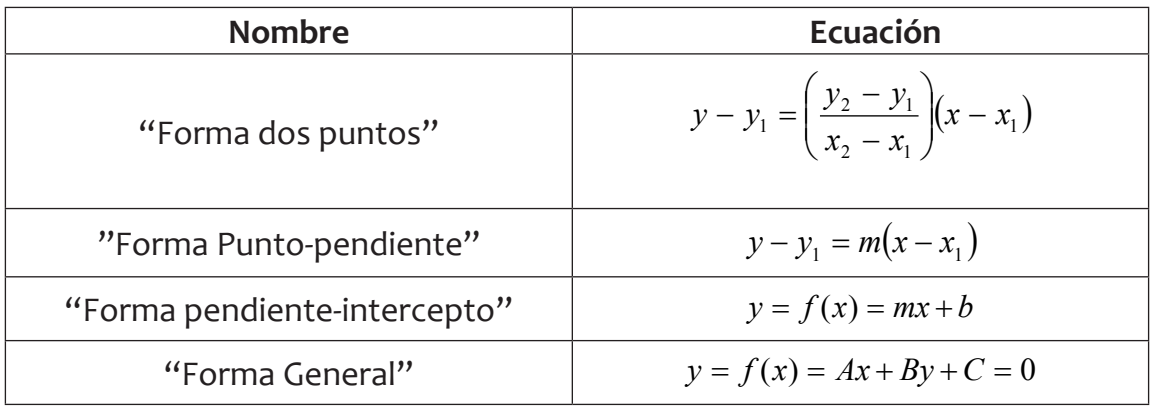

$$
m = \left(\frac{y_2 - y_1}{x_2 - x_1}\right) = pendiente
$$

**Ejemplo 1:** Encontrar la ecuación de la línea recta que pasa por los puntos  $P_1(2, -3)y$  $P_2(4,1)$ .

Aplicamos la forma dos puntos:  $y - (-3) = \left( \frac{1 - (-3)}{4 - 2} \right) (x - 2)$  $\setminus$ ſ −  $y - (-3) = \left(\frac{1 - (-3)}{1 - 2}\right)(x)$ 

Efectuando operaciones:  $y+3 = \left(\frac{4}{2}\right) (x-2)$  $\setminus$  $y + 3 = \frac{4}{2}(x^2)$ 

Simplificando:  $y+3 = (2)(x-2)$ 

La pendiente, *m* = 2 , nos indica que la función es creciente y además la razón de cambio  $\frac{\Delta y}{\Delta x} = m = \frac{2}{1}$ *m x*  $\frac{y}{z}-m-\frac{2}{x}$ , nos indica que por cada unidad que cambia *x*, la variable *y* cambia 2

unidades. Efectuando operaciones:  $y + 3 = 2x - 4$ Llevando a la forma general: − 2*x* + *y* + 7 = 0

**Ejemplo 2**: Encontrar la ecuación de la línea recta que tiene las siguientes propiedades: Es horizontal y pasa por *P*(5,3) .

Aplicamos la forma punto-pendiente: *y* − 3 = 0(*x* − 5)

Efectuando operaciones : *y* − 3 = 0 . Que es la ecuación en la forma general. Vemos que *y* = 3 es una recta horizontal que corta al eje de las ordenadas en 3.

**Ejemplo 3: Problema de aplicación.** Una empresa de alquiler de autos cobra \$ 60 dólares como cargo fijo más \$0.30 dólares por kilómetro recorrido. Otra compañía de alquiler de autos tiene una tarifa de \$70 dólares de cargo fijo más \$0.25 por kilómetro recorrido. ¿Cuál de las dos empresas tiene el mejor contrato para el cliente?

Sea *x* = número kilómetros recorridos.

C = Costo total del contrato

- **Business Schod**
- **–** Para la primera empresa, la ecuación de costos en función de *x* , es: *C*(*x*) = 60 + 0.30*x*
- **–** Para la segunda empresa, la ecuación de costos en función de *x* , es:*C*(*x*)=70+0.25*x*

Igualando las dos ecuaciones encontraremos el valor de x para el cual los dos contratos tienen el mismo costo para el cliente:

$$
60 + 0.30x = 70 + 0.25x
$$

Transponiendo términos tenemos: 0.30*x* − 0.25*x* = 70 − 60 Entonces:  $0.05x = 10$ Luego: *x* = 200 Kilómetros

Análisis: Si el número de kilómetros es menor de 200 es MEJOR el contrato 1 y para recorridos superiores a 200 kilómetros es MEJOR el contrato 2. Verifiquemos estas afirmaciones con dos ejemplos en los cuales calculemos los costos de cada contrato.

Si x = 100 kilómetros, los costos son:

- **–** contrato 1: C(x) = 60 + 0.30 (100) = \$90 dólares
- **–** contrato 2: C(x) = 70 + 0.25 (100) = \$95 dólares

Si x=300 kilómetros, los costos son:

- **–** contrato 1: C(x) = 60 + 0.30 (300) = \$150 dólares
- **–** contrato 2: C(x) = 70 + 0.25 (300) = \$145 dólares

La conclusión general de este problema se puede visualizar claramente si realizas en un solo diagrama cartesiano las gráficas de las dos funciones de costos.

**Ejemplo 4: Problema de aplicación.** Las tarifas para el consumo de energía en una ciudad son diferenciales de acuerdo a los siguientes rangos:

\$2.50 dólares por kilovatio para los primeros 100 kilovatios consumidos.

\$5.00 dólares por kilovatio para los siguientes 200 kilovatios consumidos.

\$10.00 dólares por kilovatio para los consumidos de ahí en adelante. Expresar el valor de la factura mensual de energía para cualquier vivienda en función de la cantidad de kilovatios consumidos.

Sea *x* = número kilovatios consumidos.  $C = Costo$  total de la factura

Construyamos una función por tramos para las condiciones dadas, así:

- **–** Para los primeros 100 kilovatios el valor de la factura es: \$2.50 *x* .Si una persona consume 75 kilovatios se le cobra: 2.50 (75) = \$187.5
- **–** Para los consumos superiores a 100 y hasta 300 kilovatios la función calcula, el costo de los primeros 100 a \$2.50 y los EXCESOS por encima de 100 a \$5. La fun-

ción se escribe:

$$
2.50(100) + (x - 100)5
$$

**–** Para los consumos superiores a 300 kilovatios la función calcula, el costo de los primeros 100 a \$2.50, los 200 siguientes a \$5 y los EXCESOS por encima de 300 a \$10. La función se escribe:

$$
2.50(100) + 5(200) + (x - 300)10
$$

La función completa queda definida:

{  $\overline{z}$  $( 2, 5(100) + (x - 100)5 )$  $( 2, 5(100) + 200(5) + (x - 300)1)$ 

Simplificando tenemos:

{  $\overline{z}$  $250 + (x - 100)5$  $1250 + (x - 300)1$ 

#### **EJERCICIOS PROPUESTOS:**

En cada caso encontrar la ecuación de la recta en la forma general y graficar la función con las propiedades siguientes:

- a. Tiene pendiente –2 y corta al eje y en 4.
- b. Corta al eje x en 1 y al eje y en -3
- c. Pasa por el origen de coordenadas y tiene pendiente  $\frac{3}{2}$ .<br>d. Es vertical y pasa por  $P(2, -4)$
- d. Es vertical y pasa por *P*(2,−4)
- e. Pasa por el punto *P*(5,−1) y es paralela a la recta que tiene por ecuación 4*x* + 3*y* − 5 = 0

#### **RECTAS ESPECIALES:**

La tabla siguiente presenta las diferentes categorías.

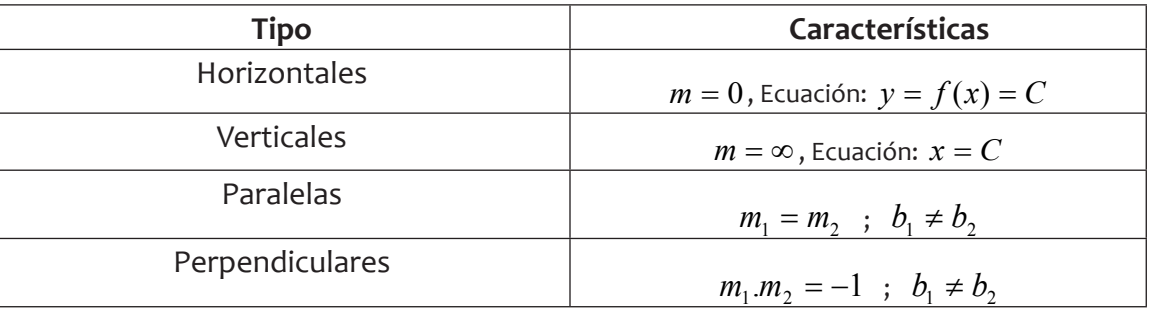

**Business School** 

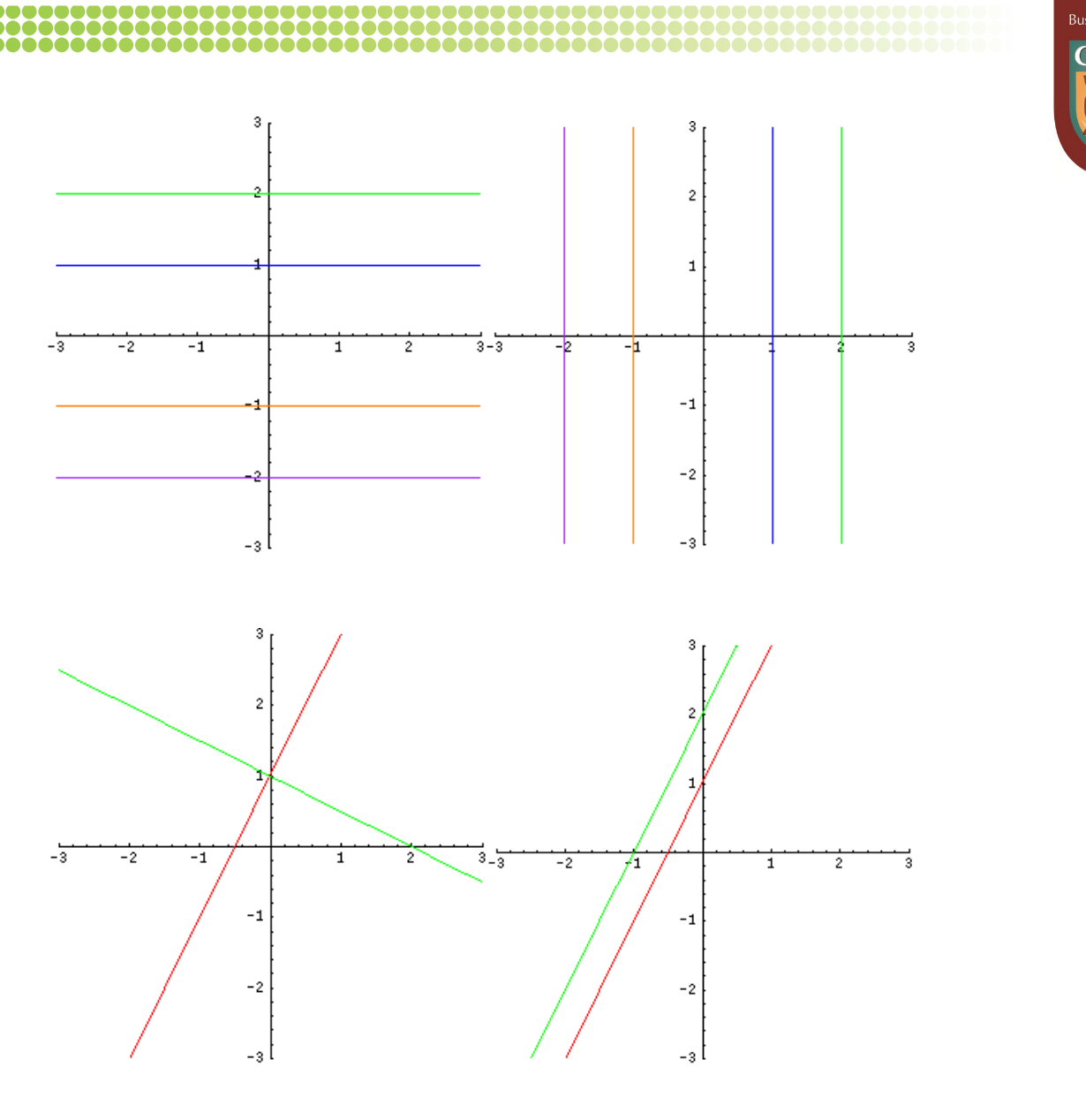

Gráfica 8. Elaboración propia

**Ejemplo 1**: Verificar si las rectas dadas son paralelas, perpendiculares o ninguna de las anteriores:  $L_1 : y - 3x = 1$  ;  $L_2 : y - 4 = 3x$ 

Escribimos ambas ecuaciones de la forma  $y = f(x) = mx + b$ 

 $L_1: y = 3x + 1$  ;  $L_1: y = 3x + 4$ Vemos que cumplen las condiciones de las rectas paralelas:  $m_1 = m_2 = 3$ ;  $b_1 \neq b_2 = 1 \neq 4$ 

**Ejemplo 2**: Verificar si las rectas dadas son paralelas, perpendiculares o ninguna de las anteriores:  $L_1$  :  $y + 4x = 3$  ;  $L_2$  :  $4y - x = 2$ Escribimos ambas ecuaciones de la forma  $y = f(x) = mx + b$ 

$$
L_1: y = -4x + 3 \qquad ; \quad L_1: y = \frac{1}{4}x + \frac{1}{2}
$$

Vemos que cumplen las condiciones de las rectas perpendiculares:  $m_1.m_2=(-4)\left\lfloor\frac{1}{4}\right\rfloor=-1$  $_1.m_2 = (-4)\left(\frac{1}{4}\right) = \setminus$  $m_1.m_2 = (-4)$ 

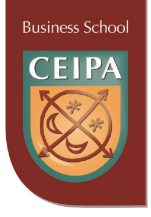

#### **EJERCICIOS PROPUESTOS:**

En cada caso verificar si las rectas dadas son paralelas, perpendiculares o ninguna de las dos. Graficarlas.

- a.  $L_1: y 2x = 1$  ;  $L_2: y = 3x 2$
- **b.**  $L_1$ :  $5y 2x = 15$ ;  $L_2$ :  $5x + 2y 8 = 0$
- c.  $L_1: 2y 7x = -4$  ;  $L_2: -7x + 2y = 4$

# **4.4. La función cuadrática**

La función cuadrática es utilizada en algunas disciplinas como la economía y las finanzas. Es útil para describir el comportamiento de las ganancias y costos de las empresas, y obtener así información sin necesidad de recurrir a la experimentación.

Es de la forma  $y = f(x) = ax^2 + bx + c$ , donde  $a, b, c \in R$  y  $a \ne 0$ . La gráfica de una función cuadrática es una **curva llamada parábola**; si *a* > 0 la función se abre hacia arriba indefinidamente y su vértice es un **punto de mínima**; si *a* < 0 la función se abre hacia abajo indefinidamente y su vértice es un **punto de máxima.** En la parábola todos los puntos, excepto el vértice cumplen la propiedad de estar a igual distancia de una línea recta llamada **eje de simetría.** 

El intercepto con el eje y es el punto *P*(0, *c*).

Las coordenadas del vértice, son:  $V\big(-\frac{b}{2a}, f\big(-\frac{b}{2a}\big)\big)$  $-\frac{b}{2a}$ ,  $f\left(-\frac{b}{2a}\right)$ *a*  $V\left(-\frac{b}{2a}, f\left(-\frac{b}{2a}\right)\right).$ 

El dominio de la función cuadrática es: (−∞,∞)

El rango es:  $|f(-\frac{b}{2})\infty|$ J  $\left(f(-\frac{b}{2}),\infty\right)$  $\setminus$  $\left(f(-\frac{b}{2a}),\infty\right)$  $f(-\frac{b}{2})$ , $\infty$  si la parábola se abre hacia arriba y  $\left(-\infty, f(-\frac{b}{2})\right)$ J  $\left(-\infty, f\left(-\frac{b}{2}\right)\right)$  $\setminus$  $\left(-\infty, f(-\frac{b}{2a})\right)$  $f(-\frac{b}{2})$ si la parábola

se abre hacia abajo.

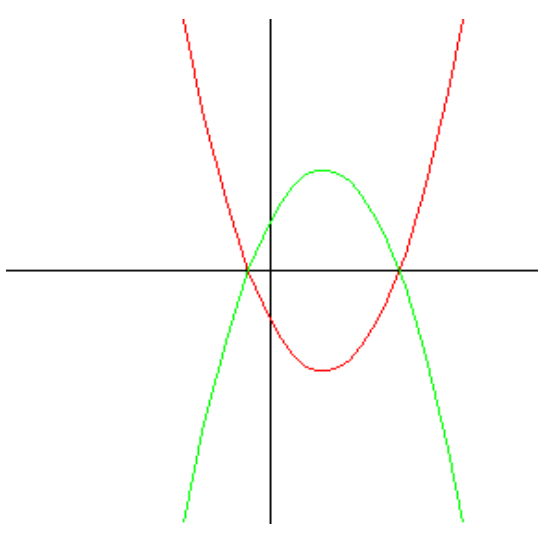

Gráfica 9. Elaboración propia

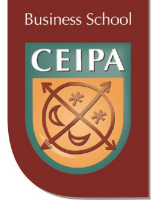

**Ejemplo 1:** Graficar la función cuadrática  $y = f(x) = -x^2 - 4x + 12$ . En este caso *a* = −1;*b* = −4; *c* = 12 . La parábola se abre hacia abajo y su vértice es un punto de máxima.

El intercepto y es: *P*(0,12)

$$
\text{Calculate the values: } -\frac{b}{2a} = -\frac{(-4)}{2(-1)} = -2
$$
\n
$$
f(-2) = -(-2)^2 - 4(-2) + 12 = -4 + 8 + 12 = 16
$$

Las coordenadas del vértice, son: *P*(−2,16)

Encontremos los interceptos con el eje *x*:  $0 = -x^2 - 4x + 12$ .

Multiplicando por –1 en ambos lados:  $0 = x^2 + 4x - 12$ .

Factorizando:  $(x+6)$ . $(x-2) = 0$ 

Luego:  $x = -6 \vee x = 2$ 

Así obtenemos los nuevos puntos de la curva: *P*(−6,0) y *P*(2,0) .

Finalmente por simetría se obtiene el punto: *P*(−4,12).

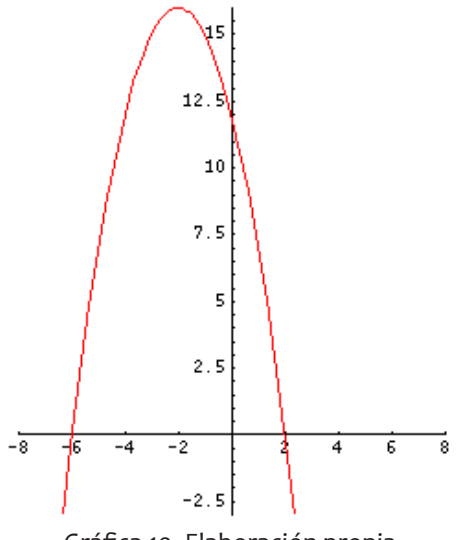

Gráfica 10. Elaboración propia

#### **Ejemplo 2: Aplicación-Ingreso máximo**

La función de demanda para un producto es:  $p = 1000 - 2q$ , donde  $p$  es el precio en dólares por unidad cuando q unidades son demandadas por semana por los consumidores. Encontrar el nivel de producción que maximiza el ingreso total y determinar el ingreso.

Por definición: *ingreso* = ( *precio*).(*número unidades*) Simbólicamente:  $I = (p)(q)$ Por sustitución:  $I = f(q) = (1000 - 2q).(q)$ Efectuando:  $I = f(q) = -2q^2 + 1000q$ 

Vemos que es una parábola que se abre hacia abajo. Para responder las preguntas del problema basta con encontrar las coordenadas del vértice.

En este caso  $a = -2$ ;  $b = 1000$ ;  $c = 0$ Calculemos:  $-\frac{b}{2}=-\frac{(1000)}{2(0.2)}=250$  $2(-2)$  $-\frac{b}{2a} = -\frac{(1000)}{2(-2)} = 250$  $f(250) = -2(250)^2 + 1000(250) = -125000 + 25000 = 125000$ Las coordenadas del vértice son: *V* (250,125000)

Entonces, la solución es: Cuando se fabrican 250 unidades se obtiene un ingreso máximo de 125.000 dólares.

#### **Ejemplo 3: Aplicación-Minimización de costos**

La función de costo total de un fabricante está dada por  $C(x) = \frac{1}{2}x^2 - 3x + 400$ 4  $C(x) = \frac{1}{4}x^2 - 3x + 400$  donde *x* es el número de unidades producidas. ¿Para qué nivel de producción será mínimo el costo total?

En este caso  $a = \frac{1}{4}$ ;  $b = -3$ ;  $c = 400$ 4  $a = \frac{1}{4}$ ;  $b = -3$ ;  $c =$ 

Vemos que es una parábola que se abre hacia arriba. Para responder las preguntas del problema basta con encontrar las coordenadas del vértice.

Calculemos: 
$$
-\frac{b}{2a} = -\frac{(-3)}{2\left(\frac{1}{4}\right)} = 6
$$
  $f(12) = \frac{1}{4}(6)^2 - 3(6) = 9 - 18 + 400 = 391$ 

Las coordenadas del vértice, son: *V* (6,391)

Entonces, la solución es: Cuando se fabrican 6 unidades se obtiene un costo total mínimo de 391 dólares.

#### **EJERCICIOS PROPUESTOS:**

- a. Graficar la función cuadrática  $y = f(x) = x^2 6x + 7$
- b. Graficar la función cuadrática  $y = f(x) = -3x^2 5x + 2$

# **4.5. La función exponencial**

Las funciones exponenciales se aplican generalmente en modelos de crecimiento y decrecimiento en diferentes áreas, por ejemplo: en economía, en finanzas y proyecciones de población.

**Business School** 

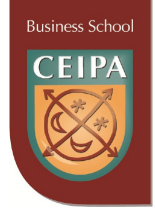

La función de la forma  $y = f(x) = b^x$ , donde  $b > 0, b \ne 1, x \in R$ , es llamada función exponencial de **base b** (constante). Si *b* > 1, la función es **creciente** y corta al eje en *P*(0,1) ; Si 0 < *b* < 1, la función es **decreciente** y corta al eje *y* en *P*(0,1) . El dominio de la función exponencial es (−∞,∞) y el rango (0,∞) .

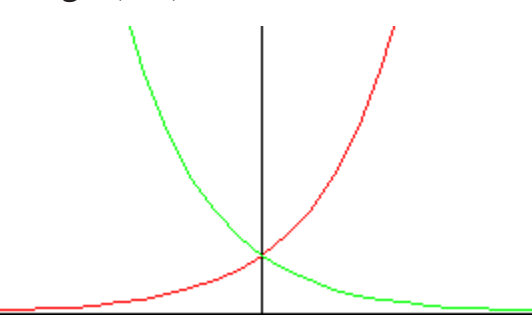

Gráfica 11. Elaboración propia

**Ejemplo 1:** Son funciones exponenciales:

 $y = f(x) = 3^x$ , creciente  $y = f(x) = 5^x$ , creciente *x*  $y = f(x) = \frac{1}{2}$ J  $\left(\frac{1}{2}\right)$  $= f(x) = \left(\frac{1}{3}\right)^{x}$ , decreciente  $y = f(x) = (2.7182)^{x}$ , creciente

**Ejemplo 2:** Graficar la función exponencial

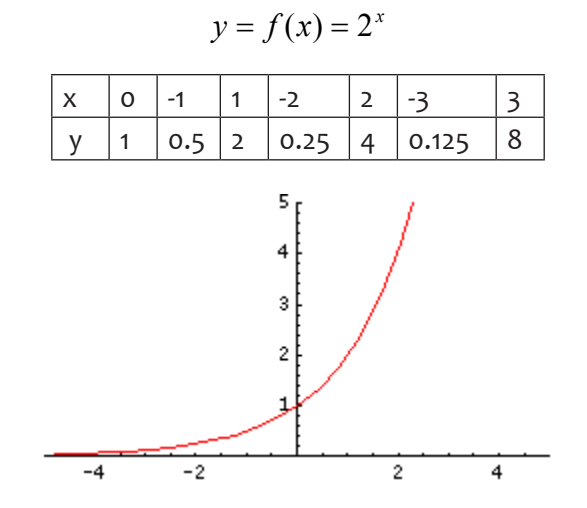

Gráfica 12. Elaboración propia

**Ejemplo 3: Aplicación-Interés compuesto.** Un capital de 10.000 dólares es colocado a una tasa de interés del 7% compuesto semestralmente durante 3 años. ¿Cuál será el monto acumulado? ¿Cuál es el interés ganado?

La fórmula que da el valor futuro de una inversión con interés compuesto es:

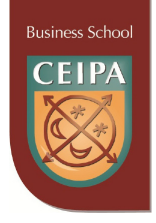

 $C = P(1+r)^t$ , donde C=MONTO ACUMULADO; P = 10.000; r = 0.07/2 = 0.035; t = 6

Reemplazando, tenemos:  $C = 10000(1 + 0.035)^6 = 12292.55$  dólares

El interés ganado es 2292.55 dólares.

**Ejemplo 4: Aplicación-Trabajadores.** El número de trabajadores en una compañía multinacional disminuye a razón del 2.5% anual. Si en estos momentos hay 350.000 trabajadores, ¿cuál será su número en 4 años?

La fórmula apropiada es similar a la que da el valor futuro de una inversión con interés compuesto pero con disminución:

 $T = T_0(1 - r)^t$ , donde T = Número de trabajadores en el tiempo t;  $T_{\text{S}}$  = Número actual de trabajadores = 350.000; R = tasa de disminución = 0.025;  $t = 4$  años

Reemplazando, tenemos:

 $T = 350000(1 - 0.025)^4 = 316290.71$ 

El número de trabajadores será de 316.291 aproximadamente.

#### **EJERCICIOS PROPUESTOS:**

1. En cada caso graficar la función exponencial

$$
a. \quad y = f(x) = \left(\frac{1}{2}\right)^x
$$

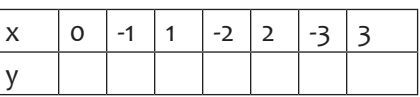

b.  $y = f(x) = e^x$ 

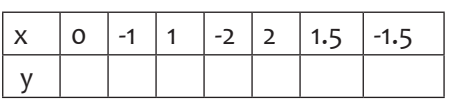

c. Aplicación-Interés compuesto: Un capital de 1500 dólares es colocado a una tasa de interés del 12% compuesto anualmente durante 5 años. ¿Cuál será el monto

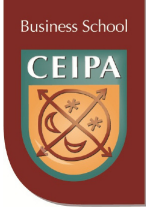

acumulado? ¿cuál es el interés ganado?

d. Aplicación-Población: A causa de una recesión económica, la población de cierta región rural disminuye a razón del 4.5% anual. Si en estos momentos la población es de 15.000 habitantes, ¿cuál será su número en 8 años?

# **4.6 La función logarítmica**

La función logarítmica es muy importante en matemáticas. Constituye un poderoso instrumento en la práctica del cálculo numérico. Por ser la recíproca de la exponencial, esta función es una de las de más presencia en los fenómenos observables. Aparece en la reproducción de una colonia de bacterias, la desintegración de una sustancia radiactiva, algunos crecimientos demográficos, la inflación, la capitalización de un dinero colocado a interés compuesto, etc.

La función de la forma  $y = f(x) = \log_b x$ , donde  $b > 0, b \ne 1, x \in R^+$ , es llamada función logarítmica de **base b** (constante). Si *b* > 1, la función es **creciente** y corta al eje *x* en *P*(1,0) ; Si 0 < *b* < 1, la función es **decreciente** y corta al eje *x* en *P*(1,0) . El dominio de la función logarítmica es (0,∞) y el rango (−∞,∞).

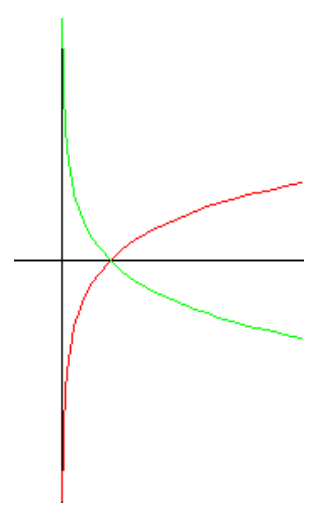

Gráfica 13. Elaboración propia

El logaritmo de un número es el **exponente** que se coloca a la **base** para obtenerlo. Simbólicamente escribimos:  $\log_b x = y \leftrightarrow b^y = x$ . La tabla siguiente presenta ejemplos de transformaciones de la forma exponencial a la logarítmica y viceversa.

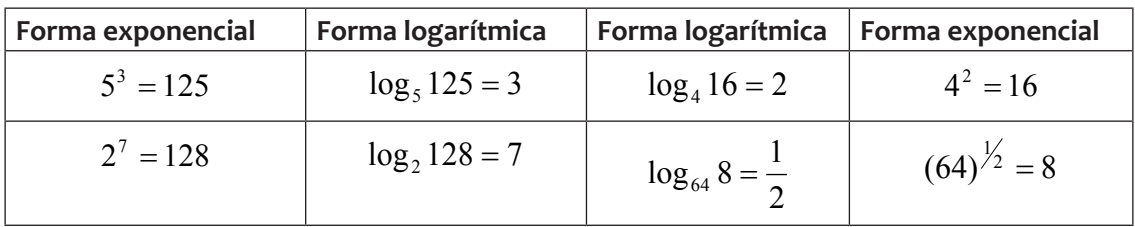

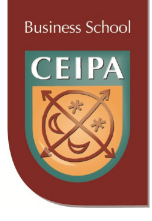

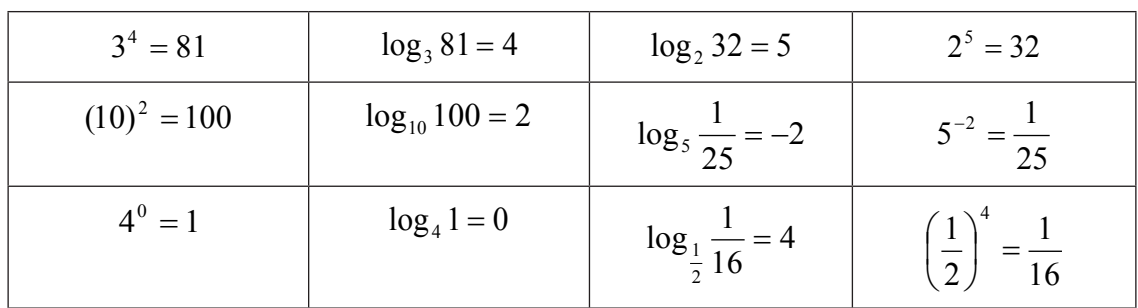

Existen infinitas bases para logaritmos, $b > 0, b \ne 1$ , pero tradicionalmente se trabaja con dos bases clásicas:

#### **a. Base 10 o Logaritmos decimales o de Briggs**

#### **b. Base** *e* = 2.7182.....**o logaritmos naturales o de Neper**

La tabla siguiente presenta ejemplos en ambas bases.

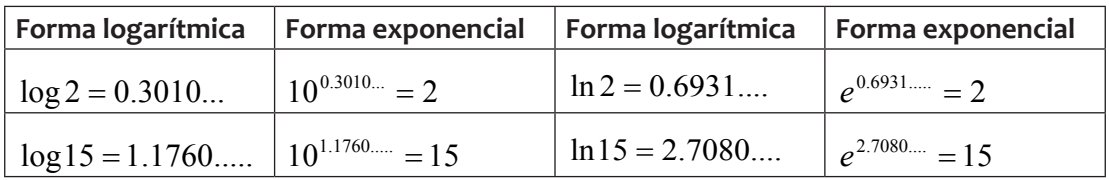

Las principales propiedades de los logaritmos se resumen en la siguiente tabla:

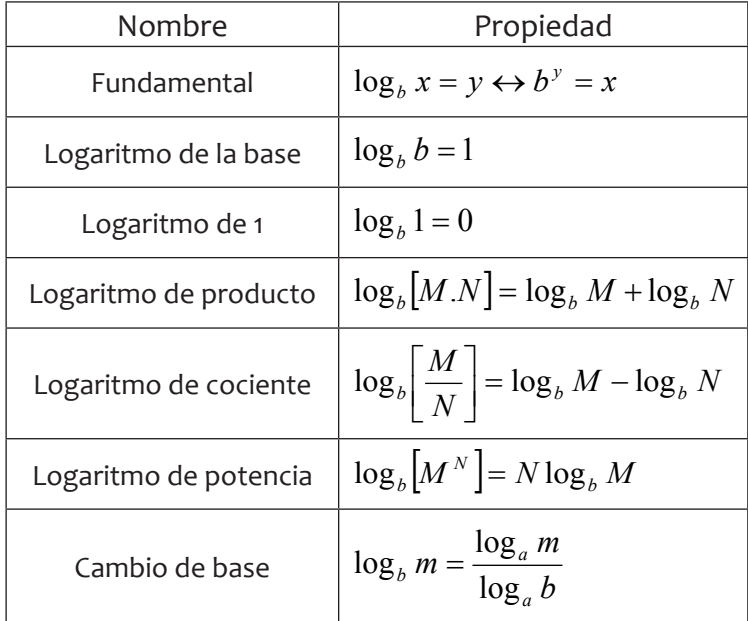

**Ejemplo 1:** Graficar la función logarítmica  $y = f(x) = \ln x$  para los valores dados en su dominio.

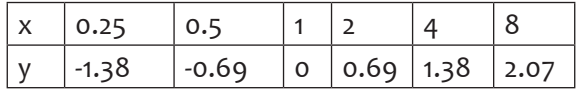

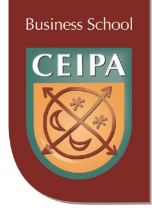

Completamos la tabla y obtenemos la gráfica siguiente:

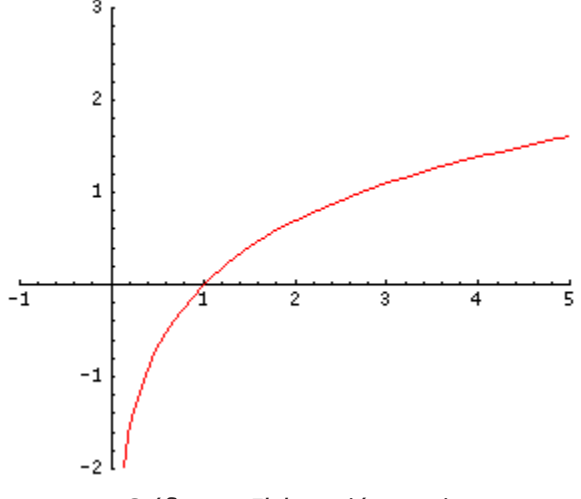

Gráfica 14. Elaboración propia

#### **Ejemplo 2:** Encontrar  $log_{15} 200$

Aplicamos la fórmula de cambio de base, llevando a base 10: *m* = 200,*b* = 15, *a* = 10

$$
\log_{15} 200 = \frac{\log 200}{\log 15} = 1.956506 \dots
$$

Nota: Si aplicamos la fórmula de cambio de base, llevando a la base e, obtenemos el mismo resultado:

 $m = 200, b = 15, a = e$ 

$$
\log_{15} 200 = \frac{\ln 200}{\ln 15} = 1.956506 \dots
$$

**Ejemplo 3:** Resolver la ecuación exponencial:  $e^{5x} - 4 = 0$ 

Transponiendo términos:  $e^{5x} = 4$ Aplicando la propiedad fundamental para llevar a la forma logarítmica: ln 4 = 5*x* Utilizando la calculadora: 1.3862..... = 5*x* Luego,  $x = 0.277324$ 

**Ejemplo 4:** Resolver la ecuación logarítmica  $log_2(2x+5) = 3$ Aplicando la propiedad fundamental para llevar a la forma logarítmica:  $2^3 = (2x + 5)$ Efectuando operaciones y transponiendo términos: 8 − 5 = 2*x* Luego,  $x = 1.5$ 

**Ejemplo 5:** Resolver la ecuación logarítmica:  $ln(4 - x) + ln 2 = 2 ln x$ Aplicando la propiedad del producto al lado izquierdo y de la potencia al lado derecho:  $\ln[2(4-x)] = \ln x^2$ 

Transponiendo términos:  $\ln[2(4 - x)] - \ln x^2 = 0$ 

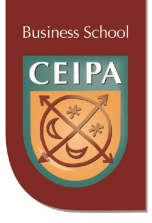

Aplicando la propiedad del cociente: 
$$
\ln \left[ \frac{2(4-x)}{x^2} \right] = 0
$$

Aplicando la propiedad fundamental:  $e^0 = \frac{2(4-x)}{x^2}$ *x*  $e^{0} = \frac{2(4-x)^{2}}{2}$  $=\frac{8-2x}{2}$ 

Efectuando operaciones:  $1 = \frac{8-2}{x^2}$ *x*

Transponiendo términos:  $x^2 + 2x - 8 = 0$ 

Factorizando:  $(x+4)$ . $(x-2) = 0$ 

Así obtenemos los valores de x, descartando el valor negativo ya que no cumple la ecuación original: *x* = −4∨ *x* = 2

**Ejemplo 6**: La ecuación que da el monto acumulado de un capital de 8000 dólares, colocado al 4% compuesto anualmente es:  $M = 8000(1 + 0.04)^t$ . Encontrar el tiempo requerido para que el capital se duplique.

Al duplicarse quedaría el valor futuro en 16.000. Entonces la ecuación queda:  $16000 = 8000(1 + 0.04)^t$ . Efectuando operaciones:

 $\frac{16000}{8000}$  =  $(1.04)^t$  . Luego: 2 =  $(1.04)^t$ 

**Ejemplo 7:** La ecuación de costo total para una compañía fabricar q unidades de un producto está dada por la expresión:  $c = \ln q + 1492$ . Encontrar el nivel de producción que genera un costo total de 1500 dólares.

Reemplazando en la ecuación el costo, tenemos:  $1500 = \ln q + 1492$ 

Entonces,  $Ln(q) = 8$ Luego,  $q = e^8 = 2980.95$ 

Eso implica que cuando se fabrican 2981 unidades se tiene un costo total de 1500 dólares.

**EJERCICIOS PROPUESTOS:**

1. En cada caso graficar las funciones logarítmicas para los valores dados en sus dominios:

a. 
$$
y = f(x) = \log_2 x
$$

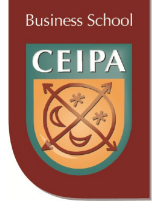

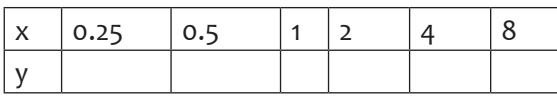

b.  $y = f(x) = \ln(x-1)$ 

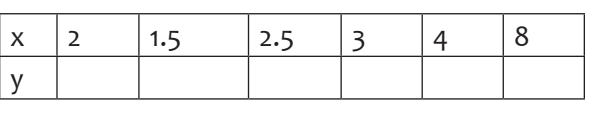

- c. Resolver la ecuación exponencial:  $3^{(x-x^2)} = \frac{1}{9}$ 9  $-x^2$
- d. Resolver la ecuación logarítmica: log *x* + log(2*x* −1) = log 6
- e. La ecuación que da el monto acumulado de un capital de 5000 dólares, colocado al 7.5% compuesto anualmente es:  $M = 5000(1+ 0.075)^t$ . Encontrar el tiempo requerido para que el capital se triplique.
- f. La ecuación de oferta de un fabricante está dada por la expresión:

$$
p = \log\left(\frac{q}{4}\right) + 1.75,
$$

Donde  $q$  es el número de unidades ofertadas a un precio de p dólares la unidad.

¿Cuántas unidades deberá ofertar cuando el precio del producto sea de \$2.50 dólares?

g. El precio,  $p$ , en dólares por metro cuadrado de una propiedad en cierta zona de una ciudad esta función de la distancia,  $d$ , en millas del centro de la ciudad, según la ecuación logarítmica:

$$
p = 105 \text{ Log}(300d) + 1100
$$

¿Cuál es precio de una propiedad ubicada a 3 millas de distancia del centro?

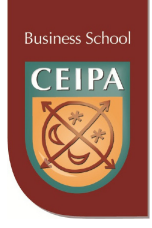

# **5. LÍMITES Y CONTINUIDAD DE FUNCIONES**

El **límite** es un concepto que describe la *tendencia* de una sucesión o una función a medida que los parámetros de esa sucesión o función se acercan a determinado valor. Este concepto se utiliza para definir otros conceptos fundamentales de convergencia, continuidad, derivación e integración en las matemáticas.

# **5.1. Definición y concepto de límite**

El límite de **f(x)** cuando **x** tiende (o se aproxima) a un valor **a** es el número **L**, escrito:  $\lim_{x\to a} f(x) = L$  , siempre que  $f(x)$  esté arbitrariamente cercano a **L** para todo **x** lo suficientemente cerca, pero diferente de **a.**

**Ejemplo 1:** Sea  $y = f(x) = x^2$ . Encontrar el límite cuando x tiende 3. La tabla siguiente presenta los cálculos de los **límites laterales**.

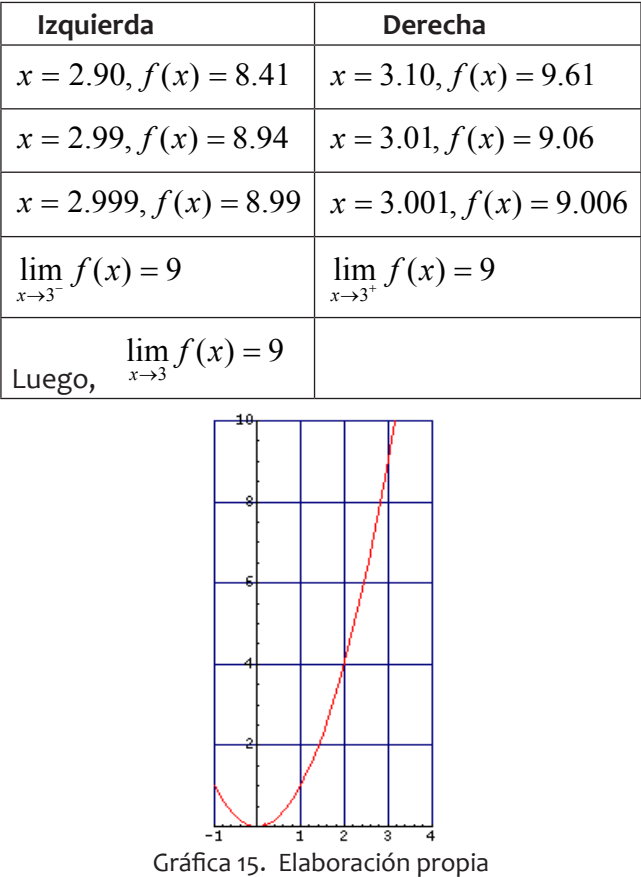

Para que el límite de una función exista deben cumplirse dos condiciones:

- a. Que **existan** los límites laterales.
- b. Que los límites laterales sean **iguales.**

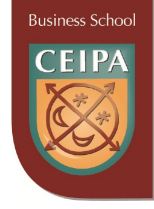

**Ejemplo 2**: Sea *x*  $y = f(x) = \frac{1}{x}$ . Encontrar el límite cuando x tiende o.

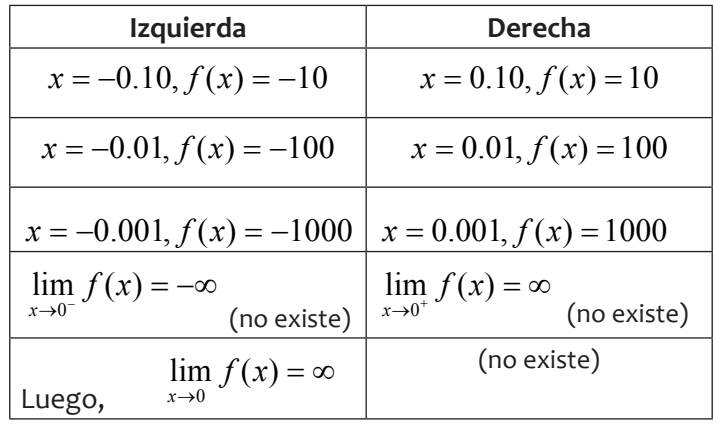

La tabla siguiente presenta los cálculos de los **límites laterales**.

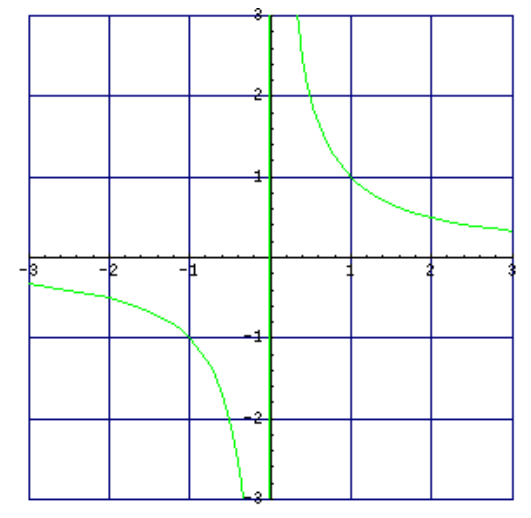

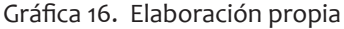

# **5.2 Propiedades de los límites**

A continuación se sintetizan las propiedades elementales de los límites:

Si c es una constante y  $\lim_{x\to a} f(x)$  y  $\lim_{x\to a} g(x)$  existen, entonces se cumplen las siguientes propiedades para los límites:

- a. Límite de una constante:  $\lim_{x\to a} c = c$
- b. Límite de una suma:  $\lim_{x\to a} \|f(x)+g(x)\| = \lim_{x\to a} f(x) + \lim_{x\to a} g(x)$
- c. Límite de un producto:  $\lim_{x\to a} [f(x), g(x)] = \lim_{x\to a} f(x) \cdot \lim_{x\to a} g(x)$

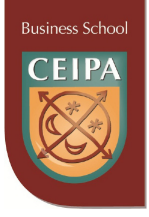

d. Límite de un cociente: 
$$
\lim_{x \to a} \frac{f(x)}{g(x)} = \frac{\lim_{x \to a} f(x)}{\lim_{x \to a} g(x)}; g(x) \neq 0
$$

# **5.3 Manejo algebraico de los límites**

Para evaluar el límite de una función reemplazamos el valor al cual tiende. Si obtenemos un número real, ese será su valor; pero si el resultado es una **indeterminación** se aplica el procedimiento apropiado para removerla.

**Ejemplo 1:** Encontrar 
$$
\lim_{x \to 5} \frac{2x^3 - 15}{4x + 1} = ?
$$

Reemplazamos:

7 45  $4(5) + 1$  $2(5)^3 - 15$  $4x + 1$  $\lim \frac{2x^3 - 15}{1} = \frac{2(5)^3}{1}$  $\frac{2x^3 - 15}{4x + 1} = \frac{2(5)^3 - 15}{4(5) + 1} =$  $\rightarrow$ <sup>5</sup> 4*x x x*

**Ejemplo 2:** Encontrar el límite  $\lim_{x \to \infty} \frac{x}{x} = ?$ 1  $\lim_{x\to 8}\frac{x-8}{x-1}$  $\overline{\rightarrow}8$  *x x x*

Reemplazamos:

0 7 0  $8 - 1$  $8 - 8$ 1  $\lim_{x \to 8} \frac{x-8}{x-1} = \frac{8-8}{8-1} = \frac{0}{7} =$  $\rightarrow$ <sup>8</sup>  $\chi$ *x x*

Las indeterminaciones de los límites pueden ser de las siguientes formas:

#### **a. Límites al infinito:**

**Ejemplo 1:** Encontrar el límite  $\lim_{x\to\infty} x^2 + 1 = ?$ 

$$
\lim_{x\to\infty} (\infty)^2 + 1 = \infty + 1 = \infty
$$

**Ejemplo 2:** Encontrar el límite  $\lim_{x \to \infty} \sqrt{1-x} = ?$ 

$$
\lim_{x \to -\infty} \sqrt{1 - x} = \sqrt{1 - (-\infty)} = \sqrt{1 + \infty} = \infty
$$

**Ejemplo 3:** Encontrar el límite  $\lim_{x\to\infty} \frac{5}{x} = ?$ 

$$
\lim_{x \to \infty} \frac{5}{x} = \frac{5}{\infty} = 0
$$

**b. Indeterminaciones de la forma 0/0**: Se aplica la **factorización** para eliminar la indeterminación.

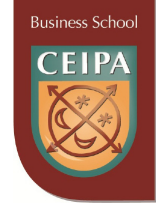

**Ejemplo 1:** Encontrar el límite  $\lim_{x \to 0} \frac{x^2 + 3x - 16}{x^2} = ?$  $\lim_{x\to 3} \frac{x^2 + 3x - 18}{x^2 - 9}$  $\int_{3}^{\frac{x^2+3x-18}{x^2-9}}$  $\rightarrow$ <sup>3</sup>  $\chi$  $x^2 + 3x$ *x* Reemplazamos y obtenemos:  $\lim_{x\to 3} \frac{x^2 + 3x - 18}{x^2 - 9} = \frac{(3)^2 + 3(3) - 18}{(3)^2 - 9} = \frac{0}{0}$  $(3)^2 - 9$  $(3)^{2} + 3(3) - 18$  $\lim_{x\to 3} \frac{x^2 + 3x - 18}{x^2 - 9} = \frac{(3)^2 + 3}{(3)^2}$ 2 2  $\int_{3}^{\frac{x^{2}+3x-18}{3}} \frac{(-3)^{2}+3(3)-18}{(3)^{2}-9}$  $\rightarrow$ <sup>3</sup>  $\chi$  $x^2 + 3x$ *x* Factorizando:  $(x+3)(x-3)$  $\lim_{x \to 0} \frac{(x+6)(x-3)}{x^2-2}$  $\frac{3}{3}(x + 3)(x + 6$ ). $(x \rightarrow$ <sup>3</sup>  $(x+3)$ . $(x)$ *x x x*

Simplificando y sustituyendo:

$$
\lim_{x \to 3} \frac{(x+6)}{(x+3)} = \frac{3+6}{3+3} = \frac{3}{2}
$$

**Ejemplo 2:** Encontrar el limite  $\lim_{n \to \infty} \frac{x^{n-1}}{n} = ?$ 1  $\lim \frac{x^3-1}{1}$  $\ln \frac{x^3 - 1}{x - 1} =$  $\rightarrow$ <sup>1</sup>  $\chi$  $\lim_{x\to 1} \frac{x^3-1}{x-1} = ?$ 

Reemplazamos y obtenemos:

$$
\lim_{x \to 1} \frac{x^3 - 1}{x - 1} = \frac{(1)^3 - 1}{1 - 1} = \frac{0}{0}
$$

Factorizando:

$$
\lim_{x \to 1} \frac{(x-1)(x^2 + x + 1)}{x-1} =
$$

Simplificando y sustituyendo:  $\lim_{x\to 1} (x^2 + x + 1) = (1)^2 + 1 + 1 = 3$ 

**c. Indeterminaciones de la forma**  ± ∞ ± ∞ : Se divide por la **mayor potencia de la variable** para eliminar la indeterminación.

**Ejemplo 1:** Encontrar el límite  $\lim \frac{3x + x - 1}{2} = ?$  $\lim_{x \to \infty} \frac{5x^3 + x^2 - 1}{4x^3 + 3}$  $\frac{x^2-1}{x^3+3} =$ →∞ *x*  $x^3 + x$ *x* Reemplazamos y obtenemos:  $\frac{+x^2-1}{x^3+3} = \frac{5(\infty)^3 + (\infty)^2 - 1}{4(\infty)^3 + 3} = \frac{\infty}{\infty}$  $\rightarrow \infty$  4x<sup>3</sup> + 3 4( $\infty$ )<sup>3</sup> + 3  $5(\infty)^3 + (\infty)^2 - 1$  $\lim_{x \to \infty} \frac{5x^3 + x^2 - 1}{4x^3 + 3} = \frac{5(\infty)^3 + (\infty)^2}{4(\infty)^3 + 3}$ 3  $3 \sqrt{2}$ *x*  $x^3 + x$ *x* Dividiendo por  $x^3$  y simplificando:  $\lim \frac{x}{4} \frac{x}{3} \frac{x}{2}$ +  $+\frac{\lambda}{\sqrt{3}}-$ →∞  $3 \frac{1}{2}$   $\frac{3}{2}$ 3 3 3 2 3 3  $4x^3$  3  $5x^3$   $x^2$  1 lim  $x^3$  *x x*  $x^3$  *x x x x*  $x \to \infty$  4x<sup>3</sup> 3  $x \to \infty$  1 3 4 - 0 4 5  $4 - 0$  $5 + 0 - 0$  $4 + \frac{3}{4}$  $5 + \frac{1}{1} - \frac{1}{1}$ lim 3  $\frac{3}{4} = \frac{5+0-0}{4-0} =$ +  $+$   $-$ →∞ *x x x x*

**Ejemplo 2:** Encontrar el límite  $\lim_{n \to \infty} \frac{3n}{n} + \frac{n+1}{n} = ?$  $\lim_{x\to 1} \frac{3x^2 + x + 4}{2x^4 + 6x - 1}$  $\ln \frac{3x^2 + x + 4}{2x^4 + 6x - 1} =$  $\rightarrow$ <sup>1</sup> 2x<sup>4</sup> + 6x  $\lim_{x\to 1} \frac{3x^2 + x + 4}{2x^4 + 6x - 1} = ?$
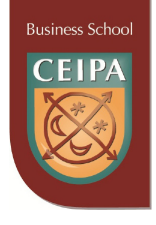

Reemplazamos y obtenemos: 
$$
\lim_{x \to 1} \frac{3x^2 + x + 4}{2x^4 + 6x - 1} = \frac{3(\infty)^2 + \infty + 4}{2(\infty)^4 + 6(\infty) - 1} = \frac{\infty}{\infty}
$$

Dividiendo por 
$$
x^4
$$
 y simplification.

$$
\lim_{x \to \infty} \frac{\frac{3x^2}{x^4} + \frac{x}{x^4} + \frac{4}{x^4}}{\frac{2x^4}{x^4} + \frac{6x}{x^4} - \frac{1}{x^4}} = \lim_{x \to \infty} \frac{\frac{3}{x^2} + \frac{1}{x^3} - \frac{4}{x^4}}{2 + \frac{6}{x^3} - \frac{1}{x^4}} = \frac{0 + 0 + 0}{2 + 0 - 0} = \frac{0}{2} = 0
$$

### **d. Límites de funciones por tramos**

**Ejemplo**: Sea  $\overline{ }$  $\overline{\mathcal{L}}$  $\mathbf{I}$ ₹  $\int 2x + 8, si x \le -3$  $-x^2 + 2$ , si x≥  $=f(x) = \{2, si-3 < x <$  $2$ , si  $x \ge 1$  $(x) = \{2, si -3 < x < 1$  $x^2 + 2$ , si x  $y = f(x) = \{2, si -3 < x$ 

Encontrar los siguientes límites:

$$
\lim_{x \to 1^{+}} f(x) = ? \qquad \lim_{x \to -3^{-}} f(x) = ? \qquad \lim_{x \to -3^{-}} f(x) = ?
$$
\n
$$
\lim_{x \to -3^{+}} f(x) = ? \qquad \lim_{x \to -3^{-}} f(x) = ?
$$
\n
$$
\lim_{x \to \infty} f(x) = ? \qquad \lim_{x \to -3} f(x) = ?
$$
\n
$$
\lim_{x \to \infty} f(x) = ?
$$
\n
$$
\lim_{x \to \infty} f(x) = ?
$$

#### **Solución:**

 $\lim_{x \to 1^+} f(x) = -x^2 + 2 = -(1)^2 + 2 = 1$   $\lim_{x \to 1^-} f(x) = 2$   $\lim_{x \to 1} f(x) = ?$  *no existe*  $\lim_{x \to -3^+} f(x) = 2$   $\lim_{x \to -3^-} f(x) = 2x + 4 = 2(-3) + 8 = 2$   $\lim_{x \to -3} f(x) = 2$  $\lim_{x \to \infty} f(x) = -x^2 + 2 = -(\infty)^2 + 2 = -\infty$   $\lim_{x \to \infty} f(x) = 2x + 8 = 2(-\infty) + 8 = -\infty$ 

## **5.4 Continuidad: definición y concepto**

Una función f(x) es **continua** en x =a si se cumplen las tres condiciones siguientes:

- a. Que **f(x) esté definida en x =a**, es decir, si **a** está en el dominio de la función.
- b. Que **exista el límite de la función en el punto x =a** , es decir:  $\lim_{x\to a} f(x) = \text{exists}$
- c. Que los dos valores anteriores sean iguales, es decir:  $\lim_{x\to a} f(x) = f(a)$

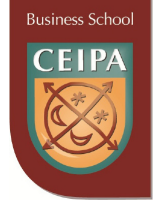

**Ejemplo**: Para la función dada en el ejemplo anterior:

- a. ¿f(x) es continua en *x* = −3? Verificamos si se cumple cada una de las condiciones: Hallemos  $f(-3) = ?$   $f(-3) = 2x + 8 = 2(-3) + 8 = 2$ Encontremos el límite cuando x tiende a –3:  $\lim_{x \to -3^+} f(x) = 2$  $\lim_{x \to -3^{-}} f(x) = 2x + 4 = 2(-3) + 8 = 2$ 3  $\lim_{x \to -3} f(x) = 2$ Verificamos los dos valores anteriores sean iguales, es decir:  $\lim_{x \to -3} f(x) = f(-3) = 2$ 
	- Luego,  $f(x)$  es continua en  $x = -3$ .
- b.  $\text{if}(x)$  es continua en  $x = 1$ ? Verificamos si se cumple cada una de las condiciones:

Hallemos  $f(1) = ?$   $f(1) = -x^2 + 2 = -(1)^2 + 2 = 1$ 

Encontremos el límite cuando x tiende a 1:  $\lim_{x \to 1^+} f(x) = -x^2 + 2 = -(1)^2 + 2 = 1$  $r \rightarrow 1$  $\lim_{x \to 1^{-}} f(x) = 2$  $r \rightarrow 1$  $\lim_{x \to 1} f(x) = ?$  *no* existe  $r \rightarrow 1$ 

Luego,  $f(x)$  no es continua en  $x = 1$ .

### **EJERCICIOS PROPUESTOS:**

1. Encontrar el límite de cada función:

a. 
$$
\lim_{x \to 4} \frac{x^2 - 16}{x^2 - 5x + 4} = ?
$$
  
\nb. 
$$
\lim_{x \to \infty} \frac{x^2 - 3}{2x^2 - 5x + 4} = ?
$$
  
\nc. 
$$
\lim_{x \to \infty} \frac{x^5 + 2x^3 - x + 1}{6x^2 - 7x + 2} = ?
$$

2. Límites de funciones por tramos.

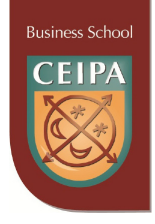

$$
\text{Seq } y = f(x) = \begin{cases} -x + 3, \text{ si } x < 2\\ 1, \text{ si } 2 \le x < 4\\ x^2 - 14, \text{ si } x \ge 4 \end{cases}
$$

Encontrar los siguientes límites:

- a.  $\lim_{x \to 2^+} f(x) = ?$   $\qquad \lim_{x \to 2^-} f(x) = ?$   $\qquad \lim_{x \to 2} f(x) = ?$ b.  $\lim_{x \to 4^+} f(x) = ?$   $\qquad \lim_{x \to 4^-} f(x) = ?$   $\qquad \lim_{x \to -4} f(x) = ?$ c.  $\lim_{x \to \infty} f(x) = ?$   $\lim_{x \to -\infty} f(x) = ?$  $\lim_{x \to x} f(x) = ?$
- 3. Aplicando la definición de continuidad, verificar si la función anterior es continua en  $x = 2$  y en  $x = 4$ .
- 4. Aplicación-Tarifa telefónica: La tarifa telefónica de larga distancia entre Medellín y Miami es de \$0.10 dólares por el primer minuto y de \$0.06 dólares por cada minuto o fracción adicional. Si *y* = *f* (*x*) es una función que da el costo total *y* por una llamada de *t* minutos de duración, grafique la función para 0 < *t* ≤ 4.5 . Utilice esta gráfica para determinar los valores de *t* en los cuales la función es discontinua.

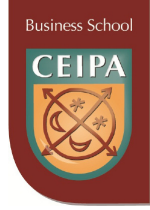

# **6. DERIVACIÓN Y ANTIDERIVACIÓN**

# **6.1 La derivada: definición y concepto, razón de cambio, crecimiento y decrecimiento, puntos de máxima, mínima e inflexión**

La derivada de una función  $f(x)$ , denotada como  $f'(x)$ , está definida como: *h*  $f(x+h) - f(x)$  $\lim_{h\to 0} \frac{f(x+h)-f(x)}{h}$  $+h$ ) –  $\lim_{n\to\infty}\frac{f(x+n)-f(x)}{h}$ , siempre que el límite exista. El proceso de encontrar la derivada de una función se denomina **diferenciación**; por ello a la rama de las matemáticas que estudia las derivadas y sus aplicaciones se le denomina **cálculo diferencial**. La derivada de una función se puede representar de las siguientes maneras:

$$
\begin{array}{|c|c|c|c|c|} \hline dy & f'(x) & d[f(x)] & y' \\ \hline dx & x & \end{array}
$$

Geométricamente, la derivada representa la **pendiente** de la recta **tangente** a la curva en cualquier punto(ver gráfica). También se interpreta en las aplicaciones como una **razón de cambio:**  *x y* ∆  $\frac{\Delta y}{\Delta y}$ , es decir, cuánto cambia la variable y cuando cambia la variable  $x$ . Entonces, de acuerdo al signo de la derivada, podemos decir acerca de la función en un punto:

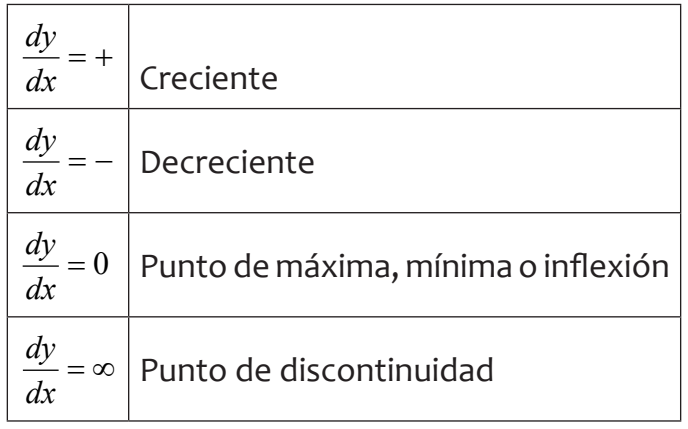

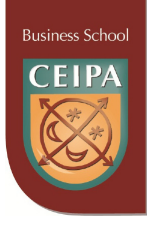

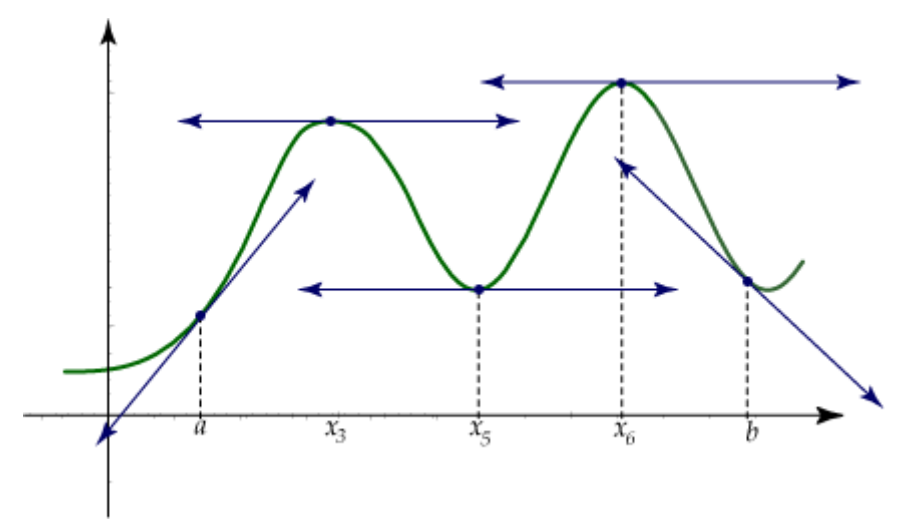

Gráfica 17. Elaboración propia

Los puntos de **máxima** se caracterizan, además de la derivada valer cero (0), por un **cambio de signo** de la derivada de  $+$  a  $-$ . (Ver gráfica 17, puntos  $x_3$  y  $x_6$ ).

Los puntos de **mínima** se caracterizan, además de la derivada valer cero (0), por un **cambio de signo** de la derivada de - a +. (Ver gráfica 17, punto  $x<sub>5</sub>$ ). Los puntos de in**flexión** se caracterizan, además de la derivada valer cero (0), por no tener **cambio de signo** la derivada. (Ver gráfica 18).

La gráfica siguiente presenta un ejemplo de funciones con punto de inflexión, una creciente: la roja, y otra decreciente: la verde.

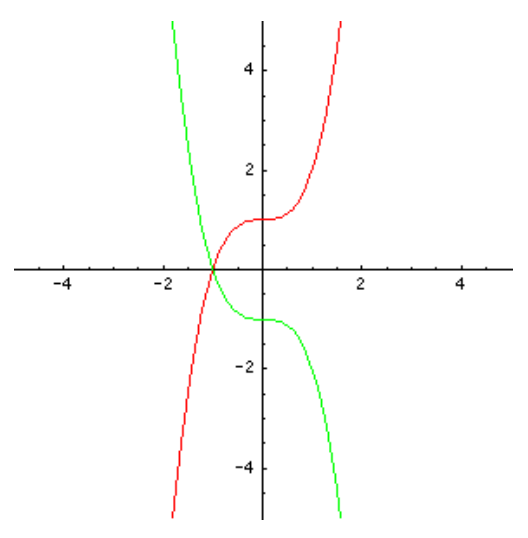

Gráfica 18. Elaboración propia

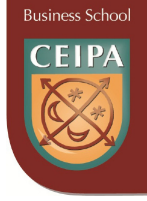

## **FÓRMULAS DE DIFERENCIACIÓN**

. . . . . . .

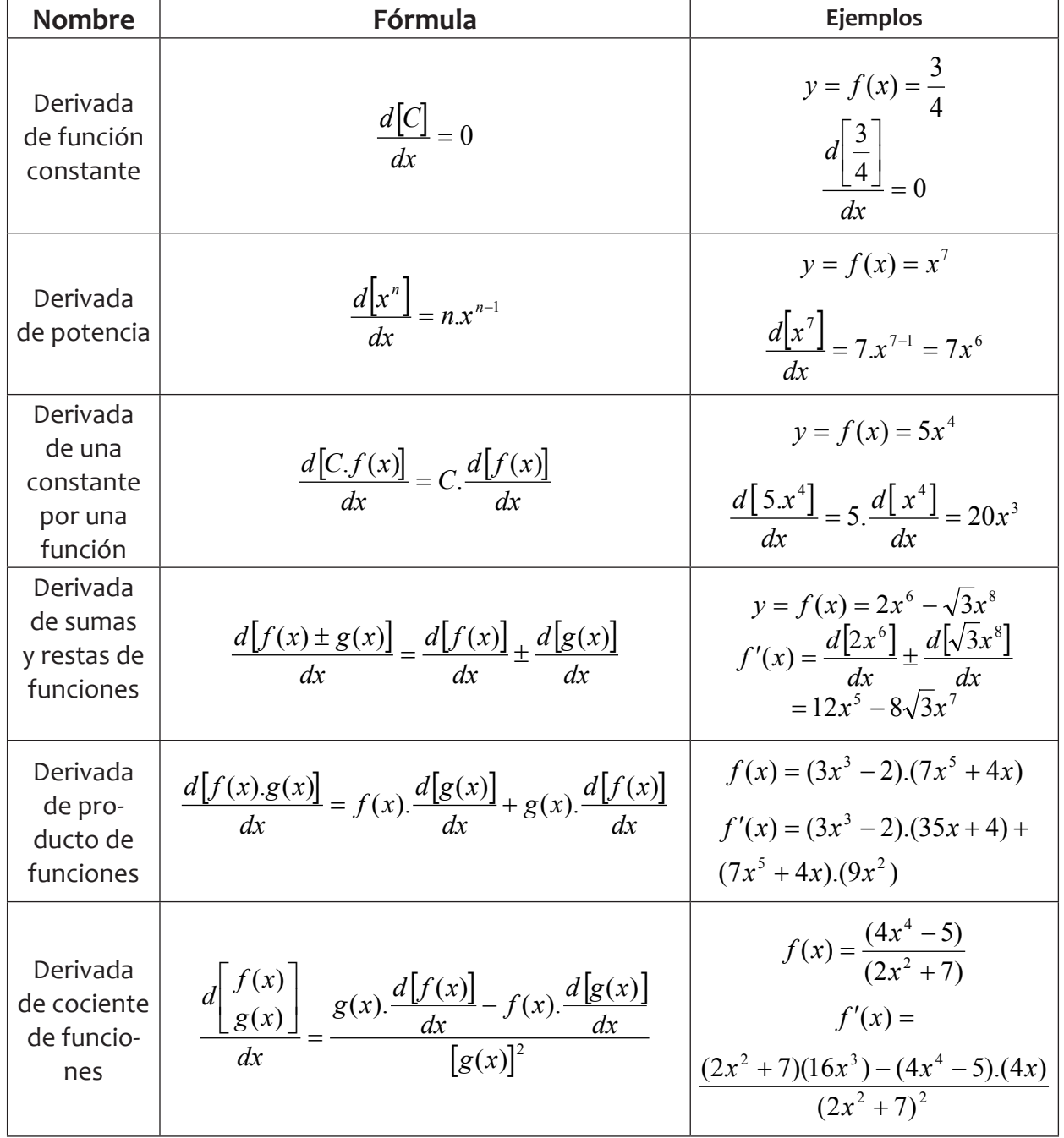

### **EJERCICIOS PROPUESTOS:**

En cada caso encontrar la derivada de la función.

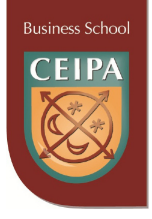

**a.** 
$$
y = f(x) = \sqrt{2}
$$
  
\n**b.**  $y = f(x) = \sqrt[5]{x^2}$   
\n**c.**  $y = f(x) = \frac{x}{9} - \frac{9}{x}$   
\n**d.**  $y = f(x) = (6x^4 - 2x^3 + x).(3x^2 + 4x)$   
\n**e.**  $y = f(x) = \frac{(\sqrt{2}x^3 - 3x)}{(x^5 - 2x + 9)}$   
\n**f.**  $y = f(x) = \frac{4}{3}x^5 - e$   
\n**g.**  $y = f(x) = \frac{5 - x}{8}$   
\n**h.**  $y = f(x) = \frac{7}{x + 9}$   
\n**i.**  $y = f(x) = \sqrt{3}x$   
\n**j.**  $y = f(x) = \frac{\sqrt{3}}{x}$ 

## **6.2 Aplicaciones de la derivada al trazado de curvas**

**Ejemplo 1:** Graficar la función  $y = f(x) = 2x^3 - 9x^2 + 12x$ Primero, derivamos la función:  $y' = f'(x) = 6x^2 - 18x + 12$ Igualamos a cero (0) para determinar los puntos críticos:  $0 = 6x^2 - 18x + 12$ Factorizamos el trinomio:  $0 = 6(x^2 - 3x + 2) = 6(x - 2)(x - 1)$ Planteamos:  $(x-2) = 0 \vee (x-1) = 0$ Luego:  $x = 2 \vee x = 1$ Analizamos los intervalos de crecimiento y decrecimiento, apoyados en la derivada de la función:

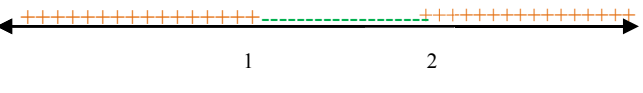

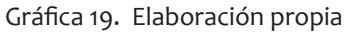

Intervalo( $-\infty,1$ ): Si *x* = 0,  $f'(0) = 6(0)^2 -18(0) +12 = 12 = +$  Creciente. Intervalo (1,2): Si  $x = 1.5$ ,  $f'(1.5) = 6(1.5)^2 - 18(1.5) + 12 = -9 = -$  Decreciente. Intervalo (2,∞): Si  $x = 3$ ,  $f'(3) = 6(3)^2 –18(3) +12 = 54 –54 +12 = +$  Creciente.

Luego, utilizamos la función original para determinar las coordenadas de los puntos críticos:  $y = f(x) = 2x^3 - 9x^2 + 12x$ 

$$
f(1) = 2(1)^3 - 9(1)^2 + 12(1) = 5
$$
, luego, tenemos que el punto de **máxima** es:  $P_2(1,5)$ 

 $f(1) = 2(2)^3 - 9(2)^2 + 12(2) = 4$ , luego, tenemos que el punto de **mínima** es:  $P_1(2,4)$ 

Ahora determinamos los interceptos de la función con los ejes de coordenadas. Intercepto con el eje y: Hacemos  $x = 0$  en la función:  $y = f(x) = 2x^3 - 9x^2 + 12x$  $f(0) = 2(0)^3 - 9(0)^2 + 12(0) = 0$ , así obtenemos el tercer punto:  $P_2(0,0)$ .

Intercepto con el eje x: Hacemos  $y = 0$  en la función:  $y = f(x) = 2x^3 - 9x^2 + 12x$ 

$$
0 = 2x^3 - 9x^2 + 12x
$$

Factorizando la expresión:  $0 = x(2x^2 - 9x + 12)$ , como el trinomio no es factorizable,  $\text{planteamos: } x = 0 \vee (2x^2 - 9x + 12) = 0$ 

Al aplicar la solución por fórmula general:

$$
x = \frac{-9 \pm \sqrt{(-9)^2 - 4(2)(12)}}{2(2)} = \frac{-9 \pm \sqrt{-15}}{4}
$$

Lo cual origina dos soluciones **imaginarias,** indicando que la función solo corta al eje x en el punto  $P_3(0,0)$ . La gráfica sería:

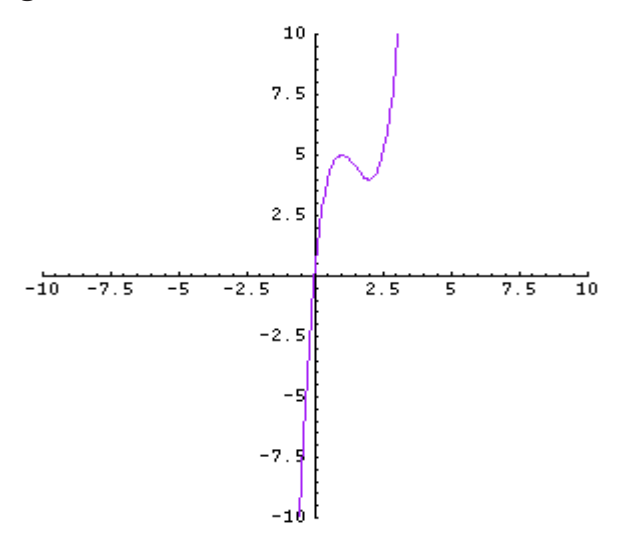

Gráfica 20. Elaboración propia

**Ejemplo 2:** Graficar la función  $y = f(x) = 2x^2 - x^4$ Primero, derivamos la función:  $y' = f'(x) = 4x - 4x^3$ Igualamos a cero (0) para determinar los puntos críticos:  $0 = 4x - 4x^3$ Factorizamos la expresión:  $0 = 4x(1 - x^2) = 4x(1 - x)(1 + x)$ Planteamos entonces:  $4x = 0 \vee (1 - x) = 0 \vee (1 + x) = 0$ Luego:  $x = 0 \vee x = 1 \vee x = -1$ 

Analizamos los intervalos de crecimiento y decrecimiento, apoyados en la derivada de la función:

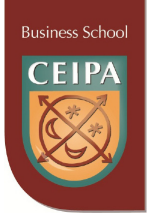

++++++++++++++++----------+++++ -------------------------- -1 0 1

#### Gráfica 21. Elaboración propia

Intervalo( $-\infty$ ,-1): Si *x* = -2, *f'*(-2) = 4(-2) - 4(-2)<sup>3</sup> = -8 + 32 = + (Creciente) Intervalo  $(-1,0)$ : Si  $x = -0.5$ ,  $f'(-0.5) = 4(-0.5) - 4(-0.5)^3 = -2 + 0.5 = -$  (Decreciente) Intervalo (0,1): Si  $x = 0.5$ , C  $f'(0.5) = 4(0.5) - 4(0.5)^3 = 2 - 0.5 = +$  (Creciente) Intervalo (1,∞): Si  $x = 2$ , C  $f'(2) = 4(2) - 4(2)<sup>3</sup> = 8 - 32 = -$  (Decreciente)

Luego, utilizamos la función original para determinar las coordenadas de los puntos  $\text{c}$  críticos:  $y = f(x) = 2x^2 - x^4$  $f(-1) = 2(-1)^2 - (-1)^4 = 2 - 1 = 1$ , luego, tenemos el punto de **máxima:**  $P_1(-1,1)$  $f(0) = 2(0)^2 - (0)^4 = 0$ , luego, tenemos el punto de **mínima:**  $P_2(0,0)$  $f(1) = 2(1)^2 - (1)^4 = 2 - 1 = 1$ , luego, tenemos el punto de **máxima:**  $P_3(1,1)$ Ahora determinamos los interceptos de la función con los ejes de coordenadas. Intercepto con el eje y: Hacemos  $x = 0$  en la función:  $y = f(x) = 2x^2 - x^4$  $f(0) = 2(0)^2 - (0)^4 = 0$ , así obtenemos el cuarto punto:  $P_4(0,0)$ . Intercepto con el eje x: Hacemos  $y = 0$  en la función:  $y = f(x) = 2x^2 - x^4$  $0 = 2x^2 - x^4$ Factorizando la expresión:  $0 = x^2(2 - x^2) = x^2(\sqrt{2} + x)(\sqrt{2} - x)$ 

Planteamos:  $x^2 = 0 \lor = (\sqrt{2} + x) = 0 \lor (\sqrt{2} - x) = 0$ Esto nos origina los puntos:  $P_5(0,0)$ ,  $P_6(-\sqrt{2},0)$ ,  $P_7(\sqrt{2},0)$ Entonces, la gráfica es:

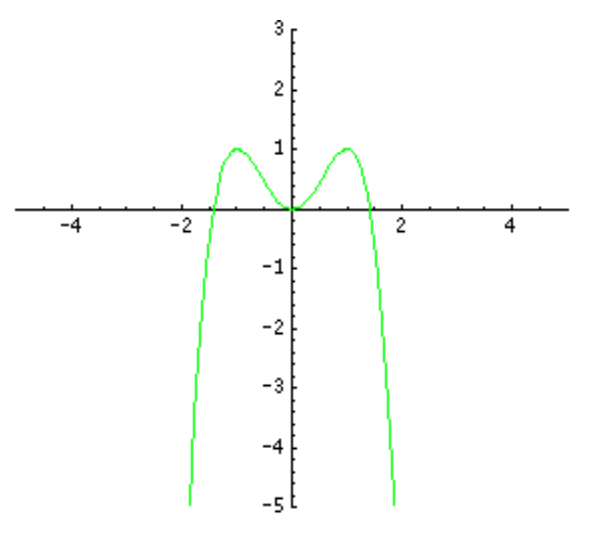

Gráfica 22. Elaboración propia

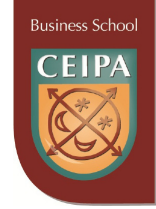

# **6.3 Aplicaciones de la derivada a problemas de máximos y mínimos**

### **Ejemplo 1: Maximización de producción**

Un fabricante determina que **n** empleados en cierta línea de producción producen **q** unidades por mes, donde  $q = -0.1n^4 + 80n^2$ . Para obtener una producción mensual máxima, ¿cuántos empleados deben asignarse a la línea de producción?

Como vamos a maximizar la **producción**, derivamos la función:  $\frac{uq}{l} = -0.4n^3 + 160n$ *dn*  $\frac{dq}{dt} = -0.4n^3 + 160$ 

En la producción máxima la derivada es cero (0):  $0 = -0.4n^3 + 160n$ 

Factorizando:  $0 = -0.4n(n^2 - 400) = -0.4n(n + 20)$ . $(n - 20)$ 

Planteamos:  $-0.04n = 0 \lor = (n + 20) = 0 \lor (n - 20) = 0$ 

Luego :  $n = 0$  ∨  $n = -20$  ∨  $n = 20$ 

Entonces la solución es *n* = 20 trabajadores (no podría ser negativo ni cero).

## **Ejemplo 2: Utilidad**

La función de demanda para el producto de un monopolista es *p* = 400 − 2*q* y el costo promedio por unidad para producir **q** unidades es:  $\bar{c}$  =  $q$  +  $\frac{2000}{\pi}$  + 160 *q*  $\bar{c}$  =  $q + \frac{2000}{100} + 160$  , donde p es el precio, en dólares por unidad. Encuentre la utilidad máxima que el monopolista puede lograr ¿A qué precio? ¿Cuántas unidades debe fabricar?

Como vamos a maximizar la **utilidad**, escribimos su función:

*Utilidad* = *Ingresos* − *costos Utilidad* = ( *precio*)(*N*º *unidades*) − *costos* Además, *q*  $\frac{c}{c} = \frac{c}{c}$ Reemplazando, escribimos:  $U = (p) . (q) - (\bar{c}) . (q) = (400 - 2q) . (q) - (q + \frac{2000}{\bar{c}} + 160) . (q)$ *q*  $U = (p)(q) - (\bar{c}) \cdot (q) = (400 - 2q) \cdot (q) - (q + \frac{2000}{\bar{c}} +$ Obteniéndose la función:  $U = (400q - 2q^2) - (q^2 + 2000 + 160q) = -3q^2 + 240q - 2000$ Derivamos la función y la igualamos a cero (0):  $\frac{dU}{dx} = -6q + 240 = 0$ *dq dU* Resolviendo la ecuación, obtenemos: *q* = 40 unidades. El precio será: *p* = 400 − 2(40) = 320 dólares. La utilidad es:  $U = -3q^2 + 240q - 2000 = -3(40)^2 + 240(40) - 2000 = 2800$  dólares.

### **Ejemplo 3: Diseño de empaque**

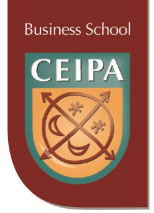

Una caja cerrada con base cuadrada debe tener un volumen de 750  $\,cm^3$ ; el material para el suelo y la tapa cuesta 65  $\frac{\$}{cm^2}$  y el material para los lados cuesta 40  $\frac{\$}{cm^2}$ . ¿Cuáles deben ser las dimensiones de la caja de costo mínimo? ¿Cuál es el costo mínimo? Sean:

x = lado de la base y = altura de la caja M = costo total de material El volumen de la caja sería:  $V = 750 = (x)(x)(y) = x^2y$ 

Como debemos **minimizar** el costo del **material**, escribimos la siguiente ecuación:  $M = \cos\omega(base + tapa) + \cos\omega(dados)$ 

Reemplazando:  $M = 65(x^2)(2) + 40(xy)(4) = 130x^2 + 160xy$ Despejando la variable *y* del volumen:  $y = \frac{7}{x^2}$ 750 *x y* = Sustituyendo: *x x x*  $M = 130x^2 + 160x\left(\frac{750}{x^2}\right) = 130x^2 + \frac{120000}{x}$  $\setminus$  $= 130x^2 + 160x$ Derivemos la función:  $\frac{dM}{dx} = 260x - \frac{120000}{x^2}$ *x x dx*  $\frac{dM}{dx} = 260x -$ En el costo mínimo la derivada es cero (o):  $0 = 260x - \frac{120000}{x^2}$ Obteniendo un común denominador:  $0 = \frac{260x^3 - 120000}{x^3}$ *x*  $=\frac{260x^3-1}{x^2}$ Luego, podemos escribir:  $260x^3 = 120000$ Así, obtenemos los valores: *x* = 7.73; *y* = 12.55 El costo mínimo del material de la caja seria: *pesos x*  $M = 130x^{2} + \frac{120000}{x^{2}} = 130(7.73)^{2} + \frac{120000}{x^{2}} = 23291.8$ 7.73  $=130x^{2} + \frac{120000}{x^{2}} = 130(7.73)^{2} + \frac{120000}{x^{2}} =$ 

### **Ejemplo 4: Maximización de ingresos**

Una empresa de televisión por cable tiene actualmente 3.500 socios que pagan \$25 dólares de renta mensual, cada uno. La compañía ha determinado que por cada disminución de \$1 dólar en el costo mensual, aumentará en 180 el número de clientes. ¿Cuál deberá ser la tarifa mensual a cobrar para maximizar los ingresos de la compañía? Sea x =número de disminuciones de \$1 dólar en la tarifa mensual.

Como debemos maximizar el ingreso, escribimos su ecuación: *Ingreso* = (*tarifa*).(*N*º *clientes*)

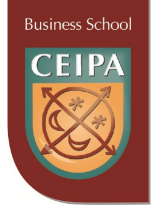

 $I = (25 - x) \cdot (3500 + 180x)$ 

Efectuando operaciones obtenemos la ecuación:  $I = -180x^2 + 1000x + 87500$ Derivamos la función de ingreso e igualamos a cero (o):  $\frac{dr}{l} = -360x + 1000 = 0$ *dx dI*

Así, obtenemos el valor: *x* = 2.77

La tarifa mensual sería: 25-2.77=\$22.23 dólares

El ingreso máximo de la compañía es: \$88.888,88 dólares

### **Ejemplo 5**: **Minimización de Costos**

Un fabricante encuentra que el costo total, C, de producir un producto está dado por la función de costos  $C = 0.05q^2 + 5q + 500$ . ¿Cuál será el número de unidades a fabricar para obtener el costo promedio mínimo por unidad?

Sea q= número de unidades a fabricar.

La ecuación para el costo promedio por unidad es: *q*  $q^2 + 5q$ *q*  $\frac{C}{2} = \frac{0.05q^2 + 5q + 500}{q}$ 

Simplificationdo obtenemos: 
$$
\frac{C}{q} = 0.05q + 5 + \frac{500}{q} = \bar{C}
$$

En el costo promedio mínimo la derivada es cero (0).

$$
\frac{d\,\bar{C}}{dx} = 0.05 - \frac{500}{q^2} = 0
$$

Despejando *x*:  $0.05q^2 - 500 = 0$ 

Luego:  $q^2 = \frac{300}{0.05} = 10000$ 0.05  $q^2 = \frac{500}{3.85}$  = 10000, entonces:  $q = 100$  Unidades que deben fabricarse.

### **EJERCICIOS PROPUESTOS:**

- **a. Cercado**. Un campo rectangular de 1500 metros cuadrados debe ser cercado y dividido en cuatro lotes iguales mediante cercas paralelas a uno de los lados. Hallar las dimensiones del campo para minimizar la cantidad de cerca utilizada. ¿Cuál es la cantidad de cerca usada?
- **b. Utilidad.** Un fabricante ha estado vendiendo cierto artículo a \$450 cada unidad y a este precio los consumidores han adquirido 2500 unidades al mes. Se desea incrementar el precio y se estima que por cada \$50 de incremento en el precio se venderán 200 unidades menos cada mes. El costo de producción de cada unidad es de \$150. ¿Cuál debe ser el precio de venta de cada unidad para maximizar las utilidades de la empresa? ¿Cuál es la utilidad máxima?

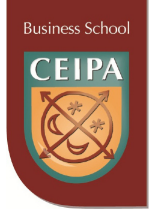

- **c. Producción máxima.** Un cultivador de naranjas sabe por experiencia que si se plantan 65 árboles por hectárea, la producción promedio por árbol es de 300 unidades por cosecha. Además, considera que la producción por árbol aumentará en 10 unidades por cada árbol menos que deje de sembrar por hectárea. ¿Cuántos arboles se deben plantar por hectárea con el fin de maximizar la producción de naranjas? ¿Cuál es la producción máxima por hectárea?
- **d. Diseño de empaque.** Un fabricante está diseñando una caja abierta para empacar su producto a partir de una lámina cuadrada de cartón de dimensiones 18x18 centímetros. El proceso se realiza quitando un pequeño cuadrado de cada esquina de la lámina y plegando para formar los lados. ¿Cuál es el volumen máximo posible con este diseño y las dimensiones de la caja?
- **e. Producto máximo.** Encontrar dos números positivos cuya suma sea 70 y el producto de los mismos sea máximo. ¿Cuál es el producto máximo?
- **f. Maximización de Utilidad.** Las ecuaciones de demanda y costo total para el producto de un fabricante monopolista son:

-ecuación de demanda:  $p = 1200 + 0.4q$ 

-ecuación de costo total:  $c = 1.4 q^2 + 78 q + 600$ 

¿Cuál será el precio y el número de unidades a fabricar que maximizan la utilidad? ¿Cuál es la utilidad máxima?

# **6.4 Integración o Antiderivación indefinida**

La **integración** es un concepto fundamental de las matemáticas superiores, especialmente en los campos del cálculo y del análisis matemático. Una **integral** es, básicamente, una suma de infinitos sumandos, infinitamente pequeños. El **cálculo integral** es una rama de las matemáticas con aplicaciones múltiples en finanzas, economía, la ingeniería y en la matemática en general.

La antiderivada o integral de una función f es otra función F tal que:  $F'(x) = f(x)$ . El símbolo de integración es ∫ . La antiderivada de una función nos da la función **primitiva.** La tabla siguiente presenta un ejemplo de los conceptos anteriores:

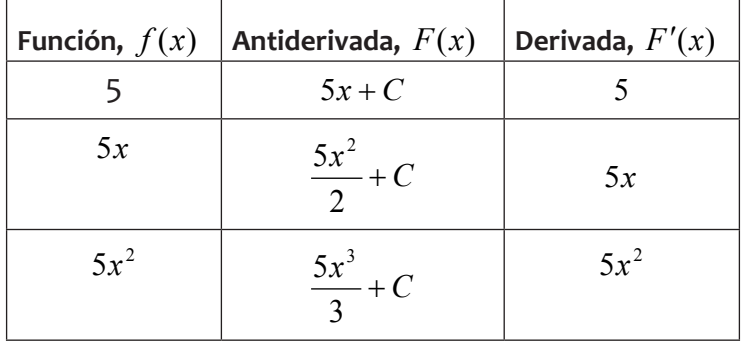

**Business Sch** 

La **C** se denomina **constante de integración.** Por esto a las antiderivadas obtenidas de esta forma se les llama **integrales indefinidas.**

# **6.5. Fórmulas de integración indefinida**

La tabla siguiente presenta las fórmulas más comunes de antiderivación:

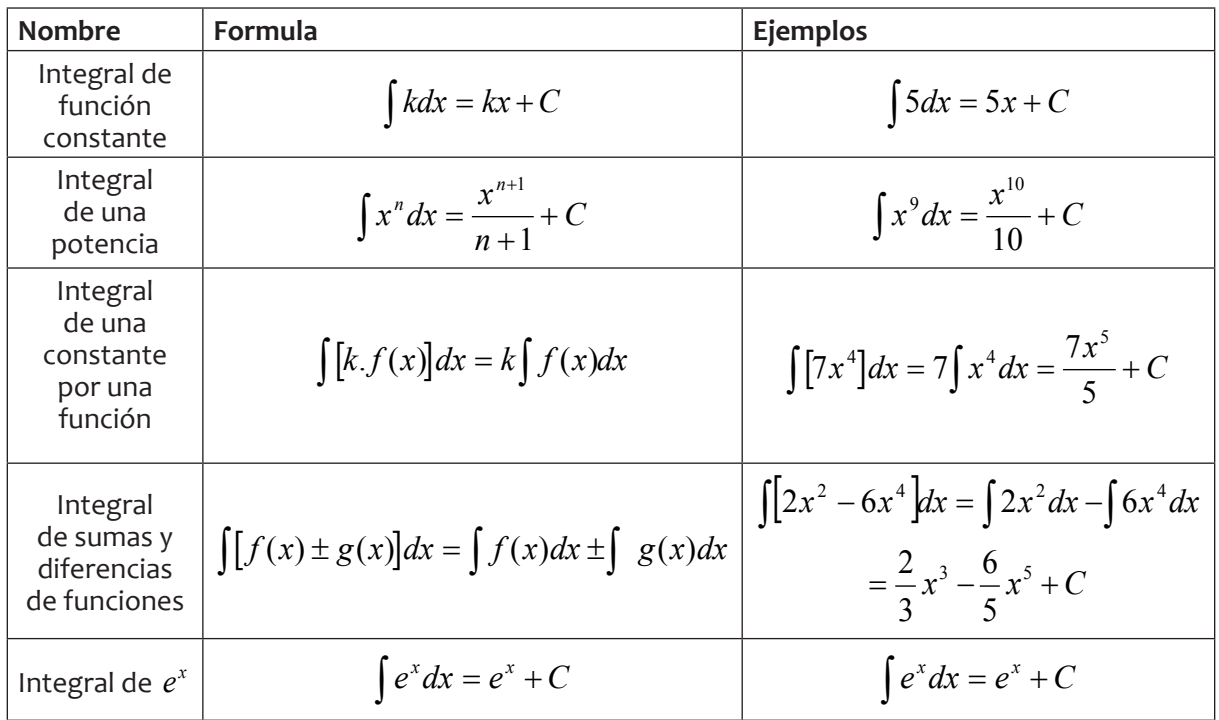

\_\_\_\_\_\_\_\_\_\_\_\_\_\_\_\_\_\_\_\_\_\_\_\_\_\_\_\_\_

### **EJERCICIOS PROPUESTOS:**

En cada caso encontrar la antiderivada o integral de la función

**a.** 
$$
\int x^{-6} dx
$$
  
\n**b.** 
$$
\int 9x dx
$$
  
\n**c.** 
$$
\int \sqrt{3} dx
$$
  
\n**d.** 
$$
\int \frac{1}{2} e^x dx
$$
  
\n**e.** 
$$
\int (3x^{10} - 7x^8) dx
$$
  
\n**f.** 
$$
\int \frac{6}{x^3} dx
$$
  
\n**g.** 
$$
\int (\sqrt{x} dx)
$$
  
\n**h.** 
$$
\int \sqrt{5} e^x dx
$$
  
\n**i.** 
$$
\int \frac{e}{\sqrt[3]{x}} dx
$$

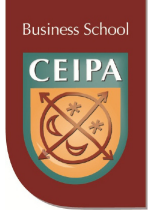

# **6.6. La integración definida**

Entre los límites a y b para la variable *x* se simboliza así:∫ $f(x)dx$ . Geométricamente representa el área bajo la curva o función entre los límites<sup>ª</sup> dados. Entonces escribimos:  $\hat{Area} = \int f(x)dx = F(b) - F(a)$ *b*

*b*

3

Es decir<sup>a</sup>, se evalúa la integral entre los límites indicados.

**Ejemplo**: Encontrar el valor de la integral definida: ∫ − 6  $5x^3 dx$ 

Aplicamos las fórmulas de integración:

∫ −  $\int_{0}^{2} 5x^{3} dx = \frac{5x^{4}}{4} \Big|_{-3}^{2} = \frac{5(2)^{4}}{4} - \frac{5(-3)^{4}}{4} = \frac{80}{4} - \frac{405}{4} = -$ 3 2  $5(2)^4$   $5(-3)^4$ 3  $3 \frac{1}{2}$   $5x^4$ 4 325 4 405 4 80 4  $5(-3)$ 4 5(2) 4  $5x^3 dx = \frac{5x}{4}$ 

# **6.7. Aplicaciones de la integral definida al cálculo de áreas**

**Ejemplo 1:** Sea  $y = f(x) = x$ . Encontrar el área bajo la función entre o y 3. El área equivale a la integral:

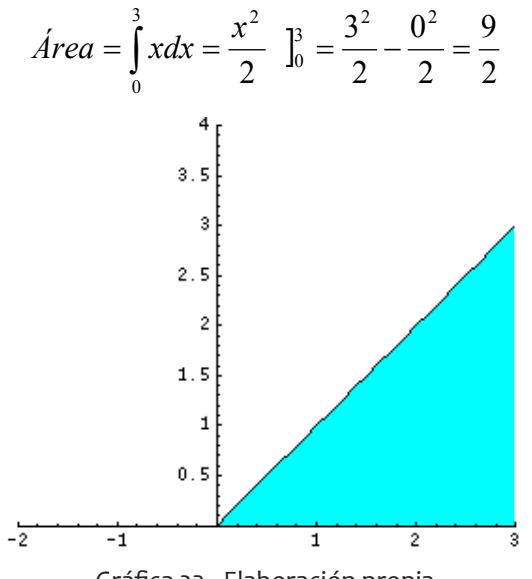

Gráfica 23. Elaboración propia

**Ejemplo 2:** Sea  $y = f(x) = 2$ . Encontrar el área bajo la función entre o y 5.

El área equivale a la integral:

$$
\hat{Area} = \int_{0}^{5} 2dx = 2x \int_{0}^{5} = 2(5) - 2(0) = 10
$$

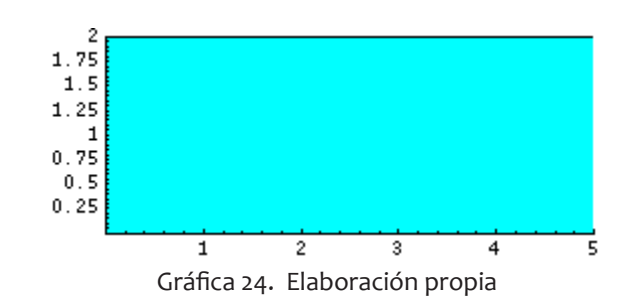

**Business Schoo** 

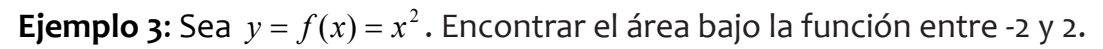

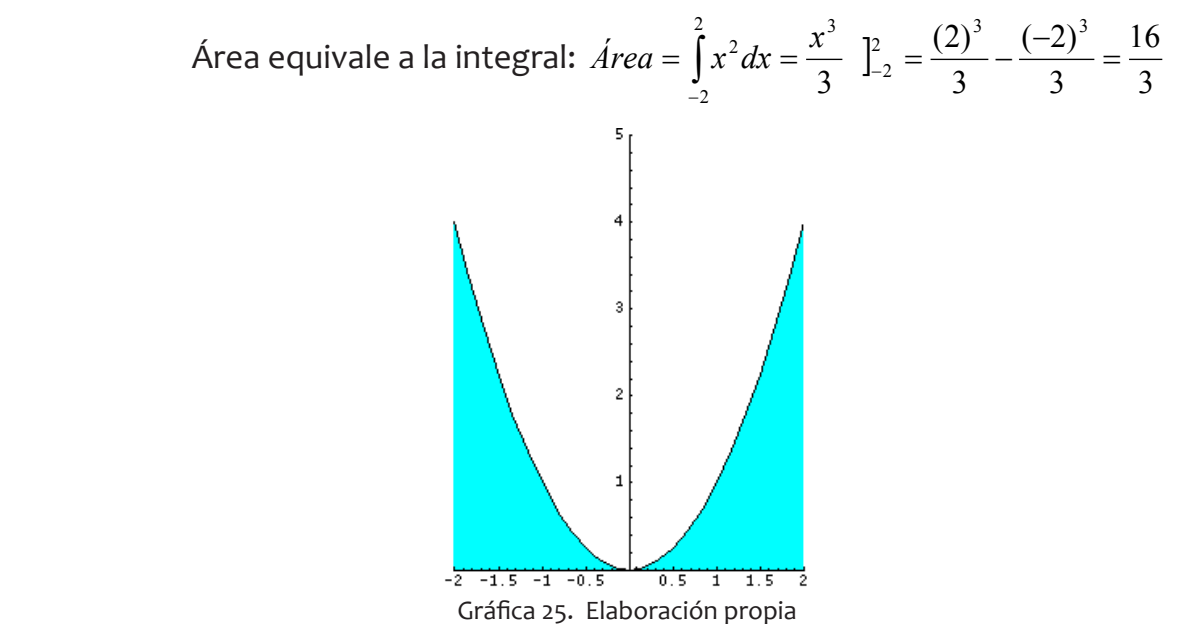

............................

### **EJERCICIOS:**

En cada caso hallar la integral definida de la función entre los límites dados.

a. 
$$
\int_{-3}^{3} e^{x} dx
$$
  
\nb.  $\int_{2}^{4} 4x^{3} dx$   
\nc.  $\int_{-1}^{5} \sqrt{3}x dx$   
\nd.  $\int_{1}^{4} \frac{8}{\sqrt{x}} dx$   
\ne.  $\int_{2}^{6} (2 + \sqrt[5]{x^{2}}) dx$ 

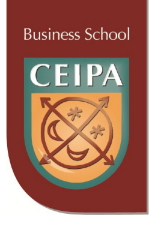

# **BIBLIOGRAFÍA**

- Haeussler, E (2008). *Matemáticas para Administración y Economía*. México. Pearson-Prentice Hall.
- Harshbarger, R (2004). *Matemáticas aplicadas a la Administración*, Economía y ciencias sociales. México. Mc Graw Hill.
- Tan, S (2008). *Matemáticas para Administración y Economía*. México.Thomson.

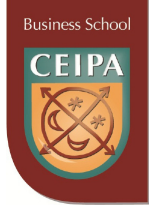

# **ANEXO 1: RESPUESTAS A LOS EJERCICIOS PROPUESTOS**

### **Sección 1.2: Equivalencia y leyes de la lógica**

- 1. En cada caso indicar si el enunciado dado es una proposición simple e indicar su valor de verdad y luego negarla.
	- a. La raíz cuadrada de 5 es 2.13. R/Sí es proposición simple. Negación: La raíz cuadrada de 5 no es 2.13.
	- b. ¿Por qué compró acciones de ISA en la pasada emisión? R/No es proposición.
	- c. El presupuesto nacional en Colombia para el presente año es superior a los 25.000 millones de dólares. R/ Sí es proposición simple. Negación: El presupuesto nacional no es superior a los 25.000 millones de dólares.
	- d. ¡Pronto habrá paz en Colombia! R/No es proposición
	- e. Hace calor. R/ Sí es proposición simple. Negación: No hace calor.
- 2. Sean las proposiciones simples:
	- *p* = Juan está especializado en economía
	- *q* = Juan tomó un curso de mercadeo

Expresa con palabras las siguientes proposiciones simbólicas:

- a. *p* ∧ *q* : Juan está especializado en economía y tomó un curso de mercadeo.
- b. *p* ∨ *q* : Juan está especializado en economía o tomó un curso de mercadeo.
- c. *p* → *q* Si Juan está especializado en economía, entonces tomó un curso de mercadeo.
- d.  $p \leftrightarrow q$  Juan está especializado si y solo si tomó un curso de mercadeo.
- e. ¬*p* ∧ *q* Juan no está especializado en economía y tomó un curso de mercadeo.
- f. *p* ∨ ¬*q* Juan está especializado en economía o no tomó un curso de mercadeo.
- g. ¬(¬*p*) Juan está especializado en economía
- h. ¬(¬*q*) Juan tomó un curso de mercadeo.

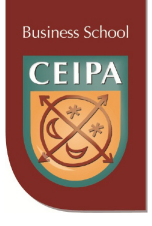

- i.  $\neg(p \land q)$  No es cierto que Juan está especializado en economía y tomó un curso de mercadeo.
- j.  $\neg(p \rightarrow \neg q)$  No es cierto que si Juan está especializado en economía, entonces no tomó un curso de mercadeo.
- k. (¬*p* ∨ ¬*q*) Juan no está especializado en economía o no tomó un curso de mercadeo.
- 3. Hallar la tabla final de las siguientes proposiciones compuestas y decir si son indeterminadas, tautologías o contradicciones
	- a.  $[\neg (p \land q)] \leftrightarrow p$  Respuesta: indeterminada
	- b.  $[(p \land q) \land \neg (p \land q)]$  Respuesta: contradicción
	- c.  $[(p \lor r) \land q] \to p$  Respuesta: indeterminada
	- d. (¬*p* ∨ ¬*q*) ↔ ¬*q* Respuesta: indeterminada
	- e. ¬(*q* ∨ *p*) ∨ ¬( *p* ∨ *q*) Respuesta: indeterminada
	- f.  $[(p \rightarrow q) \land \neg q] \rightarrow \neg p$  Respuesta: tautología

## **Sección 1.4.: Argumentos lógicos y formas clásicas MPP y MTT**

Convierta cada una de las formas clásicas de argumentos en una proposición compuesta. Utilice tablas de verdad para verificar que la tabla final de estos argumentos da una tautología.

Respuesta: MTT:  $[(p \rightarrow q) \land \neg q] \rightarrow \neg p$ 

 $MPP: [(p \rightarrow q) \land p] \rightarrow q$ 

- 1. En cada caso indicar si el argumento dado es o no válido.
	- a. 1. Si este es un lobo, entonces es feroz.
		- 2. Este es un lobo.

Luego

3. Es feroz.

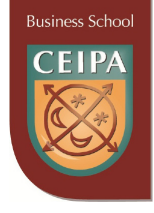

Respuesta: Válido. Forma MPP

- b. 1. Si tiene luz propia, entonces el astro es una estrella.
	- 2. El astro no es una estrella. Luego
	- 3. El astro no tiene luz propia.

Respuesta: Válido. Forma MTT

- c. 1. Si el delfín es un pez, entonces es ovíparo y tiene branquias. 2. No es cierto que: el delfín es ovíparo y que tiene branquias.
	- Luego
	- 3. No es cierto que el delfín es un pez.

Respuesta: Válido. Forma MTT

- d. 1. Si el agua se somete a una temperatura inferior a 0 ºC, entonces se forma hielo.
	- 2. Juan no tenía hielo.

Luego

3. Juan olvidó meter la cubeta en el congelador.

Respuesta: Válido. Forma MTT

- e. 1. Si en la luna hay vida, entonces en la luna hay agua. 2. No ocurre que en la luna hay vida. Luego
	- 3. No es cierto que en la luna hay agua.

Respuesta: No Válido

- 2. Escriba la recíproca, contra-recíproca y la inversa de las proposiciones dadas:
	- a.  $\neg p \rightarrow q$  Respuesta: Recíproca:  $q \rightarrow \neg p$ ; Contra-recíproca:  $\neg q \rightarrow p$ ; Inversa:  $p \rightarrow \neg q$
	- b. ¬*p* → ¬*q* ..... Respuesta: Recíproca: ¬*<sup>q</sup>* <sup>→</sup> <sup>¬</sup>*<sup>p</sup>* ; Contra-recíproca: *q* → *p* ; Inversa:  $p \rightarrow q$
	- c.  $p \rightarrow \neg q$  .... Respuesta: Recíproca:  $\neg q \rightarrow p$ ; Contra-recíproca:  $q \rightarrow \neg p$ ; Inver- $\mathsf{sa}: \neg p \rightarrow q$
	- d. Si está lloviendo, entonces el pasto está mojado. Respuesta: Recíproca: Sí

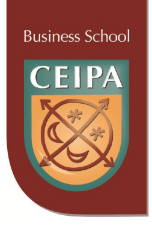

el pasto está mojado, entonces está lloviendo; Contra-recíproca: Si el pasto no está mojado, entonces no está lloviendo; Inversa: Si no está lloviendo, entonces el pasto no está mojado

- e. Si no está nublado, entonces está lloviendo…Respuesta: Recíproca: Si está lloviendo, entonces no está nublado; Contra-recíproca: Si no está lloviendo, entonces está nublado; Inversa: Si está nublado, entonces no está lloviendo.
- f. Si un número es impar, entonces su cuadrado es impar. Respuesta: Recíproca: Si el cuadrado es impar, entonces el número es impar; Contra-recíproca: Si el cuadrado no es impar, entonces el número no es impar; Inversa: Si un número no es impar, entonces su cuadrado no es impar.
- g. Si la empresa invierte en dólares este año, entonces alcanzará a obtener utilidades. Respuesta: Recíproca: Si la empresa alcanza a obtener utilidades este año, entonces invirtió en dólares; Contra-recíproca: Si la empresa no alcanza a obtener utilidades este año, entonces no invirtió en dólares; Inversa: Si la empresa no invierte en dólares este año, entonces no alcanzará a obtener utilidades.
- h. Si estudio matemáticas frecuentemente, entonces alcanzaré un buen nivel al finalizar el curso. Respuesta: Recíproca: Si alcanzo un buen nivel al finalizar el curso, entonces estudié matemáticas frecuentemente; Contra-recíproca: Si no alcanzo un buen nivel al finalizar el curso, entonces no estudié matemáticas frecuentemente; Inversa: Si no estudio matemáticas frecuentemente, entonces no alcanzaré un buen nivel al finalizar el curso.

### **Sección 1.5.: Cuantificadores**

- 1. Para las proposiciones siguientes: Escribirlas en lenguaje simbólico, encontrar su valor de verdad , y luego negarla (en símbolos)
	- a. Para todo número x que pertenece a los Naturales, se cumple la propiedad:  $x + 3 \ge 5$

Respuesta: En símbolos: ∀*x* ∈ *N*, *x* + 3 ≥ 5 Valor de Verdad: Falso, ya que el 1 no cumple la propiedad Negación: ∃*x* ∈ *N*, *x* + 3 < 5

b. Existe al menos un número Real que cumple la propiedad:  $x^2 = -1$ 

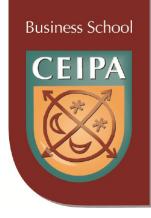

Respuesta: En símbolos:  $\exists x \in R, x^2 = -1$ Valor de Verdad: Falso, ningún número real cumple la propiedad. Negación:  $\forall x \in R, x^2 ≠ -1$ 

c. Para todo número *x*, perteneciente a los enteros se cumple la propiedad:

 $\frac{x}{x} = 1$ *x* Respuesta:

En símbolos:  $\forall x \in Z, -1$ *x*  $x \in Z$ <sup>*x*</sup>

Valor de Verdad: Falso, el cero no cumple la propiedad.

Negación:  $\exists x \in Z, -\neq 1$ *x*  $x \in Z$ <sup>*x*</sup>

d. Existe al menos un número Racional que cumple la propiedad: *x* ≠ −*x*

Respuesta: En símbolos: ∃*x* ∈*Q*, *x* ≠ −*x* Valor de Verdad: verdadero, ejemplo 3 es diferente de -3. Negación: ∀*x* ∈*Q*, *x* = −*x*

e. Existen números, x, y, pertenecientes a los naturales, tales que cumplen la propiedad:

$$
(x - y)^2 = x^2 - y^2
$$

Respuesta: En símbolos:  $\exists x, y \in N, (x - y)^2 = x^2 - y^2$ Valor de Verdad: verdadero, si *x*=1 ó *y*=1 se cumple la propiedad. Negación:  $\forall x, y \in N, (x - y)^2 \neq x^2 - y^2$ 

f. Todos los números enteros cumplen la propiedad:

 $(x + y)^3 = x^3 + y^3$ 

Respuesta: En símbolos:  $\forall x, y \in Z, (x + y)^3 = x^3 + y^3$ Valor de Verdad: Falso. Solamente pocos números cumplen la propiedad. Negación: ∃*x*, *y* ∈ *Z*,  $(x + y)^3$  ≠  $x^3 + y^3$ 

g. Existe algún Real que cumple la propiedad :

 $x^2 \leq 0$ Respuesta: En símbolos:  $\exists x \in R, x^2 \leq 0$ 

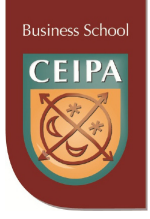

Valor de Verdad: verdadero, el cero cumple la propiedad. Negación:  $\forall x \in R, x^2 > 0$ 

- h. ∀*n* ∈ *N*, si n es par, entonces n es múltiplo de 4. Respuesta: En símbolos: ∀*x* ∈ *N*, Si n es par, n es múltiplo de 4 Valor de Verdad: Falso. Los números: 2, 6, 10, etc., no cumplen la propiedad. Negación: ∃*x* ∈ *N*, Si n es par, n no es múltiplo de 4
- i. Para todo número real se cumple la propiedad :  $x^2 + 1$   $>$   $0$ Respuesta: En símbolos:  $\forall x \in R$ ,  $x^2 + 1 > 0$ Valor de Verdad: verdadero. Negación:  $\exists x \in R, x^2 + 1 \le 0$

### **Sección 1.8.: Aplicaciones de los conjuntos**

- 1. En cada caso resolver el problema dado:
	- a. En una encuesta a 75 personas se encontró que de los tres periódicos: El Colombiano, El Tiempo y El Mundo, 23 leían El Tiempo, 18 leían El Colombiano, 14 leían el Mundo; 10 leían El Tiempo y El Colombiano; 9 leían El Tiempo y El Mundo; 8 leían El Colombiano y El Mundo; y 5 personas leían los tres periódicos. Hallar:
		- **–** ¿Cuántos no leen ninguno de los tres periódicos? R/42
		- **–** ¿Cuántos leen solo El Tiempo? R/9
		- **–** ¿Cuántos no leen ni El Colombiano ni El Tiempo? R/44
		- **–** ¿Cuántos leen El Tiempo o El Colombiano o ambos? R/31
	- b. Una encuesta sobre hábitos bibliotecarios en la universidad arrojó los siguientes resultados sobre 120 estudiantes consultados: A 57 les sirve el horario de 8-12 M; a 63 les sirve el horario de 12-4 PM; a 45 les sirve el horario de 4-8 PM; a 11 les sirve el horario de 8-12 y 12-4; a 21 les sirve el horario de 8-12 y 4-8; a 32 les sirve el horario de 12-4 y 4-8; a 9 les sirve los tres horarios. Encontrar:
		- **–** ¿A cuántos les sirve solamente el horario de 12-4? R/29
		- **–** ¿A cuántas personas no les sirve ni el horario de 8-12 ni el horario de 4-8? R/39
		- **–** ¿A cuántas personas les sirve al menos un horario? R/110
		- **–** ¿A cuántas personas les sirve el horario de 12-4 y el horario de 4-8, pero no el horario de 8-12? R/23
		- **–** ¿A cuántas personas no les sirven por lo menos dos horarios? R/74

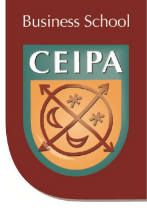

c. En un examen de estadística sobre tres preguntas se dieron los siguientes resultados al aplicarlo a 75 alumnos: 30 alumnos acertaron las tres preguntas; 45 alumnos acertaron la 1<sup>ª</sup> y 2<sup>ª</sup> preguntas; 35 alumnos acertaron la 2<sup>ª</sup> y 3<sup>ª</sup> preguntas; 43 alumnos acertaron la 1ª y 3ª preguntas; 60 alumnos acertaron la 1ª pregunta; 53 alumnos acertaron la 2ª pregunta; 49 alumnos acertaron la 3ª pregunta.

Hallar:

- **–** ¿Cuántos estudiantes aprobaron la 2ª y la 3ª, pero no la 1ª? R/5
- **–** ¿Cuántos no aprobaron ni la 1ª ni la 3ª? R/9
- **–** ¿Cuántos aprobaron por lo menos dos preguntas? R/63
- **–** ¿Cuántos no aprobaron al menos una pregunta? R/45
- d. De 100 estudiantes, 30 estudian matemáticas, 15 estudian matemáticas y estadística y 42 ni matemáticas ni estadística. Encontrar:
	- **–** El número de alumnos que estudian estadística, pero no matemáticas R/28
	- **–** El número de alumnos que solo estudia matemáticas R/15
- e. En un curso el 53% de los estudiantes aprueban Lógica, el 52% aprueban Álgebra y el 20% ninguno de los dos temas. Hallar el porcentaje de alumnos que aprueban ambas materias y el porcentaje de alumnos que aprueban solamente Álgebra R/25;27
- 2. Dados los conjuntos:  $U = \{1, 2, 3, 4, 5, 6, a, b, c, d\}$  $A = \{1, a, c, 4\}$   $M = \{b, 2, 5, c\}$   $N = \{2, a, 4, d\}$

Hallar:

- a. *A*  $\bigcap$   $(M − N) = \{c\}$
- b.  $(M A) \cup N = \{2, 4, 5, a, b, d\}$
- c.  $(M \cap N') A' = \{5, c\}$
- d.  $(A \cup M)' N' = \{d\}$
- e.  $(M \cap N) \cap A = \phi$

### **Sección 2.2: Teoría de Exponentes y Radicales**

En cada caso realiza las operaciones indicadas y simplifica. Escribe la respuesta con exponentes positivos.

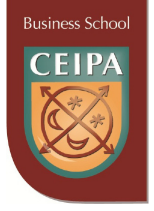

a.  $(2x^2y^3z^4)^3 = 8x^6y^9z^{12}$ b.  $(3a^{-2}b^{4}c^{-1})^{2} = \frac{3}{a^{4}c^{2}}b^{8}$  $\left.\rule{0pt}{2.2ex}\right)$  $\Big($  $4^2$  $\frac{9}{4}$  *b a c* **c.**  $(x^{1/3}y^{-2})^3 = \frac{x}{y^6}$ d.  $\left(\frac{3}{5}x^5y^{-1}z^0\right) = \frac{81x}{625x^4}$  $^{4}$   $\sqrt{21} \times 20$  $5, -1, 0$ 625  $\left(\frac{3}{5}x^5y^{-1}z^0\right)^4 = \frac{81x^2}{625y^2}$  $\bigg)$  $\Big($ e.  $\frac{x^2}{y^5} \div \frac{y^6}{x^3} = \frac{x^5}{y^{11}}$  $\frac{6}{3}$  $rac{2}{5}$ *xy yx* f.  $\frac{a^3}{b^4} \div \frac{a^5}{b^6} = \frac{b^2/a^2}{a^2}$  $rac{5}{6}$  $\frac{3}{4}$ g.  $\left(8x^2y^{-3}\right)^3$  | 2  $(2x^2y^{-3})^7$ . (4  $2, -3$ <sup>3</sup>  $\left[2y^{-3}\right)^4 \left[4x^{-1}y^2\right]^2$  y *x y*  $\frac{x^2y^{-3}}{(2x^2-3)^3}$   $\left(\frac{(4x^{-1}y^2)^2}{2x^{-3}}\right)$  =  $\overline{\phantom{a}}$  $\overline{\phantom{a}}$  $(2x^2y^{-3})^4$ .  $(4x^{-1})^4$ (  $\int f$ ) ) h.  $\left[\frac{(a^b)^2 (a^b)^2}{(a^{-1}b^2)^5}\right] =$  $\begin{array}{c} \hline \end{array}$  $\overline{\mathsf{L}}$  $-2L^{3/2}$   $(4L^{-5})^3$ <sup>2</sup>  $1h^{1/5}$  $^{2}h^{3/2}$  $^{2}$  $^{4}h^{-5}$  $^{3}$  $(a^{-1}b^{75})$  $(a^{-2}b^{\gamma_2})^2(a^4b^{-5})$  $a^{-1}b$  $\left| \frac{a^{-2}b^{7/2} (a^4b^{-5})^3}{a^2} \right| = \left( a^{26}/b^{32} \right)$ i.  $\frac{9}{2}$  $rac{1}{\frac{1}{2}} \cdot \frac{x^{2/5}}{y^4} = \frac{x^{1/5}}{y^{1/2}}$  $\frac{1}{3}$  $\frac{x^{-/3}}{y^{1/2}} \cdot \frac{x^{/5}}{y^4} = \frac{x}{y}$ − j.  $\sqrt[5]{32x^{10}y^{15}z^{20}} = 2x^2y^3z^4$ k.  $\sqrt[3]{54x^{-6}y^{12}z^9} = 3.7797 \frac{y^2}{x^2}$ 4 3  $\sqrt[3]{54x^{-6}y^{12}z^9} = 3.7797 \frac{y^4z}{x^2}$ l.  $\sqrt[7]{1029x^9y^{15}} = 2.6936xy^2\sqrt[7]{x^2y}$ m.  $\oint \frac{(x-y)^2}{(x^2)^2} = xy^2$  $2, 4, 4$  $(xy^2)$  $\frac{(x^2y^4)^4}{(xy^2)^2} = xy$ n.  $\int_0^{\frac{u}{a+b}} \frac{v}{(ab-x)^2}$  = −  $\sqrt[6]{\frac{1}{(ab-3)^2}}$  $241^3$  $(ab^{-3})$  $\frac{(a^{-2}b^4)^3}{(ab^{-3})^2} = (b^3/a) \sqrt[3]{\frac{1}{a^2}}$  $3/a \frac{1}{2}$ *a b a* o.  $\left(\sqrt[3]{a^2b^3}\right)\left(\sqrt[3]{a^4b^7}\right) = \left(a^2b^3\right)\left(\sqrt[3]{b}\right)$ 

................................

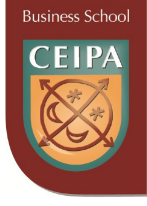

### **Sección 2.4: Productos y cocientes Notables**

1. Complete los espacios en las expresiones, utilizando los productos notables:

a. 
$$
(x+3)^2 = x^2 + 6x + 9
$$
  
\nb.  $(x+2)^2 = x^2 + 4x + 4$   
\nc.  $(4x+y)^2 = 16x^2 + 8xy + y^2$   
\nd.  $(x-3)(x+3) = x^2 - 9$   
\ne.  $(x+7)^3 = x^3 + 21x^2 + 147x + 343$   
\nf.  $(x-1)^3 = x^3 - 3x^2 + 3x - 1$   
\ng.  $(5x-2y)^2 = 25x^2 - 20xy + 4y^2$   
\nh.  $(x^2 - 3)^2 = x^4 - 6x^2 + 9$   
\ni.  $(4x+5)(4x-5) = 16x^2 - 25$   
\nj.  $(x-6)^2 = x^2 - 12x + 36$   
\nk.  $(x + 10)(x + 3) = x^2 + 13x + 30$   
\nl.  $(x - 12)(x-8) = x^2 - 20x + 96$   
\nm.  $(x + 17)(x - 15) = x^2 + 2x - 255$   
\nn.  $(x-24)(x + 13) = x^2 - 11x - 312$   
\no.  $(4x+7)^3 = 64x^3 + 336x^2 + 588x + 343$ 

2. En cada caso siguiente aplicar la fórmula apropiada de los productos y cocientes notables.

,,,,,,, 

a. 
$$
(m+3)(m-3) = m^2 - 9
$$
  
\nb.  $(\sqrt{c}-7)^2 = c - 14\sqrt{c} + 49$   
\nc.  $\left(\frac{2}{x} - \frac{y}{3}\right)^3 = \frac{8}{x^3} - \frac{4y}{x^2} + \frac{2y^2}{3x} - \frac{y^3}{27}$   
\nd.  $(a-2)(a+20) = a^2 + 18a - 40$   
\ne.  $(\sqrt{b} + c)\cdot(\sqrt{b} - c) = b - c^2$   
\nf.  $(b+1)\cdot(b-10) = b^2 - 9b - 10$   
\ng.  $(x\sqrt{x} + 2)^2 = x^3 + 2x\sqrt{x} + 4$   
\nh.  $\frac{a^{12} - 27}{a^4 - 3} = a^8 + 3a^4 + 9$   
\ni.  $(\sqrt[3]{c} + d^2)^3 = c + 3\sqrt[3]{c^2}d^2 + 3\sqrt[3]{c}d^4 + d^6$   
\nj.  $\frac{64 - m3}{4 - m} = 16 + 4m + m^2$ 

.................

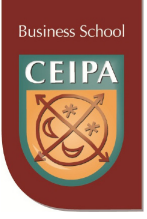

### **Sección 2.5: Factorización**

1. Complete los espacios en las expresiones, utilizando los casos de factorización.

**a.** 
$$
x^2 - 3x - 88 = (x + 8)(x - 11)
$$
  
\n**b.**  $x^2 + 8x + 16 = (x + 4)^2$   
\n**c.**  $x^3 - 27 = (x - 3).(x^2 + 3x + 9)$   
\n**d.**  $25x^2 - 70xy + 49y^2 = (5x - 7y)^2$   
\n**e.**  $x^2 - 22x + 40 = (x - 20).(x - 2)$   
\n**f.**  $x^2 - 100 = (x + 10).(x - 10)$   
\n**g.**  $\frac{1}{8}x^3 + y^3 = (1/2x + y).(1/4x^2 - 1/2x + y^2)$   
\n**h.**  $6x^2 - 7x - 10 = (6x + 5).(x - 2)$   
\n**i.**  $20x^2 - 76x + 21 = (2x - 7).(10x - 3)$   
\n**j.**  $3x^2 - 108 = 3 (x + 6). (x - 6)$ 

2. En cada caso siguiente factorizar completamente la expresión algebraica dada.

a. 
$$
(4m^2 - 6m^3 + 12m^5) = 2m^2(2 - 3m + 6m^3)
$$
  
\nb.  $x(1 - b + c) - 1 + b - c) = (1 - b + c)(x - 1)$   
\nc.  $(a^2 - 20a - 300) = (x - 30)(x + 10)$   
\nd.  $x^6 - 1 = (x + 1)(x - 1)(x^4 + x^2 + 1)$   
\ne.  $25b^2 - 30bc + 9c^2 = (5b - 3c)^2$   
\nf.  $44c + 20c^2 - 15 = (10c - 3)(2c + 5)$   
\ng.  $18b^2 - 50 = 2(3b - 5)(3b + 5)$   
\nh.  $x^2 + xy + xz + yz = (x + y)(x + z)$   
\ni.  $c^4 - 1 = (c + 1)(c - 1)(c^2 + 1)$   
\nj.  $\frac{1}{216} + y^3 = (\frac{1}{6} + y)(\frac{1}{36} - \frac{y}{6} + y^2)$ 

## **Sección 2.6.: Fracciones Algebraicas y Operaciones**

1. Verifique en cada caso que al simplificar la expresión algebraica se obtiene la solución dada.

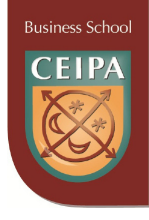

a. Simplifier: 
$$
\frac{3b^2 - 16b - 35}{b^2 - 5b - 14} = \frac{(3b + 5)(b - 7)}{(b - 7)(b + 2)} = \frac{3b + 5}{b + 2}
$$
  
\nb. Simplifier:  $\left(\frac{x^2 - 64}{x^2 - 9x + 8}\right) \left(\frac{x^2 - 1}{x^2 + 4x - 32}\right) = \frac{(x - 8)(x + 8)(x + 1)(x - 1)}{(x - 8)(x - 1)(x + 8)(x - 4)} = \frac{x + 1}{x - 4}$   
\nc. Simplifier:  $\frac{a^2 + 11a - 26}{a^2 - 4} = \frac{(a + 13)(a - 2)(a - 6)(a - 1)}{(a + 1)(a - 1)(a + 2)(a - 2)} = \frac{(a + 13).(a - 6)}{(a + 1).(a + 2)}$   
\nd. Racionalizar:  $\frac{3x^2y}{\sqrt[3]{x^2y}} = \frac{3x^2y}{\sqrt[3]{x^2y^3}} \cdot \frac{\sqrt[4]{x^2y^3}}{\sqrt[4]{x^2y^3}} = \frac{3x^2y \cdot \sqrt[4]{x^2y^3}}{\sqrt[4]{x^4y^4}} = \frac{3x^2y \cdot \sqrt[4]{x^2y^3}}{xy} = 3x \cdot \sqrt[4]{x^2y^3}$   
\ne. Racionalizar:  $\frac{5 - \sqrt{2}}{5 + \sqrt{2}} = \frac{(5 - \sqrt{2})}{(5 + \sqrt{2})} \cdot \frac{(5 - \sqrt{2})}{(5 - \sqrt{2})} = \frac{25 - 10\sqrt{2} + 2}{25 - 2} = \frac{27 - 10\sqrt{2}}{23}$   
\nf. Simplifier:  $\frac{3x}{10} - \frac{5x}{18} + \frac{7x}{15} = \frac{27x - 25x + 42x}{90} = \frac{22}{45}x$   
\ng. Simplifier:  $\frac{5}{x^2} - \frac{8}{x} + \frac{10}{x^3} = \frac{5x - 8x^2 + 10}{x^3}$   
\nh. Simplifier:  $\frac{a^2 - 7a - 18}{a^2 + 4a + 4} = \frac{a^2 - 4a + 3}{a$ 

2. En cada caso simplificar la expresión:

a. Simplificar 
$$
\frac{a^2 - 6a + 8}{a^2 - a - 2} = \frac{(a - 4)}{(a + 1)}
$$
  
\nb. Simplificar:  $\frac{c^2 - 7c + 6}{c^2 - 36} = \frac{(c - 1)}{(c + 6)}$   
\nc. Simplificar:  $\left(\frac{x^2 - 4xy + 4y^2}{x^2 + 2xy}\right) \left(\frac{x^2}{x^2 - 4y^2}\right) = \frac{x(x - 2y)}{(x + 2y)^2}$   
\nd. Simplificar:  $\frac{c - 1}{3} + \frac{2c}{6} - \frac{3c + 4}{12} = \frac{5c - 8}{12}$ 

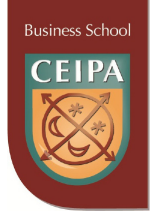

e. Simplificar: 
$$
\frac{a+1}{a^2 + a - 12} - \frac{2}{a^2 + 5a - 24} = \frac{a^2 + 7a}{(a+4)(a+8)(a-3)}
$$
  
f. Simplificar: 
$$
\left(\frac{a^2 + a + 1}{(a-d)^2}\right) \left(\frac{(a-d)^3}{a^3 - 1}\right) = \frac{(a-d)}{(a-1)}
$$
  
g. Simplificar: 
$$
\frac{15x}{(x+1)^2} - \frac{6x^2}{(x+1)} - \frac{8}{(x-1)} = \frac{-6x^4 - 2x^2 - x - 13}{(x+1)^2(x+1)(x-1)}
$$
  
h. Racionalizar la expresión: 
$$
\frac{5a^2}{\sqrt[3]{a}} = 5a\sqrt[3]{a^2}
$$
  
i. Racionalizar la expresión: 
$$
\frac{\sqrt{a}}{5 - \sqrt{a}} = \frac{5\sqrt{a} + a}{25 - a}
$$
  
j. 
$$
\left(\frac{x^2 + 4x - 21}{x^2 - 15x + 44}\right) + \left(\frac{x^2 + 8x - 33}{x^2 - 121}\right) = \frac{(x+7)}{(x-4)}
$$
  
k. 
$$
\frac{ax + dx + ay + dy}{a^2 - d^2} = \frac{(x+y)}{(a-d)}
$$
  
l. Racionalizar la expresión: 
$$
\frac{7x}{\sqrt[5]{7x}} = \sqrt[5]{(7x)^4}
$$
  
m. Racionalizar la expresión: 
$$
\frac{7 - \sqrt{x}}{\sqrt[5]{x} - 7} = -1
$$
  
n. 
$$
\frac{x^2 + 10x - 75}{x^2 - 3x - 10} - \frac{x^2 + 7x - 30}{x^2 - x - 6} + \frac{5x - 5}{5x^2 + 5x - 10} = \frac{6}{(x+2)}
$$
  
o. 
$$
\frac{a^2 - 9a - 136}{a^2 + 3a - 40} + \frac{a - 1}{2a^2 - 50} - \frac{a - 3}{a^2 + 10a + 25} = \frac{2a^3 - 15a^2 - 270a - 885}{2(a+5)^2(a-5)}
$$

## **Sección 3.2: Ecuaciones de primer grado enteras y fraccionarias**

En cada caso resolver la ecuación dada:

1. 
$$
3x+2(x-7) = 4x-2(5x-6)
$$
; Solution:  $x = 26/11$   
\n2.  $\frac{5}{x-4} - \frac{6}{x-3} = 0$ ; Solution:  $x = 9$   
\n3.  $\frac{3x+4}{x+2} - \frac{3x-5}{x-4} = \frac{12}{x^2-2x-8}$ ; Solution:  $\phi$ 

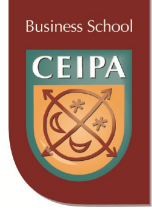

### **Sección 3.3.: Ecuaciones Literales**

En cada caso resolver la ecuación literal para la variable solicitada.

- 1. De la fórmula  $S = V | T \frac{R}{r} |$ J  $\left(T-\frac{R}{r}\right)$  $S = V\left(T - \frac{R}{a}\right)$ , despejar **T** en términos de las demás variables. Respuesta: *a R V*  $T = \frac{S}{U} +$
- 2. De la fórmula  $R = C + \frac{1}{2} |a + \frac{a}{4}|$ J  $\left(a+\frac{d}{4}\right)$  $\setminus$  $= C + \frac{1}{a} a +$  $2($  4  $R = C + \frac{1}{2} \left( a + \frac{d}{d} \right)$ , despejar **d** en términos de las demás variables. Respuesta:  $d = 8(R - C) - 4a$

3. De la fórmula 
$$
T = R\left(1 + \sqrt{\frac{S}{a}}\right)
$$
, despejar **S** en términos de las demás variables.  
Respuesta:  $S = \left(\frac{T}{R} - 1\right)^2 a$ 

### **Sección 3.4: Ecuaciones de segundo grado**

En cada caso resolver la ecuación cuadrática

1.  $3x^2 - x - 2 = 0$  Respuesta:  $(x_1 = 1, x_2 = -\frac{2}{3})$ 2. 0 2 4 12  $\frac{3}{x+1} + \frac{4}{x} - \frac{12}{x+2} = 0$  Respuesta:  $(x_1 = 2, x_2 = -\frac{4}{5})$ 3.  $rac{3}{x^2-4} + \frac{2}{x^2+4x+4} = \frac{2}{x+2}$  $4x + 4$ 2 4  $\frac{3}{x^2-4} + \frac{2}{x^2+4x+4} = \frac{2}{x+4}$  $\frac{x^2}{x^2-4} + \frac{z}{x^2+4x+4} = \frac{z}{x+2}$  Respuesta:  $(x_1 = -1.31, x_2 = 3.81)$ 

### **Sección 3.5. : Ecuaciones con radicales**

En cada caso resolver la ecuación con radicales.

- 1.  $\sqrt{x+8} x = 5$  Respuesta:  $(x_1 = -2.69, x_2 = -6.30)$
- 2.  $\sqrt{x+1} 3 = \sqrt{x+7}$  Respuesta:  $(x_1 = -0.75)$
- 3.  $\sqrt{9x+7}-1=\sqrt{16x-7}$  Respuesta:  $(x_1 = 2.38, x_2 = 0.068)$

### **Sección 3.6.: Sistemas 2x2 de ecuaciones simultáneas**

En cada caso resolver sistema 2x2 de ecuaciones.

1. 
$$
\begin{cases} 2x + 5y = -24 \\ 8x - 3y = 19 \end{cases}
$$
Responseat:  $(x = \frac{1}{2}, y = -5)$   
2. 
$$
\begin{cases} 2x + 3y = 1 \\ -3x + 5y = 8 \end{cases}
$$
Responseat:  $(x = -1, y = 1)$   
3. 
$$
\begin{cases} 5x + 6y = 20 \\ 4x - 3y = -23 \end{cases}
$$
Responseat:  $(x = -2, y = 5)$ 

### **Sección 3.7: Sistemas 3x3 de ecuaciones simultáneas**

En cada caso resolver sistema 3x3 de ecuaciones.

1. 
$$
\begin{cases} x + 4y - z = 6 \\ 2x + 5y - 7z = -9 \end{cases}
$$
 Respuesta:  $(x = 1, y = 2, z = 3)$   
\n
$$
\begin{cases} 4x - 5z = -1 \\ x + 6y = 7 \\ 3y + 5z = 8 \end{cases}
$$
 Respuesta:  $(x = 1, y = 1, z = 1)$   
\n3. 
$$
\begin{cases} x + y - z = 0 \\ 2x - 3y + 5z = 43 \\ 5x + 4y - 2z = 15 \end{cases}
$$
 Respuesta:  $(x = 7, y = -3, z = 4)$ 

### **Sección 3.9: Planteamiento y solución de problemas sobre ecuaciones e inecuaciones**

En cada caso encontrar la solución del problema planteado.

- **1. Costo de fabricación**. Un fabricante de muebles produce mensualmente 80 escritorios que vende al doble de lo que le cuesta fabricarlos. Si tiene unos costos fijos de 1.400.000 mensuales, ¿cuál es el costo de producir cada escritorio, si sus utilidades son de 3.800.000 mensuales? R/ 65.000
- **2. Diseño de productos**. Una compañía de dulces fabrica una barra popular de chocolate de forma rectangular con 10 cm de largo, 5 cm de ancho y 2 cm de espesor. A causa de los incrementos en los costos, la compañía ha decidido disminuir el volumen de la barra en un drástico 28%; el grosor seguirá siendo el mismo, pero el largo y el ancho se reducirán en la misma cantidad, ¿cuáles son las dimensiones de la nueva barra? R/ 9, 4, 2.
- **3. Inversiones.** Una compañía de inversiones compró un bono de una compañía muy famosa a nivel mundial por \$5.000 dólares. El bono produce un rendimien-

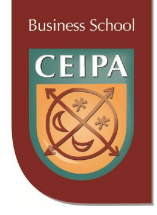

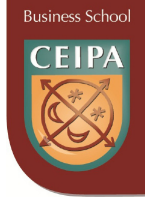

to del 8% de interés anual. Quiere ahora invertir en acciones de una compañía muy acreditada en la bolsa. El precio de cada acción es de \$20 dólares y da un dividendo de \$0.50 dólares al año por acción ¿Cuántas acciones debe comprar la compañía de modo que de su inversión total en acciones y bonos obtenga un rendimiento del 5% anual? R/300

- **4. Ecuación de costos.** Una compañía fabrica calculadoras científicas en dos plantas distantes. En la planta A los costos fijos son de \$25000 dólares mensuales, y el costo unitario de fabricación de cada calculadora es de \$20 dólares. En la planta B los costos fijos son de \$15000 dólares y cada calculadora cuesta fabricarla \$25 dólares. Para un pedido especial se requieren fabricar en el periodo siguiente 4000 calculadoras, ¿Cuántas se deben fabricar en la planta A y cuántas en la planta B si los costos totales en cada planta deben ser iguales? R/ 2000 en cada planta.
- **5. Dimensiones de un terreno.** El perímetro de un campo rectangular es de 2000 metros. Si el largo es 4 veces el ancho, ¿Cuáles son las dimensiones del terreno? R/Ancho: 200 metros; Largo: 800 metros.
- **6. Inversiones:** Hace varios meses una compañía adquirió un portafolio de 6 millones de dólares que contiene bonos del gobierno y acciones. Ahora, la inversión en bonos ha se ha incrementado en un 15%, mientras que la inversión en acciones ha disminuido su valor en un 8%. Si el valor actual de del portafolio es de 6.440.000, ¿Cuál es el valor original de la inversión en bonos y el valor original de la inversión en acciones? R/ Bonos: 4 millones; acciones: 2 millones
- **7. Estación de Servicio.** El día sábado en una estación de servicio se registro un total de 996 galones vendidos de gasolina corriente y extra por un valor total de \$7.889.100 pesos. ¿Cuántos galones de gasolina corriente y cuantos de gasolina corriente se vendieron, si cada galón de gasolina corriente costaba ese día \$7500 y cada galón de gasolina extra costaba \$8600? R/ 615 galones de corriente; 381 galones de extra.

### **Sección 4.2: Clasificación de funciones algebraicas**

- 1. Sea  $y = f(x) = 3x^2 6x + 1$ . Calcular:  $f(0)$ ;  $f(-4)$ ;  $f(2)$ ;  $f(x+1)$ ;  $f(x+h)$ Respuestas:  $f(0) = 1$ ;  $f(-4) = 73$ ;  $f(2) = 1$ ;  $f(x+1) = 3x^2 - 2$ ;  $f(x+h) = 3x^2 + 6hx + 3h^2 - 6x - 6h + 1$
- 2. En cada caso siguiente encontrar el **dominio** de la función.

a. 
$$
y = f(x) = 0
$$
 Respuesta:  $(-\infty, \infty)$   
b.  $y = f(x) = \frac{1}{3}x$  Respuesta:  $(-\infty, \infty)$ 

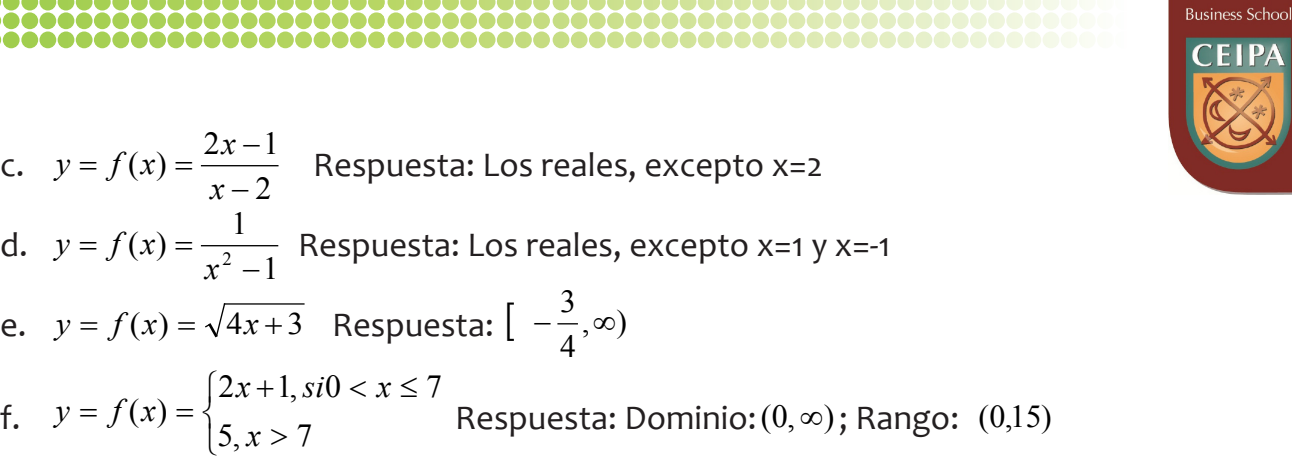

### **Sección 4.3.: La función lineal**

- 1. En cada caso encontrar la ecuación de la recta, en la forma general, y graficar la función con las propiedades siguientes:
	- a. Tiene pendiente –2 y corta al eje *y* en 4. Respuesta:  $2x + y 4 = 0$
	- b. Corta al eje x en 1 y al eje y en -3. Respuesta:  $-3x + y + 3 = 0$
	- c. Pasa por el origen de coordenadas y tiene pendiente  $\frac{3}{2}$ . Respuesta:<br>-1.5x + y = 0.  $-1.5x + y = 0$
	- d. Es vertical y pasa por *P*(2,−4) . Respuesta: *x* − 2 = 0
	- e. Pasa por el punto *P*(5,−1) y es paralela a la recta que tiene por ecuación 4*x* + 3*y* − 5 = 0 . Respuesta : 1.33*x* + *y* − 5.66 = 0
- 2. En cada caso verificar si las rectas dadas son paralelas, perpendiculares o ninguna de las dos. Graficarlas.
	- a.  $L_1 : y 2x = 1$ ;  $L_2 : y = 3x 2$  Respuesta: Ninguna de las dos
	- b.  $L_1$ :  $5y 2x = 15$ ;  $L_2$ :  $5x + 2y 8 = 0$  Respuesta: Perpendiculares
	- c.  $L_1: 2y 7x = -4$ ;  $L_2: -7x + 2y = 4$  Respuesta: Paralelas

### **Sección 4.5: La función exponencial**

a.

1. En cada caso graficar la función exponencial *x*

 $y = f(x) = \frac{1}{2}$ J  $\left(\frac{1}{2}\right)$  $f(x) = \left(\frac{1}{2}\right)^x$  Respuesta: los valores a graficar son:

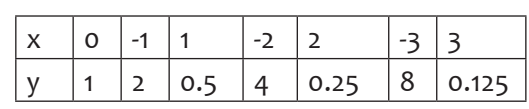

b.  $y = f(x) = e^x$  Respuesta: los valores a graficar son:

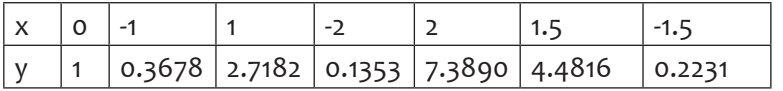

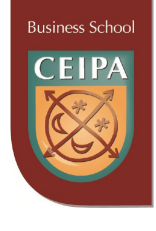

- c. Aplicación-Interés compuesto: Un capital de 1500 dólares es colocado a una tasa de interés del 12% compuesto anualmente durante 5 años. ¿Cuál será el monto acumulado? ¿Cuál es el interés ganado? Respuesta: 2643.51;1143.51
- d. Aplicación-Población: A causa de una recesión económica, la población de cierta región rural disminuye a razón del 4.5% anual. Si en estos momentos la población es de 15.000 habitantes, ¿cuál será su número en 8 años? Respuesta: 10.378

### **Sección 4.6: La función logarítmica**

- 1. En cada caso graficar las funciones logarítmicas para los valores dados en sus dominios:
	- a.  $y = f(x) = \log_2 x$  Respuesta: los valores a graficar, son:

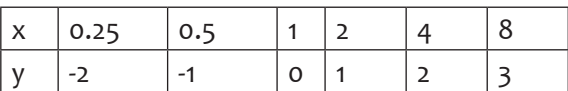

b. *y* = *f* (*x*) = ln(*x* −1) Respuesta: los valores a graficar son:

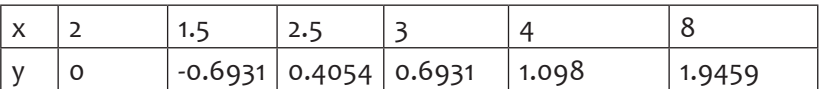

- c. Resolver la ecuación exponencial  $3^{(x-x^-)} = \frac{1}{9}$  $3^{(x-x^2)} = \frac{1}{2}$  Respuesta: x = 2
- d. Resolver la ecuación logarítmica log *x* + log(2*x* −1) = log 6 . Respuesta: x =2
- e. La ecuación que da el monto acumulado de un capital de 5.000 dólares, colocado al 7.5% compuesto anualmente es:  $M = 5000(1+0.075)^t$ Encontrar el tiempo requerido para que el capital se triplique. Respuesta: 15.19 años
- f. La ecuación de oferta de un fabricante está dada por la expresión:

$$
p = Log(\frac{q}{4}) + 1.75
$$

Donde *q* es el número de unidades ofertadas a un precio de *p* dólares la unidad.

¿Cuántas unidades deberá ofertar cuando el precio del producto sea de \$2.50 dólares? R/ 22.49 unidades.

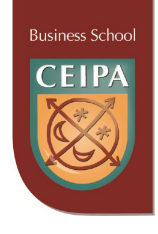

g. El precio *p*, en dólares por metro cuadrado, de una propiedad en cierta zona de una ciudad está en función de la distancia  $d$ , en millas del centro de la ciudad, según la ecuación logarítmica:

*p* =105*Log*(300*d*) +1100

¿Cuál es precio de una propiedad ubicada a 3 millas de distancia del centro? R/1410.19 dólares el metro cuadrado.

### **Sección 5.4: Continuidad: definición y concepto**

1. Encontrar el límite de cada función:

a. 
$$
\lim_{x \to 4} \frac{x^2 - 16}{x^2 - 5x + 4} = \frac{8}{3}
$$
  
\nb. 
$$
\lim_{x \to \infty} \frac{x^2 - 3}{2x^2 - 5x + 4} = \frac{1}{2}
$$
  
\nc. 
$$
\lim_{x \to \infty} \frac{x^5 + 2x^3 - x + 1}{6x^2 - 7x + 2} = \infty
$$

2. Límites de funciones por tramos.

$$
\text{Seq } y = f(x) = \begin{cases} -x + 3, \text{six} < 2\\ 1, \text{six} < 4\\ x^2 - 14, \text{six} > 4 \end{cases}
$$

Encontrar los siguientes límites:

- a.  $\lim_{x \to 2^+} f(x) = 1$  $\lim_{x \to 2^+} f(x) = 1$   $\lim_{x \to 2^-} f(x) = 1$  $\lim_{x \to 2^{-}} f(x) = 1$   $\lim_{x \to 2} f(x) = 1$ b.  $\lim_{x \to 4^+} f(x) = 2$   $\qquad \lim_{x \to 4^-} f(x) = 1$  $\lim_{x \to 4^{-}} f(x) = 1$   $\lim_{x \to -4} f(x) =$  $\lim_{x \to -4} f(x) =$  no existe c.  $\lim_{x \to \infty} f(x) = \infty$   $\lim_{x \to -\infty} f(x) = \infty$
- 3. Aplicando la definición de continuidad, verificar si la función anterior es continua en *x* = 2 y en *x* = 4 . Respuesta: La función es continua en x=2, pero es discontinua en  $x = 4$ .
- 4. Aplicación-Tarifa telefónica: La tarifa telefónica de larga distancia entre Medellín y Miami es de \$0.10 dólares por el primer minuto y de \$0.06 dólares por cada minuto o fracción adicional. Si *y* = *f* (*x*) es una función que da el costo total *y* por una llamada de *t* minutos de duración, grafique la función para 0 < *t* ≤ 4.5 . Utilice esta

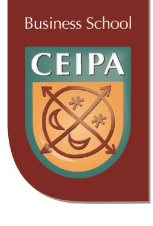

gráfica para determinar los valores de *t* en los cuales la función es discontinua. Respuesta: Grafica la función ESCALON con la ayuda de la información siguiente.

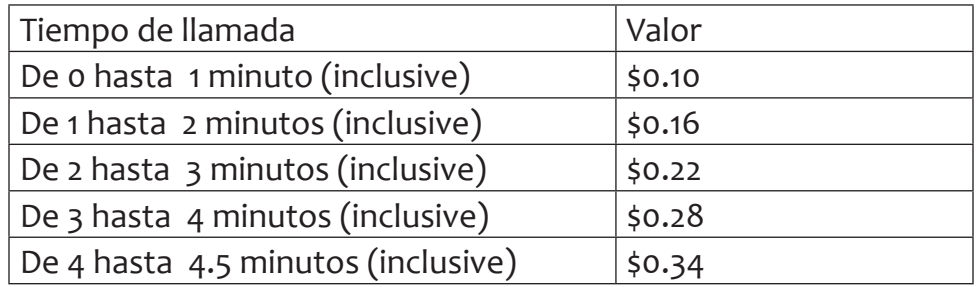

**Sección 6.1: La derivada: definición y concepto, razón de cambio, crecimiento y decrecimiento, puntos de máxima, mínima e inflexión**

En cada caso encontrar la derivada de la función.

a. 
$$
y = f(x) = \sqrt{2}
$$
 .... Respuesta: o

b. 
$$
y = f(x) = \sqrt[5]{x^2}
$$
 ......Respuesta:  $\frac{2}{5\sqrt[5]{x^3}}$   
c.  $y = f(x) = \frac{x}{9} - \frac{9}{x}$  ......Respuesta:  $\frac{1}{9} + \frac{9}{x^2}$ 

d. 
$$
y = f(x) = (6x^4 - 2x^3 + x).(3x^2 + 4x)...
$$
Response  
  $(6x^4 - 2x^3 + x).(6x + 4) + (3x^2 + 4x)(24x^3 - 6x^2 + 1)$ 

e. 
$$
y = f(x) = \frac{(\sqrt{2}x^3 - 3x)}{(x^5 - 2x + 9)}
$$
......Respuesta:

$$
\frac{(x^5-2x+9)(3\sqrt{2}x^2-3)-(\sqrt{2}x^3-3x)(5x^4-2)}{(x^5-2x+9)^2}
$$

f. 
$$
y = f(x) = \frac{4}{3}x^5 - e
$$
...... $\text{Response 20 } x^4$ 

g. 
$$
y = f(x) = \frac{5-x}{8}
$$
......*Respuesta*:  $-\frac{1}{8}$ 

h. 
$$
y = f(x) = \frac{7}{x+9}
$$
...... $\text{Respuesta: } -\frac{7}{(x+9)^2}$ 

i. 
$$
y = f(x) = \sqrt{3}x
$$
......Respuesta:  $\sqrt{3}$ 

j. 
$$
y = f(x) = \frac{\sqrt{3}}{x}
$$
...Respuesta:  $-\frac{\sqrt{3}}{x^2}$
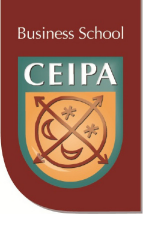

# **Sección 6.3: Aplicaciones de la derivada a problemas de máximos y mínimos**

- **a. Cercado**. Un campo rectangular de 1500 metros cuadrados debe ser cercado y dividido en cuatro lotes iguales mediante cercas paralelas a uno de los lados. Hallar las dimensiones del campo para minimizar la cantidad de cerca utilizada. ¿Cuál es la cantidad de cerca usada? Respuesta: 245 metros de cerca; x=24.49 y=61.25
- **b. Utilidad.** Un fabricante ha estado vendiendo cierto artículo a \$450 cada unidad y a este precio los consumidores han adquirido 2500 unidades al mes. Se desea incrementar el precio y se estima que por cada \$50 de incremento en el precio se venderán 200 unidades menos cada mes. El costo de producción de cada unidad es de \$150. ¿Cuál debe ser el precio de venta de cada unidad para maximizar las utilidades de la empresa? ¿Cuál es la utilidad máxima? Respuesta: Precio:837.50.; Utilidad:653125
- **c. Producción máxima.** Un cultivador de Naranjas sabe por experiencia que si se plantan 65 árboles por hectárea, la producción promedio por árbol es de 300 unidades por cosecha. Además, considera que la producción por árbol aumentara en 10 unidades por cada árbol menos que deje de sembrar por hectárea. ¿Cuántos arboles se deben plantar por hectárea con el fin de maximizar la producción de naranjas? ¿Cuál es la producción máxima por hectárea? R/aprox. 47 árboles; producción máxima: aprox: 22560 naranjas.
- **d. Diseño de empaque.** Un fabricante está diseñando una caja abierta para empacar su producto a partir de una lámina cuadrada de cartón de dimensiones 18x18 centímetros. El proceso se realiza quitando un pequeño cuadrado de cada esquina de la lámina y plegando para formar los lados. ¿Cuál es el volumen máximo posible con este diseño y las dimensiones de la caja? R/12X 12X 3; Volumen máximo: 432 c.c.
- **e. Producto máximo.** Encontrar dos números positivos cuya suma sea 70 y el producto de los mismos sea máximo. ¿Cuál es el producto máximo? R/35 y 35; producto máximo: 1225.
- **f. L**as ecuaciones de demanda y costo total para el producto de un fabricante monopolista, son:
	- **–** ecuación de demanda: *p* = 1200 + 0.4*q*
	- **–** ecuación de costo total:  $c = 1.4q^2 + 78q + 600$

¿Cuál será el precio y el número de unidades a fabricar que maximizan la utilidad? ¿Cuál es la utilidad máxima? R/q=561;p=1424.4;U=799088.4

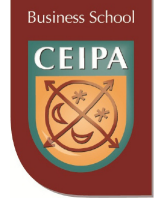

## **Sección 6.5: Fórmulas de integración indefinida**

En cada caso encontrar la antiderivada o integral de la función.

- a.  $\int x^{-6} dx$  ......Respuesta:  $-\frac{1}{5x^5} + c$ b.  $\int 9x dx$  ......Respuesta:  $\frac{3}{2}x^2 + c$ 2 9 c.  $\int \sqrt{3} dx$  .....Respuesta:  $\sqrt{3}x + c$
- d.  $\int \frac{1}{2} e^x dx$ 2  $\int \frac{1}{2} e^x dx$  ......Respuesta:  $\frac{1}{2} e^x + c$ 1
- e.  $\int (3x^{10} 7x^8) dx$  .......Respuesta:  $\frac{3}{11}x^{11} \frac{7}{9}x^9 + c$ 9 7 11 3
- f.  $\int \frac{6}{3} dx$  $x^3$  $\int \frac{6}{x^3} dx$  .......Respuesta:  $-\frac{3}{x^2} + c$
- g.  $\int \sqrt{x} dx$  … Respuesta:  $\frac{2}{3}x^{\frac{3}{2}} + c$ 3 2
- h.  $\int \sqrt{5} e^x dx$  .....Respuesta:  $\sqrt{5} e^x + c$
- i.  $\int \frac{e}{\sqrt{x}} dx$ *x e* ∫ <sup>3</sup> ..........Respuesta: 3 3 + 2 2

# **Sección 6.7: Aplicaciones de la antiderivación al cálculo de áreas**

En cada caso hallar la integral definida de la función entre los límites dados.

a. 
$$
\int_{-3}^{3} e^x dx
$$
...........Respuesta: 20.035  
\nb.  $\int_{2}^{4} 4x^3 dx$ ........... Respuesta: 48  
\nc.  $\int_{-1}^{5} \sqrt{3}xdx$ ........... Respuesta: 20.78  
\nd.  $\int_{1}^{4} \frac{8}{\sqrt{x}} dx$ ........... Respuesta: 16  
\ne.  $\int_{2}^{6} (2 + \sqrt[5]{x^2}) dx$ ........... Respuesta: 14.89

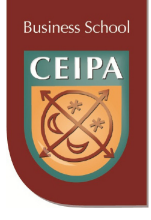

# **ANEXO 2: CASOS MATEMÁTICOS APLICADOS A LA ADMINISTRACIÓN**

#### **Autores: PABLO GALLO FERNÁNDEZ FRANCISCO JARAMILLO ÁLVAREZ**

# **INSTITUCIÓN UNIVERSITARIA CEIPA**

# **PRESENTACIÓN**

Es muy común encontrar en nuestros educandos grandes dificultades en el área de matemáticas, quizá en parte debido a que los contenidos se imparten muchas veces en forma muy abstracta y no "aterrizados" en asuntos de su área de formación. Es por ello que se propone que los contenidos no empiecen a entregarse de la manera tradicional, sino más bien a partir de situaciones problema.

Para lograr un aprendizaje significativo de los estudiantes, se plantean algunos ejercicios que buscan aplicar conceptos matemáticos en el contexto administrativo; todos esos conceptos son examinados en el núcleo de Matemáticas.

Para ello, se presentan contenidos de los seis objetos de aprendizaje que contempla el núcleo de Matemáticas, a saber:

- 1. Lógica y teoría de conjuntos
- 2. Álgebra básica
- 3. Ecuaciones e inecuaciones
- 4. Modelación de funciones
- 5. Límites y continuidad
- 6. Derivación y antiderivación

Cada situación problema está desarrollada en forma pormenorizada, tanto en la parte conceptual, como en la parte numérica.

Es obvio que lo que se presenta es apenas un banco inicial; esperamos que, con el tiempo y con la ayuda de otros docentes del área, este banco se enriquezca hasta lograr que el proyecto tome una forma más sólida.

#### **Caso 1: Matemáticas y sus aplicaciones**

**T**í**tulo:** Verdad y falsedad **Objeto de Aprendizaje 1:** Lógica y teoría de conjuntos **Subtema:** Propiedades de los conectores

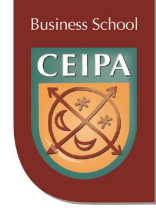

**Enunciado:** La empresa X anunció que si en 2009 aumentaban en más de 25% sus ingresos, contrataría a más de doscientos nuevos empleados. Sus ingresos no aumentaron en esa cifra, pero decidió contratar a más de doscientas personas.

#### **Pregunta: ¿Faltó la empresa a su palabra?**

**Solución:** Existen varios conectores, que son:

Conjunción: se representa como  $\wedge$  y es equivalente a la expresión "y".

Disyunción: se simboliza como v y es equivalente a la expresión "o".

Condicional: se representa con el símbolo  $\rightarrow$  y es equivalente a la expresión "si... entonces…".

Bicondicional: se simboliza como  $\leftrightarrow$  y es correspondiente con la expresión "si y solo si". En el caso que se plantea, el conector comprometido es el condicional.

El condicional de las proposiciones p y q es la proposición  $p \rightarrow q$  (si p entonces q) cuya tabla de valores de verdad es:

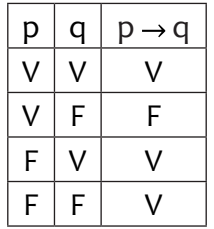

La proposición *p* se llama antecedente, y la proposición *q* se llama consecuente de la implicación o condicional. La tabla nos muestra que la implicación solamente es falsa si el antecedente es verdadero y el consecuente es falso.

En el caso descrito, el antecedente es falso (los ingresos de la empresa no aumentaron lo esperado) y el consecuente es verdadero (contrató a doscientas personas). **Eso quiere decir que la proposición compuesta es verdadera y, por lo tanto, puede concluirse que la empresa no dijo ninguna mentira; eso significa que el enunciado no puede considerarse como "Solo si los ingresos aumentan en más de 25%, la empresa contrataría a más de doscientos nuevos empleados".**

# **Caso 2: Matemáticas y sus aplicaciones**

**T**í**tulo**: La deducción **Objeto de Aprendizaje 1**: Lógica y teoría de conjuntos **Subtema**: Argumentos lógicos

# **Enunciado**:

a. Si la demanda del mercado crece, las empresas se expanden; si éstas se expanden, entonces contratan más personal.

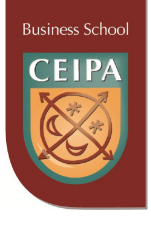

b. Si no termino el trabajo de grado en una semana, entonces no podré graduarme. Si no me gradúo, no me dan el trabajo al que estoy aspirando. Si no me dieron ese trabajo, entonces puedo concluir que fue porque no terminé el trabajo de grado en una semana.

#### **Pregunta: ¿Son válidos o no los anteriores argumentos lógicos?**

**Solución:** Un argumento lógico es un razonamiento en el que se parte de un conjunto de enunciados llamados premisas y se obtiene un resultado llamado **conclusión.** Se dice que un argumento lógico es válido si al asumir que todas las premisas son verdaderas, la conclusión también lo es.

Para demostrar la validez, se conectan entre sí esas premisas mediante conjunción y se verifica si esa proposición compuesta sí conduce lógicamente a la conclusión.

Para que el argumento sea válido debe obtenerse una tautología al elaborar la tabla de verdad, es decir, los resultados de todas las opciones posibles deben ser verdaderos.

De acuerdo a lo anterior puede hacerse lo siguiente, teniendo en cuenta que en cada uno de los casos deben primero aclararse cuáles son las proposiciones simples:

a. p = la demanda del mercado crece

q = las empresas se expanden

r = contratan más personal

Entonces, el enunciado puede expresarse así:

 $[(p \rightarrow q) \land (q \rightarrow r)] \rightarrow (p \rightarrow r)$ 

Y la tabla de verdad es la siguiente:

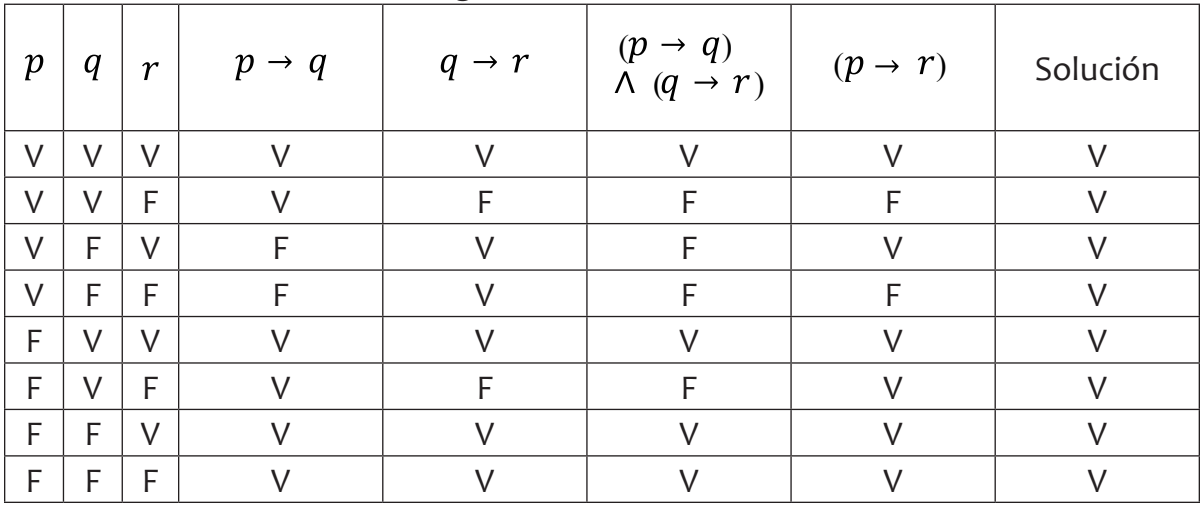

**Business Schod** 

Como se obtiene una tautología, puede concluirse que el primer argumento es válido.

- b. p = no termino el trabajo de grado en una semana q = no podré graduarme
	- r = no me dieron el trabajo al que estoy aspirando

Entonces, el enunciado puede expresarse así:

 $[(p \rightarrow q) \land (q \rightarrow r)] \rightarrow (r \rightarrow p)$ 

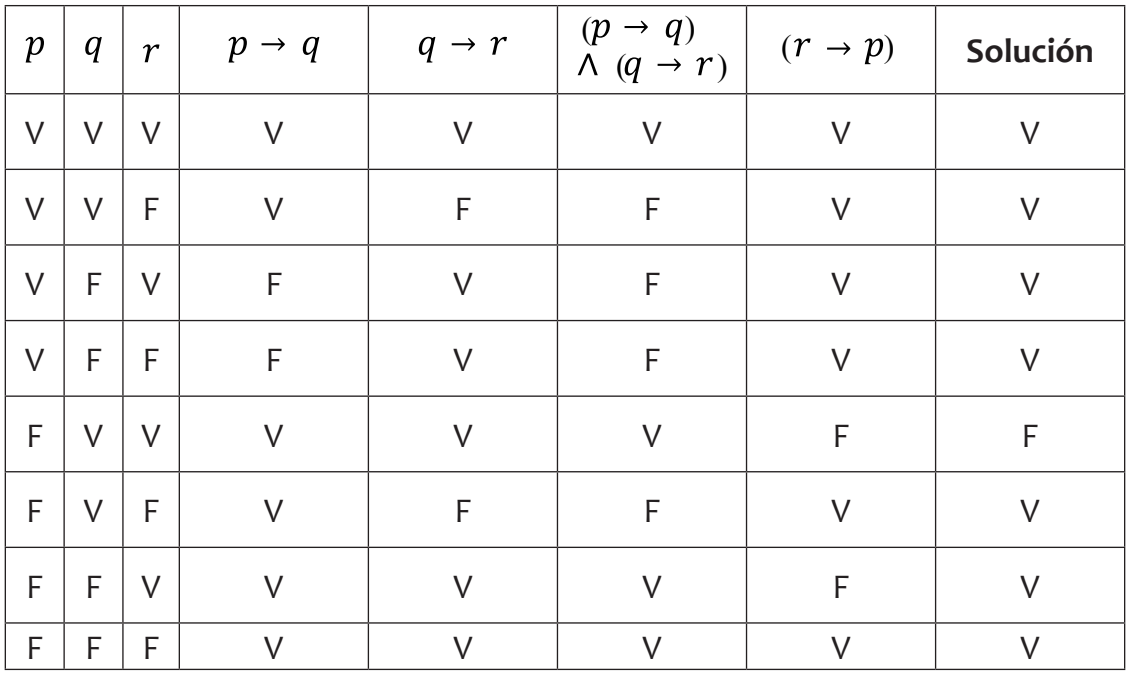

Y la tabla de verdad es la siguiente:

## **Como no se obtiene una tautología, puede concluirse que el segundo argumento no es válido.**

El resultado es falso cuando r es verdadero y p es falso; eso significa que puede ocurrir que no me dieron el trabajo, aunque haya terminado el trabajo de grado en una semana.

**Caso 3: Matemáticas y sus aplicaciones**

**T**í**tulo**: Investigación bibliotecaria

**Objeto de Aprendizaje 1**: Lógica y Teoría de conjuntos

**Subtema**: Problemas de conjuntos

**Enunciado**: La biblioteca de la **Universidad** realizó una investigación acerca de la lectura de tres revistas **administrativas especializadas** A, B y C. De 75 estudiantes consulta-

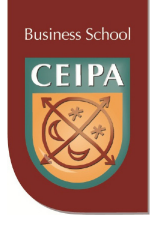

dos, 24 leen la revista A, 25 leen la revista B y 18 leen la revista C. De estos, 10 leen las revistas A y B; 12 leen las revistas A y C; 9 leen las revistas B y C. Cuatro personas leen las tres revistas.

**Preguntas: Utilice un diagrama de conjuntos para determinar:**

- **a. ¿Cuántas personas leen solamente una revista?**
- **b. ¿Cuántas personas no leen la revista C?**
- **c. ¿Cuántas personas no leen ninguna de las revistas?**
- **d. ¿Cuántas personas leen por lo menos dos de las revistas?**

**Solución:** Los **diagramas de Venn** son ilustraciones usadas en la rama de las matemáticas denominada **Teoría de Conjuntos**, para mostrar gráficamente la agrupación de los **elementos** en los diferentes conjuntos, representando cada conjunto mediante un **círculo o curva cerrada**. La posición relativa en el plano de tales círculos muestra la relación entre los conjuntos. Si los círculos de los conjuntos se **traslapan**, se presenta un área común que contiene todos los elementos contenidos a la vez en **ambos conjuntos**. Para el caso particular de la biblioteca de la Universidad, la información queda representada en el siguiente diagrama:

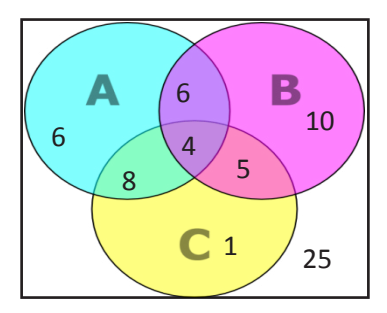

Gráfica 26. Elaboración propia

- **a. ¿Cuántas personas leen solamente una revista?** Consideramos las personas que leen solo una revista: A, B y C, y las sumamos.  $R/ 6+10+1=17$
- **b. ¿Cuántas personas no leen la revista C?** Son todas aquellas personas que en el diagrama están por fuera del circulo C.  $R/ 6 + 6 + 10 + 35 = 61$
- **c. ¿Cuántas personas no leen ninguna de las revistas?** Son todas aquellas personas que en el diagrama están por fuera de las tres curvas cerradas.  $R/35$
- **d. ¿Cuántas personas leen por lo menos dos de las revistas?** Contabilizamos las personas que leen dos y las que leen tres revistas.  $R/(6+8+5) + 4 = 23$

#### **Caso 4: Matemáticas y sus aplicaciones**

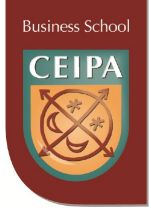

**T**í**tulo**: Inversionistas **Objeto de Aprendizaje 1**: Lógica y teoría de conjuntos **Subtema**: Problemas de conjuntos

**Enunciado**: Una encuesta realizada a 200 inversionistas arrojó los siguientes datos: 89 tienen inversiones en cuentas bancarias, 74 tienen inversiones en CDT y 96 tienen inversiones en acciones; 47 tienen inversiones en cuentas bancarias y CDT, 36 tienen inversiones en cuentas bancarias y en acciones, 37 tienen inversiones en CDT y acciones; 39 de ellos tienen otro tipo de inversiones.

#### **Preguntas:**

- **a. ¿Cuántos de los inversionistas encuestados tienen inversiones de los tres tipos mencionados?**
- **b. ¿Qué porcentaje de esos inversionistas tiene inversiones únicamente en acciones?**
- **c. ¿Qué porcentaje de esos inversionistas tiene por lo menos dos tipos diferentes de las inversiones reseñadas?**

**Solución:** Los **diagramas de Venn** son ilustraciones usadas en la rama de las matemáticas denominada **Teoría de Conjuntos**, para mostrar gráficamente la agrupación de los **elementos** en los diferentes conjuntos, representando cada conjunto mediante un **círculo o curva cerrada**. La posición relativa en el plano de tales círculos muestra la relación entre los conjuntos. Si los círculos de los conjuntos se **traslapan**, se presenta un área común que contiene todos los elementos contenidos a la vez en **ambos conjuntos**. Si el círculo de un conjunto aparece dentro del círculo de otro, indica que todos los elementos del primero conjunto están contenidos completamente en el segundo conjunto.

Todo problema de conjuntos debe iniciarse, si es posible, por la intersección de todos ellos. Como en este caso no se conoce dicho valor, el problema debe solucionarse por tanteo, así:

Consideremos inicialmente que hay 15 inversionistas que tienen simultáneamente acciones, CDT y cuentas bancarias. El diagrama de Venn quedaría de la siguiente forma:

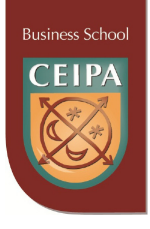

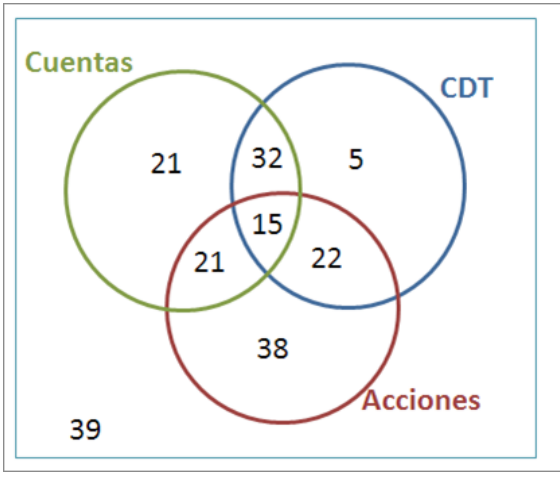

Gráfica 27. Elaboración propia

Pero si sumamos, encontraremos que hay únicamente 193 personas, lo que indicaría que hay 7 individuos que no aparecen registrados. Eso indica que los que tienen inversiones de los tres tipos son 7 personas más (22); el diagrama de Venn quedaría así:

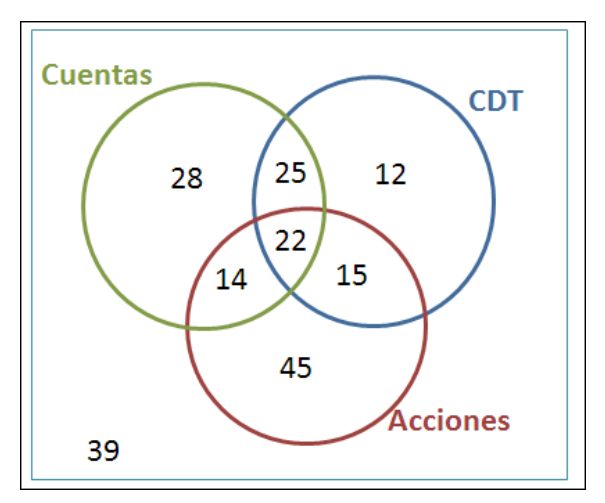

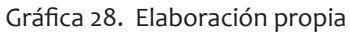

De ese diagrama podremos extraer fácilmente la información solicitada:

**a. ¿Cuántos de los inversionistas encuestados tienen inversiones de los tres tipos mencionados?**

R/ 22 (intersección de los tres conjuntos)

**b. ¿Qué porcentaje de esos inversionistas tiene inversiones únicamente en acciones?**

R/ 38 de los 200 inversionistas tienen únicamente acciones.

$$
\frac{38}{200} * 100\% = 19\%
$$

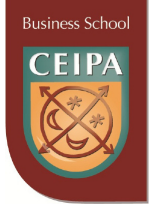

Lo que indica que el 19% de los inversionistas tiene únicamente acciones.

**c. ¿Qué porcentaje de esos inversionistas tiene por lo menos dos tipos diferentes de las inversiones reseñadas?**

 $R/(14 + 25 + 15) + 22 = 76$ 

$$
\frac{76}{200} * 100\% = 38\%
$$

# **Caso 5: Matemáticas y sus aplicaciones**

**T**í**tulo**: Cálculo de la tasa de interés nominal en una transacción financiera

**Objeto de Aprendizaje 2**: Álgebra Básica

**Subtema**: Exponentes y Radicales

**Enunciado**: Suponga que usted coloca un capital de \$10.000.000 en un fondo de ahorro, el cual le paga un interés que es capitalizado semestralmente durante 5 años. Una vez finalizado el plazo le liquidan un total de \$12.330.000.

# **Pregunta: ¿Cuál es la tasa nominal anual de interés que aplicaron en esta transacción?**

**Solución: La fórmula financiera** apropiada para encontrar la solución al interrogante contiene **radicales de grado n,** de acuerdo al número de períodos de capitalización convenidos entre las partes y se presenta a continuación:

$$
r = \sqrt[n]{\frac{S}{P}} - 1
$$

Donde S = monto acumulado (capital + interés)

 $P =$  capital inicial

n = número de periodos de capitalización:(5) (2)=10

r = tasa semestral

Reemplazando los valores en la fórmula, escribimos:

$$
r = \sqrt[10]{\frac{12330000}{10000000}} - 1
$$
  

$$
r = \sqrt[10]{1.233} - 1
$$
  

$$
r = 1.0211 - 1
$$
  

$$
r = 0.0211
$$

El valor anterior corresponde a la tasa semestral; puede deducirse, entonces, que la tasa nominal anual solicitada es el doble, es decir, 4.22%.

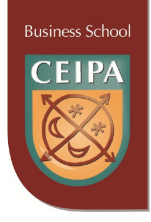

#### **Caso 6: Matemáticas y sus aplicaciones**

**T**í**tulo**:Deducción de la fórmula del valor futuro de una inversión con interés compuesto **Objeto de Aprendizaje 2**: Álgebra básica **Subtema**: Factorización y Productos notables **Enunciado**: Si una persona coloca un **capital P** a una tasa de **interés r**, **compuesta anualmente**, durante un **tiempo t**, ¿cuál será el **monto acumulado** al final de cada año?

**Preguntas:** Utilice la fórmula o función encontrada para calcular:

- a. Si el capital inicial es \$2.000.000, ¿en cuánto tiempo se duplicará si se coloca a una tasa del 11.5% de interés compuesto anualmente?
- b. Si una persona tiene actualmente un capital es \$5.000.000 y debe pagar una deuda de \$8.000.000 dentro de 3 años, ¿cuál es la tasa de interés compuesto anualmente a que debe colocar este capital?

**Solución:** El interés **compuesto** es aquel interés que se cobra por un crédito y al ser liquidado se **acumula al capital** (Capitalización del interés), por lo que en la siguiente liquidación de intereses, el interés anterior forma parte del capital o base del cálculo del **nuevo interés**. El hecho de **capitalizar los intereses** hace que el valor que se paga por concepto de intereses se **incremente** período a período, puesto que la base para el cálculo del interés se incrementa cada vez que se liquidan los respectivos intereses. Este sistema es ampliamente aplicado en el **sistema financiero**; en los créditos que hacen los bancos sin importar su modalidad y cuantía se utiliza el interés compuesto.

La tabla siguiente presenta el proceso de obtención de la fórmula por medio de la **factorización** de las expresiones algebraicas en la columna del **monto acumulado:**

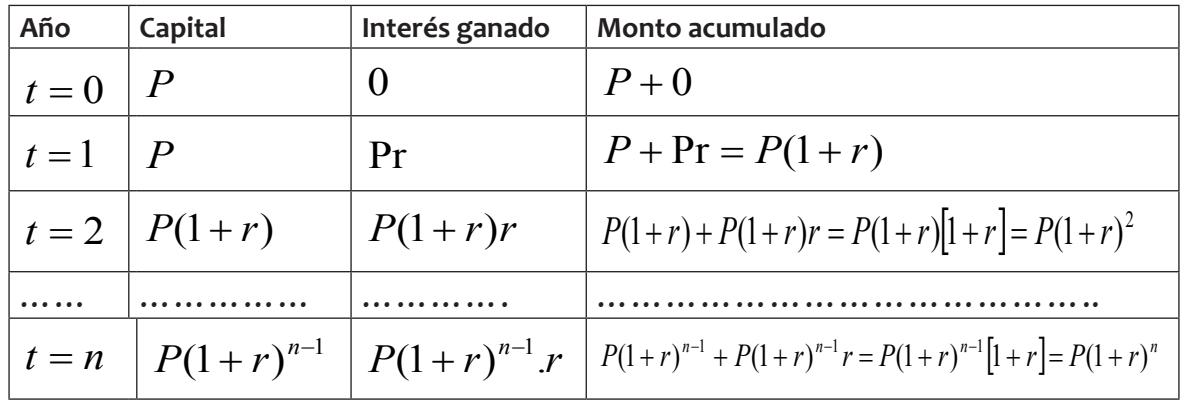

En conclusión, la fórmula para calcular el **valor futuro** de una inversión colocada a una **tasa de interés Compuesto** en un **tiempo** específico es:

$$
M = P(1 + r)^n
$$

- Donde M = monto acumulado (capital + interés)  $P =$  capital inicial
	- r = tasa de interés nominal anual
	- n = tiempo

Ahora, utilizando la función encontrada realicemos los cálculos para dar respuesta a los interrogantes:

**a. Si el capital inicial es \$2.000.000, ¿en cuánto tiempo se duplicará si se coloca a una tasa del 11.5% de interés compuesto anualmente?**

Los valores conocidos son:  $P = 2000000$   $r = 0.115$   $M = 4000000$ 

Entonces:  $4000000 = 2000000(1 + 0.115)^n$ Efectuando operaciones:  $2 = (1.115)^n$ 

Aplicando logaritmos decimales en ambos lados:  $Log(2) = Log(1.115)^n$ 

Por propiedad de logaritmo de potencia:

$$
Log(2) = nLog(1.115)
$$
  
Luego:

$$
n = \frac{Log(2)}{Log(1.115)} = 6.37 \text{ años}
$$

**Entonces, el capital se duplicará dentro de 6,37 años.**

**b. Si una persona tiene actualmente un capital de \$5.000.000 y debe pagar una deuda de \$8.000.000 dentro de 3 años, ¿cuál es la tasa de interés compuesto anualmente a la que debe colocar este capital?**

Los valores conocidos son:  $P=5000000$  M=8000000  $n=3$ 

Reemplazando obtenemos:

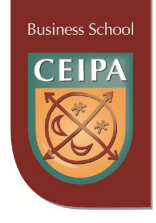

 $8000000 = 5000000(1+r)^3$ Efectuando operaciones:  $1.6 = (1+r)^3$ Aplicando raíz cúbica en ambos lados:  $\sqrt[3]{1.6} = \sqrt[3]{(1+r)^3}$ Luego:  $1.1696 = (1+r)$ Así obtenemos el valor de r:  $r = 0.1696$ 

# **Entonces, la tasa de interés a la cual debe ser colocado el capital es 16.96%**

## **Caso 7: Matemáticas y sus aplicaciones**

**T**í**tulo**: Elaboración y venta de un producto **Objeto de Aprendizaje 3**: Ecuaciones e inecuaciones **Subtema**: Ecuaciones de primer grado **Enunciado**: Una empresa de la ciudad está dedicada a la elaboración y venta de tamales. La empresa asume los siguientes gastos:

- Debe pagar un alquiler mensual de \$2.800.000.
- Pago de servicios públicos por valor de \$1.200.000 mensualmente, en promedio.
- Pago de salario al administrador por valor de \$2.000.000 al mes.
- Pago de un seguro por valor de \$20.000.000 al año.

El costo de elaboración de un tamal es \$4.200, incluyendo la materia prima y la mano de obra, y el precio de venta de una unidad de su producto es \$6.000.

#### **Pregunta: ¿Cuántos tamales deben venderse en el mes para alcanzar el punto de equilibrio?**

**Solución:** Las utilidades de una empresa están dadas por el excedente de los ingresos sobre los costos. El punto de equilibrio se alcanza cuando la utilidad es cero, es decir, cuando los costos y los ingresos se igualan.

En forma matemática: U tilid  $ad = In~g$ reso - Costos  $0=$  $Ing$   $reso = Costos$ 

Los costos están conformados por el **costo fijo,** que es la suma de todos los costos que son independientes del nivel de producción, como seguros, salarios de las personas que no están encargadas de la producción, alquiler y servicios públicos, y por el **costo**  **variable,** que está formado por los costos que sí dependen del nivel de producción como la mano de obra y la materia prima.

Eso implica que, en este caso, los **costos fijos** están dados por la suma de \$2.800.000, \$1.200.000, \$2.000.000 y \$1.666.667 (esto último corresponde al valor mensual del seguro).

El **costo variable** está dado por el costo unitario multiplicado por la cantidad de tamales que se producen, es decir, 4200x.

El **ingreso** corresponde al precio de venta multiplicado por la cantidad vendida, es decir, a 6000x.

Por lo tanto:  $6000x = 7666667 + 4200x$  $6000x - 4200x = 7666667$  $1800x = 7666667$  $x = \frac{7666667}{1800}$ 

 $x = 4260$  tamales

**Puede concluirse que la empresa debe vender 4.260 tamales en el mes para alcanzar el punto de equilibrio.**

# **Caso 8: Matemáticas y sus aplicaciones**

**T**í**tulo**: Diseño de un envase

**Objeto de Aprendizaje 3**: Ecuaciones e inecuaciones

**Subtema**: Ecuaciones de segundo grado

**Enunciado**: Una reconocida empresa que produce jugos está diseñando un envase para jugos de fruta que asemeja el color y la textura de las frutas reales. El envase tiene seis capas; la más interna es un polietileno que previene el contacto del producto con las otras capas del material de envase. Éste tiene forma cilíndrica y, por razones de economía, se ha encontrado que lo más práctico es diseñarlo de tal forma que su área total sea 280cm<sup>2</sup>.

# **Pregunta: ¿Cuál tendría que ser el diámetro del envase si necesitan diseñarlo de forma que su altura sea 10cm?**

**Solución:** Una ecuación de segundo grado o **cuadrática** en la variable *x* es una ecuación que tiene la forma  $ax^2 + bx + c = 0$ , donde a, b y c son constantes y  $a \neq 0$ .

Estas ecuaciones pueden resolverse por **factorización**, mediante la aplicación de un trinomio cuadrado perfecto, un trinomio de la forma  $x^2 + bx + c$ o un trinomio de la forma  $ax^2 + bx + c$ . También puede resolverse mediante la **fórmula cuadrática**, que está dada por:

$$
x = \frac{-b \pm \sqrt{b^2 - 4ac}}{2a}
$$

El área total del cilindro, teniendo en cuenta fondo y tapa, es  $A = 2\pi r^2 + 2\pi rh$ . Eso significa que:

$$
280 = 2 \pi r^2 + 20 \pi r
$$
  

$$
0 = \pi r^2 + 10 \pi r - 140
$$

Al resolver dicha ecuación debe considerarse que  $a = \pi$ ,  $b = 10\pi$ ,  $c = -140$ 

Por tanto:  $r = \frac{2\pi}{2\pi}$   $\Leftrightarrow r = \frac{2\pi}{2}$  $=\frac{-10\pi \pm \sqrt{(10\pi)^2-4\pi (-140)}}{2\pi} \Leftrightarrow r=\frac{-10\pi \pm 52.405}{2\pi}$ 

La respuesta negativa se descarta porque el radio no podría ser negativo; eso implica que el radio debe ser de 3.34cm.

## **Caso 9: Matemáticas y sus aplicaciones**

**T**í**tulo**: La depreciación contable de los bienes **Objeto de Aprendizaje 3**: Ecuaciones e inecuaciones

**Subtema**: Ecuaciones literales

**Enunciado**: Una empresa estima que una máquina cuyo costo inicial es de \$4.000.000 tendrá una vida útil de 10 años y al fin de dicho periodo tendrá un valor de salvamento de \$400.000. Se desea determinar una ecuación o fórmula tal que **V es el valor** del bien en cualquier **tiempo t** en años y elaborar una tabla de depreciación en donde se muestre el valor en libros cada año.

**Solución**: Cuando un activo es utilizado para generar ingresos, este sufre un desgaste normal durante su vida útil que lo lleva al final a ser inutilizable. La depreciación es un mecanismo mediante el cual se reconoce el desgaste que sufre un bien por el uso que se haga de él.

Al utilizar un activo, con el tiempo se hace necesario reemplazarlo, y este hecho genera una erogación que no puede ser cargada a los ingresos del período en que se reemplace el activo, puesto que ese activo generó ingresos y significa un gasto en más de un período, por lo que mediante la depreciación se distribuye en varios períodos el gasto inherente al uso del activo, de esta forma solo se cargan a los ingresos los gastos que efectivamente se incurrieron para generarlo en sus respectivos espacios de tiempo.

La depreciación tiene otra connotación desde el punto de vista financiero y económico: consiste en que, al reconocer el desgaste del activo por su uso, se va creando una especie de **provisión o de reserva** que al final permite reemplazarlo sin afectar la liquidez y el capital de trabajo de la empresa.

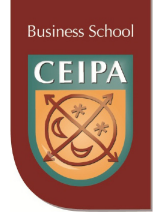

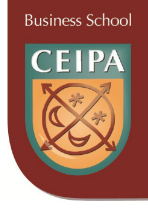

La vida útil es diferente en cada activo, según la naturaleza del mismo. Pero por simplicidad y estandarización, la legislación colombiana, en el decreto 3019 de 1989, ha establecido la vida útil a los diferentes activos clasificándolos de la siguiente manera: Inmuebles (incluidos los oleoductos) 20 años; barcos, trenes, aviones, maquinaria, equipo y bienes muebles, 10 años; y vehículos automotores y computadores, 5 años.

NOTA: Aunque la vida útil de los activos ha sido fijada por norma, esta no es inflexible, puesto que en la realidad económica, algunos activos ya sea por su naturaleza o por el uso que se les dé, puede tener una vida útil diferente a la establecida por decreto; por esta razón, el artículo 138 del Estatuto Tributario, establece la posibilidad de fijar una vida útil diferente, previa autorización del director general de impuestos nacionales.

Para el cálculo de la depreciación se pueden utilizar diferentes métodos como la línea recta, la reducción de saldos, la suma de los dígitos y método de unidades de producción entre otros.

El método de la línea recta es el método más sencillo y más utilizado por las empresas, y consiste en dividir el valor del activo entre la vida útil del mismo. [Valor del activo/Vida útil]

Además de la vida útil se maneja otro concepto conocido como valor de salvamento o valor residual, y es aquel valor por el que la empresa calcula que se podrá vender el activo una vez finalizada la vida útil del mismo. El valor de salvamento no es obligatorio. Una vez determinada la vida útil y el valor de salvamento de cada activo se procede a realizar el cálculo de la depreciación.

**Solución**: La ecuación para las variables involucradas, se escribe:  $V = V_0 - mt$  Pesos.

Donde:  $V_0 = 4.000.000$  es el valor original en el momento de la compra.

$$
m = \frac{\Delta V}{\Delta t} = \frac{V_0 - \text{salvamento}}{\text{tiempo}} = \frac{4.000.000 - 400.000}{10} = 360.000
$$

(tasa de reducción constante o depreciación del valor del bien, representada por la pendiente).

Cuando t = 0, entonces  $V = V_0 - 360.000t = 4.000.000$  que es el valor original del bien.

Cuando t = 1, entonces el valor del bien será:

 $V = 4.000.000 - 360.000(1) = 3.640.000$ 

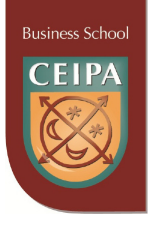

Cuando t = 2, entonces el valor del bien será:

 $V = 4.000.000 - 360.000(2) = 3.280.000$ 

Así sucesivamente se obtiene la tabla siguiente para los valores solicitados en el problema:

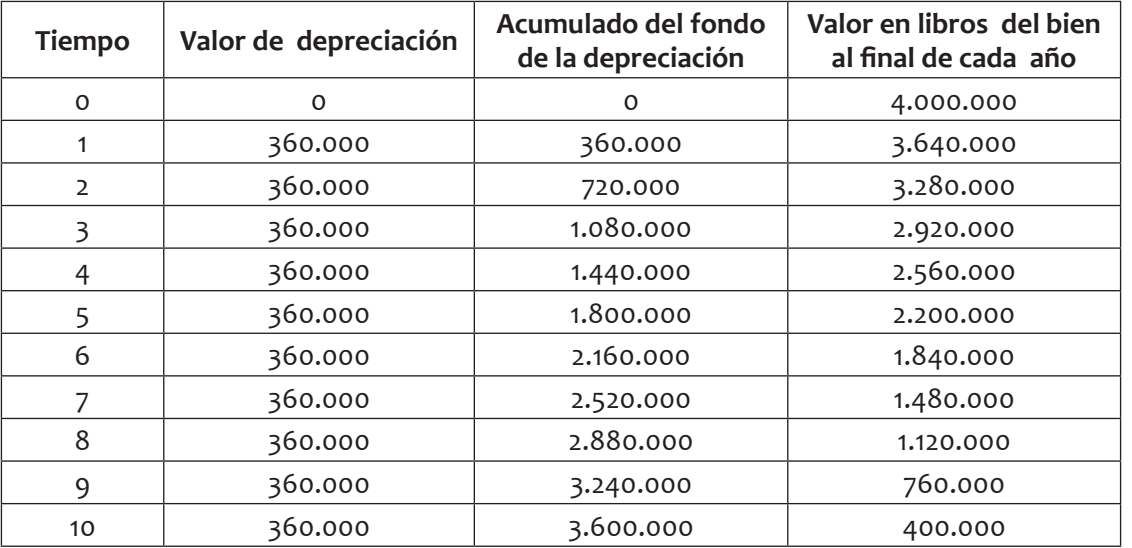

Depreciación total = 3.600.000 Depreciación promedio anual = 360.000 Valor del bien en libros a los 10 años: 400.000

**Caso 10: Matemáticas y sus aplicaciones**

**T**í**tulo:** Compra de indumentaria

**Objeto de Aprendizaje 3:** Ecuaciones e inecuaciones

**Subtema:** Sistemas de ecuaciones 2×2

**Enunciado:** El departamento de Recursos humanos de una fábrica de galletas compró, en el mes de marzo, 10 uniformes para operarios de planta y 10 pares de zapatos con un costo total de \$300.000; en el mes de agosto compra 20 uniformes y 30 pares de zapatos con un costo total de \$700.000.

**Pregunta: ¿Puede usted dar a conocer el costo de cada uniforme y de cada par de zapatos al departamento de Costos y presupuestos?** 

**Solución:** Cuando se describe matemáticamente una situación, es común que deban plantearse varias ecuaciones. Si esto sucede, deben existir tantas ecuaciones como variables haya; de lo contrario, el problema podría tener infinitas soluciones.

El caso más simple ocurre cuando se tienen dos variables y dos ecuaciones; en este caso se habla de un **sistema de 2×2**. El problema consiste en encontrar valores para las variables, de tal manera que ambas ecuaciones se cumplan simultáneamente.

**Business Schoo** 

Existen varios métodos para encontrar la solución, uno de los cuales es la **igualación**.

En cualquier situación, lo primero que debe hacerse es dar nombre a las variables. En nuestro caso llamaremos x al precio de un uniforme y *y* al precio de un par de zapatos; entonces:

La compra de marzo se representa con la ecuación:  $10x + 10y = 300000$  (1)

La compra de agosto se representa con la ecuación: 20x + 30y = 700000 (2)

Para resolverlo por el método de igualación se despeja la variable en ambas ecuaciones:

$$
En (1): 10x+10y=300000
$$

$$
10x = 300000 - 10y
$$

$$
x = \frac{300000 - 10y}{10}
$$
  
x=30000-y

En (2): 20x+30y=700000

$$
20x = 700000 - 30y
$$

$$
x = \frac{700000 - 30y}{20}
$$

$$
x = \frac{70000 - 3y}{2}
$$

Posteriormente, se igualan los valores de la variable despejada, así:

$$
30000 - y = \frac{70000 - 3y}{2}
$$

De este modo se obtiene la ecuación 3, que es una ecuación lineal con una incógnita:

$$
60000 - 2y = 70000 - 3y
$$
  
3y - 2y = 70000 - 60000

Por lo tanto:  $y = 10000$ 

Al sustituir el valor de y en cualquiera de las dos ecuaciones se obtiene el valor de la otra incógnita:

$$
x = 30000 - y
$$

$$
x = 30000 - 10000
$$

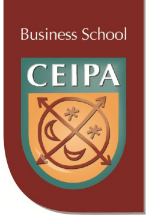

 $x = 20000$ 

**Puede concluirse, entonces, que el precio de un uniforme es de \$20.000 y el de un par de zapatos, \$10.000**

#### **Caso 11: Matemáticas y sus aplicaciones**

**T**í**tulo:** Fabricación de diferentes tipos de un producto **Objeto de Aprendizaje 3:** Ecuaciones e inecuaciones

**Subtema:** Sistemas de ecuaciones 3×3

**Enunciado:** Una compañía fabrica tres tipos de muebles para jardín: sillas, mecedoras y sillones. Cada uno requiere de madera, plástico y aluminio, como se muestra en la siguiente tabla; una unidad de madera equivale a un trozo de 60X80cm:

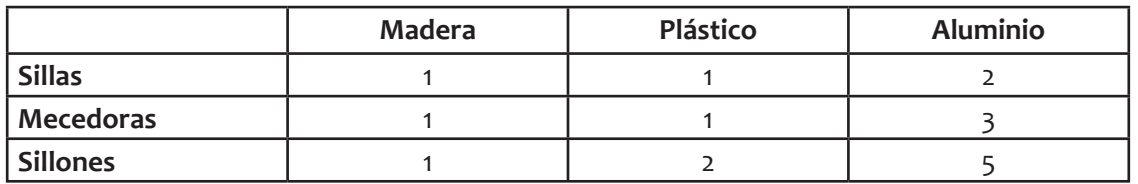

La compañía tiene, en bodega, una existencia de 400 unidades de madera, 600 de plástico y 1500 de aluminio.

**Pregunta: Para su producción de final de temporada la compañía desea agotar todas las existencias. Para lograrlo ¿cuántas sillas, mecedoras y sillones debe fabricar?**

**Solución:** Un **proceso de producción** es un sistema que está constituido por un conjunto de acciones que se encuentran **interrelacionadas** en forma **dinámica y orientada a la transformación** de ciertos elementos. Los elementos de entrada se denominan **factores o insumos o materias primas** y los elementos de salida se denominan **productos**, los cuales se venden al consumidor.

Lo conforman la maquinaria, los insumos (materiales, materia prima) y el personal de la empresa necesarios para realizar el proceso. Es importante que el proceso de producción quede claramente determinado, para que permita a los empleados obtener el producto deseado con un **uso eficiente de los recursos** necesarios. Es de resaltar que en la actualidad existe una marcada tendencia por utilizar sistemas, procesos y productos **amigables con el medio ambiente**, por lo que debe considerarse que se evite cualquier daño a la naturaleza.

Para el caso descrito debemos plantear tres ecuaciones, pues deben hallarse los valores de tres variables; en este caso se habla de un **sistema de 3×3**. El problema consiste en encontrar valores para las variables, de tal manera que todas las ecuaciones se satisfagan simultáneamente.

**Business Schoo** 

Existen varios métodos para encontrar la solución; uno de ellos es el método de **sustitución**.

En cualquier situación, lo primero que debe hacerse es dar nombre a las variables. En nuestro caso:

*x* = cantidad de sillas a fabricar

*y* = cantidad de mecedoras a fabricar

*z* = cantidad de sillones a fabricar

De la información en la tabla se deducen las siguientes ecuaciones teniendo en cuenta que se desea utilizar todas las unidades de madera, plástico y aluminio:

- $x + y + z = 400$  (1)
- $x + y + 2z = 600$  (2)
- $2x + 3y + 5z = 1500$  (3)

De la ecuación (1) se despeja *x* y se obtiene:

$$
x = 400 - y - z \tag{4}
$$

Este resultado se reemplaza en la ecuación (2):

$$
400 - y - z + y + 2z = 600
$$

Simplificando se obtiene:

$$
400+z=600
$$

Y si se despeja *z:* 

$$
z = 600 - 400
$$
 (5)  

$$
z = 200
$$

Ahora se reemplaza el valor obtenido de *z* en la ecuación (4):

$$
x = 200 - y
$$

Este resultado se reemplaza en la ecuación (3) con el resultado de *z* que se obtuvo en la ecuación (5):

 $2(200 - y) + 3 y + 5(200) = 1500$ 

Quitando los paréntesis:

 $400 - 2y + 3y + 1000 = 1500$ 

Se despeja y:

 $y + 1400 = 1500$  (6)

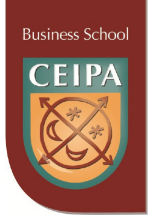

 $v = 100$ 

Finalmente se reemplaza el valor obtenido de *y* y *z* de las ecuaciones (5) y (6), respectivamente, en la ecuación (4) para obtener el valor de *x*:

 $x = 100$ 

**Por lo tanto, para lograr que la compañía utilice todas las unidades de madera, plástico y aluminio, es necesario fabricar 100 sillas, 100 mecedoras y 200 sillones.**

#### **Caso 12: Matemáticas y sus aplicaciones**

**T**í**tulo**: Comisión

**Objeto de Aprendizaje 3**: Ecuaciones e inecuaciones

**Subtema**: Inecuaciones

**Enunciado**: La comisión mensual de un vendedor de una empresa de la ciudad es de 3% de las ventas, cuando éstas están por encima de \$20.000.000 al mes; si vende menos de eso, no recibe comisión.

#### **Pregunta: Si su objetivo es lograr una comisión de al menos \$1.000.000 por mes, ¿cuál es el volumen mínimo de ventas que debe alcanzar?**

**Solución:** El caso debe plantearse como una desigualdad, ya que la comisión puede ser igual o superior a \$1.000.000 y no necesariamente igual. Cuando se establece una igualdad, el conjunto solución está conformado por un número real o unos números reales específicos; en cambio, cuando se plantea una desigualdad o inecuación, el conjunto solución está conformado por un **intervalo,** que podría ser **abierto (**ninguno de los extremos está incluido en la solución), **cerrado** (ambos están incluidos) o **mixto** (la solución contiene uno de los extremos).

Dicha desigualdad debe plantearse como  $(x - 20000000) * 0.03 \ge 1000000$ 

x – 20000000 indica el hecho de recibir comisión por las ventas que haga sobre ese valor.

Al desarrollar la desigualdad se obtiene lo siguiente:

 $0.03x - 600000 \ge 1000000$  $0.03x \ge 600000+ 1000000$  $0.03x \ge 1600000$ 1600000 0.03  $x \geq 533333333$ 

**Puede concluirse, entonces, que la persona debe hacer ventas de por lo menos \$53.333.333 al mes.**

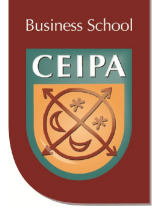

#### **Caso 13: Matemáticas y sus aplicaciones**

**T**í**tulo**: Diseño del empaque para un producto **Objeto de Aprendizaje 3**: Ecuaciones e inecuaciones **Subtema**: Planteamiento y solución de problemas

**Enunciado**: Una empresa está realizando el **diseño del empaque** para uno de sus productos, el cual debe contener un volumen de 2.000 centímetros cúbicos. Está constituido por una parte que es una caja abierta que se obtiene al cortar en las esquinas, un cuadrado de 5 centímetros, a una lámina grande cuadrada de cartón y doblar finalmente hacia arriba las esquinas (ver figura).

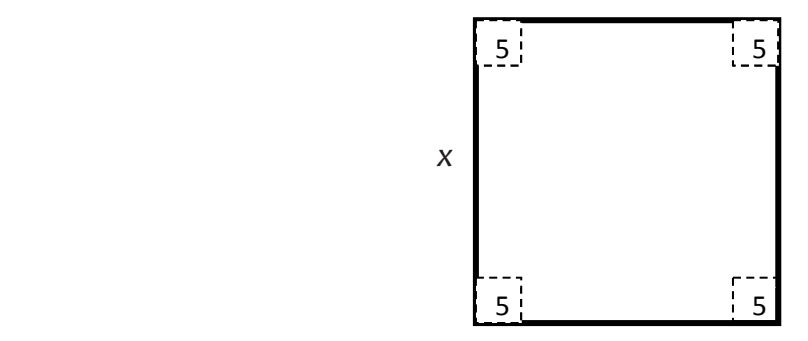

Gráfica 29. Elaboración propia

Nota: Cada lado de la lámina original mide  $x + 10$ 

**Pregunta:** Se desea conocer las dimensiones de la lámina grande de cartón que debe utilizarse para el diseño del empaque**.**

**Solución:** Muchos de los productos físicos que se ofrecen al mercado tienen que empacarse por su naturaleza. El **empaque** incluye el diseño y la producción del envase o la envoltura del producto, y puede incluir el envase inmediato del producto, es decir, el recipiente que contiene el producto, por ejemplo una botella de loción. Puede también ser un **empaque secundario** que se tira cuando se pone en uso el producto, por ejemplo la caja que contiene una botella. También puede el **empaque ser de envío**, aquel que se necesita para guardar, identificar y enviar el producto, por ejemplo una caja que contiene una cantidad determinada de botellas.

El **empaque debe desempeñar muchas de las tareas de venta**, desde captar la atención y describir el producto, hasta realizar la venta como tal. El desarrollo de un buen empaque para un producto nuevo exige muchas decisiones, la primera tarea es establecer un **concepto de empaque** que establece lo que éste debe ser o hacer por el producto. Finalmente, hay que tomar decisiones en cuanto a elementos específicos como tamaño, forma, material, color, texto y signo de marca. El empaque debe ir de acuerdo con la publicidad, el precio y la distribución del producto.

\&&&&&&&&&&&&&&&&&&*&&* 

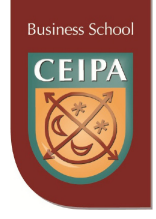

El volumen se calcula: **Volumen = (largo) (ancho) (alto)** Por ser una lámina cuadrada podemos escribir:  $V = (x+10)(x+10)(5)$ 

Efectuando operaciones:  $V = (x^2 + 20x + 100)(5) = 5x^2 + 100x + 500 = 2000$ 

Dividiendo la ecuación por 5 y organizando:  $x^2 + 20x - 300 = 0$ 

Factorizando obtenemos:  $(x+30)(x-10) = 0$ Eso significa que *x* = 10

**Entonces, las dimensiones del empaque son: Largo: 20 centímetros, ancho: 20 centímetros y alto: 5 centímetros. El volumen es: (20) (20) (5) = 2000 centímetros cúbicos**

#### **Caso 14: Matemáticas y sus aplicaciones**

#### **T**í**tulo**: Diseño de un producto

**Objeto de Aprendizaje 3**: Ecuaciones e inecuaciones

**Subtema**: Planteamiento y solución de problemas

**Enunciado**: Una empresa fabrica una galleta de forma circular muy apetecida por los consumidores, con diámetro de 10 centímetros y un espesor de un centímetro. Debido al incremento en los costos de las materias primas se ha optado por reducir el volumen en un 15%, disminuyendo el diámetro en cierta cantidad desconocida (ver figura) y el grosor será disminuido en un milímetro. Se desea determinar las dimensiones del nuevo comestible.

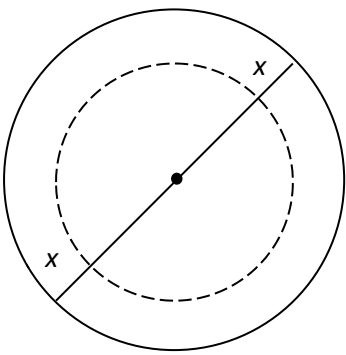

Gráfica 30. Elaboración propia

**Solución:** El diseño y rediseño de los productos es trascendental para la supervivencia de la gran mayoría de las empresas. Aunque existen algunas compañías que experimentan muy poco cambio en sus productos, la mayoría de ellas deben revisarlas periódicamente. En las empresas que cambian con rapidez, la introducción de nuevos productos es una forma de vida y han desarrollado enfoques muy sofisticados para presentar nuevos productos.

**Business Schod** 

La definición del producto es el resultado del desarrollo de una estrategia empresarial y, como resultado de esta, se definirán nuevos productos para completar la línea de productos. Estas definiciones de nuevos productos se convierten, entonces, en un insumo para la estrategia de operaciones; las decisiones de operaciones se ajustan para acoplarse a la estrategia de nuevos productos.

El diseño del producto es un requisito previo para la producción al igual que el pronóstico de su volumen. El resultado de la decisión del diseño del producto se transmite a operaciones en forma de especificaciones del producto, las cuales indican las características que se desea tenga el producto y así se permite que se proceda con la producción.

Para el caso particular del **producto comestible a rediseñar,** utilizamos la fórmula matemática para el volumen de un cilindro:

$$
V=\frac{\pi D^2}{4}.h
$$

Donde: *V* = *volumen D* = *diámetro*  $h = altura$ 

El volumen actual del producto es:

$$
V = \frac{\pi (10)^2}{4} . (1) = 78.54 \, \text{cm}^3
$$

# **Sea x la reducción del diámetro.**

El nuevo volumen del producto es: (0.85)(78.54) = 66,76 centímetros cúbicos

El planteamiento de la ecuación es:

$$
V = \frac{(3.1416)(10 - 2x)^2}{4} \cdot (0.9) = 66.76
$$

Efectuando operaciones tenemos:

$$
(3.1416)(100-40x+4x2)(0.9) = 267.04
$$

$$
100 - 40x + 4x^2 = 94.45
$$

$$
4x^2 - 40x + 5.55 = 0
$$

Aplicando la fórmula cuadrática:

$$
x = \frac{-b \pm \sqrt{b^2 - 4ac}}{2a} = \frac{40 \pm \sqrt{(40)^2 - 4(4)(5.55)}}{2(4)} = \frac{40 \pm 38.87}{8}
$$

**Business School** 

Obtenemos la solución para x:

$$
x_1 = \frac{40 + 38.87}{8} = 9.85
$$

$$
x_2 = \frac{40 - 38.87}{8} = 0.14
$$

La solución del problema la obtenemos usando el valor de x = 0.14, con lo que el **nuevo diámetro** de la galleta es: (10 - 0.28) = 9,72 centímetros.

# **Caso 15 : Matemáticas y sus Aplicaciones**

**T**í**tulo**: Inversión en acciones y bonos

**Objeto de Aprendizaje 3**: Ecuaciones e Inecuaciones.

**Subtema**: Planteamiento y Solución de Sistemas de Ecuaciones.

**Enunciado**: Un empresa de inversión ha comprado un bono de una compañía minera por 7000 dólares, el cual dará un rendimiento del 10% anual. Se desea ahora comprar acciones de una compañía de alimentos, cuya precio unitario es de 45 dólares por acción y se espera un dividendo de 1.30 dólares por acción cada año.

# **Pregunta: ¿Cuántas acciones de deben comprar para que la inversión total de acciones y bonos d**é **un rendimiento del 6% anual?**

**Solución:** Las **inversiones,** bien sea a corto o a largo plazo, representan colocaciones que la empresa realiza para obtener un **rendimiento** de ellos o bien recibir **dividendos** que ayuden a aumentar el capital de la empresa. Las inversiones **a corto plazo** son colocaciones que son prácticamente efectivas en cualquier momento, a diferencia de las de **largo plazo** que representan un poco mas de riesgo dentro del mercado. Aunque el precio del mercado de un **bono** puede fluctuar de un día a otro, se puede tener certeza de que cuando la fecha de vencimiento llega, el precio de mercado será igual al valor de vencimiento del bono. Las **acciones**, por otro lado, no tienen valores de vencimiento. Cuando el precio del mercado de una acción baja, no hay forma cierta para afirmar si la disminución será temporal o permanente. Por esta razón, diferentes normas de valuación se aplican para contabilizar las inversiones en valores de deudas negociables (bonos) y en valores patrimoniales negociables (acciones).

Para la situación original vamos a plantear una **ecuación**. Sean x=número de acciones a comprar

- **–** El capital invertido en bonos es: 7000 dólares
- **–** El capital invertido en acciones es: 45

**Entonces el capital TOTAL invertido en bonos y acciones es:** 7000+45x

- **–** El rendimiento procedente de los bonos es: 700 dólares
- **–** El rendimiento procedente de las acciones es: 1.30

**Entonces el rendimiento TOTAL procedente de los bonos y las acciones es: 700+1.30x**

**Business Schod** 

Como se desea obtener un rendimiento total del 6% anual en las dos inversiones, planteamos:

$$
0.06(7000+ 45x) = 700 + 1.50x
$$
  
\n
$$
420 + 2.7x = 700 + 1.30x
$$
  
\n
$$
2.7x - 1.30x = 700 - 420
$$
  
\n
$$
1.40x = 280
$$
  
\n
$$
x = \frac{280}{1.40}
$$
  
\n
$$
x = 200 \text{ acciones}
$$

**Caso 16: Matemáticas y sus Aplicaciones**

# **T**ít**ulo**: **Diseño de productos**

**Objeto de Aprendizaje 3**: Ecuaciones e Inecuaciones **Subtema**: Planteamiento y Solución de Ecuaciones **Enunciado**: Una compañía de dulces fabrica una barra de chocolate de forma rectangular con 8 cm de largo, 4 cm de ancho y un cm de espesor. A causa de los incrementos en los costos, la compañía ha decidido disminuir el volumen de la barra en un 10%; el grosor seguirá siendo el mismo, pero el largo y el ancho se reducirán en la misma cantidad

# **Pregunta: ¿Cuáles son las dimensiones de la nueva barra?**

**Solución:** El diseño y rediseño de los productos es trascendental para la supervivencia de la gran mayoría de las empresas. Aunque existen algunas compañías que experimentan muy poco cambio en sus productos, la mayoría de ellas deben revisarlas periódicamente. En las empresas que cambian con rapidez, la introducción de nuevos productos es una forma de vida y han desarrollado enfoques muy sofisticados para presentar nuevos productos.

La definición del producto es el resultado del desarrollo de una estrategia empresarial y, como resultado de esta, se definirán nuevos productos para completar la línea de productos. Estas definiciones de nuevos productos se convierten entonces en un insumo para la estrategia de operaciones y las decisiones de operaciones se ajustan para acoplarse a la estrategia de nuevos productos.

El diseño del producto es un requisito previo para la producción al igual que el pronóstico de su volumen. El resultado de la decisión del diseño del producto se transmite a operaciones en forma de especificaciones del producto, las cuales indican las características que se desea tenga el producto y así se permite que se proceda con la producción.

Para el caso particular del **producto comestible a rediseñar** utilizamos la fórmula matemática para el volumen de un ortoedro:

 $VOLUMEN = (Large) (Ancho) (espesor)$ 

Así, el volumen ACTUAL de la barra es:

$$
V = (8\,cm)(4\,cm)(1cm) = 3\,2\,cm^3
$$

Sea x = Disminución del largo y el ancho

Como la disminución del volumen será del 10%, entonces el NUEVO volumen será de  $32 - 0.10(32) = 28.8$  cm<sup>3</sup>

La ecuación para el nuevo volumen es: 28.8 =  $(8-x)(4-x)(1)$ 

Efectuando operaciones:  $28.8 = 32 - 8x - 4x + x^2$ 

Organizando la ecuación cuadrática tenemos:  $0 = x^2 - 12x + 3.2$ 

Aplicando la fórmula cuadrática:  $x = \frac{-b \pm \sqrt{b^2 - 4}}{2a}$ , con  $a = 1$  ,  $b = -12$ ,  $c = 3.2$ 

$$
x = \frac{12 \pm \sqrt{12^2 - 4(1)(3.2)}}{2(1)} = \frac{12 \pm \sqrt{131.2}}{2} = \frac{12 \pm 11.45}{2}
$$

Así, obtenemos los siguientes dos valores:

 $x_1 = \frac{12+11.45}{2} = 11.725$   $x_2 = \frac{12-11.45}{2} = 0.275$ 

Entonces la solución es disminuir 0.275 cm, tanto al largo como al ancho de la barra de chocolate, con lo que las dimensiones y el volumen finales son:

Largo:  $8 - 0.275 = 7.725$  cm Ancho:  $4 - 0.275 = 3.725$  cm Espesor: **1 cm**

**Volumen Final: (7.725 cm)(3.725 cm)(1 cm) = 28.77 centímetros cúbicos aproximadamente.**

# **Caso 17: Matemáticas y sus Aplicaciones**

**T**í**tulo**: **Costo de Fabricación de un producto Objeto de Aprendizaje 3**: Ecuaciones e Inecuaciones. **Subtema**: Planteamiento y Solución de Ecuaciones. **Enunciado**: Un fabricante de muebles produce mensualmente 120 escritorios que vende al doble de lo que le cuesta fabricarlos. Si tiene unos costos fijos de 2.600.000 mensuales.

**Pregunta: ¿Cuál es el costo de producir cada escritorio, si sus utilidades esperadas son** 

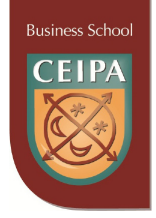

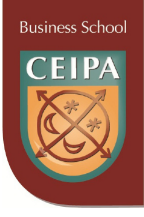

#### **de 5.000.000 mensuales?**

**Solución:** Un **proceso de producción** es un sistema que está constituido por un conjunto de acciones que se encuentran **interrelacionadas** en forma **dinámica y orientada a la transformación** de ciertos elementos. Los elementos de entrada se denominan **factores o insumos o materias primas** y los elementos de salida se denominan **productos**, los cuales se venden al consumidor.

Lo conforman: la maquinaria, los insumos (materiales, materia prima) y el personal de la empresa, necesarios para realizar el proceso. Es importante que el proceso de producción quede claramente determinado, para que permita a los empleados obtener el producto deseado con un **uso eficiente de los recursos** necesarios. Es de resaltar que en la actualidad existe una marcada tendencia por utilizar sistemas, procesos y productos **amigables con el medio ambiente**, por lo que debe considerarse que se evite cualquier daño a la naturaleza.

Cualquier artículo, bien o producto tiene tres elementos constitutivos de su costo total:

Los materiales directos o materias primas, que son aquellos insumos necesarios que se transforman en productos terminados a través del uso de la mano de obra y de los costos indirectos de fabricación en la producción de un bien, y que pueden asociarse fácilmente al producto y que representan un costo importante del producto terminado.

La mano de obra directa, que corresponde a los salarios básicos, las prestaciones sociales y los aportes patronales de los trabajadores involucrados directamente en la transformación de la materia prima en productos terminados.

Los costos indirectos de fabricación, que son aquellas erogaciones necesarias para la fabricación (transformación de los materiales o insumos en productos terminados), como materiales indirectos y mano de obra indirecta, que no pueden identificarse plenamente con una unidad de producción.

Los materiales indirectos son los demás materiales o suministros involucrados en la producción de un artículo que no se clasifican como materiales directos. Los materiales indirectos son considerados como costos indirectos de fabricación. Por ejemplo el pegamento que se emplea en la fabricación de muebles.

Para la situación original vamos determinar un **sistema de ecuaciones**.

Sean = *costo de fabricación unitario de los escritorios*. 2 = *Precio de venta unitario de los escritorios*

> *Ingresos= (Precio de venta)(Número unidades vendidas) Ingresos= (2x).(120)=240x*

*Costo Total= (Costos Fijos + Costos Variables) Costo Total=2.600.000 + 120x*

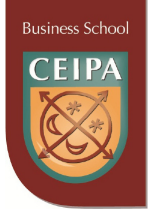

*Utilidad=Ingresos - Costos*

Así, planteamos la siguiente ecuación:

 $5.000.000 = 240x - (2.600.000 + 120x)$ 

Efectuando operaciones obtenemos:

 $5.000.000 + 2.600.000 = 240x - 120x$  $2.400.000 = 120x$  $Luego: x = 20.000$  pesos, costo de fabricación.

**Caso 18: Matemáticas y sus aplicaciones**

**T**í**tulo**: Alternativas de contratos para la renta de un auto

**Objeto de Aprendizaje 4**: Funciones y gráficas

**Subtema**: Funciones lineales

**Enunciado**: Una compañía de renta de autos ofrece a sus usuarios dos tipos de contratos A y B, en los cuales existe un **cargo fijo a pagar** y, además, otra cantidad que **varía en función de los kilómetros** recorridos por el auto.

La tabla siguiente resume las características de cada oferta:

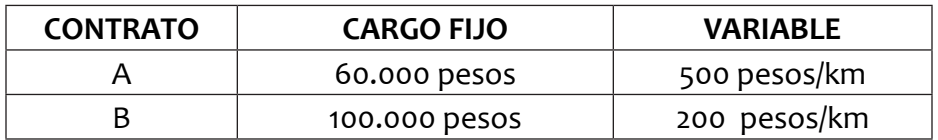

**Preguntas: Utiliza las funciones formuladas para estudiar la situación y determinar:** 

- **a. ¿En qué casos convendría suscribir un contrato u otro?**
- **b. ¿Cuánto es el valor de la factura más económica a pagar por un auto que recorrió 250 km?**

**Solución:** La función que se acomoda a la situación descrita anteriormente es una **función lineal,** la cual se caracteriza por ser de **grado uno** en las dos variables involucradas y **su gr**á**fico es una línea recta.** La **pendiente** de dicha recta da la **razón de cambio,** 

$$
m = \frac{\Delta y}{\Delta x}
$$

Es decir, cuánto **cambia la variable** *y* cuando **cambia la variable** *x*.

Sea x = número de kilómetros recorridos por el auto.

= *valor de la factura a pagar*

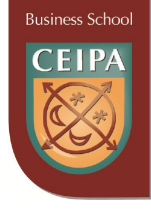

Escribamos la **función** para cada contrato: **Contrato A:**  $y = f(x) = 60000 + 500x$ **Contrato B:**  $y = f(x) = 100000 + 200x$ 

**a. ¿En qué casos convendría suscribir un contrato u otro?**

Si x vale 0 kilómetros, obviamente es mejor el contrato A. Encontremos el kilometraje para el cual los dos contratos serian iguales: Igualando las funciones tenemos: 60000 + 500*x* = 100000 + 200*x* Efectuando operaciones:  $300x = 40000$ Luego: *x* =133,33 kilómetros

Puede concluirse, entonces, que para los primeros 133,33 kilómetros el mejor contrato para el usuario es el A, pero para recorridos superiores a 133,33 kilómetros es mejor el contrato B.

**b. ¿Cuánto es el valor de la factura más económica a pagar por un auto que recorrió 250 km?**

 $y = f(250) = 100000 + 200(250) = $150000$ 

#### **Caso 19: Matemáticas y sus aplicaciones**

**T**í**tulo**: Función de producción

**Objeto de Aprendizaje 4**: Funciones y gráficas

**Subtema**: Función cuadrática

**Enunciado**: El gerente de producción de una empresa ha encontrado que su grupo de vendedores puede vender diariamente hasta 108 unidades de su exclusivo producto; por lo tanto, desea producir esa cantidad. Si se supone que todos los factores diferentes al número de trabajadores y la cantidad de unidades producidas se mantienen constantes, la función de producción puede expresarse por la ecuación , en la que representa el número de trabajadores y representa el número de unidades producidas

**Pregunta: ¿Cuántos trabajadores se necesitan para lograr esa producción? Hallar el número de unidades producidas si se tienen desde uno hasta quince trabajadores y graficar la función.**

**Solución:** Una función cuadrática es de la forma  $y = ax^2 + bx + c$  y tiene como gráfica una parábola. Ésta puede abrir hacia arriba o hacia abajo, según el signo de ; como en el caso que se reseña dicho coeficiente es positivo, puede afirmarse que la parábola abre hacia arriba. Toda parábola tiene un vértice, aunque, en casos como éste, puede estar por fuera del dominio o del rango.

Para el caso que nos ocupa:

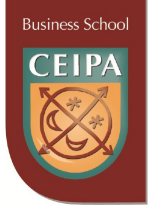

 $3x^2 - 27x = 108$  $3x^2 - 27x - 108 = 0$  $(x - 12)(x + 3) = 0$  (Factorizando)  $= 12$  V  $x = -3$  $x^2 - 9x - 36 = 0$  (Dividiendo por 3)

**Por obvias razones, la respuesta debe ser positiva; por ello se concluye que se necesitan 12 trabajadores.**

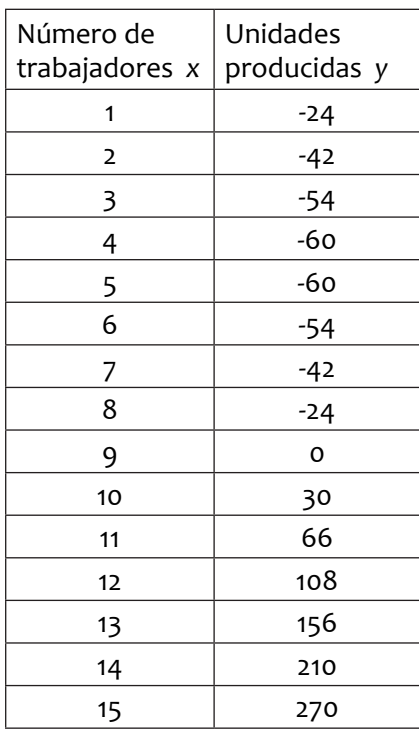

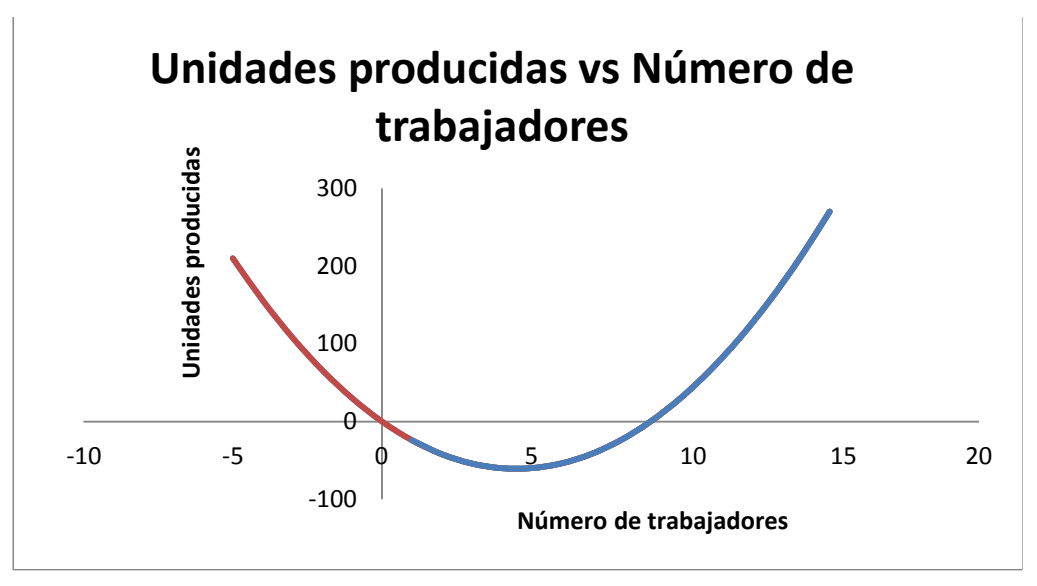

Gráfica 31. Elaboración propia

**Business Schoo** 

Lo anterior indica que no debe pensarse en contratar menos de 10 trabajadores, mientras que si se contratan más de 12 habría una sobreproducción que no alcanzaría a venderse.

## **Caso 20: Matemáticas y sus aplicaciones**

**T**í**tulo**: Medición de la magnitud de un terremoto **Objeto de Aprendizaje 4**: Funciones y gráficas

**Subtema**: Funciones logarítmicas

**Enunciado**: La escala sismológica de Richter es una escala logarítmica arbitraria que asigna un número para cuantificar el tamaño de un **terremoto**; nombrada así en honor a Charles Richter (1900-1985), sismólogo nacido en Hamilton, Ohio, Estados Unidos. (Tecnologia al Instante)

La escala se desarrolló en la década de 1930. Expresa que la magnitud de un terremoto o sismo puede ser medida con la siguiente función:

$$
M = f(x) = \log(x) + 3
$$

Donde M es la magnitud del terremoto;  $x$  es la amplitud del trazo registrado en el papel, en milímetros. El logaritmo incorporado a la escala hace que los valores asignados a cada nivel aumenten de forma exponencial, y no de forma lineal.

Esta es una escala logarítmica en cual la magnitud de un sismo aumenta 10 veces de un grado al siguiente. Por ejemplo, un temblor de grado 5 es 10 veces más intenso que uno de grado 4 y un temblor de grado 8 no es el doble de intenso que uno de grado 4, sino 10.000 veces más fuerte. La escala de Richter no tiene límite superior, aunque hasta hoy ningún sismo ha superado 9,6 grados de magnitud.

#### **Preguntas: Utilice la función logarítmica de Richter para calcular:**

- **a. La magnitud de un terremoto que registra una amplitud de trazo de 1 milímetro**   $M = f(1) = log(1) + 3 = 0 + 3 = 3$
- **b. La magnitud de un terremoto que registra una amplitud de trazo de 10 milímetros**

$$
M = f(10) = \log(10) + 3 = 1 + 3 = 4
$$

**c. La magnitud de un terremoto que registra una amplitud de trazo de 100 milímetros** 

 $M = f(100) = log(100) + 3 = 2 + 3 = 5$ 

d. ¿**Cuál es el trazo de un sismo de magnitud 9.6 en la escala Richter?**  $M = f(x) = log(x) + 3$ 

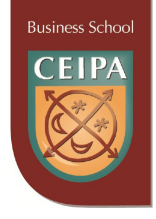

 $9.6 = log(x) + 3$ 

Transponiendo términos escribimos:

 $log(x) = 9.6 - 3$  $log(x) = 6.6$ 

Hallando el valor de x:

 $x\,{=}\,10^{6.6} =$   $3981071.7~$  mm = 3981 metros aprox.

# **Caso 21: Matemáticas y sus aplicaciones**

**T**í**tulo**: La deuda nacional externa en Colombia en 2010, proyecciones y reducciones **Objeto de Aprendizaje 4**: Funciones y gráficas

**Subtema**: Funciones exponenciales

**Enunciado**: La deuda nacional externa de un país es un **indicador** muy importante que sirve para medir la **confianza**, tanto de los inversionistas extranjeros como nacionales, en la economía. Según los datos del Ministerio de Hacienda de abril 7 de 2010, ésta asciende a 53.598 millones de dólares, de los cuales aproximadamente el 70% pertenece al sector público y el resto a la empresa privada. La preocupación mayor está en que la tasa de crecimiento actual es **cercana al 6%** en cada año, aunque el ministerio aduce que el 92% de esta deuda es a **largo plazo** lo que minimiza el efecto de este factor. Los economistas afirman que existen dos maneras de atacar este mal: reduciendo los gastos, lo cual afectaría los programas del gobierno; o aumentar los ingresos por la vía del aumento de los impuestos.

Supongamos dos escenarios opuestos en los cuales sea posible**,** en uno,que la deuda se incremente continuamente a una tasa anual de 6% y el otro en el cual la deuda se reduzca continuamente a una tasa anual de 1.5% a partir de este momento. Se desea entonces **modelar** esta situación mediante **una función** matemática que permita dar respuesta a los siguientes interrogantes:

# **Preguntas:**

- **a. Situación real: Si el déficit se sigue incrementando continuamente al ritmo del 6%, ¿cuál será la deuda externa en el año 2020?**
- **b. Situación ideal: Si el déficit se pudiera reducir continuamente a una tasa pequeña del 1,5%anual, ¿cuál sería la deuda externa en el año 2020?**

**Solución:** El hecho de que la deuda nacional externa se incremente continuamente se puede asociar con el concepto matemático de **interés compuesto continuamente,**  donde cada vez se agregarían intereses a la deuda en cada instante, en la situación a) y se le restarían en cada instante para la situación b) para reducir el déficit.

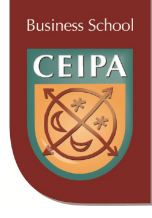

La fórmula matemática es una función **exponencial** escrita en términos de la deuda así:

D = D0 (1 + r)t , que es una **función creciente** ó: D = D0 (1 - r)t , que es una **función decreciente**

Donde D = deuda en cualquier instante t  $D_0$  = deuda actual (t = 0)

r = tasa de crecimiento o reducción de la deuda

t = tiempo en años

**Primera situación:** D = ? D<sub>0</sub> = 53598 millones de dólares  $t = 10$  años  $r = 0,06$ 

> Al reemplazar en la fórmula obtenemos:  $D = (53598)(1 + 0.06)^{10} = 95985.85$  millones de dólares

**Segunda situación:** D = ?  $D_0$  = 53598 millones de dólares  $t = 10$  años  $r = 0.015$ 

> Al reemplazar en la fórmula obtenemos:  $D = (53598)(1 - 0.015)^{10} = 46079,83$  millones de dólares

# **Caso 22: Matemáticas y sus aplicaciones**

**T**í**tulo**: Los impuestos sobre los salarios en Colombia en 2010

**Objeto de Aprendizaje 4**: Funciones y gráficas

**Subtema**: Funciones por tramos

**Enunciado**: La tabla de retención en la fuente sobre los salarios vigente para los trabajadores en Colombia en el año 2010 aparece en el artículo 383 de Estatuto tributario con la siguiente información en **UVT (Unidades de Valor Tributario; un UVT equivale a 24.555 pesos colombianos).**

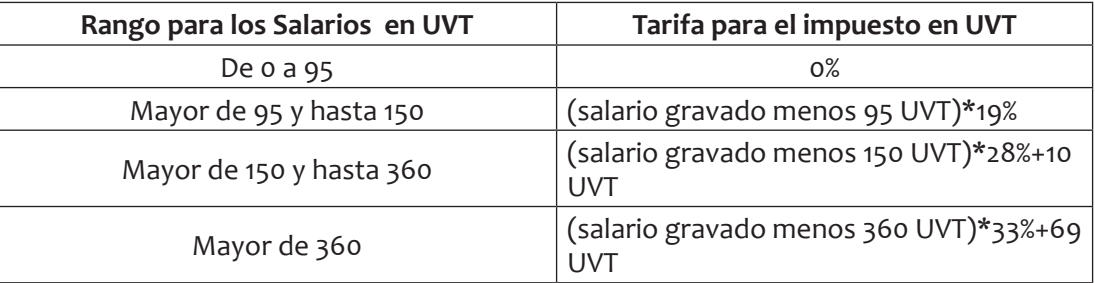

Se desea determinar una fórmula para una **función f**, tal que **f(x) es el impuesto** en UVT

**Business School** 

sobre un **salario gravable** en unidades UVT.

**Preguntas: Utilice la función definida para calcular el impuesto a pagar por un empleado que devenga:**

- **a. 2.823.825 pesos**
- **b. 5.706.582 pesos**
- **c. 9.006.774 pesos**

**Solución:** La función que se acomoda a la situación descrita anteriormente es una **función por tramos,** que se define como aquella que está conformada por **más de una regla o condición.** En general pueden contener todo tipo de funciones: constantes, polinómicas, racionales, etc., pero en particular la función para la información de la tabla contiene solamente funciones **constantes (**en el primer tramo) y funciones **lineales** en los demás tramos, como se muestra a continuación:

$$
y = f(x) = \begin{cases} 0, si \ 0 \le x \le 95 \\ 0.19(x - 95), si \ 95 < x \le 150 \\ 10 + 0.28(x - 150), si \ 150 < x \le 360 \\ 69 + 0.33(x - 360), si \ x > 360 \end{cases}
$$

Donde  $x =$  salario en UVT

 $y =$  impuesto en UVT

**a. Cálculo del impuesto para un salario de \$2.823.825** Primero convertimos el salario dado en UVT**: \$2.823.825/24555 = 115**

Este valor calculado se encuentra en el dominio del **segundo tramo de la función,**  por lo que el impuesto a pagar se calcula de la siguiente manera:

 $y = f(115) = 0.19(115 - 95) = 3.8$  UVT

Finalmente calculamos el valor del impuesto en pesos:

$$
y = 3.8(24555) = $93.309
$$

#### **b. Cálculo del impuesto para un salario de \$5.706.582** Primero convertimos el salario dado en UVT**: \$5.706.582/24555 = 232.4**

Este valor calculado se encuentra en el dominio del tercer tramo de la función**,**  por lo que el impuesto a pagar se calcula de la siguiente forma:

$$
y = f(232.4) = 10 + 0.28(232.4 - 150) = 33.07 U V T
$$

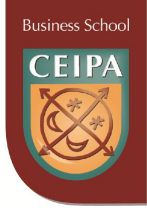

Finalmente calculamos el valor del impuesto en pesos:  $y = 33.07(24555) = $812.033,85$ 

**c. Cálculo del impuesto para un salario de \$9.006.774** Primero convertimos el salario dado en **UVT: \$9.006.774/24555 = 366.8** Este valor calculado se encuentra en el dominio del **cuarto tramo de la función,**  por lo que el impuesto a pagar se calcula así:

 $y = f(366.8) = 69 + 0.33(366.8 - 360) = 71.24 UVT$ 

Finalmente calculamos el valor del impuesto en pesos: *y* = 71.24(24555) = \$1.749.298,20

# **Caso 23: Matemáticas y sus aplicaciones**

**T**í**tulo**: Planes de telefonía en Colombia en 2010

**Objeto de Aprendizaje 4**: Funciones y gráficas

**Subtema**: Función por tramos compuesta

**Enunciado:** Las empresas de telefonía celular en el mundo han diseñado múltiples alternativas para el servicio a los clientes y así satisfacer sus necesidades a diferentes costos. La tabla siguiente presenta el denominado **Plan sin fin COMCEL** vigente en Colombia en el año 2010, con sus características:

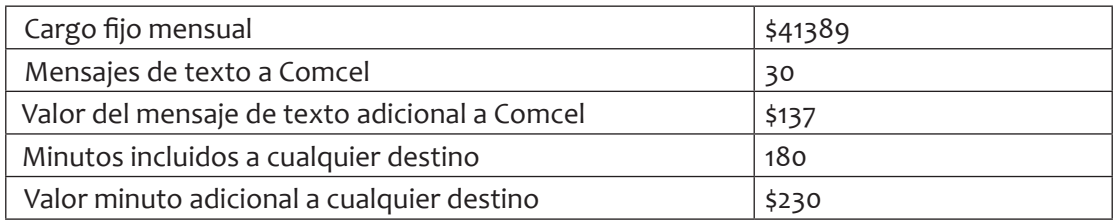

Se desea determinar una fórmula para una **función f**, tal que **f(x,y) es el valor de la factura mensual** para un **número de minutos** *x* consumidos y un **numero de mensajes** *y* enviados**.**

**Preguntas: Utilice la función definida para calcular la tarifa de un usuario cuyo consumo en los cuatro meses anteriores fue:**

- **a. Junio: 150 minutos y 28 mensajes de texto**
- **b. Julio: 205 minutos y 16 mensajes de texto**
- **c. Agosto: 167 minutos y 41 mensajes de texto**
- **d. Septiembre: 195 minutos y 37 mensajes de texto**

**Solución:** La función que se acomoda a la situación descrita anteriormente es una **función por tramos con dos variables;** se define como aquella función que está conformada por **más de una regla o condición.** En general pueden contener todo tipo de funciones: constantes, polinómicas, racionales, etc., pero en particular la función para la información de la tabla contiene una función **constante (**en el primer tramo) y una funciones **lineales** en los otros tramos, como se muestra a continuación:
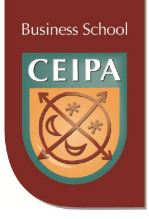

$$
y = f(x,y) = \begin{cases} 41389, si \ 0 \le x \le 180; 0 \le y \le 30 \\ 41389 + 230(x - 180), si \ x > 180; y \le 30 \\ 41389 + 137(y - 30), si \ x \le 180; y > 30 \\ 41389 + 230(x - 180) + 137(y - 30), si \ x > 180; y > 30 \end{cases}
$$

Donde  $x =$  número de minutos consumidos mensualmente.

 $y =$  número de mensajes de texto enviados mensualmente.

### **a. Cálculo del valor de la factura en el mes de junio**

Los valores consumidos se encuentran en el dominio del primer tramo de la función, por lo que el valor a pagar se calcula:

$$
f(150,28)=\$ 41.839
$$

### **b. Cálculo del valor de la factura en el mes de julio**

Los valores consumidos se encuentran en el dominio del segundo tramo de la función, por lo que el valor a pagar se calcula de la siguiente forma:

$$
f(205,16){=}41389{+}230(205{-}180){=}\$47.139
$$

### **c. Cálculo del valor de la factura en el mes de agosto**

Los valores consumidos se encuentran en el dominio del tercer tramo de la función, por lo que el valor a pagar se calcula como:

$$
f(167,41) = 41389 + 137(41-30) = $42.876
$$

#### **d. Cálculo del valor de la factura en el mes de septiembre**

Los valores consumidos se encuentran en el dominio del cuarto tramo de la función, por lo que el valor a pagar se calcula como:

$$
f(195,37) = 41389 + 230(195 - 180) + 137(37 - 30) = $45.798
$$

#### **Caso 24: Matemáticas y sus Aplicaciones**

**T**í**tulo**: Punto de equilibrio y ganancia máxima

**Objeto de Aprendizaje 4**: Funciones y Gráficas

**Subtema**: Funciones lineales y cuadráticas

**Enunciado**: Una compañía tiene para su producto unos costos fijos de 20.000 dólares y los costos variables se describen según la función  $150 + 0.05x$ , donde x es el número de unidades fabricadas. El precio unitario de venta está dado por la función  $320 - 0.08x$ .

#### **Preguntas:**

- **a. Formular las funciones de costo total y ganancia total.**
- **b. Encontrar el punto de equilibrio.**
- **c. ¿Cuál es el nivel de ventas que maximiza el ingreso?**

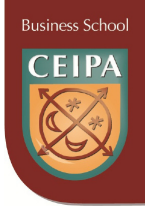

# **d. ¿Cuál es el nivel de producción que maximiza la ganancia?**

**Solución:** El punto de equilibrio es una herramienta financiera que permite determinar el momento en el cual las ventas cubrirán exactamente los costos; además muestra la magnitud de las utilidades o pérdidas de la empresa cuando las ventas exceden o caen por debajo de este punto, de tal forma que este viene a ser un punto de referencia a partir del cual un incremento en los volúmenes de venta generará utilidades, pero también un decrecimiento ocasionará pérdidas.

Para la determinación del punto de equilibrio se deben conocer los costos fijos y los costos variables de la empresa; entendiendo por costos variables aquellos que cambian en proporción directa con los volúmenes de producción y ventas, por ejemplo: materias primas, mano de obra, comisiones, etc.

Por costos fijos, aquellos que no cambian en proporción directa con las ventas, y cuyo importe y recurrencia son prácticamente constantes, como son la renta del local, los salarios, las depreciaciones, amortizaciones, etc. Además debemos conocer el precio de venta de el o los productos que fabrique o comercialice la empresa, así como el número de unidades producidas.

Para la situación original vamos a plantear una **ecuación** para dar respuesta a cada numeral:

a. La función de **costo total** es: C(x)=20.000+(150+0.05x)=20.150+0.05x

La función de **ganancia o utilidad** es:  $U(x)$  = ingresos – Costos  $= (320 - 0.08x)x - (20.150 + 0.05x)$  $= 320x - 0.08x^2 - 20150 - 0.05x =$  $0.08x^2 + 319.95x - 20150$ 

b. El punto de equilibrio se obtiene igualando las ecuaciones de **ingresos y costos:**

## $(320x - 0.08x^2) = 20150 + 0.05x$

Transponiendo términos:  $0 = 0.08x^2 - 319.95 + 20150$ 

Aplicando la fórmula cuadrática:

$$
x = \frac{319.95 \pm \sqrt{319.95^2 - 4 (0.08) (20150)}}{2(0.08)} = \frac{319.95 \pm 309.71}{0.16}
$$

 $x_1 = 3935.75$ ;  $x_2 = 64$  son los valores para el numero de unidades que darán el punto de ganancia cero (0).

c. Para encontrar el **nivel de ventas** que maximiza el **ingreso,** hallemos las coordenadas del vértice de la parábola dada por la función:

$$
I = -0.08x^2 + 320x
$$

El vértice está localizado en las coordenadas:  $V(-\frac{b}{2a}, f(-\frac{b}{2a}))$ 

$$
-\frac{320}{2(-0.08)} = 2000
$$
;  $f(2000) = -0.08(2000)^2 + 320(2000) = 320.000$ 

Luego, el nivel de ventas es 2000 unidades

d. Para encontrar el **nivel de producción** que maximiza la **utilidad**, hallemos las coordenadas del vértice de la parábola dada por la función:

$$
U = -0.08x^2 + 319.95x - 20150
$$

El vértice está localizado en las coordenadas  $V(-\frac{b}{2a}, f(-\frac{b}{2a}))$ 

$$
-\frac{319.95}{2(-0.08)} = 2000 \, \text{aprox} \, \text{f}(2000) = -0.08(2000)^2 + 319.95(2000) - 20150
$$

 $= 301750$  aprox

Lo que implica que 301.750 son las unidades que deben fabricarse y venderse.

#### **Caso 25: Matemáticas y sus Aplicaciones**

**T**í**tulo**: **Curva de Gompertz y el crecimiento de una organización**

**Objeto de Aprendizaje 4**: Funciones y Gráficas.

**Subtema**: Ecuaciones exponenciales y logarítmicas.

**Enunciado**: El gerente de una gran compañía pronostica el crecimiento, N, en el número de empleados usando la siguiente ecuación de Gompertz:

$$
N = 4000(0.7)^{0.4^t}
$$

Donde t es el número de años después del inicio de actividades en un lugar.

#### **Preguntas:**

- **a. ¿Cuál es el número de empleados con los cuales inició actividades la compañía?**
- **b. ¿Cuántos empleados tendrá la compañía al finalizar el segundo año de actividades?**
- **c. ¿Cuál es el número máximo de empleados que tendrá la compañía en este lugar?**

**Solución:** Benjamín Gompertz (Gran Bretaña 1779 – 1865) (*wikipedia*), fue un matemático autoeducado ya que se le negó el ingreso a la facultad porque era judío. Gompertz **Business School** 

**Business Schod** 

es conocido hoy día por la Ley de Mortalidad de Gompertz: un modelo demográfico publicado en 1825 que representa el número de individuos en el momento t, usado por compañías de seguros para calcular los costos de los seguros de vida. La ecuación conocida como curva de Gompertz es usada actualmente en muchas áreas para modelar series de tiempo donde el crecimiento es lento al principio y al final del período. Son ejemplos:

- **–** Crecimiento de organismos en un ambiente limitado (biología)
- **–** Crecimiento de muchos tipos de organizaciones (administración)
- **–** Modelización de crecimiento de tumores (medicina)

La función de Gompertz es de la forma:  $N = Ca<sup>R<sup>t</sup></sup>$ 

Donde  $N$  es el número de individuos en un tiempo determinado  $C$  es el número máximo posible de individuos  $a$  es la proporción del crecimiento inicial R es una constante que depende del tipo de población estudiada (0<  $R$  < 1)  $t$  es el tiempo

Para la situación original vamos a analizar los valores de los parámetros de la ecuación:

 $N = 4000(0.7)^{0.4^t}$ 

La solución a cada una de las preguntas es:

- **a. ¿Cuál es el número de empleados con los cuales inició actividades la compañía?** Si t = 0 entonces:  $N = 4000(0.7)^{1} = 2800$  em pleados, aproxim adam ente
- **b. ¿Cuántos empleados tendrá la compañía al finalizar el segundo año de actividades?**

Si t = 2 entonces:  $N = 4000(0.7)^{0.4^2} = 3778$  em pleados,

**c. ¿Cuál es el número máximo de empleados que tendrá la compañía en este lugar?** Este valor corresponde al parámetro C de la ecuación: 4000 em pleados.

### **Caso 26: Matemáticas y sus Aplicaciones**

**T**í**tulo**: **El mercado de los DVD y la Curva Logística.**

**Objeto de Aprendizaje 4**: Funciones y Gráficas.

**Subtema**: Funciones exponenciales y logarítmicas.

**Enunciado**: Los reproductores de DVD llegan a los hogares norteamericanos con mucha más rapidez que cualquier aparato electrónico para el hogar en la historia. Las ventas, en miles millones de dólares, pasadas, actuales y las proyectadas en el período 2005 a 2010, se modelaron por medio de la **Función logística** siguiente:

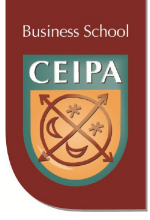

$$
y = f(x) = \frac{10.5}{1 + 64.3e^{-1.30t}}
$$

**Preguntas:**

- **a. ¿Cuáles fueron las ventas en el año 2005?**
- **b. ¿Cuáles fueron las ventas en 2010?**
- **c. Si la función sigue siendo válida para los siguientes 5 años, ¿cuáles se espera que sean las ventas en al año 2015?**

**Solución:** Muchos procesos naturales y curvas de aprendizaje de sistemas complejos muestran una **progresión temporal** desde unos **niveles bajos** al inicio, hasta acercarse a un clímax transcurrido un cierto tiempo; la transición se produce en una región caracterizada por una fuerte aceleración intermedia. La **función sigmoide** permite describir esta evolución. Su gráfica tiene una típica forma de "S". A menudo la función sigmoide se refiere al caso particular de la función logística, cuya ecuación es:

$$
y = f(t) = \frac{A}{1 + Be^{-kt}}
$$

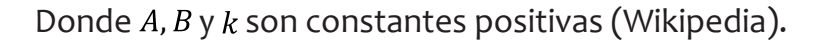

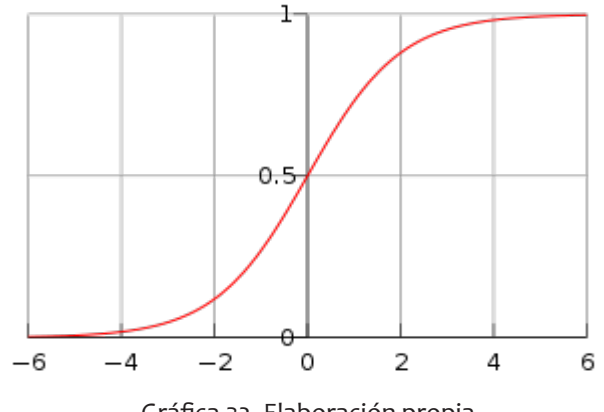

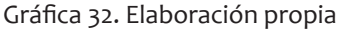

Para el caso particular enunciado inicialmente, encontremos la solución a cada uno de los interrogantes:

- **a. ¿Cuáles fueron las ventas en el año 2005?** Haciendo  $t = 0$ :  $f(0) = \frac{16}{1 + 64.3}$  $10(0) = \frac{10.5}{1 + 64.3e^{-1.30(0)}} = 0.16$  miles de millones de dólares
- **b. ¿Cuáles fueron las ventas en el año 2010?** Haciendo  $t = 5$ :  $f(5) = \frac{10.5}{1 + 64.3e^{-1.30(5)}} = 9.57$  miles de millones de dólares
- **c. Si la función sigue siendo válida para los siguientes 5 años, ¿cuáles serán las ventas en al año 2015?**

Haciendo t = 10:  $f (10) = \frac{10.5}{1 + 64.3e^{-1.30(10)}} = 10.47$  miles de millones de dólares

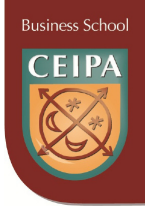

### **Caso 27: Matemáticas y sus Aplicaciones**

**T**í**tulo**: Cálculo del número de estudiantes que ingresarán a una universidad. **Objeto de Aprendizaje 4**: Funciones y Gráficas. **Subtema**: La función lineal.

**Enunciado**: La oficina de admisiones de una universidad estima que solo ingresa realmente el 60% de quienes se presentan como candidatos, presentan las pruebas y las entrevistas en la Escuela de Administración.

**Pregunta: ¿Cuál es la función lineal que relaciona la cantidad (número de estudiantes que ingresan realmente) y la cantidad (número de estudiantes que se presentan como candidatos). Si se desea que en el próximo período académico ingresen 500 alumnos nuevos a la facultad de administración, ¿cuál debería ser el número de candidatos inscritos?**

**Solución:** La función lineal es la más simple dentro de las formas que puede adoptar una relación entre variables y desempeña un importante papel en la formulación de los problemas.

Una función lineal tiene la forma general  $Y = f(x) = m x + b$ 

Donde m y b son números reales, el coeficiente m es la pendiente de la recta que representa la función y generalmente es distinta de cero; el término independiente b es la ordenada al origen, que gráficamente representa la intersección de la recta con el eje de las ordenadas en el punto de coordenadas  $(0, b)$ .

Estas funciones se caracterizan porque un cambio unitario en la variable independiente (x), provoca un cambio proporcional en la variable dependiente (y). La tasa o razón de cambio está representada por la constante m.

En particular, para el problema planteado, escribimos:

Sea  $x =$  *número de estudiantes que se presentan como candidatos* 

 $y = n$ úmero de estudiantes que realmente ingresan a la facultad La ecuación que relaciona las dos variables puede escribirse:

Utilizando la relación anterior, respondamos la segunda pregunta del problema: Si se desea que en el próximo periodo académico ingresen 500 alumnos nuevos a la facultad de administración, ¿Cuál debería ser el número de candidatos inscritos?

Reemplazando:  $500 = 0.60x$ 

Luego,  $x = \frac{500}{0.60}$  $=\frac{0.60}{0.60}$  = 833.33

### **Caso 28: Matemáticas y sus Aplicaciones**

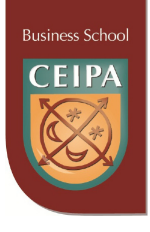

**T**í**tulo**: Depreciación Lineal de un bien (computador) **Objeto de Aprendizaje 4**: Funciones y gráficas **Subtema**: La función lineal.

**Enunciado**: Supongamos que la empresa adquirió en 2011 una computadora por un costo de 3.000.000 de pesos. Para efectos contables se va a **depreciar linealmente** en un período de 5 años, con un valor de desecho o salvamento de 700.000 pesos.

### **Preguntas: ¿Cuál es la función lineal que relaciona el valor del bien con el tiempo? ¿Cuál será el valor del bien en libros cada año?**

**Solución:** Cuando un activo es utilizado para generar ingresos, este sufre un desgaste normal durante su vida útil que lo lleva al final a ser inutilizable. **La depreciación** es un mecanismo mediante el cual se reconoce el desgaste que sufre un bien por el uso que se haga de él.

Al utilizar un activo con el tiempo se hace necesario reemplazarlo, y reemplazarlo genera una erogación que no puede ser cargada a los ingresos del periodo en que se reemplace el activo, puesto que ese activo generó ingresos y significó un gasto en más de un periodo, por lo que mediante la depreciación se distribuye en varios periodos el gasto inherente al uso del activo, de esta forma solamente se cargan a los ingresos los gastos que efectivamente se incurrieron para generarlo en sus respectivos periodos.

La depreciación tiene otra connotación desde el punto de vista financiero y económico: consiste en que, al reconocer el desgaste del activo por su uso, se va creando una especie de **provisión o de reserva** que al final permite reemplazarlo sin afectar la liquidez y el capital de trabajo de la empresa.

La vida útil es diferente en cada activo, depende de la naturaleza del mismo. Pero por simplicidad y estandarización, la legislación colombiana en el decreto 3019 de 1989 ha establecido la vida útil a los diferentes activos clasificándolos de la siguiente manera: Inmuebles (incluidos los oleoductos), 20 años; barcos, trenes, aviones, maquinaria, equipo y bienes muebles, 10 años; y vehículos automotores y computadores, 5 años.

NOTA: Aunque la vida útil de los activos ha sido fijada por norma, no es inflexible, puesto que en la realidad económica, algunos activos ya sea por su naturaleza o por el uso que se les dé, puede tener una vida útil diferente a la establecida por decreto, razón por la cual, el legislador consecuente con esta realidad, en el artículo 138 del Estatuto Tributario, establece la posibilidad de fijar una vida útil diferente, previa autorización del director general de impuestos nacionales.

Para el cálculo de la depreciación se pueden utilizar diferentes métodos como la línea recta, la reducción de saldos, la suma de los dígitos y método de unidades de producción, entre otros.

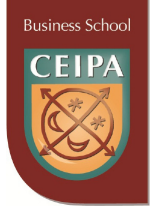

El método de la línea recta es el método más sencillo y más utilizado por las empresas, y consiste en dividir el valor del activo entre la vida útil del mismo. [Valor del activo/Vida útil]

Además de la vida útil se maneja otro concepto conocido como valor de salvamento o valor residual, y es aquel valor por el que la empresa calcula que se podrá vender el activo una vez finalizada la vida útil del mismo. El valor de salvamento no es obligatorio.

Una vez determinada la vida útil y el valor de salvamento de cada activo se procede a realizar el cálculo de la depreciación.

**Solución**: La ecuación para las variables involucradas se escribe:

$$
V = V_0 - mt
$$
 Pesos

Donde:  $V_0 = 3.000.000$  es el valor original en el momento de la compra.

$$
m = \frac{\Delta V}{\Delta t} = \frac{V_0 - \text{salvamento}}{\text{tiempo}} = \frac{3.000.000 - 700.000}{5} = 460.000
$$

es la pendiente (tasa de reducción constante o depreciación del valor del bien).

Cuando  $t = 0$ , entonces  $V = V_0 - 560.000t = 3.000.000$  que es el valor original del bien.

Cuando t = 1 entonces el valor del bien será:

 $V = 3.0$  .000 – 460.000(1) = 2.540.000

Cuando t = 2 entonces el valor del bien será:

 $V = 3.000.000 - 460.000(2) = 2.080.000$ 

Así sucesivamente se obtiene la tabla siguiente para los valores solicitados en el problema.

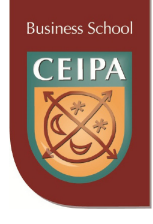

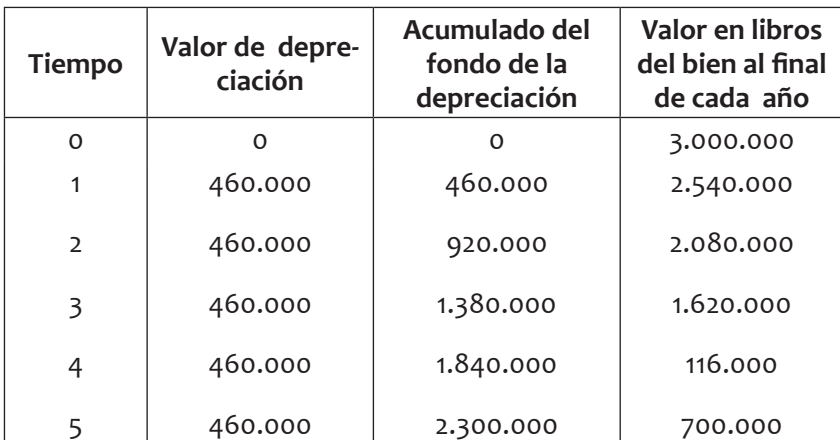

## **Tabla de depreciación**

#### **Caso 29: Matemáticas y sus Aplicaciones**

#### **T**í**tulo**: Población Mundial

**Objeto de Aprendizaje 4**: Funciones y Gráficas.

**Subtema**: Funciones Exponenciales y Logarítmicas.

**Enunciado**: Según datos estadísticos confiables la población mundial al inicio de la década de 1990 era de 5.780 millones de habitantes. En octubre de 2011 la población estimada es de 7.000 millones de personas.

Si consideramos la tasa de crecimiento promedio anual del 1.2%.

### **Pregunta: Encontrar una función exponencial que exprese la población mundial en cualquier instante t. ¿Cuál es la población mundial esperada para los años 2025 y 2050?**

**Solución:** En la actualidad, la tasa de crecimiento anual es de 1,2% aunque se observan grandes disparidades a nivel mundial. A su vez, el mayor crecimiento de la población se produce principalmente en los países en desarrollo:

- África es el continente que registra mayor crecimiento. Su población pasó de 220 millones en 1950 a 812,6 millones en 2001. Se estima que para el año 2025 llegará a 1.600 millones. Este crecimiento es debido a la disminución de la tasa de mortalidad y al mantenimiento o estabilidad de la de fecundidad. A ello debe sumarse que dentro del continente africano las diferencias regionales no son tan marcadas como en otros continentes. Sin embargo, las tasas más altas de crecimiento demográfico corresponden al África Subsahariana con tasas superiores al 3%.
- Asia es el continente donde se encuentra más de la mitad de la población mundial. En esta región se presentan gran cantidad de contrastes: por un lado, Asia Meridional tiene altas tasas de crecimiento, similares a las de África; por otro

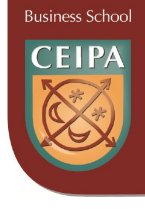

lado, China, que disminuyó su tasa de crecimiento de una manera espectacular. Su tasa de fecundidad se redujo de 6,5 hijos por mujer en 1968 a 2,3 en 1980 y a 1,8 en la actualidad. Dentro de la planificación familiar se implementaron distintas medidas, incluso la política del hijo único, aplicando sanciones a quienes no cumplan con las indicaciones gubernamentales.

• En América Latina la tasa de crecimiento demográfico ha aumentado rápidamente, aunque no de manera uniforme ni predecible. Ello puede atribuirse a la baja continua de la mortalidad y a persistentes tasas de elevada fecundidad.

En los países desarrollados la situación es totalmente diferente, donde los porcentajes de población están disminuyendo vertiginosamente: del 33,1% del total mundial en 1950 al 22,8% en 1990 y al 15,9% (estimativo) en el año 2025. Esto se debe a que las tasas de fecundidad han caído por debajo del nivel de reemplazo: 2,1 hijos por mujer. Sin embargo, la población sigue creciendo en la mayoría de los países debido a la acumulación a lo largo del tiempo de un potencial de crecimiento (es decir por una proporción de población joven que se encuentra hoy en su etapa de procreación), por anteriores tasas de fecundidad más elevadas que las actuales, o a causa de la inmigración proveniente de los países en desarrollo.

Europa constituye un caso especial dentro del grupo de países desarrollados debido a que sus tasas de crecimiento son inferiores al 1% anual e incluso hay países con valores negativos como Alemania, Italia, etc. Esta situación se debe a una natalidad muy baja y a unos niveles de mortalidad general en ascenso, producto de una estructura demográfica envejecida.

La función matemática exponencial se presenta en multitud de fenómenos de crecimiento animal, vegetal, económico, etc. En todos ellos la variable es el tiempo. En el crecimiento exponencial, cada valor de  $y$  se obtiene multiplicando el valor anterior por una cantidad constante  $a$ .

La función exponencial sirve para describir cualquier proceso que evolucione de modo que el aumento (o disminución) en un pequeño intervalo de tiempo sea proporcional a lo que había al comienzo del mismo. A continuación se dan tres aplicaciones:

- Crecimiento de poblaciones.
- Interés del dinero acumulado.
- Desintegración radioactiva.

La función matemática exponencial que da la población **futura** en el tiempo es:

 $P = P_0 (1 + r)^t$ 

Donde P = Población Futura  $P_{o}$  = Población Actual

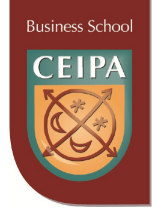

 r =Tasa de crecimiento/decrecimiento t =Tiempo, años

Reemplazando los datos, obtenemos:

 $P = 7000(1+ 0.012)^t$ 

Entonces la población estimada para el año 2025 será:  $P = 7000(1+ 0.012)^{14} = 8272.27$  Millones personas

Finalmente, la población estimada para el año 2050 será:  $P = 7000(1+ 0.012)^{39} = 11146.48$  Millones personas

### **Caso 30: Matemáticas y sus aplicaciones**

**T**í**tulo**: Planes de descuento por compras en cantidades **Objeto de Aprendizaje 5**: Límites y continuidad

**Subtema**: Continuidad de funciones

**Enunciado:** En los negocios es común que el vendedor ofrezca a sus clientes descuentos por volumen, para incentivarlos a que compren grandes cantidades del producto. La justificación de este descuento se basa en el hecho de que la compra voluminosa reduce los costos de ventas y de despacho de la mercancía y hace al comprador asumir el riesgo en las funciones de almacenamiento y la financiación de los bienes adquiridos.

Una empresa de telefonía ofrece un servicio institucional con cobertura nacional e internacional con tarifas especiales, de acuerdo al número de minutos consumidos por los empleados mensualmente. El plan de descuento se detalla a continuación:

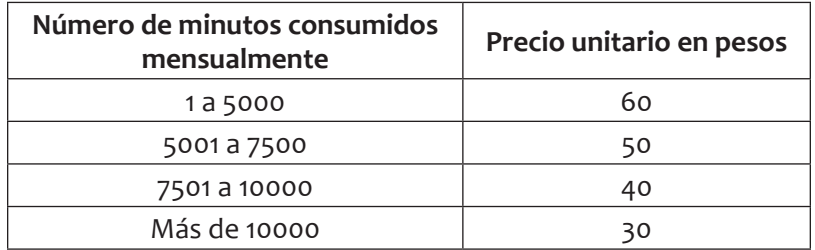

Se desea determinar una función f, que exprese el precio por minuto para un nú**mero x de minutos consumidos** y utilizar la función definida para calcular diferentes límites, y analizar la continuidad y discontinuidad en los tramos.

#### **Preguntas:**

- **a. ¿Cuál es el límite de f(x) cuando la variable x tiende a 7.500?**
- **b. ¿Cuál es el límite de f(x) cuando la variable x tiende a 8.500?**
- **c. ¿Cuál es el límite de f(x) cuando la variable x tiende a 10.000?**
- **d. ¿Cuál es el límite de f(x) cuando la variable x tiende a infinito?**

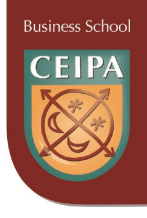

- **e. ¿Es f(x) continua en x = 5.000?**
- **f. ¿Es f(x) continua en x = 10.000?**
- **g. ¿Cuáles son los puntos de discontinuidad de la función?**

**Solución:** La función que se acomoda a la situación descrita anteriormente es una **función por tramos con una variable;** el **concepto de límite** es la base fundamental con la que se construye el cálculo infinitesimal (**diferencial e integral**). Informalmente hablando se dice que **el límite** es el valor al **que tiende una función** cuando la variable independiente tiende a un **número determinado o al infinito**. Para que el límite de una función exista deben existir los limites laterales, y además que sean iguales. Una **función que no es continua** en un número, se dice que es **discontinua** en dicho número. En la gráfica de una función que es **discontinua** en un número **a** se puede observar un "salto" o un "hueco" precisamente donde  $x = a$ .

$$
y = f(x) = \begin{cases} 60, si 1 \le x \le 5000 \\ 50, si 5001 \le x \le 7500 \\ 40, si 7501 \le x \le 10000 \\ 30, si x \ge 10001 \end{cases}
$$

Donde x = **número de minutos (o fracción) consumidos**

y = **precio por minuto consumido**

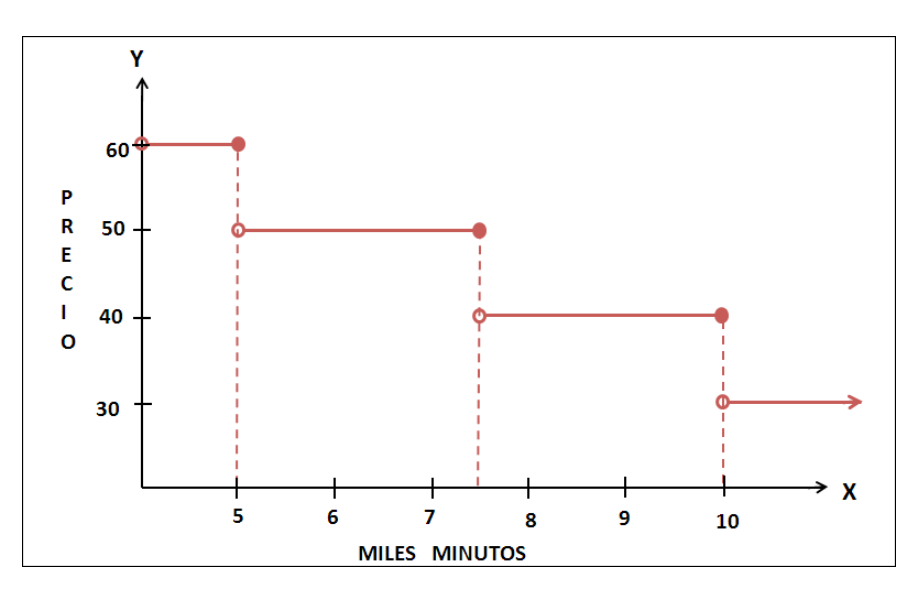

Gráfica 33. Elaboración propia

**a. ¿Cuál es el límite de f(x) cuando la variable x tiende a 7500?** Los límites laterales respectivos, son:

$$
\lim_{x \to 7500^+} f(x) = 40 \qquad \qquad \lim_{x \to 7500^-} f(x) = 50
$$

Luego, el limite no existe en x = 7500

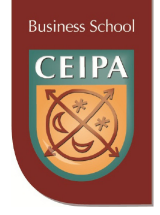

**b. ¿Cuál es el límite de f(x) cuando la variable x tiende a 8500?** Los límites laterales respectivos, son:

 $\lim_{x\to 8500^+} f(x) = 40$   $\lim_{x\to 8500^-} f(x) = 40$ Luego, el limite existe en x = 8500

**c. ¿Cuál es el límite de f(x) cuando la variable x tiende a 10000?** Los límites laterales respectivos, son:

 $\lim_{x\to 10000^+} f(x) = 30$   $\lim_{x\to 10000^-} f(x) = 40$ 

Luego, el limite no existe en x=10000

**d. ¿Cuál es el límite de f(x) cuando la variable x tiende a infinito?**

 $\lim_{x\to\infty} f(x) = 30$ 

**e. ¿Es f(x) continua en x = 7500?**

La función no es continua en x = 7500 ya que, aunque está definida en este punto  $f(7500)$  = 50, el límite de la función no existe.

- **f. ¿Es f(x) continua en x=8500?** La función es continua en  $x = 8500$  ya que está definida en este punto  $f(8500) = 40$ , y además el límite de la función existe y vale 40.
- **g. ¿Cuáles son los puntos de discontinuidad de la función?** Son  $x = 5000$ ,  $x = 7500$ ,  $x = 10000$

**Caso 31: Matemáticas y sus aplicaciones**

**T**í**tulo**: Elaboración y venta de un producto

**Objeto de Aprendizaje 6**: Derivación y antiderivación

**Subtema**: Optimización

**Enunciado**: Una empresa de la ciudad está investigando cuál es el nivel de ventas que hace máxima su utilidad. Para ello hizo una evaluación de los costos resultantes de producir un número determinado de unidades de su producto; encontró lo siguiente:

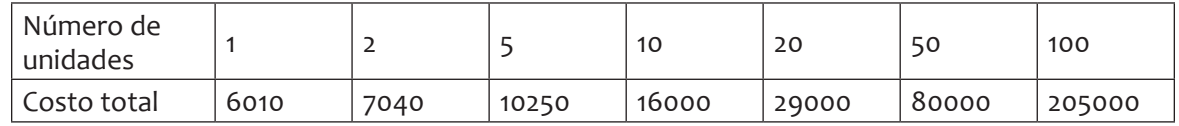

El precio de venta del producto es \$4.000

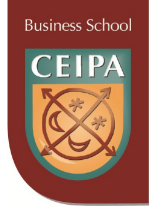

**Preguntas: De acuerdo a esa información:**

- **a. ¿Cuántas unidades debe vender para maximizar sus utilidades?**
- **b. ¿Cuánto ganaría si vende ese número de unidades?**
- **c. Si vende el 20% menos de unidades que el número óptimo, ¿cuál sería su utilidad?**

#### **Solución:**

a. Si graficamos los datos se obtiene lo siguiente:

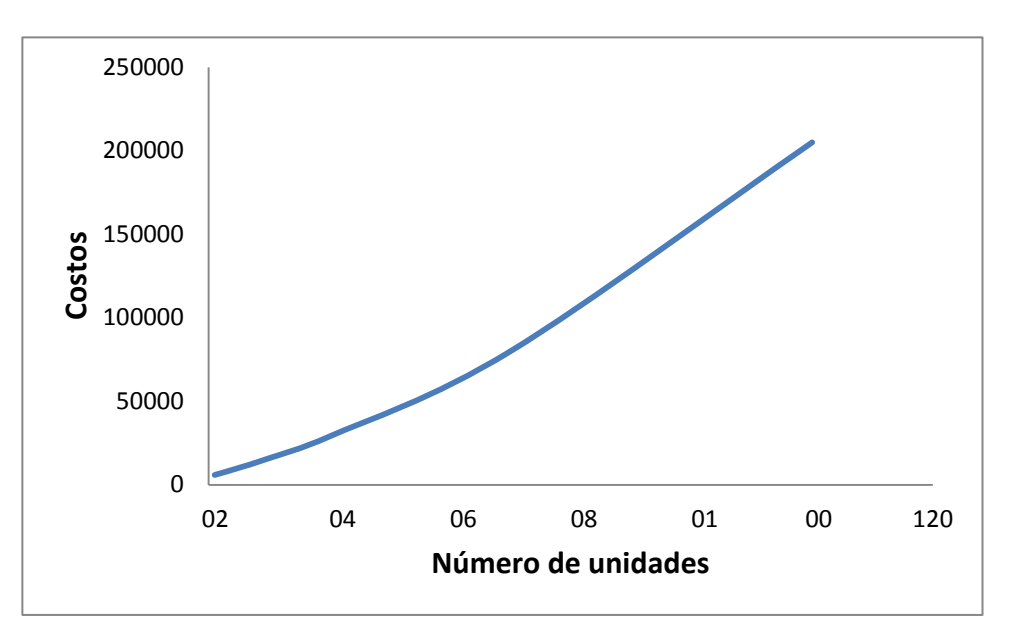

Gráfica 34. Elaboración propia

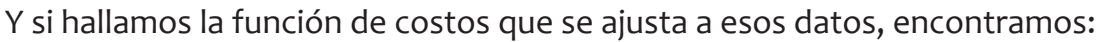

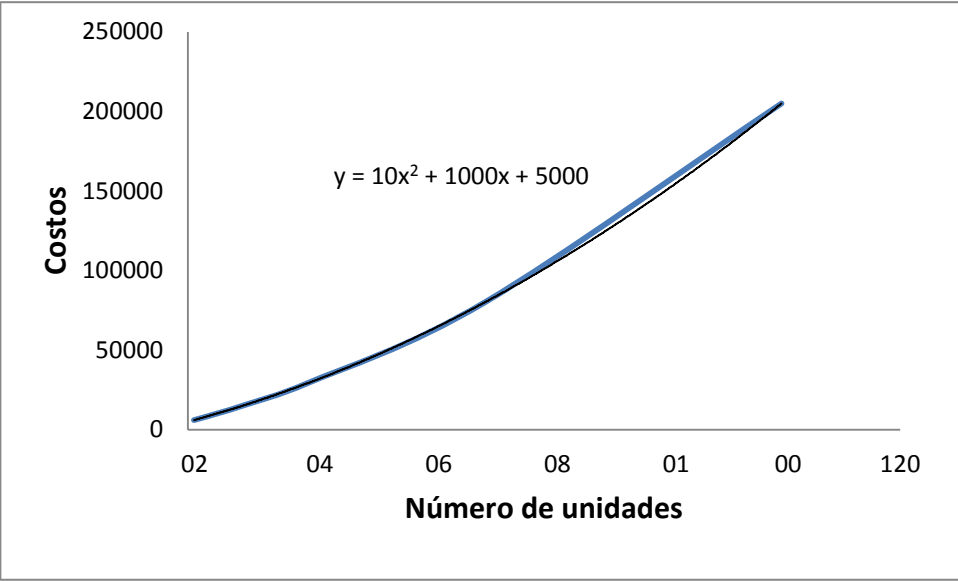

Gráfica 35. Elaboración propia

La función de costos es  $C = 10x^2 + 1000x + 5000$  (dada por el ajuste)

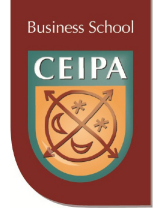

La función de ingresos es  $I = 4000x$ 

Como la utilidad se halla como el excedente de los ingresos sobre los costos, ésta viene dada por:

 $= 4000x - 10x^2 - 1000x - 5000$  $= -10x^2 + 3000x - 5000$  $(4000x) - (10x^2 + 1000x + 5000)$ 

Si se deriva la función de utilidad, se obtiene:

 $U' = -20x + 3000$ 

Si esa expresión se iguala a cero, se obtiene:

$$
-20x + 3000 = 0
$$
  

$$
x = \frac{3000}{20} = 150
$$

### **Eso significa que la empresa debe vender 150 unidades de su producto para lograr la máxima utilidad posible.**

b. Dicha utilidad sería:  $U = -10(150)^2 + 3000(150) - 5000$  $U = $220.000$ 

## **Si logra vender las 150 unidades, la utilidad sería \$220.000**

c. Si vende 120 unidades (20% menos) su utilidad sería:  $U = -10(120)^2 + 3000(120) - 5000$  $U = $211.000$ 

## **Si vende 120 unidades, la utilidad sería \$211.000**

## **Caso 32: Matemáticas y sus aplicaciones**

**T**ít**ulo**: Departamento de ventas

**Objeto de Aprendizaje 6**: Derivadas y antiderivadas

**Subtema**: Funciones marginales

**Enunciado**: Cierta compañía de la ciudad elabora tapetes especiales y el costo total de producir cierta referencia está representado por la siguiente ecuación donde *y* representa el costo total (en miles de pesos) y *x*, la cantidad producida (en miles de unidades); el departamento de ventas ha indicado que la producción debe estar entre 2.000 y 8.000 unidades al mes.

### **Preguntas:**

- **a. ¿Qué ecuación representa la función de costo marginal?**
- **b. ¿Cuál es la ecuación de la función de costo promedio?**
- **c. Grafique las tres funciones**

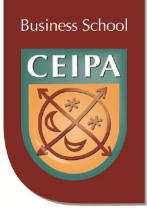

## **d. ¿Parece lógica la situación? ¿Por qué?**

**Solución:** La función del costo total de un producto proporciona el costo de producir y vender unidades del producto. La razón de cambio del costo con respecto al número de unidades se conoce como costo marginal, es decir:

$$
costo\ marginal = \frac{dc}{dx}
$$

En general, el costo marginal se interpreta como el costo aproximado de una unidad adicional producida. Por ejemplo, si  $C = 2x^2 + 5$  (donde *c* está dado en miles de pesos y  $x$  en kilos); el costo marginal estaría dado por  $C' = 4 x$ . El costo promedio es el costo por unidad.

- **a. ¿Qué ecuación representa la función de costo marginal?**  $C' = 5000 - 240x - 6x^2$   $(2 \le x \le 8)$
- **b. ¿Cuál es la ecuación de la función de costo promedio?**

$$
\overline{C} = \frac{C}{x}
$$

Por lo tanto, el costo promedio está dado por:

 $=\frac{5000x-120x^2-2x^3}{x}=5000-120x-2$ 2 2 3 =

**c. Grafique las tres funciones**

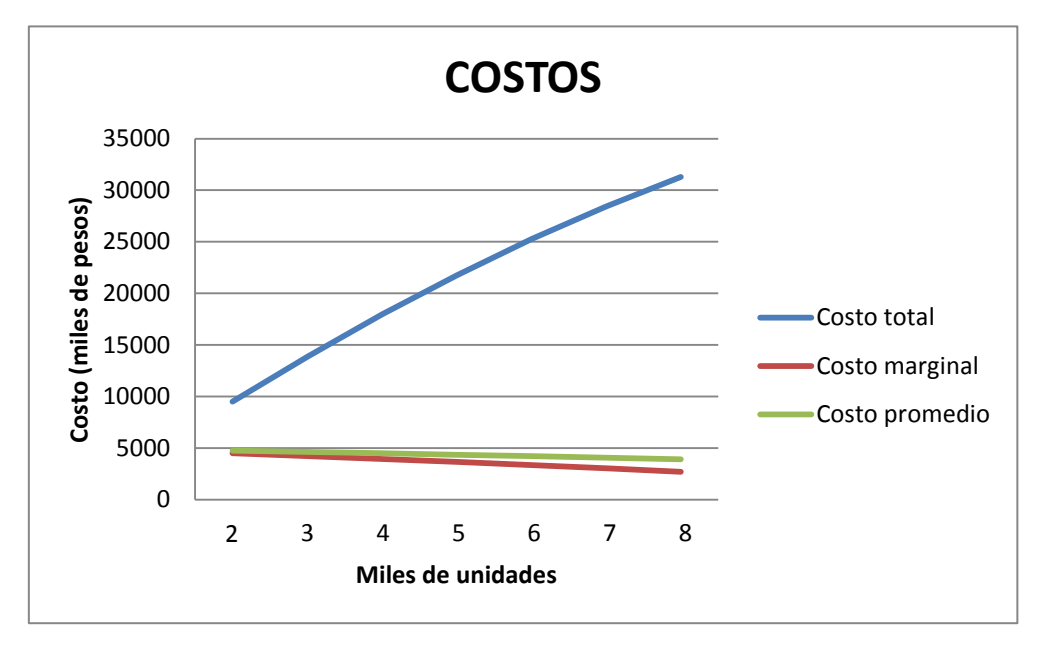

Gráfica 36. Elaboración propia

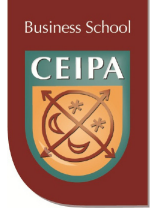

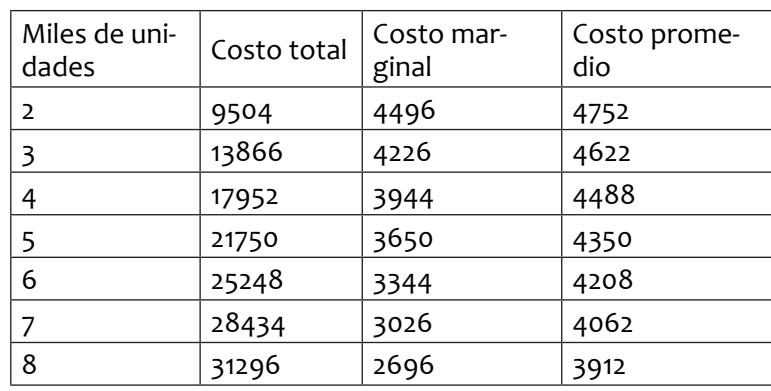

(el costo total está en miles de pesos) (los costos marginal y promedio están en pesos)

d. La función es completamente lógica, ya que, por economía de escala es de esperar que el costo por unidad vaya disminuyendo cuando se aumenta el número de unidades, es decir, si se produce mucho, es normal que las unidades salgan, en promedio, más baratas. También es obvio que el costo total vaya aumentando conforme aumenta el número de unidades producidas, pues es indudable que ha de costar más producir 1.000 unidades que producir 100.

Del gráfico se puede concluir, por ejemplo, que si se producen 2.000 tapetes, el costo total es \$9.504.000, el costo promedio por unidad es \$4.752 y el costo marginal es \$4.496.000. Pero cuando se producen 8.000 tapetes, el costo total es \$31.296.000 (obviamente mayor, pero no corresponde al cuádruple del otro valor), el costo promedio por unidad es \$3.912 (menor) y el costo marginal es \$2.696.000 (menor).

### **Caso 33: Matemáticas y sus Aplicaciones**

**T**í**tulo**: Productividad de un Trabajador.

**Objeto de Aprendizaje 6**: Derivación y Antiderivación.

**Subtema**: Problemas de Máximos y Mínimos.

**Enunciado:** Una investigación laboral sobre tiempos encontró que, en promedio, la **productividad, P,** dada por el número de unidades fabricadas por un trabajador después de **t horas** de iniciada la jornada de 8 horas, está dada por la función:

$$
P(t) = -t^3 + 5t^2 + 30t
$$

**Preguntas: ¿En cuánto tiempo del inicio de la jornada laboral se tiene la productividad máxima? ¿Cuál es la productividad máxima?**

**Solución:** La **productividad laboral** se define como el **aumento o disminución** de los

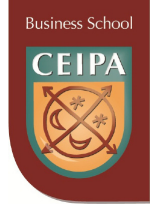

rendimientos, originado en la variación de cualquiera de los factores que intervienen en la producción: trabajo, capital o técnica, entre otros. Se asocia con el rendimiento del proceso económico medido en unidades físicas o monetarias, por relación entre los factores empleados y productos obtenidos. Es uno de los términos que define el objetivo del subsistema técnico de la organización. La productividad en las máquinas y equipos está dada como parte de sus características técnicas.

En términos generales, un índice de productividad es el cociente entre la producción de un proceso y el gasto o consumo de dicho proceso:

### **Índice productivo = producción / consumo**

Un índice de productividad puede utilizarse para comparar el **nivel de eficiencia** de la empresa, ya sea en su conjunto, o respecto de la administración de uno o varios recursos en particular. De acuerdo con estos objetivos, puede haber índices de productividad total, o índices de productividad parcial. Un índice de productividad total es el cociente entre la producción y el consumo total de todos los factores.

## **Índice de productividad total = producción / consumo total**

Un índice de productividad parcial es el cociente entre la producción y el consumo de uno o varios factores.

### **Índice de productividad parcial = producción / consumo de uno o varios factores**

Cuando un administrador sospecha que su empresa no es productiva (su índice de productividad total es bajo), la acción inmediata será investigar por qué su empresa no es productiva; para este efecto, puede considerar los índices de productividad parciales; con ellos podrá investigar, por ejemplo, si está consumiendo mucha materia prima y, en ese caso, deberá investigar cuáles son las fuentes de desperdicio. Sin embargo, el administrador podría tener dificultades para detectar las causas de ineficiencia si la fabricación de su producto requiere de varias actividades; pudiera ser que una actividad fuera altamente productiva, mientras que otra actividad es ineficiente; por esta razón no basta considerar solo índices de productividad parciales. Con la finalidad de tener mayor información, es mejor considerar índices de productividad de las **actividades** del proceso productivo:

### **Índice de productividad de la actividad = producción de la actividad / consumo de la actividad.**

Cuando utilizamos un índice de productividad, las unidades que hemos usado son de mucha importancia. Otra manera, probablemente de mayor utilidad, de medir la productividad de la mano de obra en las actividades sería considerar **el tiempo** que los operarios dedicaron a esta actividad.

,,,,,,,,,,,,,,,,,,,,,,,,,,,,,,,,,

Business Schoo

Para la función de productividad planteada inicialmente, encontremos la derivada:

$$
\frac{dP}{dt} = -3t^2 + 10t + 30
$$
  
derivada es cero (o)  

$$
0 = -3t^2 + 10t + 30
$$

Aplicando a formula cuadrática:

En la **productividad máxima** la

 $=\frac{-10 \pm \sqrt{10^2 - 4 (-3)(30)}}{2(-3)} = \frac{-10 \pm \sqrt{100 + 360}}{-6} = \frac{-10 \pm 2}{-6}$  $\pm\sqrt{10^2-4(-3)(30)}$   $-10\pm\sqrt{100+360}$   $-10\pm21.45$ 

 $x_1 = -1.9$  ;  $x_2 = 5.24$ 

Luego, a las 5.24 horas se tendrá la productividad máxima que es:

 $P(5.24) = -(5.24)^3 + 5 (5.24)^2 + 30 (5.24) = 151$  unidades aproxim adamente

### **Caso 34: Matemáticas y sus Aplicaciones**

#### **Título: Pronóstico de ventas**

**Objeto de Aprendizaje 6**: Derivación y Antiderivación

### **Subtema**: Aplicaciones de las integrales

**Enunciado**: El departamento de ventas y mercadeo de una empresa usa para pronosticar el aumento de sus ventas en función del tiempo la razón de cambio siguiente, en unidades por mes después de introducir el producto en el mercado:

$$
\frac{dV}{dt} = 3200 - 2500e^{-0.05t}
$$
, donde  $0 \le t \le 18$  m*eses*

**Preguntas:**

- **a. ¿Cuál es la expresión matemática que da el número de unidades que se espera vender t meses después de la introducción?**
- **b. ¿Cuántas unidades se espera vender en los primeros 6 meses?**
- **c. ¿Cuántas unidades se espera vender en los primeros 12 meses?**

**Solución:** El **pronóstico de ventas** es una estimación de las ventas futuras, ya sea en términos físicos o monetarios, de uno o varios productos (generalmente todos) para un período de tiempo determinado *(CN,crece negocios.com*).

Realizar el **pronóstico de ventas** nos permite elaborar el presupuesto de ventas y, a partir de éste, elaborar los demás presupuestos, tales como el de producción, el de compra de insumos o mercadería, el de requerimiento de personal, el de flujo de efec-

**Business Schoc** 

tivo, etc. Asimismo, el **pronóstico de ventas** nos permite conocer las utilidades de un proyecto (al restarle los futuros egresos a las futuras ventas), y, de ese modo, conocer la viabilidad del proyecto; razón por la cual el **pronóstico de ventas** suele ser uno de los aspectos más importantes de un plan de negocios.

Los principales métodos que podemos usar para realizar el **pronóstico de ventas** son: Datos históricos, tendencias del mercado, ventas potenciales del sector o mercado, ventas de la competencia, encuestas, pruebas de mercado y juicios personales basados en la experiencia.

Seguidamente damos solución a cada uno de los interrogantes presentados anteriormente:

### **a. ¿Cuál es la expresión matemática que da el número de unidades que se espera vender t meses después de la introducción?**

La ecuación que da la razón de cambio para las variables involucradas, se debe integrar para hallar la expresión matemática solicitada:

$$
\int dV = \int 3200 \ dt - 2500 \int e^{-0.05} \ dt
$$

Efectuando, obtenemos:  $V = 3200t - \frac{2500}{-0.05}$  $0.05$  $0.05t +$ 

Cuando  $t = 0$  y  $V = 0$ , luego  $0 = 50000 + C$ 

Entonces la expresión matemática es:  $=$  3200t + 50000 $e^{-0.04t}$  – 50000= 3200t + 50000 $(e^{-0.05t}$  – 1)

- **b. ¿Cuántas unidades se espera vender en los primeros 6 meses?** Si  $t = 6$   $V = 3200(6) + 50000 (e^{-0.05(6)} - 1) = 19200 - 12959 = 6241$  unidades
- **c. ¿Cuántas unidades se espera vender en los primeros 12 meses?** Si  $t=12$   $V=3200(12) + 50000(e^{-0.05(12)} - 1) = 38400 - 22559 = 15841$  unidades

### **Caso 35: Matemáticas y sus Aplicaciones**

**T**í**tulo**: **Cambios de temperatura de la ciudad de Medellín Objeto de Aprendizaje 6**: Derivación y Antiderivación **Subtema**: Aplicaciones de las integrales **Enunciado**: Suponga que la temperatura diaria de la ciudad de Medellín cambia en verano según la razón (grado centígrados/hora) dada por la expresión matemática siguiente:

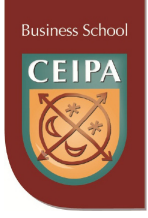

$$
\frac{dT}{dt} = 0.05t^2 - 5t + 5,
$$

 $0 \le t \le 7$  y la tem peratura a las 5 a.m. (correspondiente a t=0) es de 13 °C

**Preguntas:**

- **a. Encontrar una expresión matemática que dé la temperatura en cualquier instante t entre las 5 a.m. y las 12 del mediodía.**
- **b. ¿Cuál es la temperatura esperada a las 9 a.m.?**
- **c. ¿Cuál es la temperatura esperada a las 12 a.m.?**

**Solución:** La temperatura de Medellín está determinada por los pisos térmicos que van del páramo (que equivale a 3 km² del territorio), pasando por el frío (192 km²) hasta llegar al medio (185 km²), en donde está la zona urbana, la cual tiene una temperatura que oscila entre 16 y 28 °C ó 60 y 82 °F. (Wikipedia). Las temperaturas más altas oscilan entre 27 y 28.6 °C, con máxima absoluta de 32 °C; y las más bajas oscilan alrededor de 16 °C, con mínima absoluta de 10 °C. El comienzo y la mitad del año son estaciones secas, de resto el clima es variable, lluvioso en algunas épocas. La precipitación media anual es moderada: 1656 mm, y no es igual en todo el valle; llueve más al sur que al norte.

Por su ubicación entre montañas, Medellín es una ciudad de vientos suaves. Casi todo el tiempo la brisa refresca a los habitantes. El régimen de vientos lo determinan los Alisios dominantes del nordeste y las masas de aire cálido que suben desde los valles bajos de los ríos Cauca y Magdalena, con predominio de movimiento en la zona norte del Valle de Aburrá, lo que origina que el viento sople en dirección norte-sur.

Es de advertir que todas estas condiciones varían de acuerdo con los cambios climáticos originados en el océano Pacífico, llamados fenómeno del niño y la niña. Entonces hay más lluvia o más sequía. El clima de Medellín ha tenido tradicionalmente buena fama, y ello le ha valido el apelativo de Ciudad de la Eterna Primavera.

A continuación damos solución a cada uno de los interrogantes presentados anteriormente:

**a. Encontrar una expresión matemática que describa de la temperatura en cualquier instante t entre las 5 a.m. y las 12 del mediodía**

La ecuación que da la razón de cambio para las variables involucradas, se debe integrar para hallar la expresión matemática solicitada:

$$
\int dT = \int (0.05t^2 - t + 5)dt
$$

Efectuando, obtenemos:  $T = \frac{0.05}{2}$ 3 1  $\frac{1}{2}t^2 + 5$  $=\frac{0.05t^3}{3}-\frac{1}{2}t^2+5t+$ 

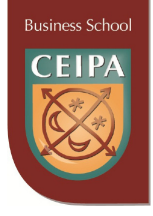

Cuando  $t = 0$ ,  $T = 13$ , luego  $13 = C$ 

Entonces la expresión matemática es:  $T = \frac{0.05}{2} t^3 - \frac{1}{2} t^2$ 3 1  $\frac{1}{2}t^2$  + 5t + 13

- **b. ¿Cuál es la temperatura esperada a las 9 a.m.?** Si t = 4 entonces:  $T = \frac{0.05}{3} (4)^3 - \frac{1}{2} (4)^2 + 5 (4) + 13 = 1.06 - 8 + 20 + 13 = 26.06$   $\degree$
- **c. ¿Cuál es la temperatura esperada a las 12 AM?** Si  $t = 7$  entonces:  $T = \frac{0.05}{3}(7)^3 - \frac{1}{2}(7)^2 + 5(7) + 13 = 5.71 - 24.5 + 35 + 13 = 29.21^{\circ}$

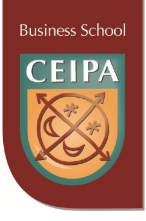

# **TRABAJOS CITADOS**

- *• CN,crece negocios.com.* (s.f.). Recuperado el 4 de Agosto de 2011, de http://www. crecenegocios.com/el-pronostico-de-ventas/
- *• Tecnologia al Instante*. (s.f.). Recuperado el 9 de Diciembre de 2011, de http://www. tecnologiahechapalabra.com/tecnologia/glosario\_tecnico/articulo.asp?i=1339
- *wikipedia.* (s.f.). Obtenido de http://en.wikipedia.org/wiki/Gompertz\_function
- *Wikipedia.* (s.f.). Obtenido de http://es.wikipedia.org/wiki/Curva log%C3%ADstica
- *Wikipedia.* (s.f.). Recuperado el 5 de agosto de 2011, de http://es.wikipedia.org/ wiki/Medell%C3%ADn